# CURSO Novembro 6 -7, 2019 **ESCRITA E PUBLICAÇÃO DE ARTIGO CIENTÍFICO**

Centro de Informações Nucleares - CIN

Fabiane Braga Sheila Vianna Diogo Pereira

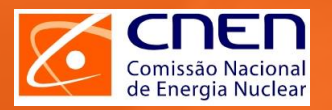

# **Equipe**

# Fabiane Braga (Sede/CIN) |

- Responsável pelo Centro de Informações Nucleares CIN
- Analista de Sistemas
- Mestrado em Ciência da Informação IBICT/UFRJ
- Doutorado em Engenharia Civil em Sistemas Computacionais de Alto Desempenho – COPPE/UFRJ

### Diogo Pereira (Sede/COCOM)

- Coordenação de Comunicação Social
- Publicitário
- Mestrado em Administração COPPEAD/UFRJ
- Doutorando em Administração COPPEAD/UFRJ

### Sheila Vianna (Sede/CIN)

- Responsável pela atualização da literatura nacional na base de dados INIS
- Bibliotecária
- Mestrado em Sistemas de Gestão UFF

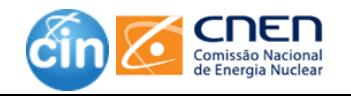

|<br>|-<br>|-

### **Roteiro**

# **Introdução** |<br>|<br>|<br>|<br>|

❑ Objetivo

❑ O CIN

#### **Comunicação científica**

#### **Entendendo a Academia**

- Por que publicar é importante?
- ❑ Onde publicar

### **Começando a escrever: coisas que você precisa saber**

- ❑ Diretrizes para autores
- ❑ Formatação do documento
- ❑ Ética em pesquisa

#### **Estruturando o artigo**

A estrutura de um artigo acadêmico

- ❑ Definindo um título conciso e descritivo
- ❑ Selecionando as palavras-chave
- ❑ Como escrever: Resumo
- ❑ Como escrever: Introdução
- ❑ Como escrever: Revisão da literatura
- ❑ Como escrever: Metodologia
- ❑ Como escrever: Resultados
- ❑ Como escrever: Conclusão
- ❑ Não se esqueça dos Agradecimentos
- ❑ Como escrever: Citações e Referências
- ❑ Prepare as tabelas e figuras

**Como as publicações trabalham Boas práticas de redação**

**Dicas para escrever em inglês**

**Divulgando seu trabalho**

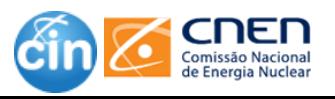

|<br>|<br>|

### **Centro de Informações Nucleares - CIN**

### **Responsável pela disseminação, preservação e acesso a Informações Técnico-Científicas da área nuclear e correlatas**

Para cumprir seu papel de apoiar as áreas de ensino e pesquisa da CNEN e da comunidade científica nacional, as atividades do CIN são planejadas à partir de quatro linhas de atuação:

- **Representação nacional do INIS**  responsável pela inclusão da literatura publicada no Brasil na base de dados INIS (International Nuclear Information System) da *International Atomic Energy Agency* (IAEA)
- **Desenvolvimento de serviços e produtos de informação** para apoiar as atividades de ensino e pesquisa da comunidade científica do Brasil e da América Latina
- **Preservação da produção técnico-científica da CNEN**
	- **Pesquisa** na área de novas tecnologias/metodologias para tratamento e gestão da informação científica

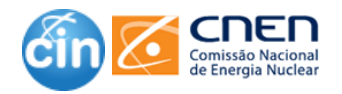

### **Produtos , Serviços e Atividades**

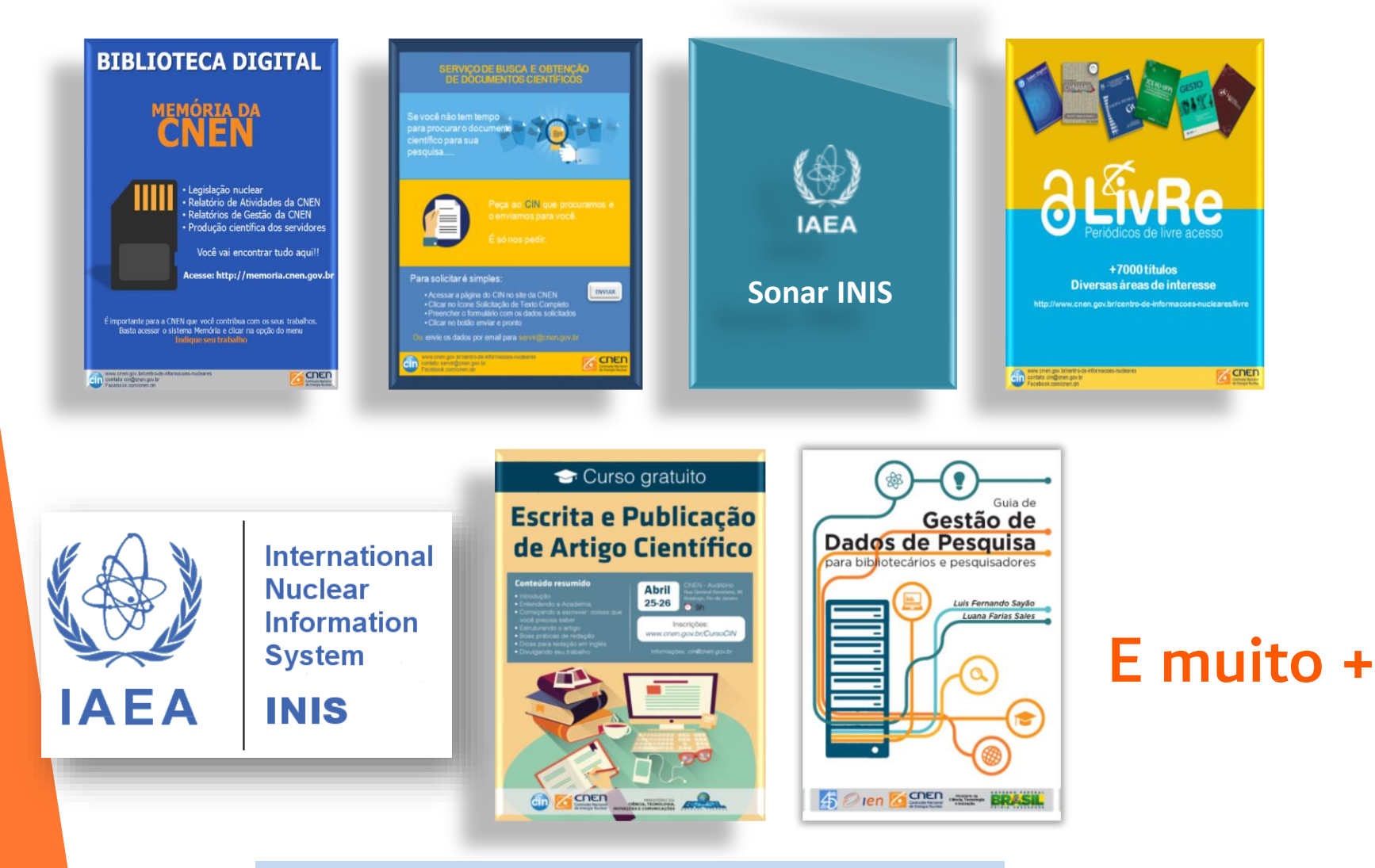

http://www.cnen.gov.br/**centro-de-informacoes-nucleares**

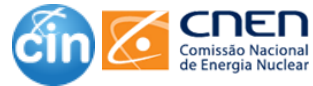

## **Aplicativo Escrita & Publicação**

- ❑ Aplicativo foi desenvolvido pelo CIN com o objetivo de apoiar a elaboração de artigos científicos, baseado no conteúdo do curso
- ❑ Versão Beta, apenas para sistema Android
- ❑ Comentários e sugestões: cin@cnen.gov.br

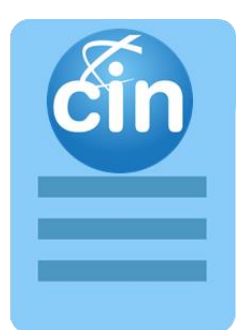

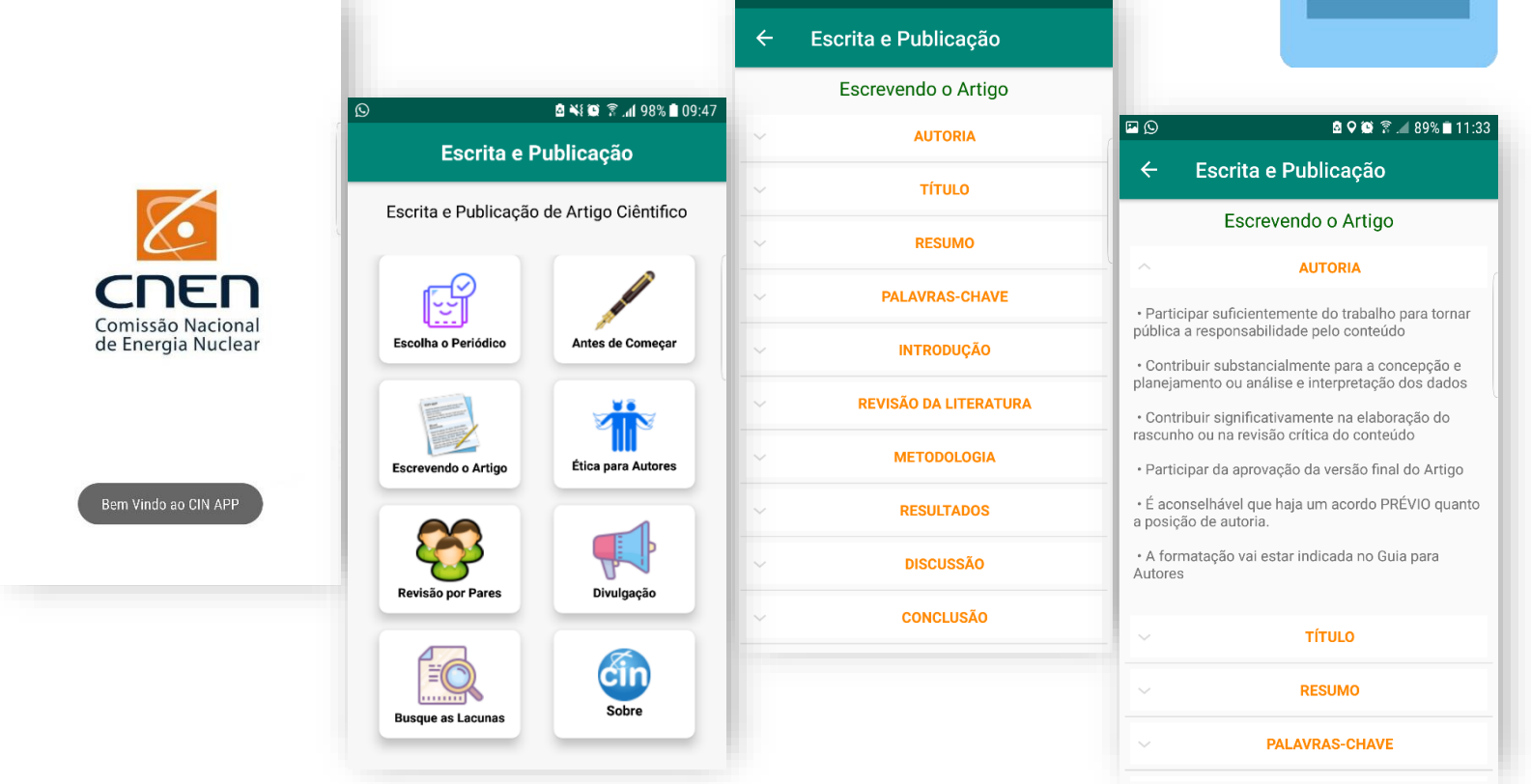

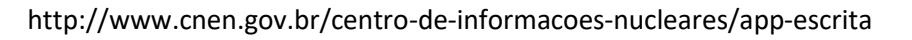

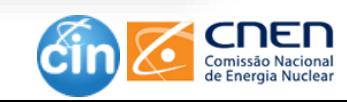

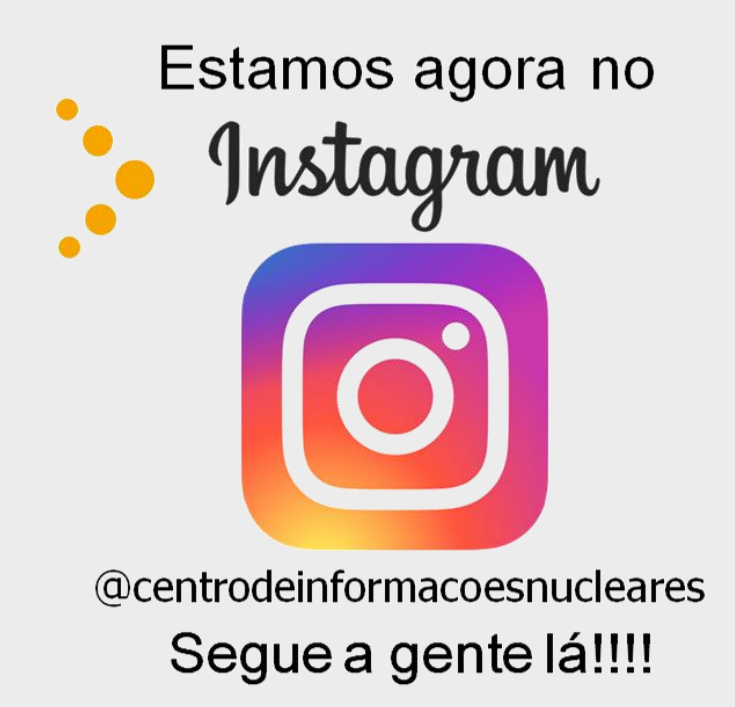

#### VISITE O SITE DO CIN

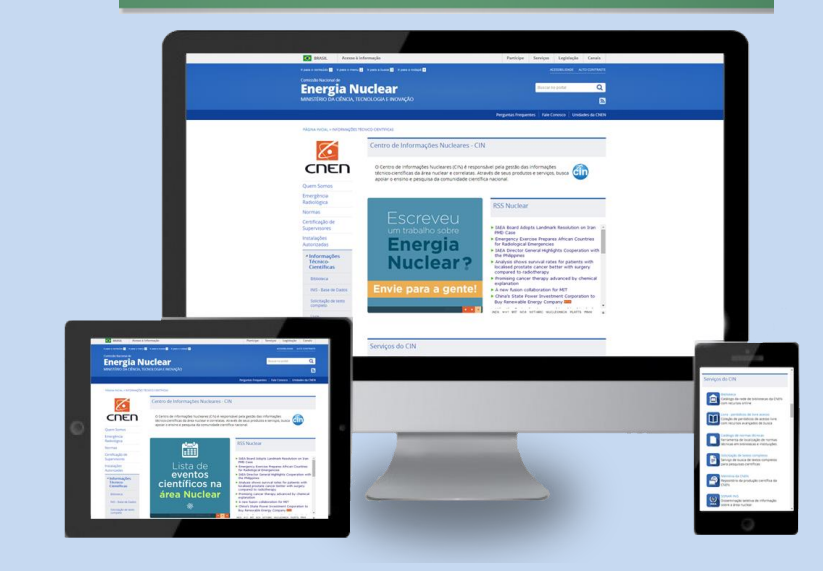

http://www.cnen.gov.br/**centro-de-informacoes-nucleares**

### Informações técnicas

Orientações para sua dissertação

Periódicos

Eventos da área

Dicas para elaborar seu artigo Localização de documentos .....e muito mais !!!!

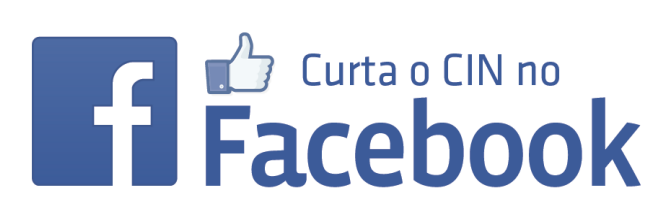

facebook.com/cnen.cin

E fique atualizado com informações para sua pesquisa científica.

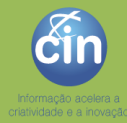

# COMUNICAÇÃO CIENTÍFICA

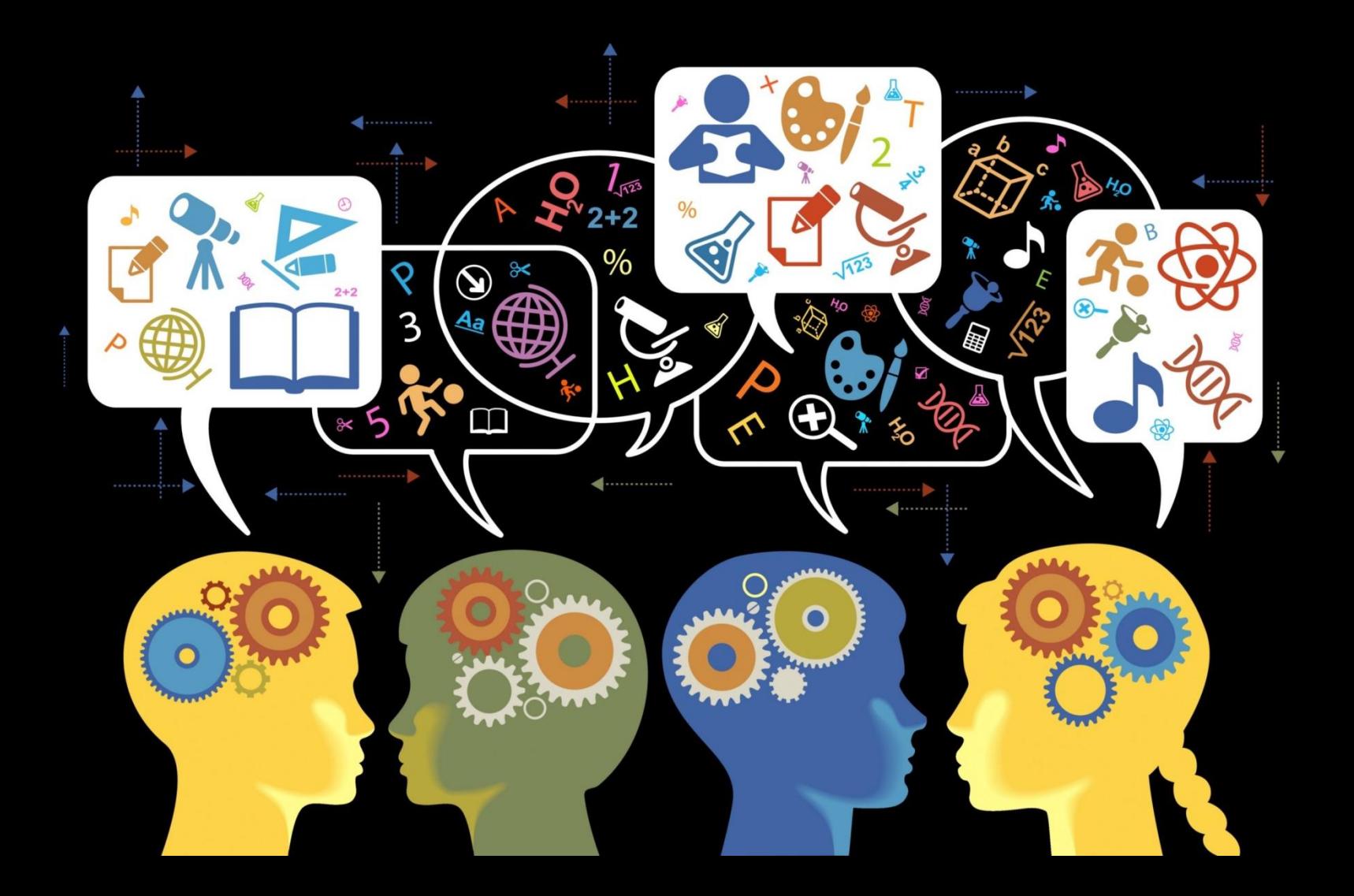

### **O que é comunicação científica ??**

Disseminação bem sucedida de conhecimento para uma ampla gama de audiências, incluindo não-cientistas

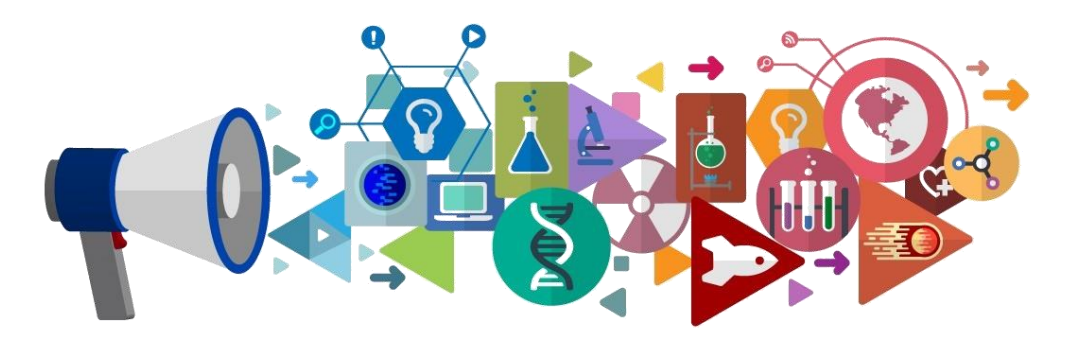

### **Qual o objetivo da comunicação científica ??**

Comunicar com **precisão e de forma clara** um novo conhecimento científico

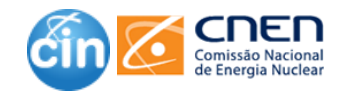

"Science isn't finished until it's communicated. The communication to wider audiences is part of the job of being a scientist, and so how you communicate is absolutely vital" Sir Mark Walport UK Government Chief Scientific Adviser

**Se você não comunicar a ciência, ninguém saberá nada sobre ela.**

 $0000$ 

## **Os grandes cientistas são/foram também grandes comunicadores "**

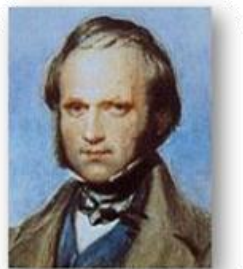

**Charles Darwin:** 119 published books & papers

❑ "Finally when … barrier-reefs … atolls… and fringing-reefs … are laid down on a map, they offer a grand and harmonious picture of the movements which the crust of the earth has undergone within a late period. We there see vast areas rising, with volcanic outbursts; and we may feel sure that the movement has been so slow as to have allowed the corals to grow up to the surface…"

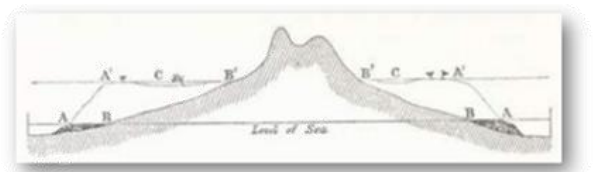

The Structure and Distribution of Coral Reefs Charles Darwin, 1874 2nd Edition, revised 1842 1st Edition

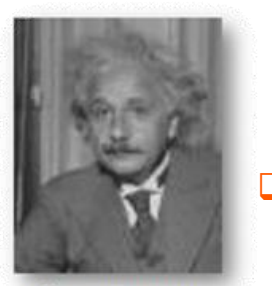

**Albert Einstein:** 248 published books & papers

❑ "Make everything as simple as possible, but not simpler." A. Einstein

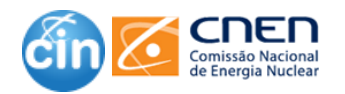

## Por onde começar ??

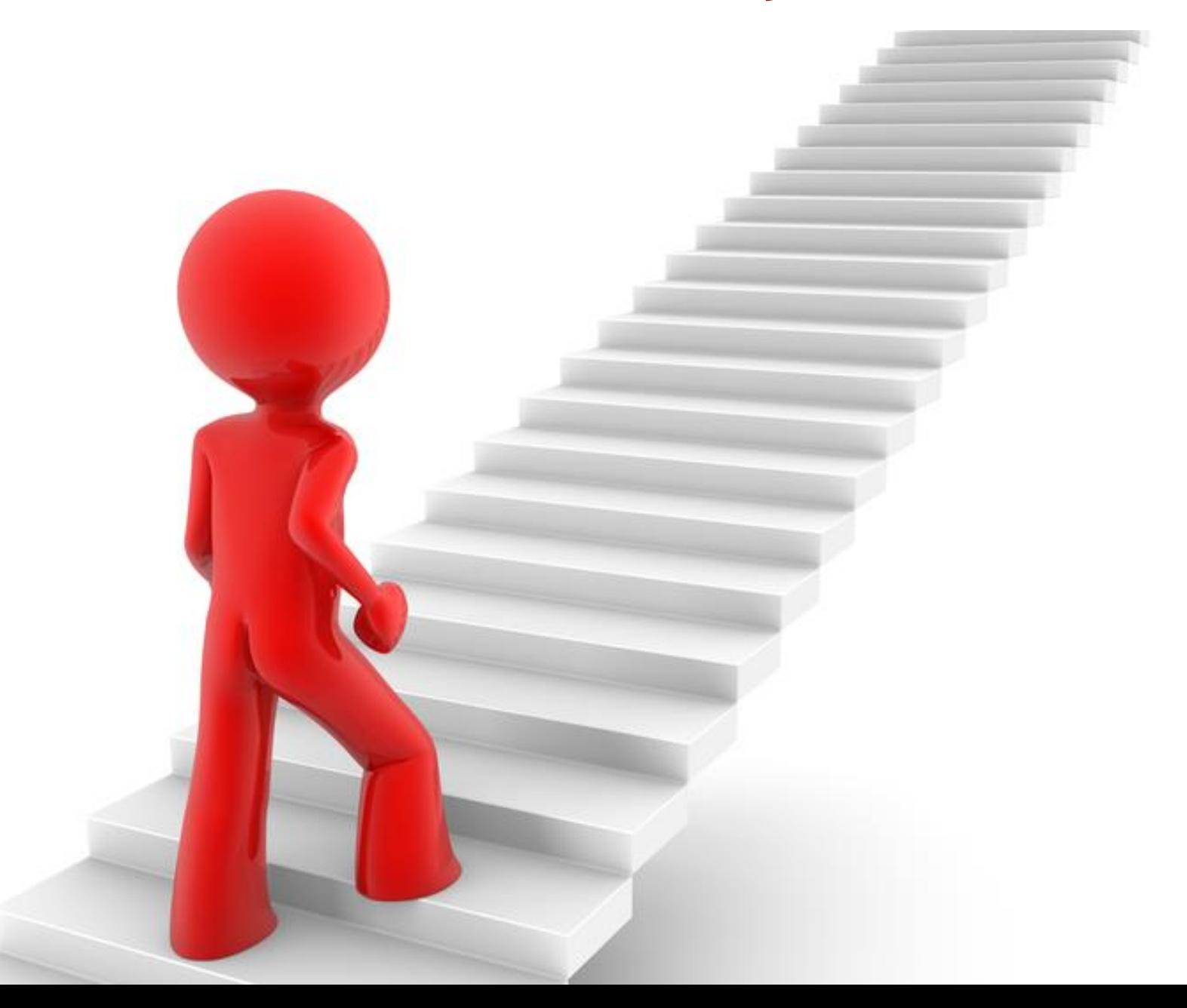

O PRIMEIRO PASSO para a disseminação do conhecimento é a comunicação entre pesquisadores, que é feita principalmente por meio de ARTIGOS CIENTÍFICOS.

> Artigos científicos são usados para compartilhar o trabalho realizado pelos diferentes grupos de pesquisa, permitindo que cientistas de todo o mundo saibam o que está sendo estudado.

# Entendendo a Academia

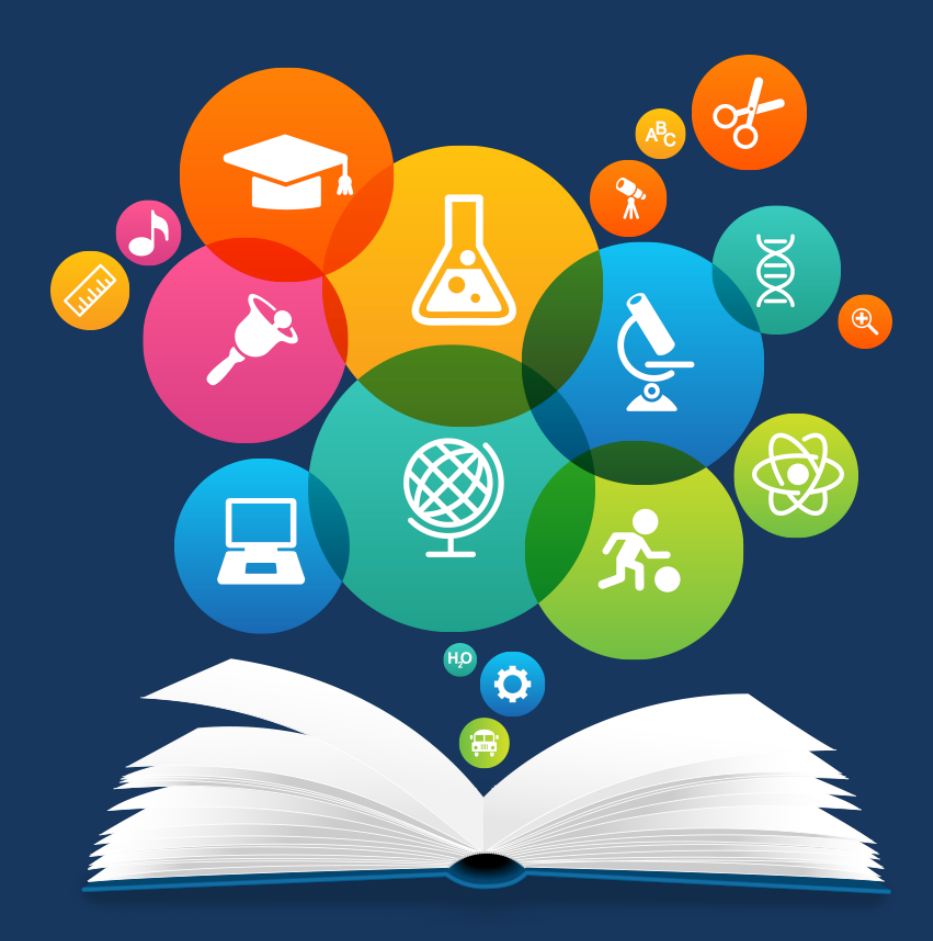

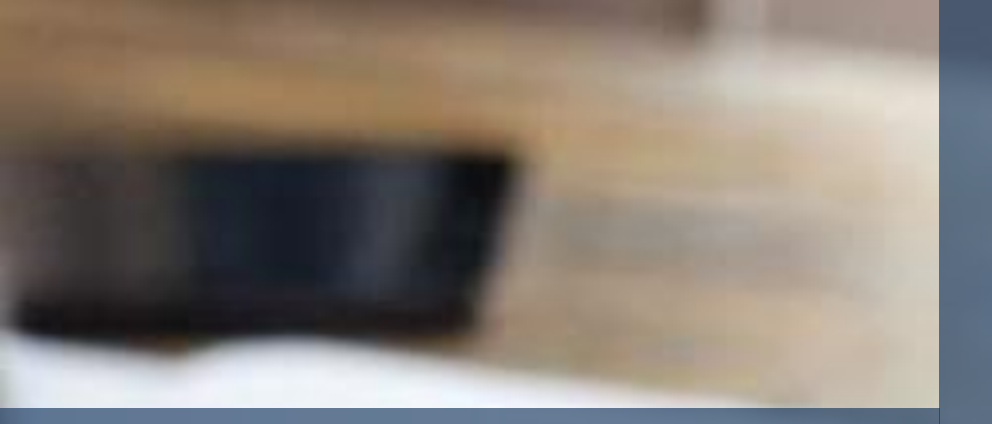

# PORQUE PUBLICAR É IMPORTANTE

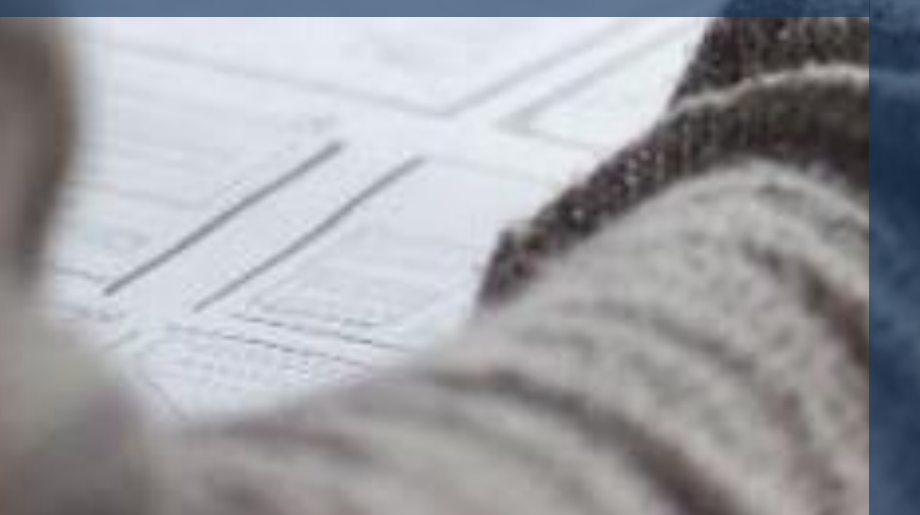

Quando você compartilha seus resultados por meio da publicação, **você faz parte da comunidade científica**

**Quem não publica, não recebe financiamento** para projetos, bolsas, etc.

Publicar numa revista bem avaliada **é bom para o pesquisador e para a instituição**

Quando você envia um artigo para publicação, você recebe comentários que **ajudam a melhorar seu texto**

É importante que as agências de financiamento **saibam realmente como o dinheiro está sendo investido**

# **Quando escrever um artigo**

Você deve ter algo importante o suficiente para compartilhar com os outros

- Novos conhecimentos
- Aumentar o impacto e visibilidade da sua pesquisa
- Estabelecer/construir sua reputação
- Marco de pesquisa concluído

- Querer aumentar o número de publicações
- Estrelismo
- Pressão dos pares

**Artigos ou trabalhos ruins irão refletir mal sobre você!**

# **Quando não escrever um artigo**

*O ARTIGO CIENTÍFICO ACONTECE POR CAUSA DA PESQUISA, E NÃO O CONTRÁRIO!*

### **O que vamos ver**

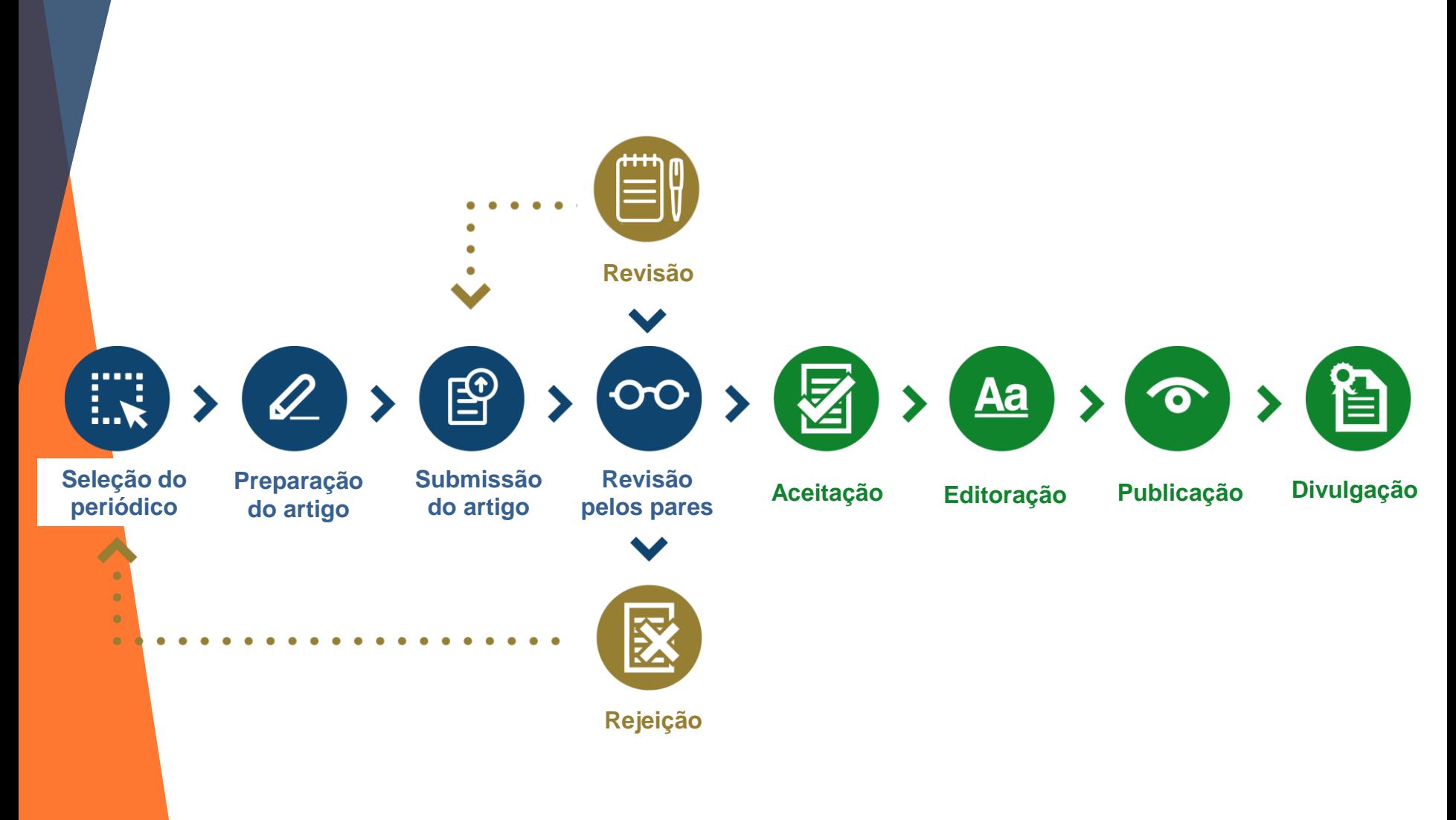

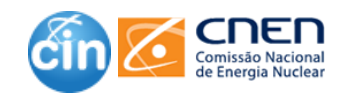

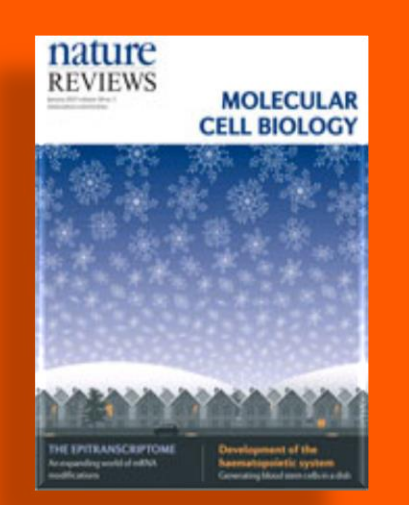

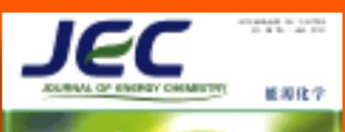

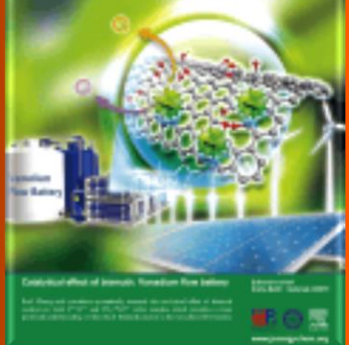

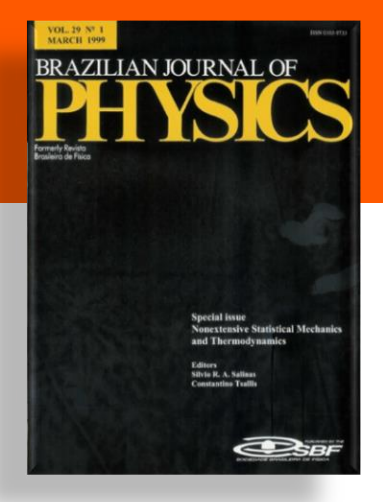

# Escolha do periódico

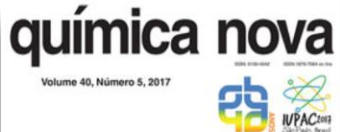

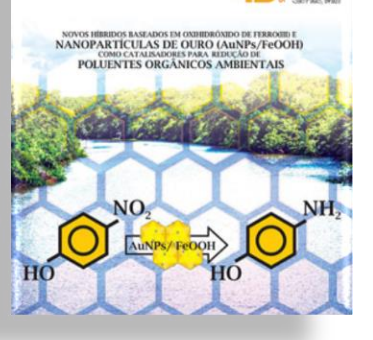

**International Journal of Energy and** Environmental **Engineering** Editors-in-Chief: Farivar Fazelpour and Marc A. Rosen

**Mary L. Rombert, Audi Min** 

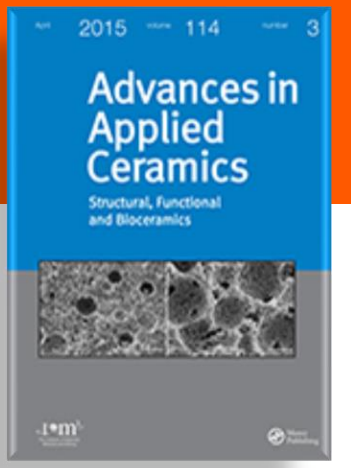

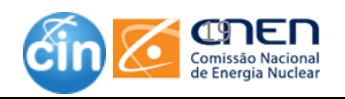

### **A escolha do periódico é importante**

"No universo acadêmico, a consolidação de uma carreira está, inevitavelmente, ligada à pesquisa e posterior divulgação de seus resultados, por isso a **busca por periódicos bem classificados que publiquem seus artigos deve ser algo perene**, pois disto depende a evolução na sua carreia de professor e pesquisador."

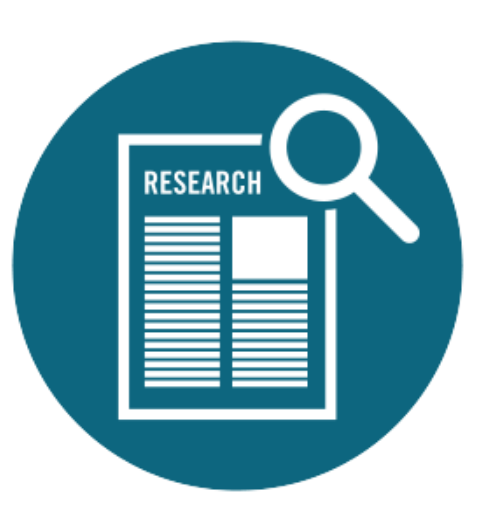

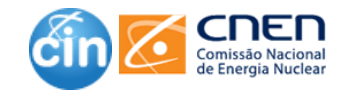

## **O que é um periódico indexado ?**

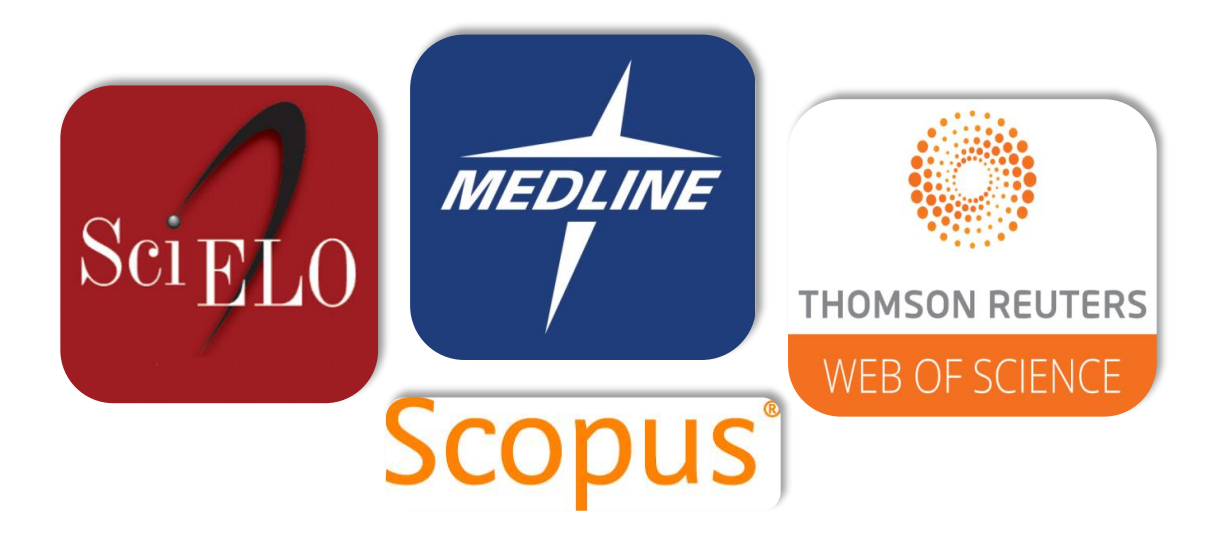

Essas bases reúnem um conjunto de títulos de **periódicos** que passaram por um processo seletivo em relação à cobertura/conteúdo, permitindo a recuperação e ampliando a visibilidade dos artigos **indexados**, conferindo ao **periódico** um valor técnico, razão que o diferencia dos **periódicos não indexados**.

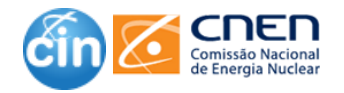

### **Encontre um periódico para publicar**

**Como fazer:** Pesquisar em diretórios (nacionais e estrangeiros) que avaliam, organizam e divulgam títulos de periódicos significativos. Existem algumas métricas baseadas em citações que são empregadas para avaliar os periódicos: **SCImago Journal Rank (SJR) , Fator de Impacto(FI)** , **h-index** e outros.

- **JCR Journal Citation Reports**
- **E** SCIMAGO <http://www.scimagojr.com/>
- **Scielo**

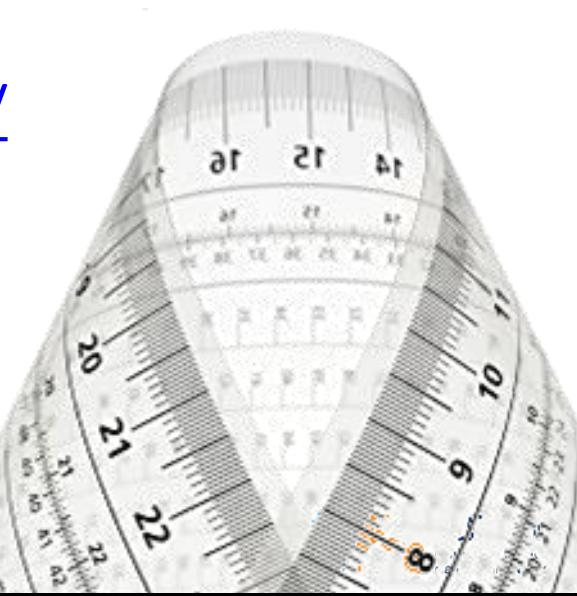

## **Métricas**

- ❑ **Fator de impacto do periódico** (journal impact factor): Mede quantas vezes um artigo foi citado em relação ao total de artigos publicados em um periódico/revista em um período de dois anos, no ano em curso. (Métrica Web of Science). Se foram publicados 400 artigos nos dois últimos anos e recebidas 200 citações no último ano, o fator de impacto fica em 0,5 (200/400),
- ❑ **Scimago Journal Rank**  é um indicador bibliométrico que mede a influência de um determinado periódico pela média do número de citações recebidas nos últimos 3 anos que antecedem ao ano analisado e que são ponderadas dependendo da área do conhecimento e do prestígio do periódico.
	- ❑ **H-index** É calculado pela relação do número de trabalhos publicados e suas citações. Por exemplo, um índice h de 12 indica que, no conjunto de dados, 12 artigos foram citados pelo menos 12 vezes cada um.

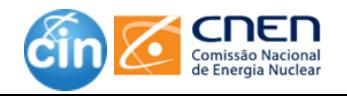

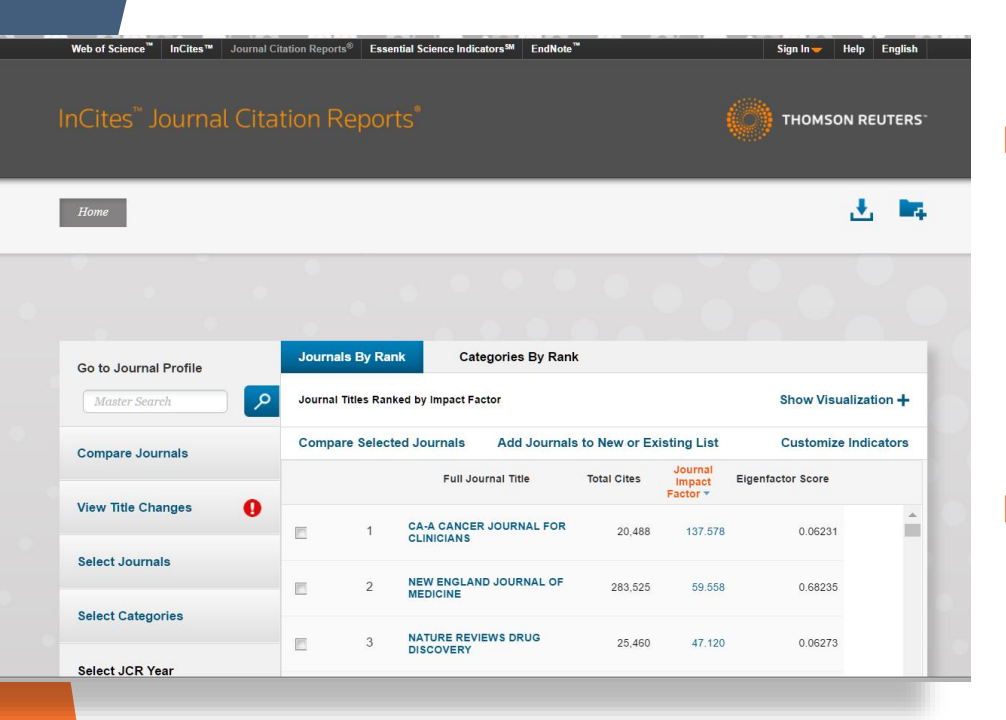

O **SCIMago Journal & Country Rank** é [um](http://www.scimagojr.com/) portal público que inclui os periódicos e os indicadores científicos dos países, desenvolvido a partir das informações contidas no banco de dados Scopus® (Elsevier B.V.).

http://www.scimagojr.com/

- ❑ O **JCR - Journal Citation Reports** oferece uma perspectiva para avaliação e comparação de periódicos por meio da acumulação e tabulação de contagens de citações e artigos de praticamente todas as especialidades nos campos da ciência. Disponível no Portal de Periódicos da CAPES como Base
- ❑ **Instituição responsável:** Thomson Reuters Institute for Scientific Information

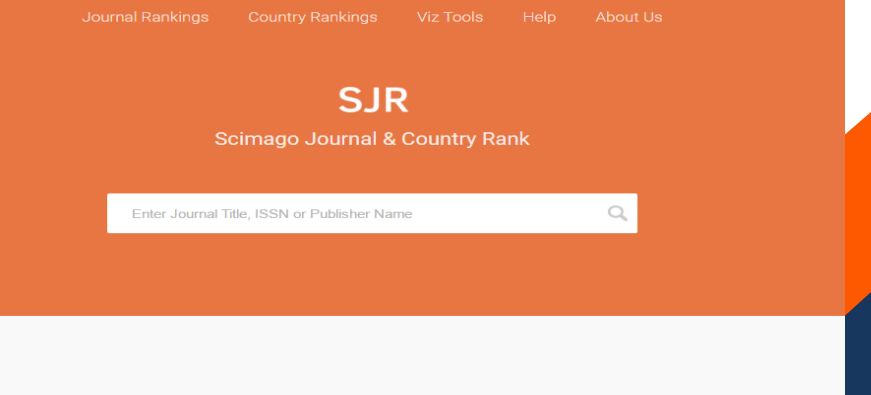

WHAT IS SCIMAGO, JR FOR?

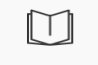

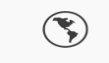

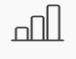

**JOURNAL RANKS EXPLORE** 

**COUNTRY RANKS** EXPLORE

**VIZ TOOLS EXPLORE** 

### **SCIELO**

❑ Scientific Electronic Library Online - é uma biblioteca eletrônica que abrange uma coleção selecionada de periódicos científicos, com ênfase na produção dos países ibero-americanos.

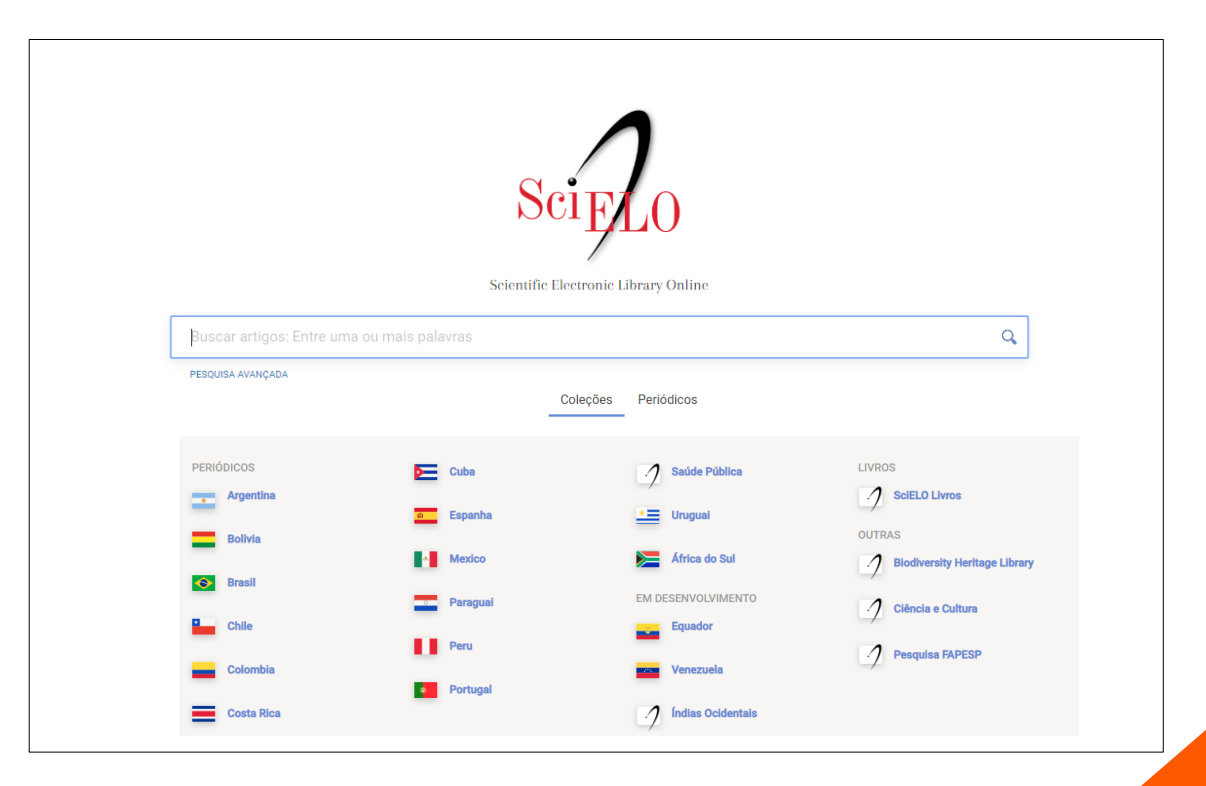

### http://www.scielo.org

# **CLASSIFICAÇÃO DOS PERIÓDICOS**

• O Qualis-Periódicos constitui-se num sistema brasileiro de avaliação de periódicos, mantido pela CAPES

• A classificação de periódicos é realizada pelas áreas de avaliação e passa por processo anual de atualização.

- Indicativos da qualidade
	- A1, o mais elevado;
	- A2; A3;A4
	- B1; B2; B3; B4;
	- C com peso zero

### **Não é um indexador.**

https://sucupira.capes.gov.br/sucupi[ra/](https://sucupira.capes.gov.br/sucupira/)

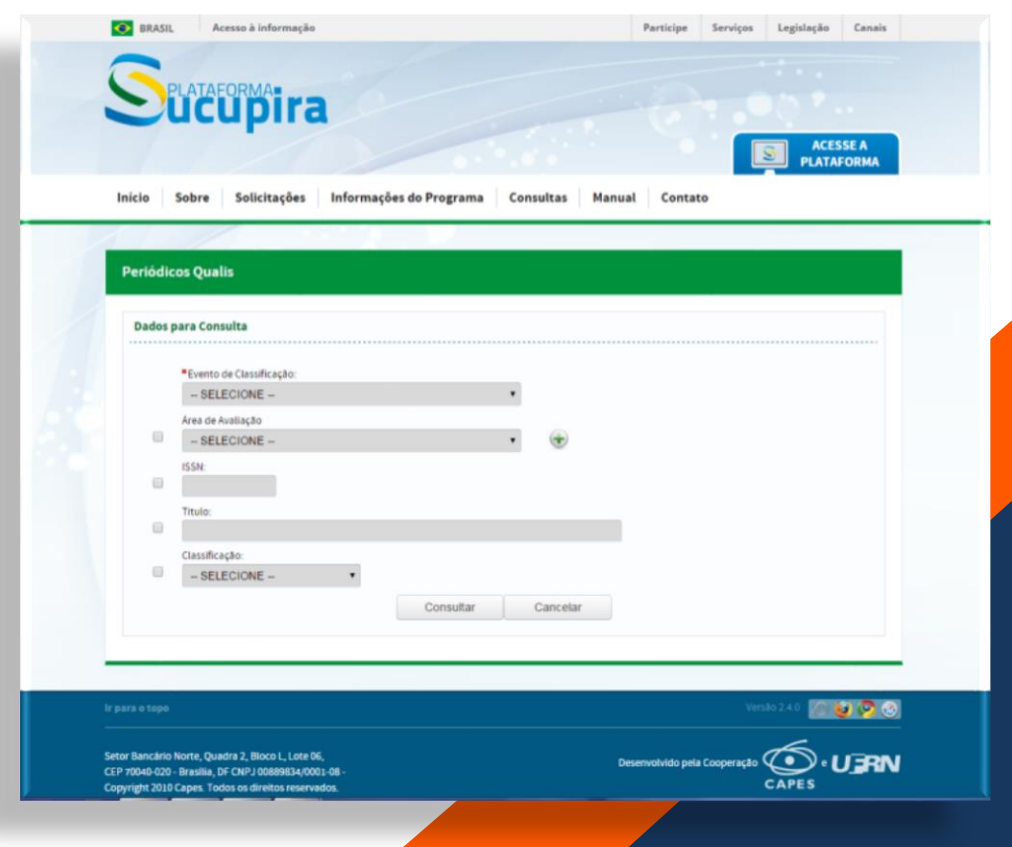

## **NOVO QUALIS**

### **MUDANÇAS**

- Planilha amplamente divulgada é **preliminar**.
- Somente será válida oficialmente a partir de 2021.

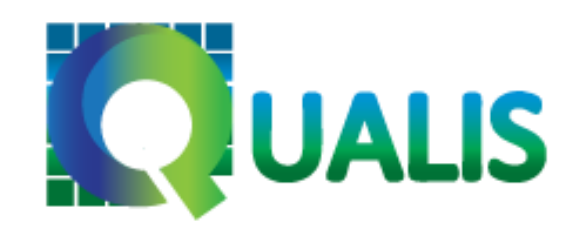

• Cada periódico receberá **apenas uma qualificação**, independentemente da quantidade de áreas de avaliação às quais foi mencionado.

• Os periódicos serão **agrupados de acordo com a área na qual houve maior número de publicações** nos anos de referência avaliativo, chamada de área-mãe;

- Foram considerados os indicadores bibliométricos
	- $\checkmark$  Scopus (CiteScore);
	- $\checkmark$  Web of Science (Fator de Impacto) e;
	- $\checkmark$  Google Scholar (indice h5).

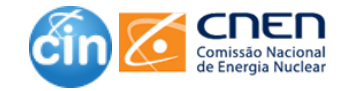

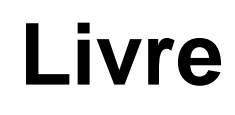

**http://www.cnen.gov.br/centro-deinformacoes-nucleares/livre**

### Periódicos **Nucleares**

http://www.cnen.gov.br/centro-deinformacoes-nucleares/periodicosnucleares

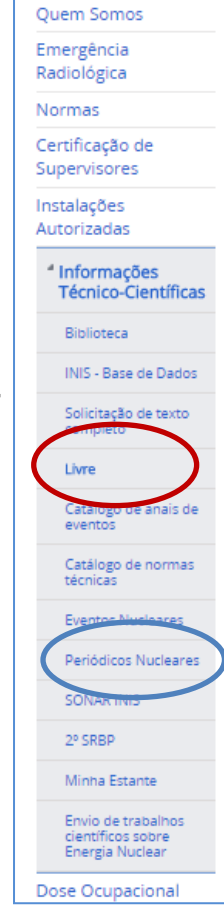

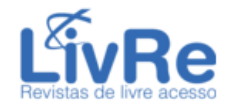

#### Portal para periódicos de livre acesso na Internet - 6701 títulos

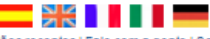

Inicial | Inclusões recentes | Fale com a gente | Sobre o LivRe! 1|3|4|A|Á|Â|B|C|Ç|D|E|É|F|G|H|I|J|K|L|M|N|O|P|Q|R|S|T|U|V|W|X|Y|Z|

Selecionar periódicos com o título contendo

(Exceto na opção "Frase exata" use apenas palavras separadas por espaços)

. Todas as palavras ○ Qualquer palavra ○ Frase exata ○ Todas as palavras, nesta ordem

Selecionar apenas os periódicos

Avaliados pelos pares (peer-reviewed) Indexados Com artigos publicados em algum dos idiomas

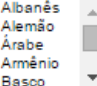

Submeter

Ir para o conteúdo 1 Ir para o menu 2 Ir para a busca 3 Ir para o rodapé 3

MINISTÉRIO DA CIÊNCIA, TECNOLOGIA E INOVAÇÃO

**Energia Nuclear** 

PÁGINA INICIAL > INFORMAÇÕES TÉCNICO-CIENTÍFICAS > LIVRE

Comissão Nacional de

**CDE** 

Lista dos periódicos por áreas do conhecimento

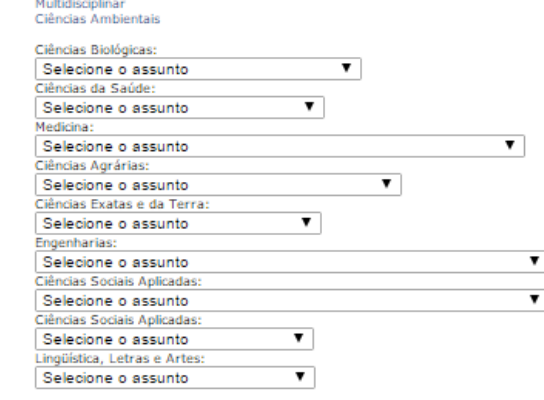

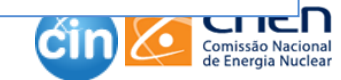

ACESSIBILIDADE ALTO CONTRASTE

Buscar no portal

Perguntas Frequentes | Fale Conosco | Unidades da CNEN

Q

 $\overline{\mathbb{R}}$ 

# DICAS – onde publicar

- ❑ Uma das maneiras tradicionais de descobrir em quais periódicos publicar é **ler as citações de livros** e artigos com os quais você está trabalhando.
- ❑ **Novos periódicos são boas perspectivas** de publicação porque atraem menos submissões do que os já estabelecidos e aceitam uma percentagem maior daqueles que enviam. **Porém, em geral, tem classificação mais baixa.**
- ❑ Procure por oportunidades especiais para publicar, como **convites para artigos (***calls for papers***) e números especiais (***special issues***)** de publicações que convidam para submissão.
- ❑ Verifique se você pode submeter, pois alguns periódicos são apenas para **convidados**.
- ❑ Use as **métricas do periódico** para entender o seu impacto.
- ❑ Use a ferramenta *Journal Finder*, se disponível.
	- IEEE Publication Recommender
	- Wiley Jounal Finder
	- Elsevier Journal Finder
- Springer Nature Journal Suggester
- Edanz Journal Selector
- Cofactor Journal Selector

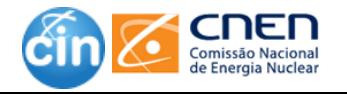

### **Facebook.com/cnen.cin**

**ESCOLHA O PERIÓDICO CERTO PARA O SEU ARTIGO** 

#### Escopo e objetivos do periódico

O assunto do seu artigo está dentro do foco do periódico?

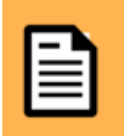

O periódico aceita o tipo de artigo que você quer submeter ? (estudo de caso, pesquisa original, etc)

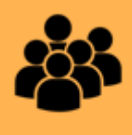

Qual é o público alvo do periódico ? multidisciplinar ? específico ?

### Processo de revisão e publicação

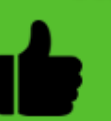

O periódico tem boa. avaliação em sua área ?

Visibilidade e Prestígio

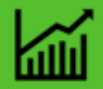

O periódico tem um bom fator de impacto?

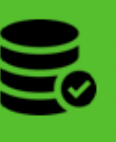

É um periódico indexado ?<br>Isto é, ele está incluído em alguma das principais bases de dados ?

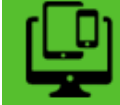

tem edição periódico eletrônica ?

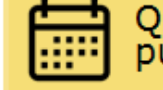

Qual a periodicidade de<br>publicação do periódico ?

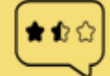

Qual é o tempo de resposta<br>para aceitação e publicação ?

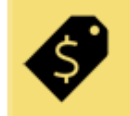

Existem custos para publicação ? O que está incluído neste custo?

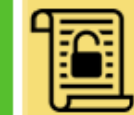

periódico tem alguma O. política de ACESSO ABERTO ?

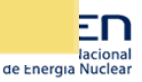

# **Políticas de direito autoral**

#### **MACODIO ON HOODHO ONO OHOOON NO**

#### (i) www.sherpa.ac.uk/romeo/index.php?la=pt

### **SHERPA/ROMEO**

#### Políticas de copyright e de auto-arquivo de editores

SHERPA/RoMEO Portug

English | Español | Magyar | Nederlands | Português

... opening access to research

☆

Inicio · Pesquisa · Revistas · Editores · FAQ · Sugerir · Sobre

#### **Pesquisa**

Titulos de revistas ou ISSNs Nomes de editores Titulo exacto © começa com © contém **SSN** Pesquisa avançada Pesquisa Reinician

Utilize este sítio Web para encontrar um resumo das autorizações que são dadas, normalmente, como parte do acordo de transferência do copyright de cada editor.

#### Páginas especiais do RoMEO

- · Estatísticas do RoMEO
- Application Programmers' Interface (API)
- · Categorias dos Editores RoMEO
- Definitions and Terms

#### Novos itens e Actualizações

#### **D** RSS1 Feed

- Croatian Association of Civil Engineers Croatian Association of Civil Engineers 03-May-2017
- · Swiss Medical Press GmbH Swiss Medical Press GmbH 03-May-2017
- . Society of Petroleum Engineers (SPE) Society of Petroleum Engineers (SPE) 28-Apr-2017

**ONGOON** 

#### **Other SHERPA Services**

- SHERPA/FACT Funders & Authors Compliance Tool
- · SHERPA/JULIET Research funders' open access policies

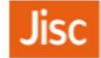

Contacte-nos

This work is licensed under CC BY-NC-ND. About using our content

#### <http://www.sherpa.ac.uk/romeo/index.php?la=pt>

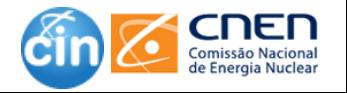

**Facebook.com/cnen.cin**

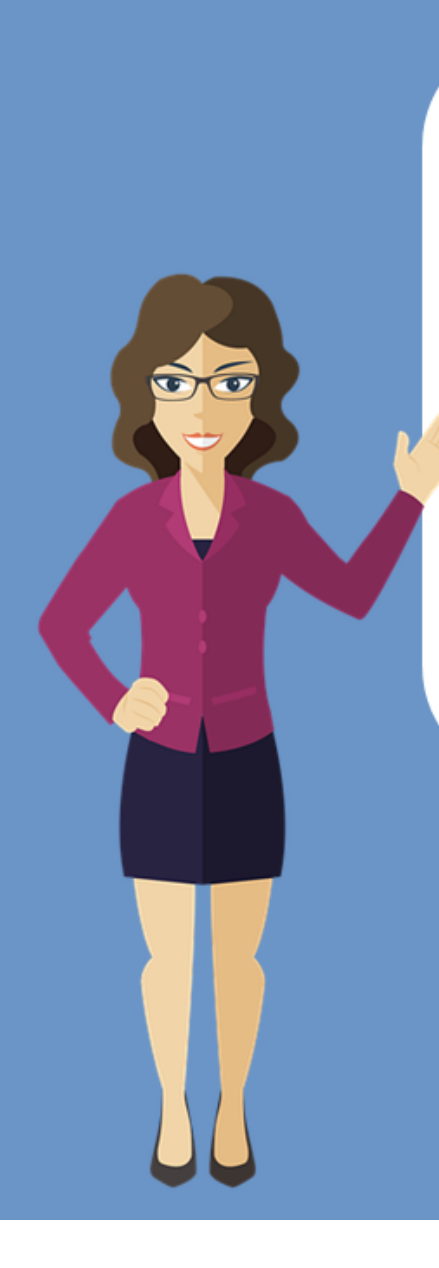

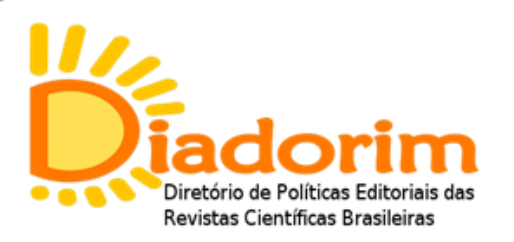

O Diadorim é um serviço de informações relativas às autorizações concedidas para o armazenamento e o acesso dos artigos das revistas brasileiras em repositórios digitais de acesso aberto. Faz parte do conjunto de serviços de acesso aberto do Instituto Brasileiro de Informação em Ciência e Tecnologia. As informações aqui divulgadas são coletadas diretamente com os editores das revistas científicas brasileiras.

> Acesse: http://diadorim.ibict.br/

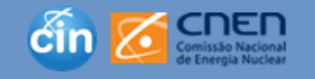

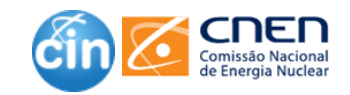

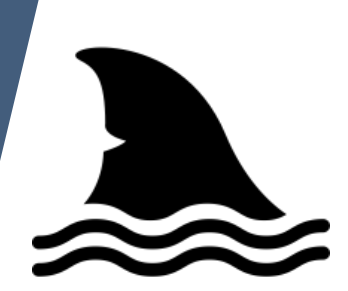

# **PERIÓDICOS PREDATÓRIOS**

**Periódicos predatórios** são revistas que cobram para publicar artigos acadêmicos, mas não fazem a avaliação adequada da qualidade dos textos científicos.

As consequências de tais revistas são de grande alcance, afetando a integridade dos periódicos legítimos, a reputação dos departamentos, faculdades e universidades e a reputação de seus autores.

Verifique a lista : https://predaqualis.netlify.com/

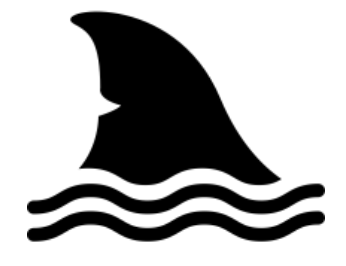

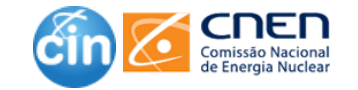

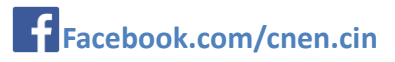

Antes de começar a escrever: coisas que você precisa saber

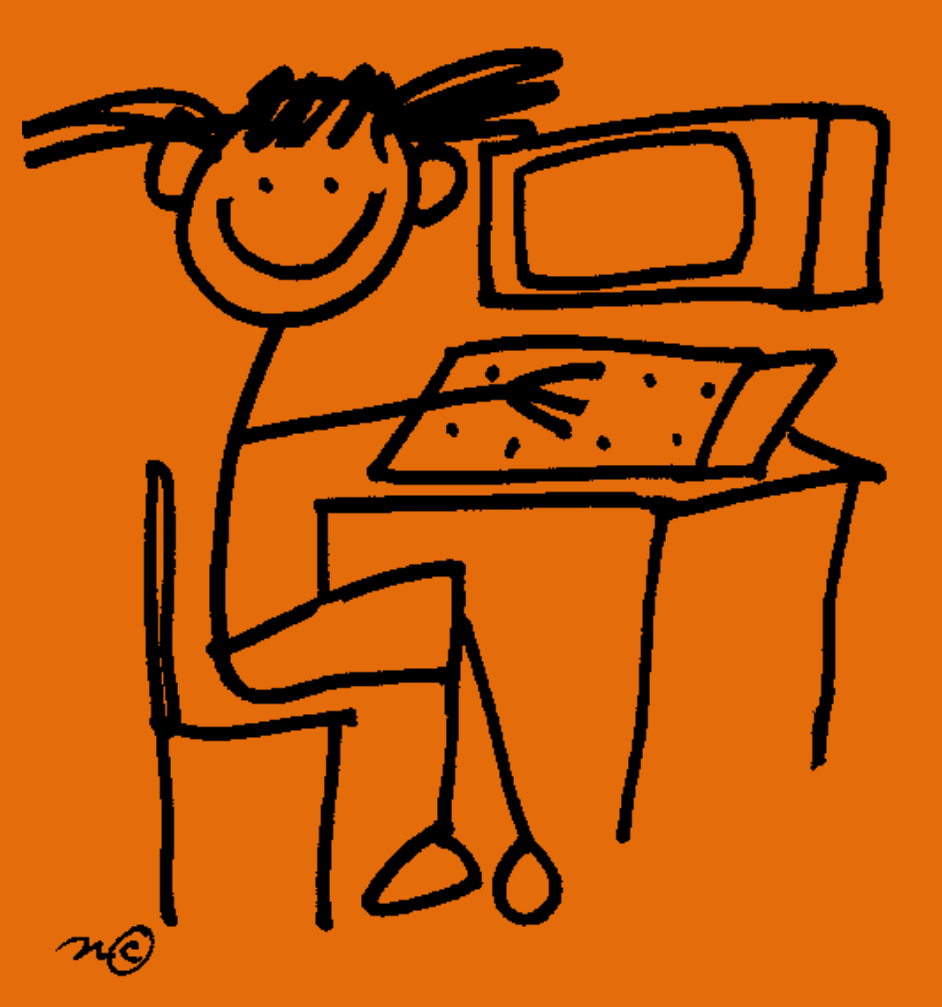

### **Guia para os autores**

### **LEIA ATENTAMENTE AS ORIENTAÇÕES**

- Quais os tipos e tamanho da fonte ?
- Há data limite para envio?
- ❑ O formato é livre ou existe um template ???
- ❑ Como devo citar as fontes??
- Meu tema está adequado ? Em qual seção ?
- ❑ Existem restrições quanto a figuras/tabelas ?
- Quais os tipos de artigos que são aceitos ?
- ❑ Qual o tamanho do resumo ?
- Quantas palavras-chave ?
- ❑ Qual valor para submissão/publicação ?
- Há cobrança por figuras?

[

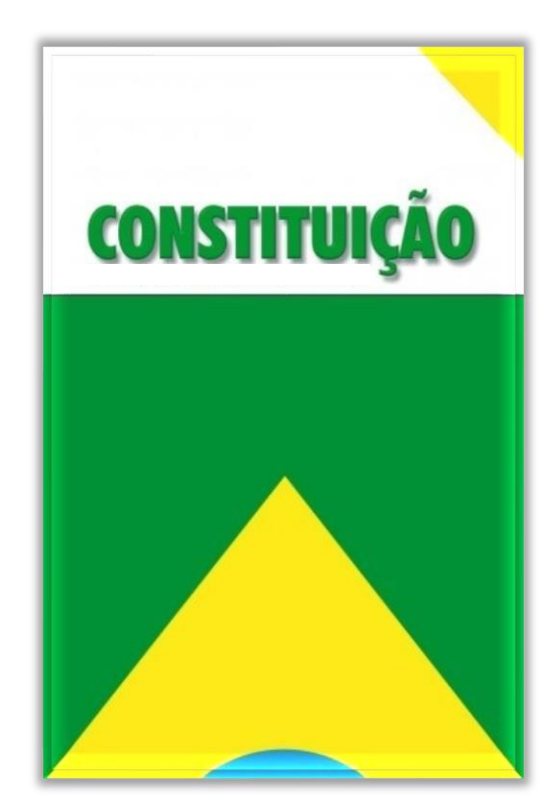

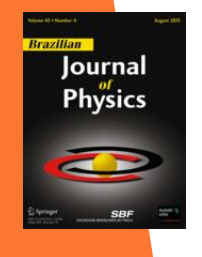

### **SE VOCÊ ESTIVER COM DÚVIDAS SOBRE QUALQUER UM DESTES DETALHES…PERGUNTE !!!**

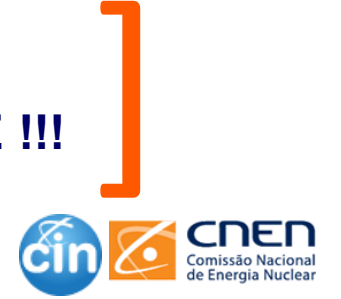

### **Guia para os autores**

Submission declaration and verification

Submission of an article implies that the work described has not been published erevieurly Computin the form of an obstruct a published locture or and amic thesis, see

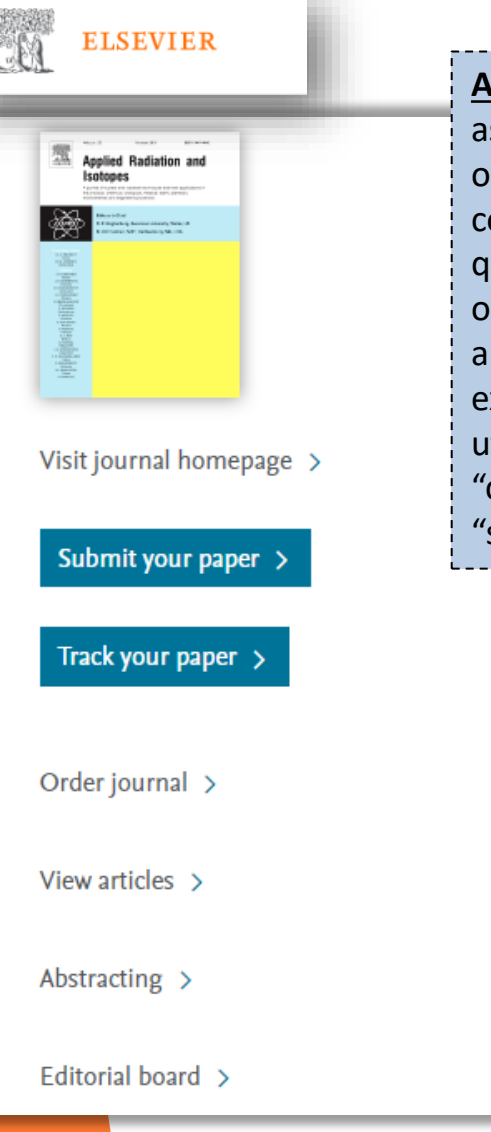

**A linguagem inclusiva reconhece a diversidade**, transmite respeito a todas at it is not loved by all as pessoas, é sensível às diferenças e promove a igualdade de fork was carried .<br>orm. in [oportunidades.](https://www.elsevier.com/journals/applied-radiation-and-isotopes/0969-8043/guide-for-authors#2001) Os artigos não devem fazer suposições sobre as crenças ou **ten consent of** compromissos de qualquer leitor, não devem conter nada que implique the originality que um indivíduo seja superior a outro por motivos de raça, sexo, cultura ou qualquer outra característica, e deve usar linguagem inclusiva. Os Elsevier's autores devem garantir que a escrita esteja livre de preconceitos, por unt as prior information). exemplo, usando **"ele ou ela", "dele/dela" em vez de "ele" ou "dele"** e utilizando títulos de trabalho livres de estereótipos (por exemplo, " "chairperson" em vez de "chairman" e "flight attendant" em vez de is sensitive to ssumptions "stewardess").which might

· Submission checklist

#### **BEFORE YOU BEGIN**

- Ethics in publishing
- Studies in humans and animals
- Declaration of interest
- Submission declaration and verification
- Use of inclusive language

Imply that one individual is superior to another on the grounds of race, sex, culture or any other characteristic, and should use inclusive language throughout. Authors should  $Pee$ ensure that writing is free from bias, for instance by using 'he or she', 'his/her' instead of 'he' or 'his', and by making use of job titles that are free of stereotyping (e.g. 'chairperson'  $\cdot$  Ess instead of 'chairman' and 'flight attendant' instead of 'stewardess').

information

- Highlights
- Abstract
- Acknowledgements
- Nomenclature and Units
- Artwork
- Data visualization
- Supplementary material
- Research data

#### **AFTER ACCEPTANCE**

• Online proof

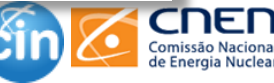
# **Formatação do artigo**

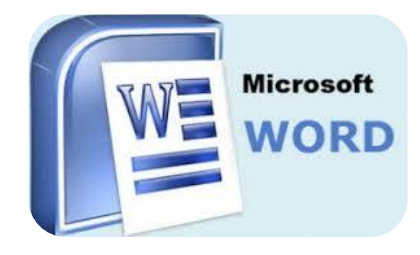

- Processador de textos
- Pacote Office
- WYSIWYG ('What you see is what you get')

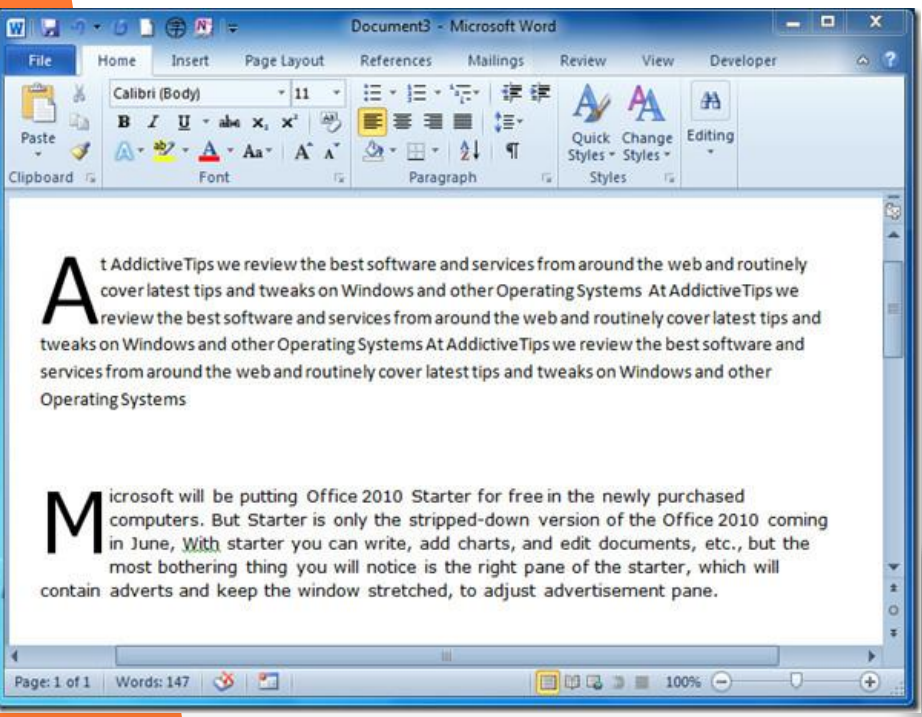

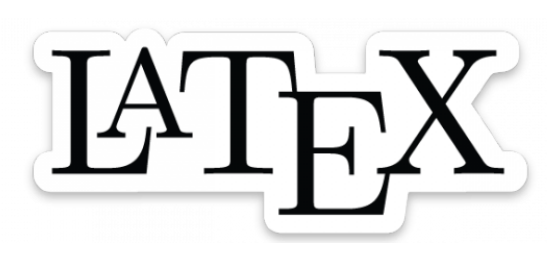

- É um sistema de preparação de documentos
- Gratuito (https://www.latex-project.org/)
- Linguagem de marcação (Markup Language)

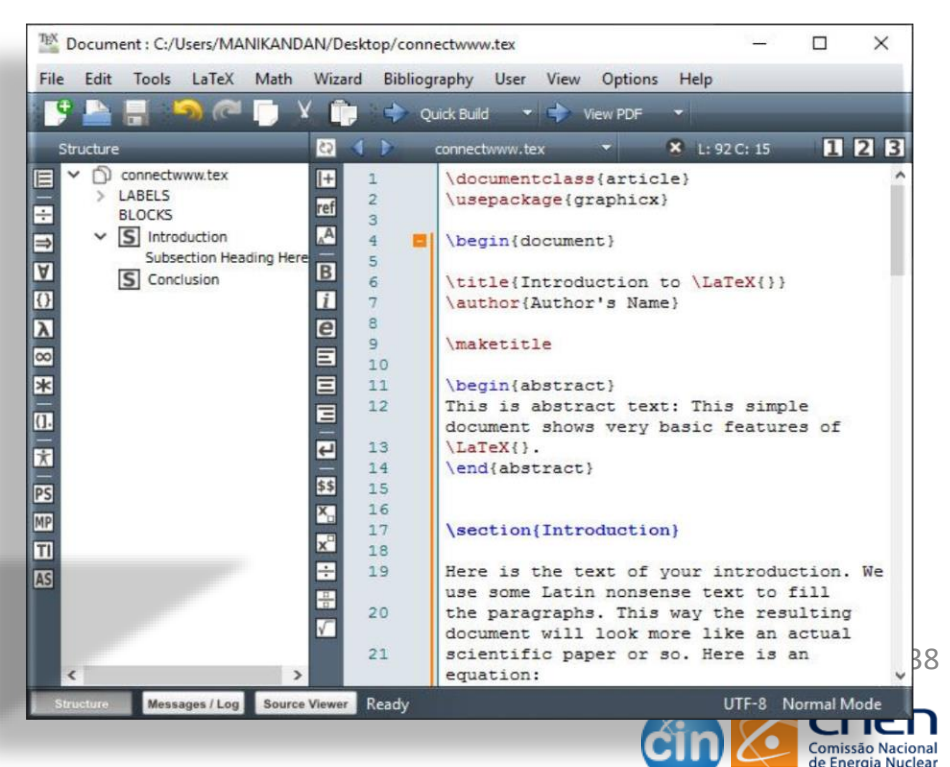

# **Formatação do artigo - Latex**

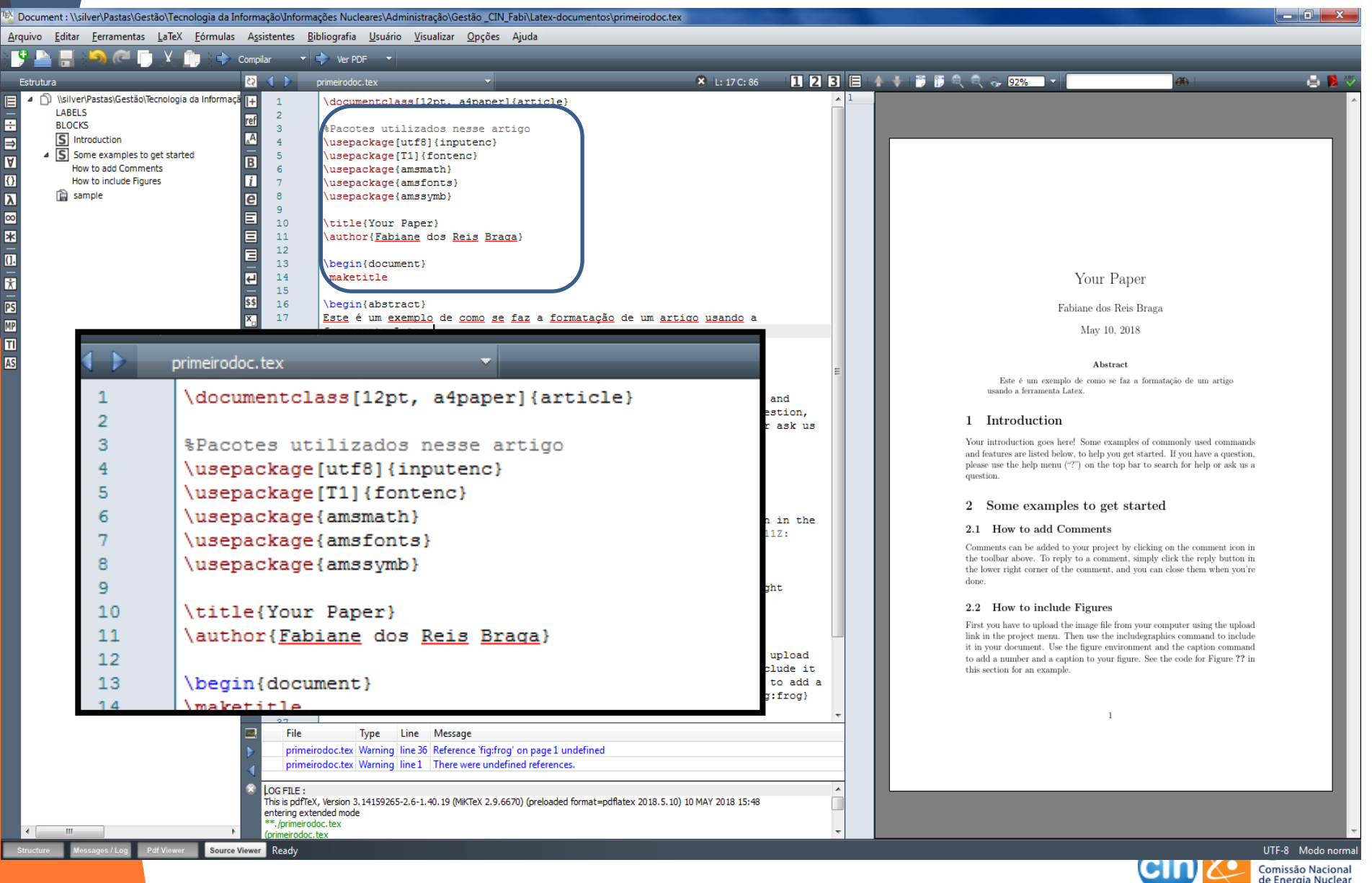

### **Citações e Referências**

Softwares de apoio

zotero https://www.zotero.org/

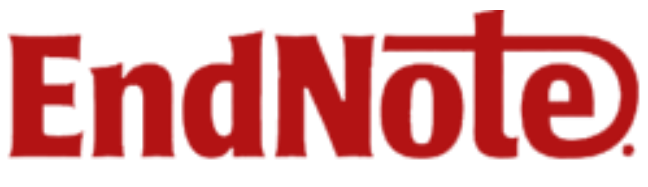

http://endnote.com/

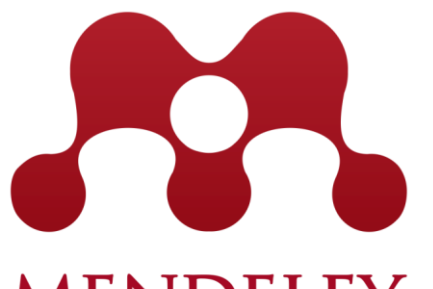

**MENDELEY** https://www.mendeley.com/

**C**<sub>tav</sub> Organize your knowledge. https://www.citavi.com/pt

 $BIB'I<sub>F</sub>X$ 

http://www.bibtex.org/

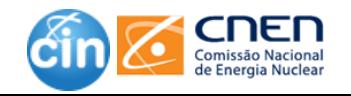

### **Algumas normas importantes**

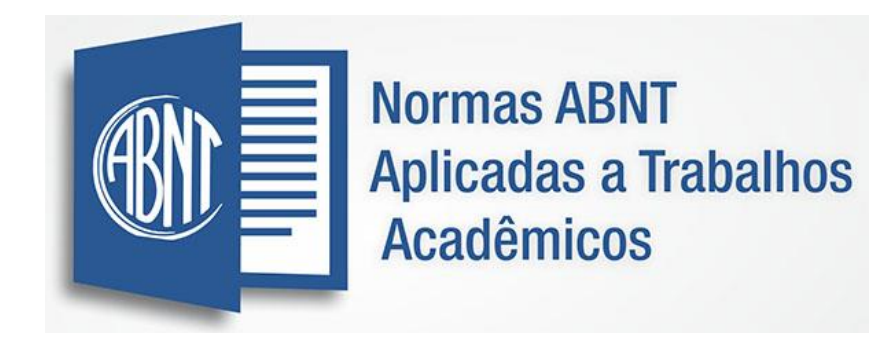

- ❑ NBR 6022: Informação e documentação Artigo em publicação periódica e/ou científica
- ❑ NBR 6023: Informação e documentação Referência Elaboração
- ❑ NBR 10520: Informação e documentação Citações
- ❑ NBR 14724: Informação e documentação Trabalhos acadêmicos Apresentação
- ❑ NBR 6028: Informação e documentação Resumos Apresentação

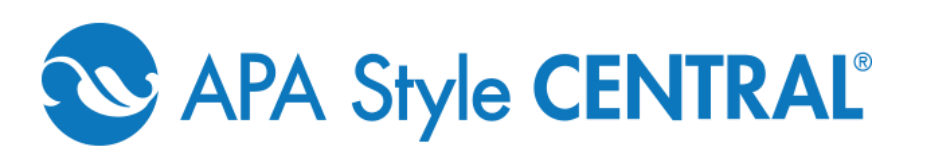

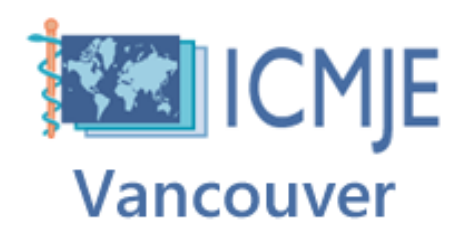

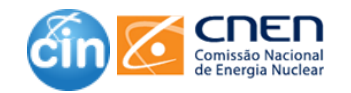

### **Roteiro para ajudar na organização do seu artigo**

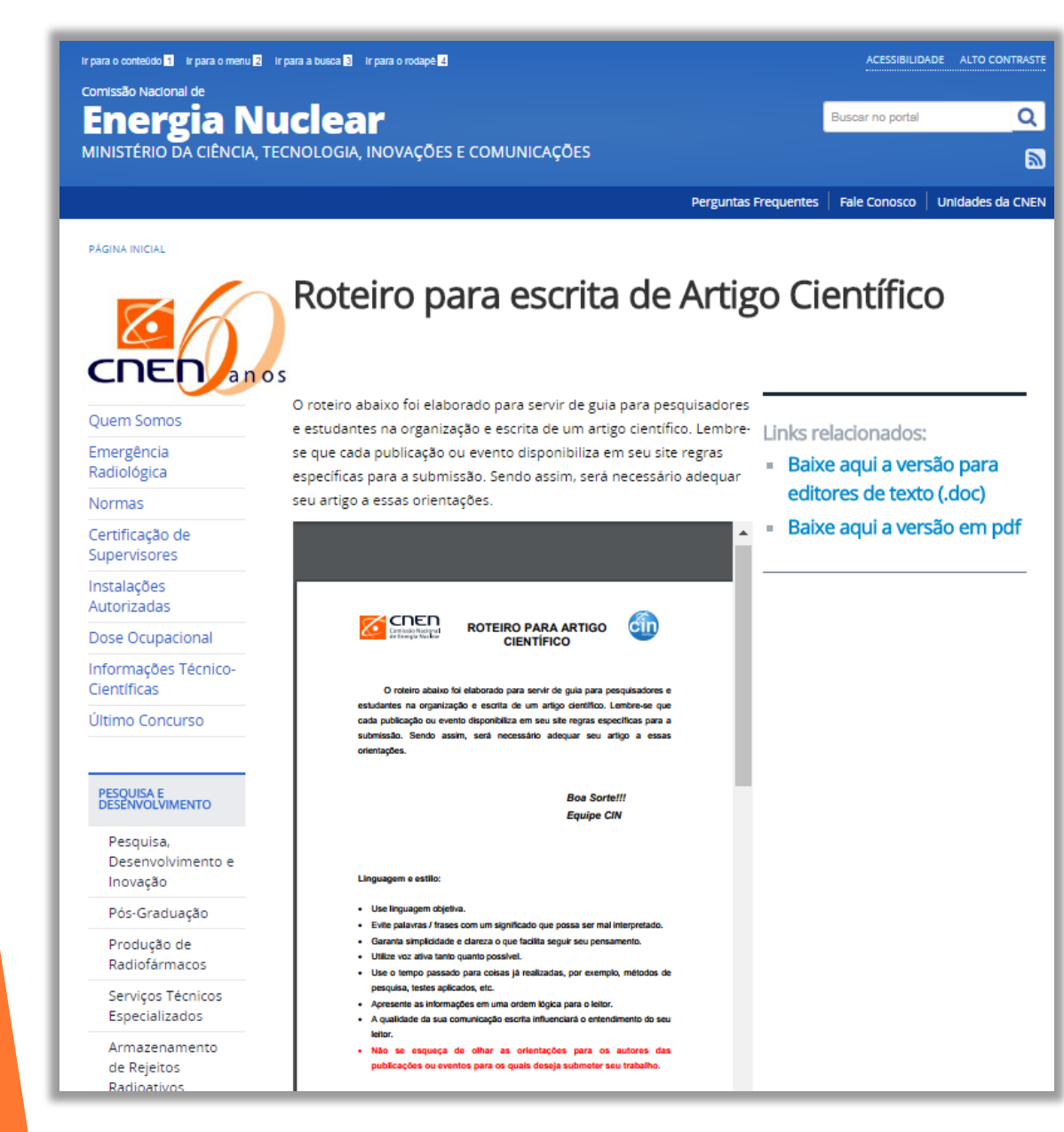

http://www.cnen.gov.br/component /content/article?id=367

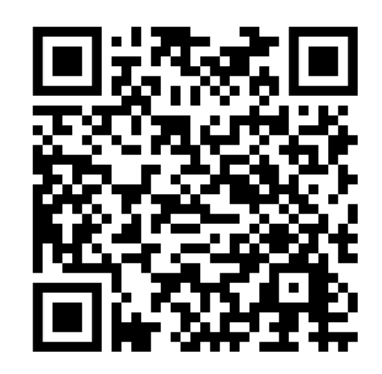

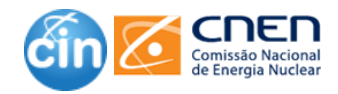

# Ética para autores

*O que pensar sobre isto, e porque isto é importante*

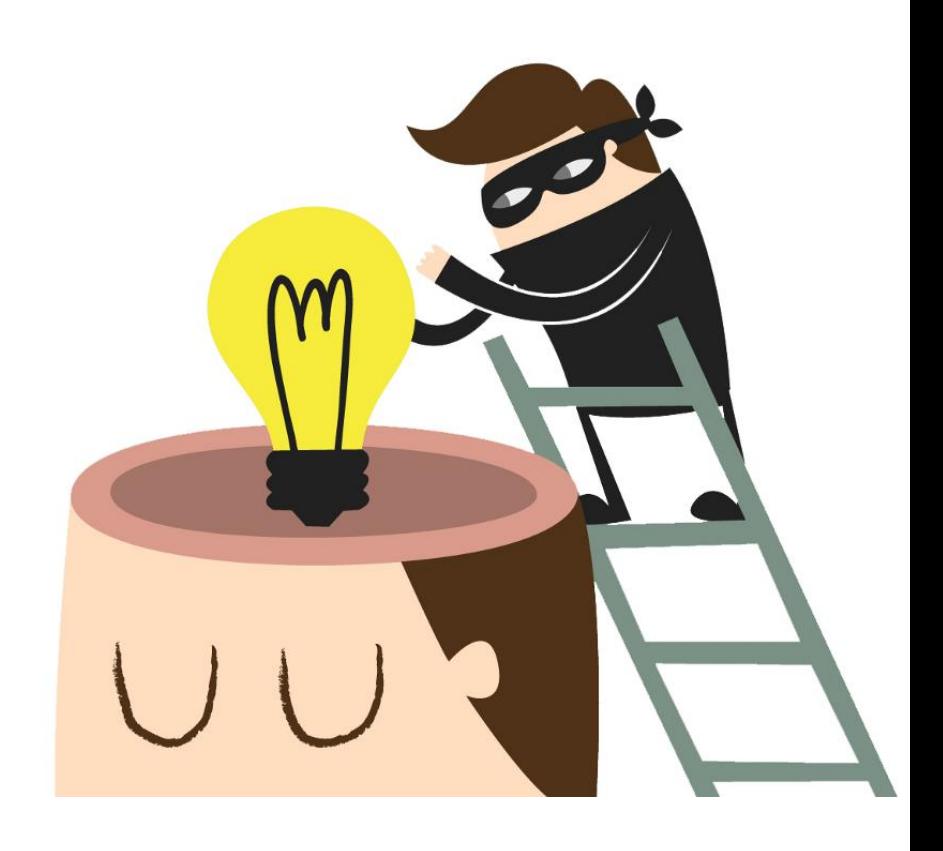

A publicação de um artigo em uma revista com revisão por pares (*peer-review*) é um reflexo direto da qualidade do trabalho do autor e das instituições que o apoiam. É importante concordar com os padrões de comportamento ético esperado. Encontre informações sobre como publicar com ética sob o tópico "Ética" no Guia dos Autores das publicações.

### **9 PERGUNTAS<br>DE UM ARTIGO CIENTÍFICO**<br>e suas respectivas seções

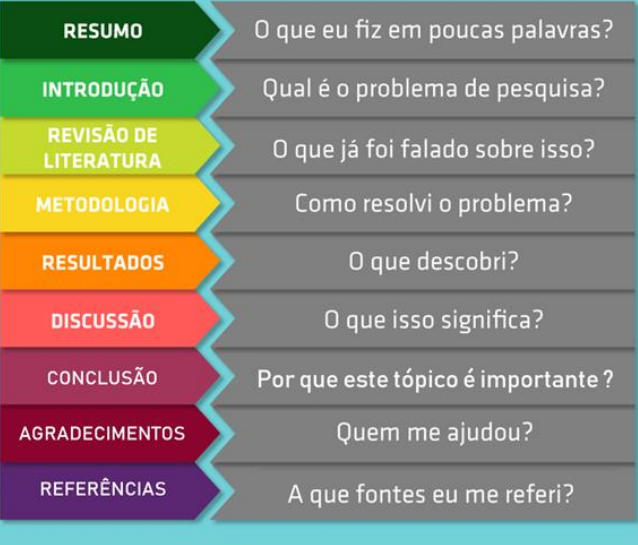

**f** Facebook.com/cnen.cin **Instagram** 

din & Chen

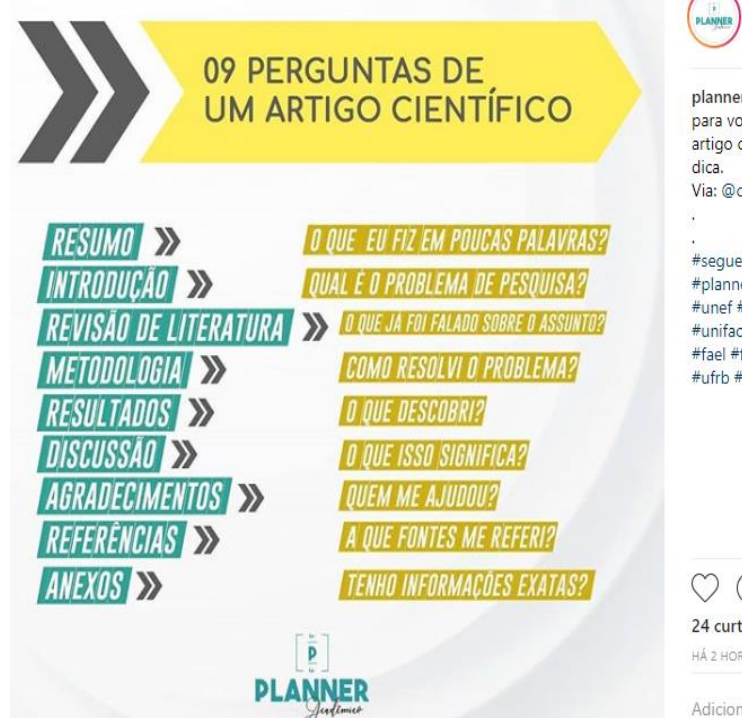

planneracademico · Seguir Feira de Santana

racademico Trouxemos 09 perguntas ocês que respondem questões sobre científico. Figuem ligados nessa super centrodeinformacoesnucleares.

eoplano #artigo #question #aswer eracademico #ficadicafsa #ftc #fat #uniasselvi s #fufs #estacio #laureate #unopar ftc #pitagoras #univasf #uefs #ufba uneb #uesc #unifesspa #ufpa #senai

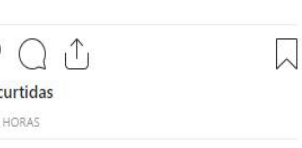

 $\cdots$ 

Adicione um comentário...

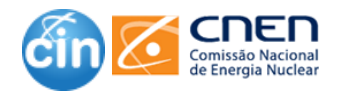

## **Ética para autores**

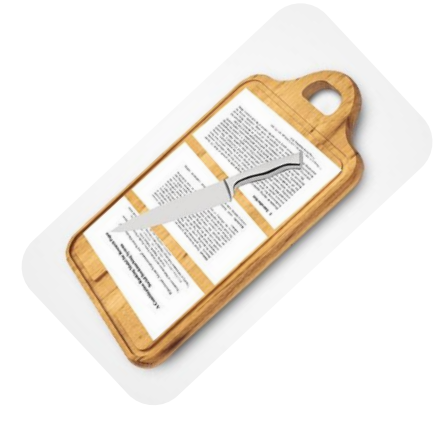

Exemplos de desvios de conduta e violações incluem:

❑ **Disputas de autoria.**

|

- ❑ **Interesses competitivos** não revelando a um periódico que você tem um conflito direto ou indireto que o impede de ser imparcial.
- ❑ **Plágio** assumindo o trabalho ou a ideia de outro como se fosse seu.
- ❑ **Envio simultâneo**  enviando um trabalho para mais de uma publicação ao mesmo tempo.
- ❑ **Fraude de pesquisa** incluindo fabricação (inventando dados de pesquisa) e falsificação (manipulação de dados de pesquisa, tabelas ou imagens). |<br>|<br>|
- ❑ *Salami slicing* o "fatiamento" da pesquisa que formaria um artigo significativo em vários artigos diferentes.

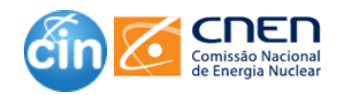

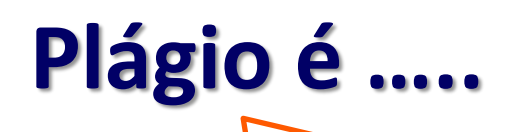

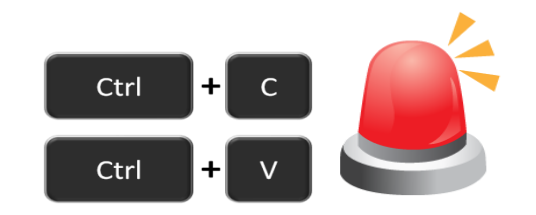

#### **UM ATO DE FRAUDE. ENVOLVE TANTO ROUBAR O TRABALHO DE ALGUÉM, QUANTO MENTIR SOBRE ISSO DEPOIS.**

#### **ALGUNS TIPOS**

|

- ❑ **Plágio direto:** copiar o trabalho de uma pessoa textualmente (palavra por palavra ou modificando apenas uma palavra) sem dar créditos.
- ❑ **Autoplágio:** Copiar ou produzir um trabalho influenciado pelo seu próprio trabalho anterior (também chamado de plágio não intencional).
- ❑ **Plágio mosaico ou retalhos:** citar o trabalho de outra pessoa sem aspas ou alterar o idioma (do trabalho original), mantendo a estrutura igual.
- ❑ **Plágio acidental:** Esquecer de citar o trabalho original, citação incorreta etc.
- ❑ **Outsourcing:** Pagando para serviços de redações, amigos ou contratando escritores de artigos e blogueiros para escrever em seu nome.

Se não é da autoria do autor, então, deve ser citado. P.E.: nota de aula, informações da internet, etc.)

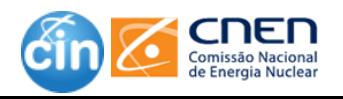

**|**<br>|<br>|

**Facebook.com/cnen.cin**

Siga o fluxo e garanta a qualidade do seu trabalho !!

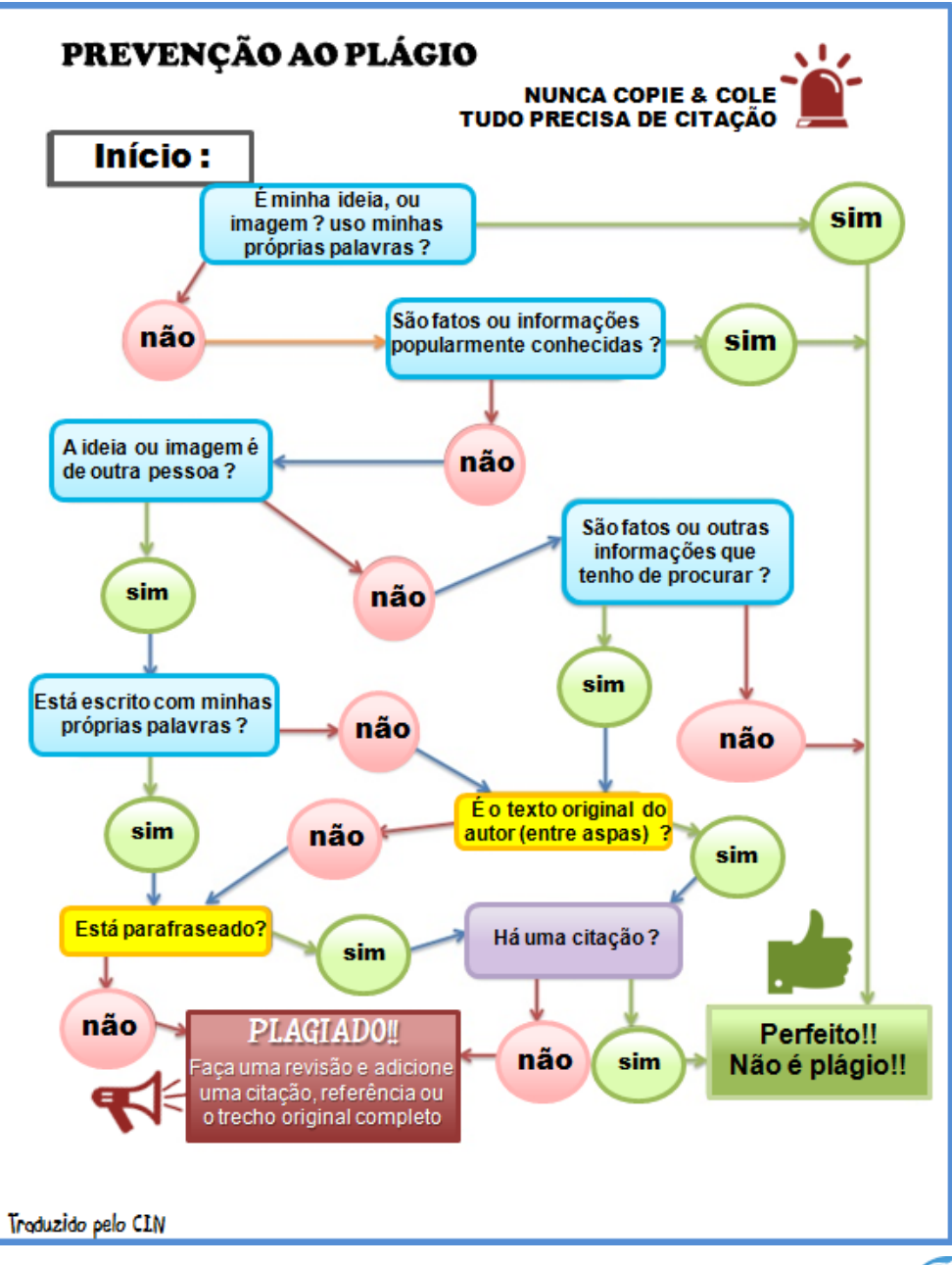

Fonte: Adaptado de http://www.slideshare.net/PHSEagleLibrary/plagiarism-and-citing-flow-chart

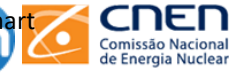

### **Programas que ajudam a detectar plágio em trabalhos acadêmicos**

**1. Turnitin (**[www.turnitin.com\)](https://turnitin.com/)

É usado por mais de 1 milhão de professores ao redor do mundo. Possui suporte para 12 idiomas, inclusive, o português. (usado pela USP)

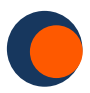

**2. PlagiarismCheckerX [\(https://plagiarismcheckerx.com\)](https://plagiarismcheckerx.com/)** Um software pronto para uso para verificação de plágio. Ele pode digitalizar e detectar plágio de bilhões de documentos e documentos de pesquisa

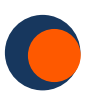

**3. Plagius [\(https://www.plagius.com/br](https://www.plagius.com/br))**

Ótimo software que consegue detectar cópias em arquivos de vários formatos como Word, Pdf, OpenOffice, HTML e texto simples.

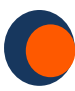

**4. Grammarly [\(https://grammarly.com](https://plagiarism.tech/suggests/grammarly/))**

Além de verificar a gramática, um dos recursos mais fortes deste software é a presença de um verificador de plágio.

**1. iThenticate (**<http://www.ithenticate.com/>) Um dos mais populares para detectar e prevenir plágios profissionais, ele consulta o acervo com mais de 45 milhões de páginas da internet; 90 milhões de dados em acervos institucionais; e mais de 32 milhões de arquivos acadêmicos.

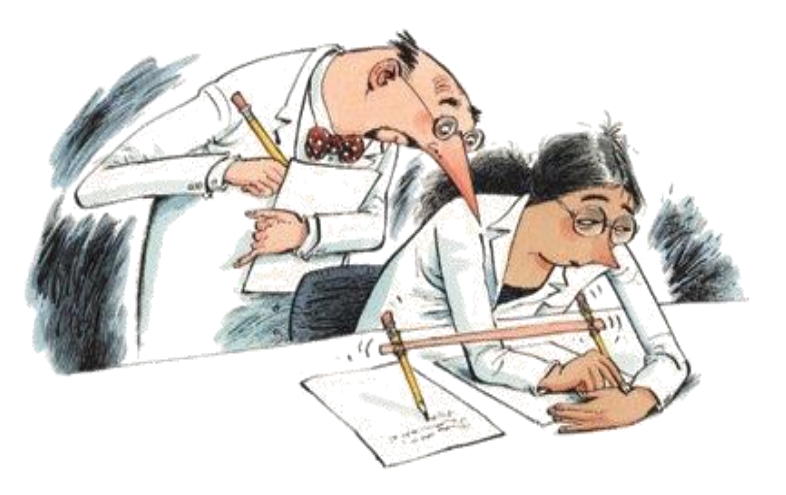

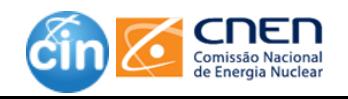

### Plagius exemplo resposta

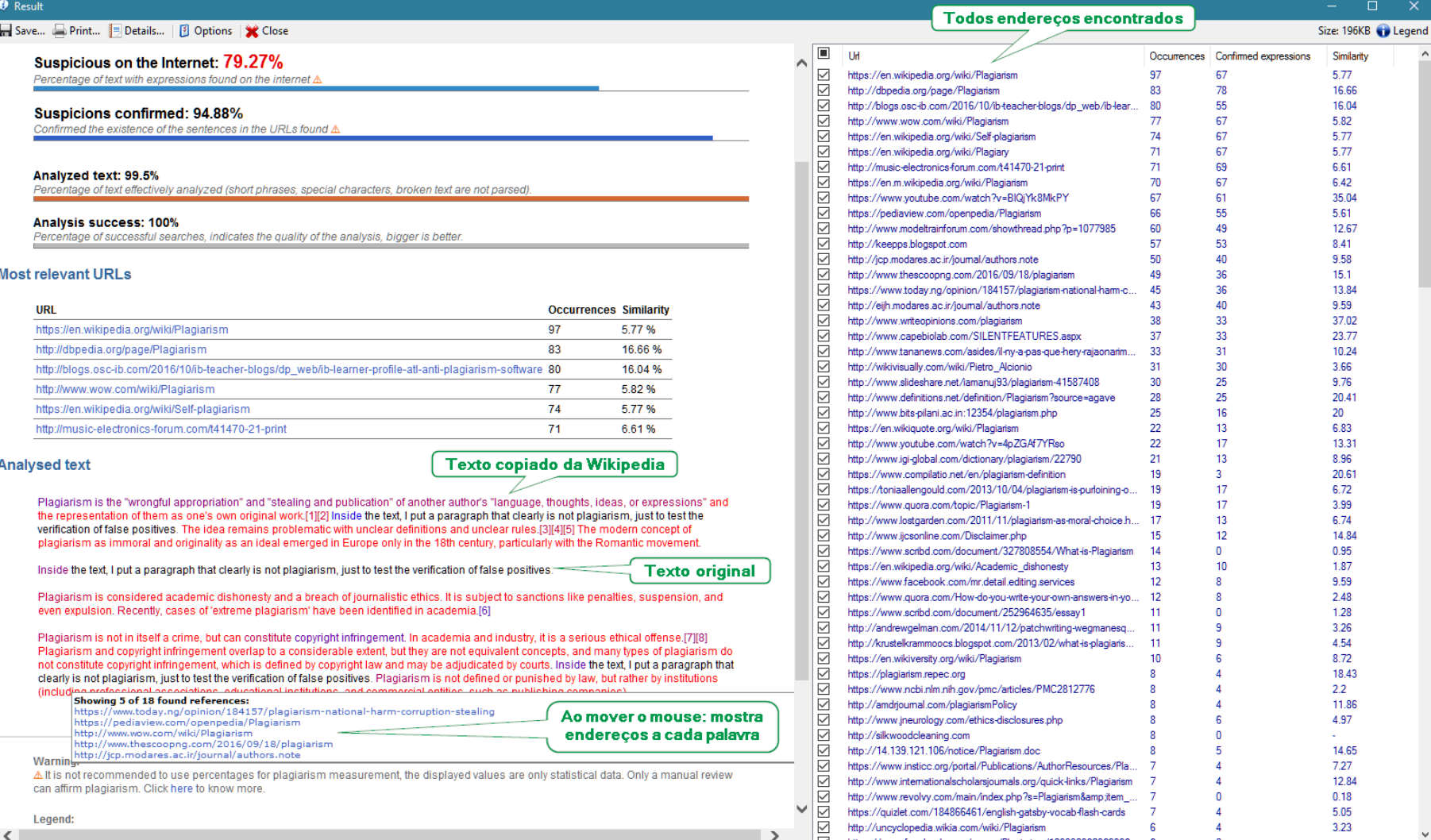

A direita há uma lista com todos endereços encontrados na análise. Os endereços marcados são considerados na construção do resultado à esquerda, fazendo um vínculo entre os destaques no texto e o endereço marcado. O usuário pode marcar e desmarcar os endereços, as

> CII Comissão Nacional de Energia Nuclear

### Plagius exemplo resposta

**O** Result

#### **Todos endereços**

Save... Print... Details... | 8 Options | X Close

#### Suspicious on the Internet: 79.27%

Percentage of text with expressions found on the internet  $\Delta$ 

#### Suspicions confirmed: 94.88%

Confirmed the existence of the sentences in the URLs found A

#### Analyzed text: 99.5%

Percentage of text effectively analyzed (short phrases, special characters, broken text are not parsed)

#### Analysis success: 100%

Percentage of successful searches, indicates the quality of the analysis, bigger is better.

#### **Most relevant URLs**

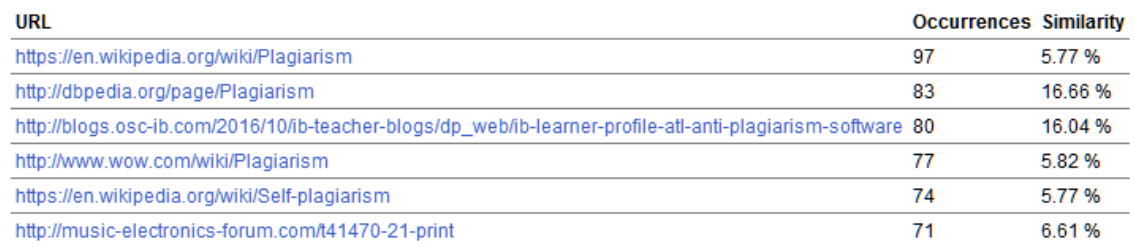

#### **Analysed text**

#### Texto copiado da Wikipedia

Plagiarism is the "wrongful appropriation" and "stealing and publication" of another author's "language, thoughts, ideas, or expressions" and the representation of them as one's own original work.[1][2] Inside the text, I put a paragraph that clearly is not plagiarism, just to test the verification of false positives. The idea remains problematic with unclear definitions and unclear rules.[3][4][5] The modern concept of plagiarism as immoral and originality as an ideal emerged in Europe only in the 18th century, particularly with the Romantic movement.

Inside the text, I put a paragraph that clearly is not plagiarism, just to test the verification of false positives.

**Texto original** 

Plagiarism is considered academic dishonesty and a breach of journalistic ethics. It is subject to sanctions like penalties, suspension, and even expulsion. Recently, cases of 'extreme plagiarism' have been identified in academia.[6]

Plagiarism is not in itself a crime, but can constitute copyright infringement. In academia and industry, it is a serious ethical offense.[7][8] Plagiarism and copyright infringement overlap to a considerable extent, but they are not equivalent concepts, and many types of plagiarism do not constitute copyright infringement, which is defined by copyright law and may be adjudicated by courts. Inside the text, I put a paragraph that

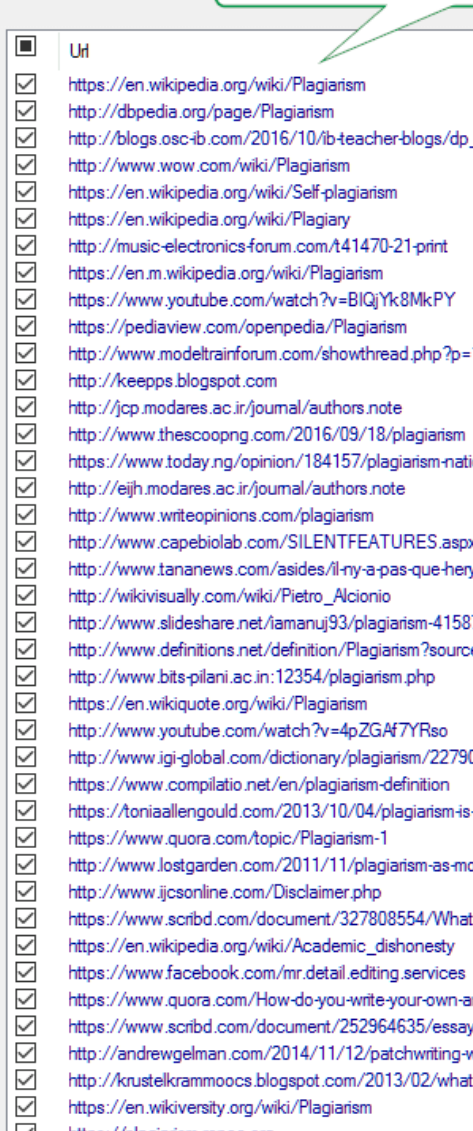

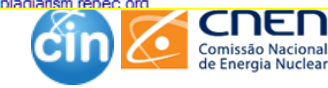

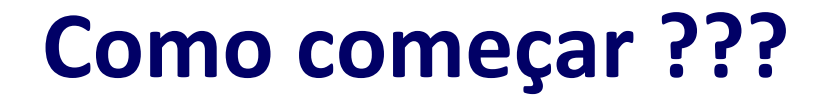

### Normalmente, a parte mais difícil de começar um artigo é **começar!**

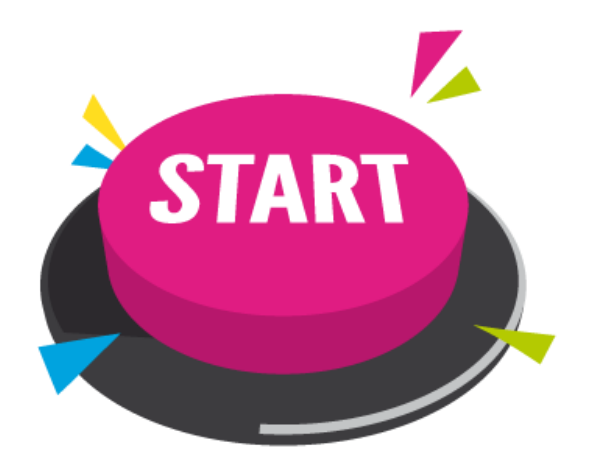

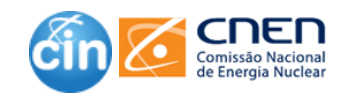

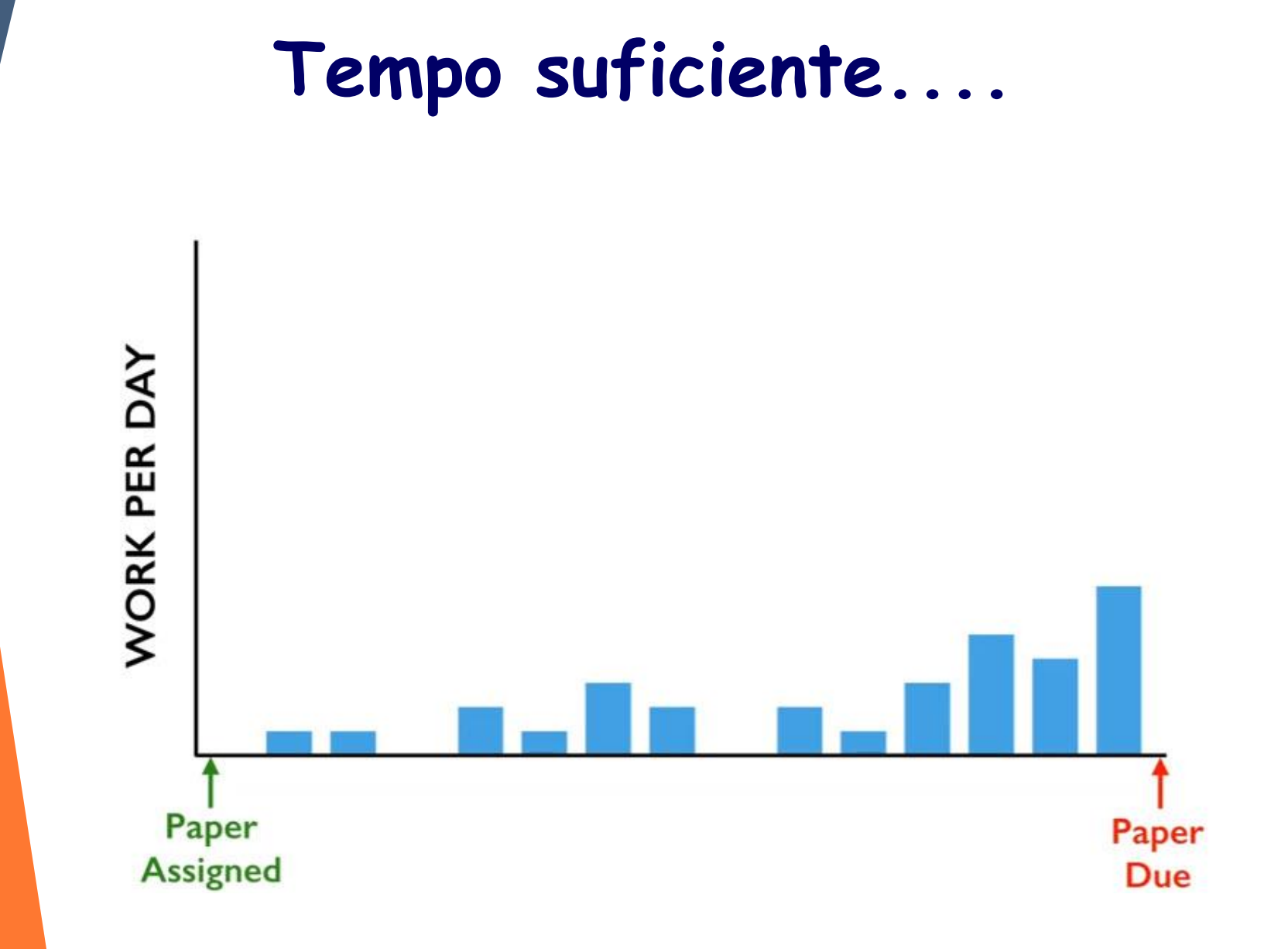

Fonte: https://www.ted.com/talks/tim\_urban\_inside\_the\_mind\_of\_a\_master\_procrastinator?language=pt-br

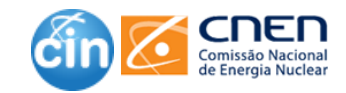

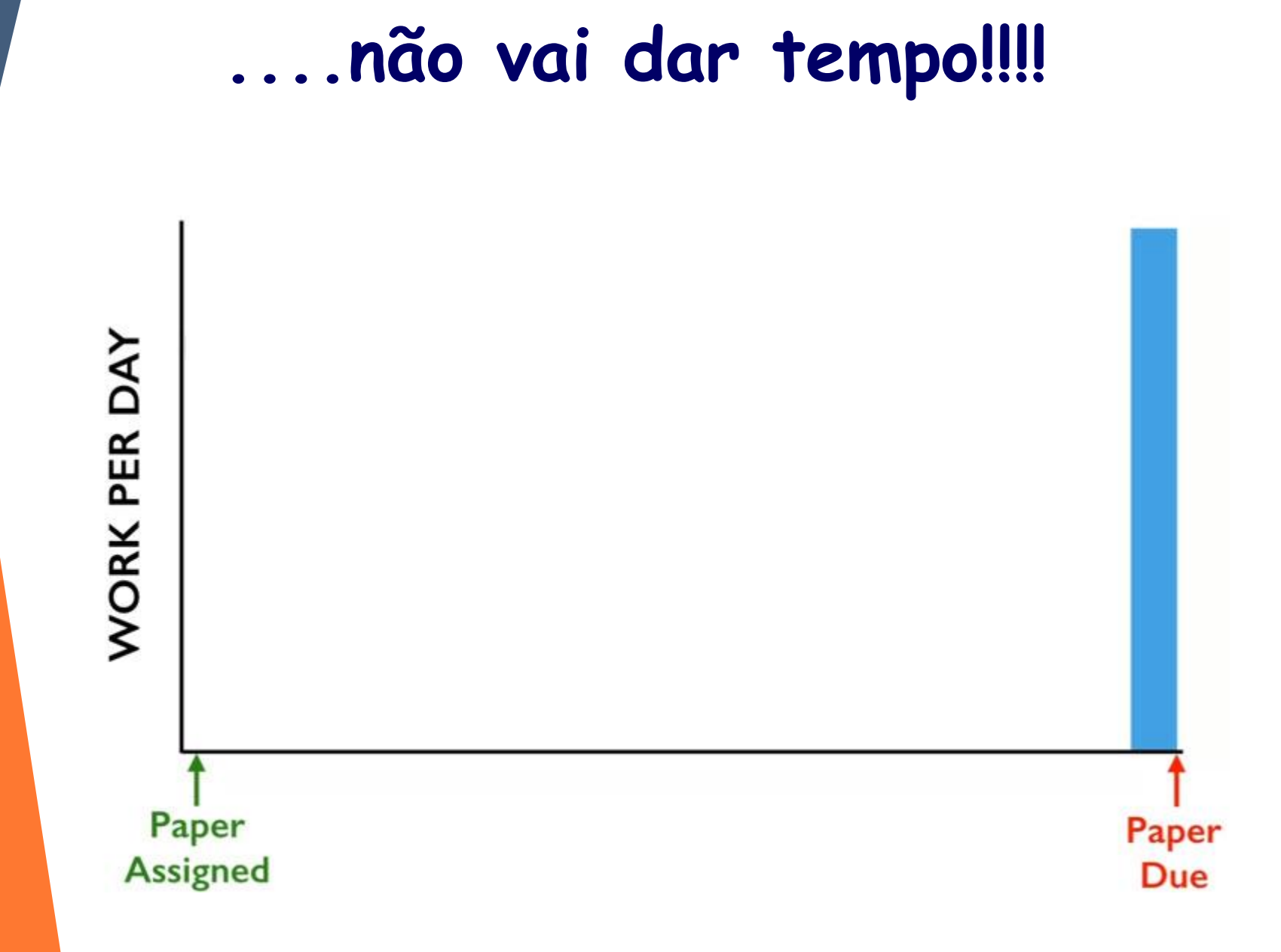

Fonte: https://www.ted.com/talks/tim\_urban\_inside\_the\_mind\_of\_a\_master\_procrastinator?language=pt-br

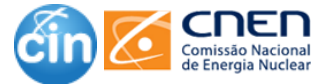

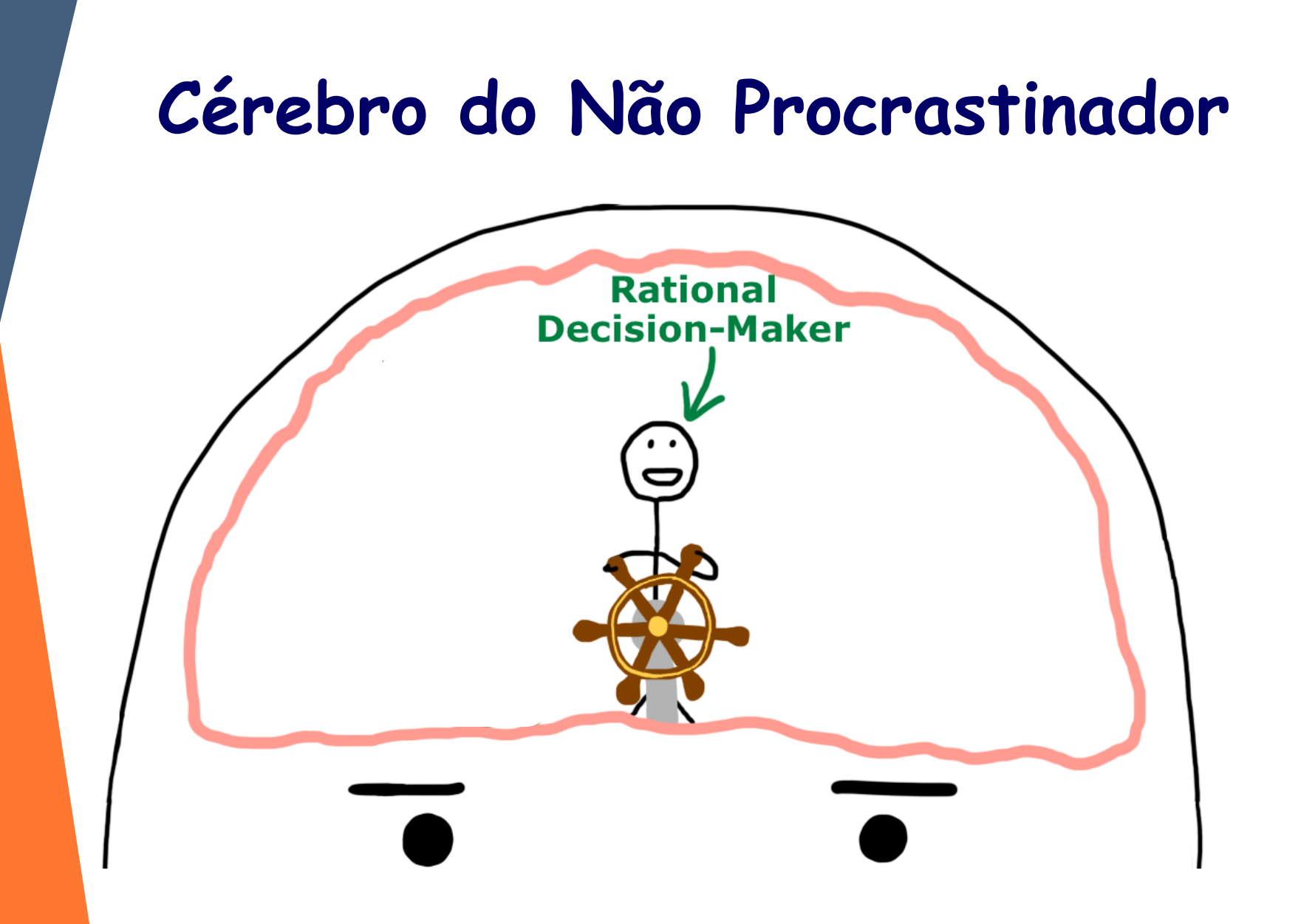

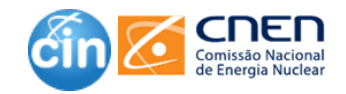

### Cérebro do Procrastinador

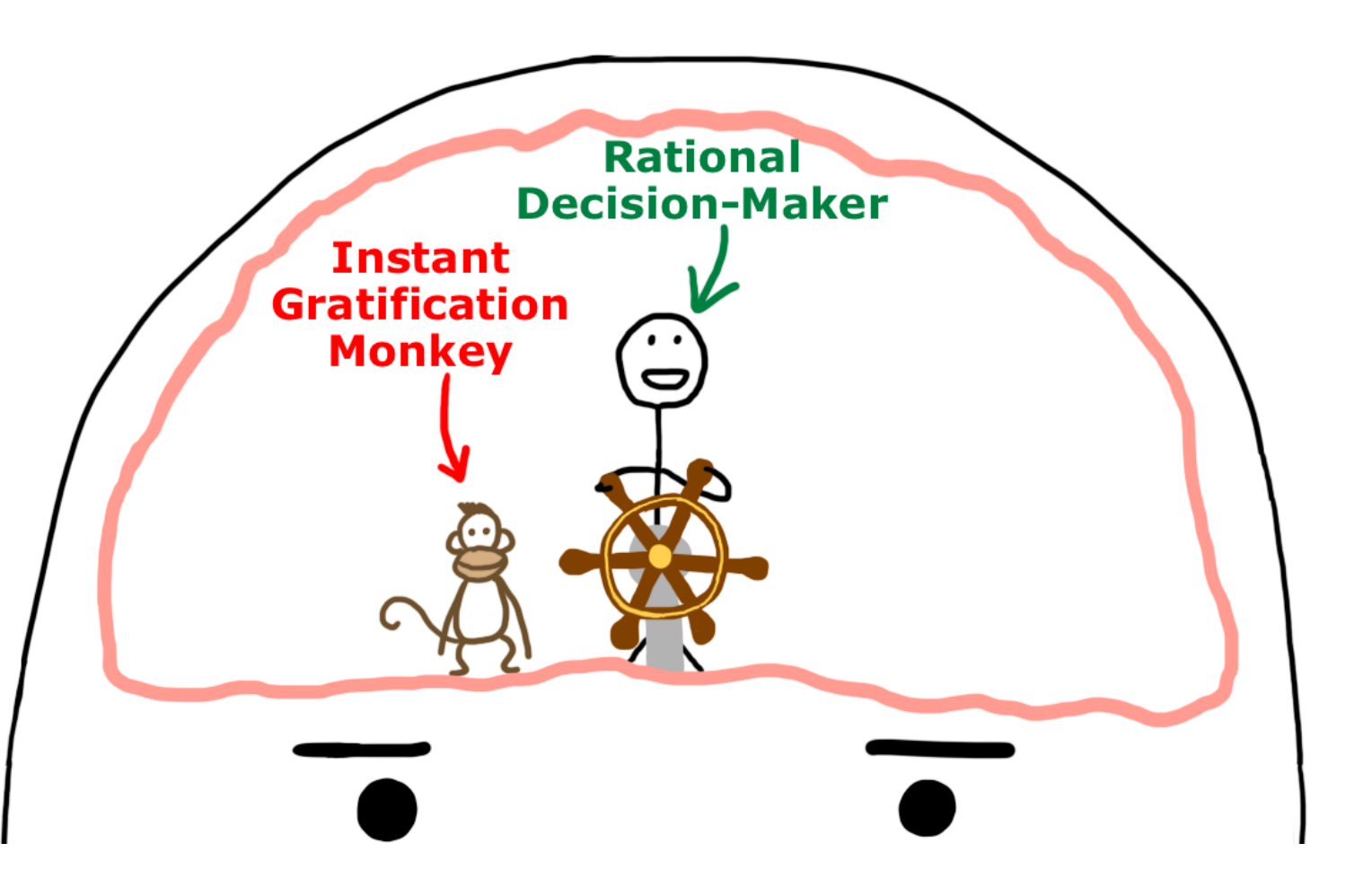

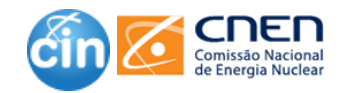

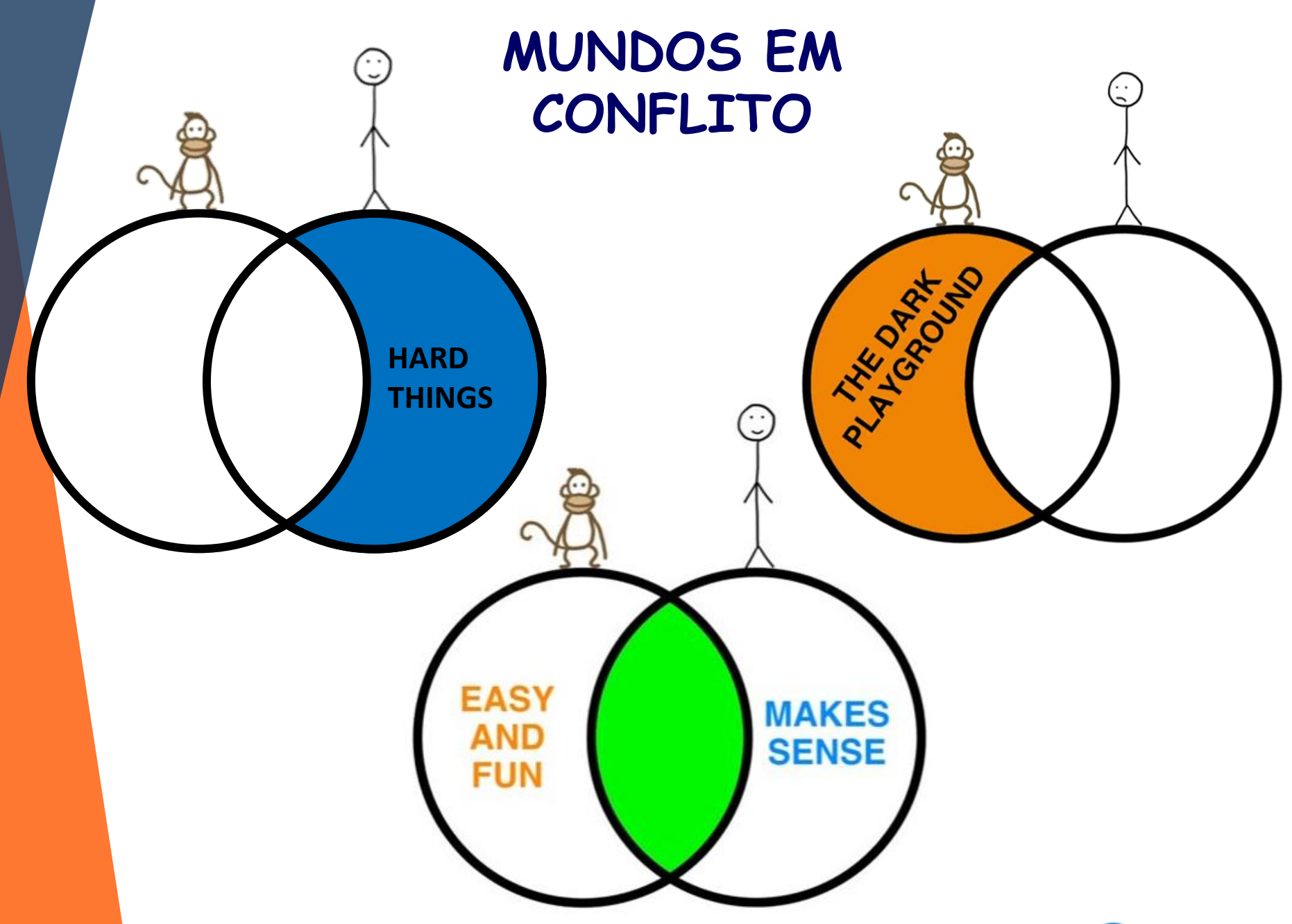

Fonte: https://www.ted.com/talks/tim\_urban\_inside\_the\_mind\_of\_a\_master\_procrastinator?language=pt-br

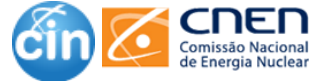

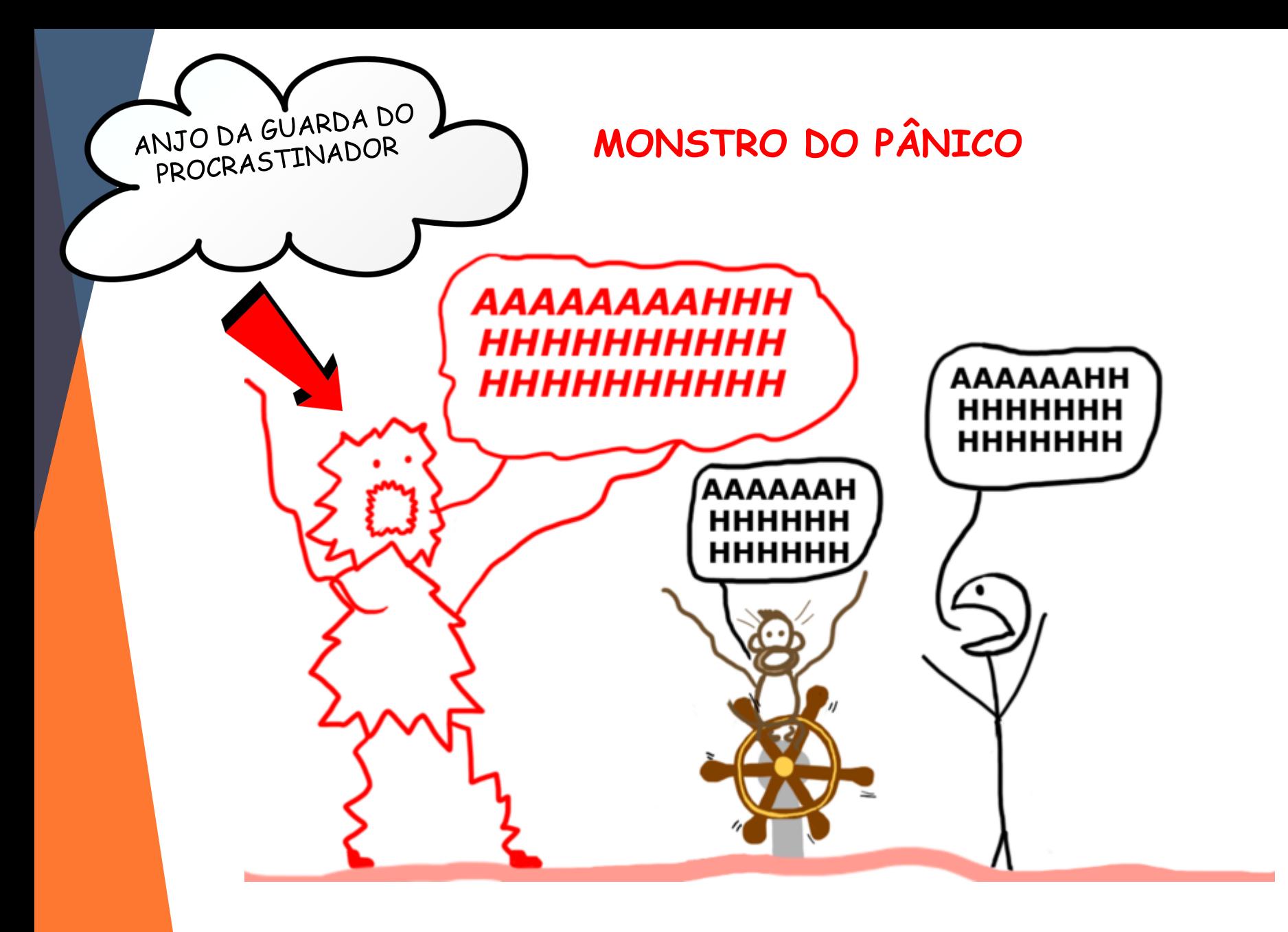

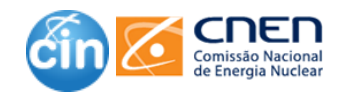

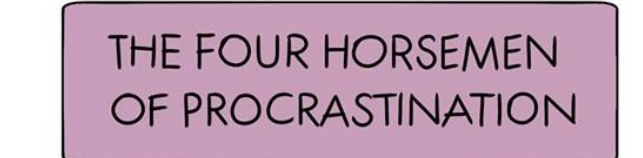

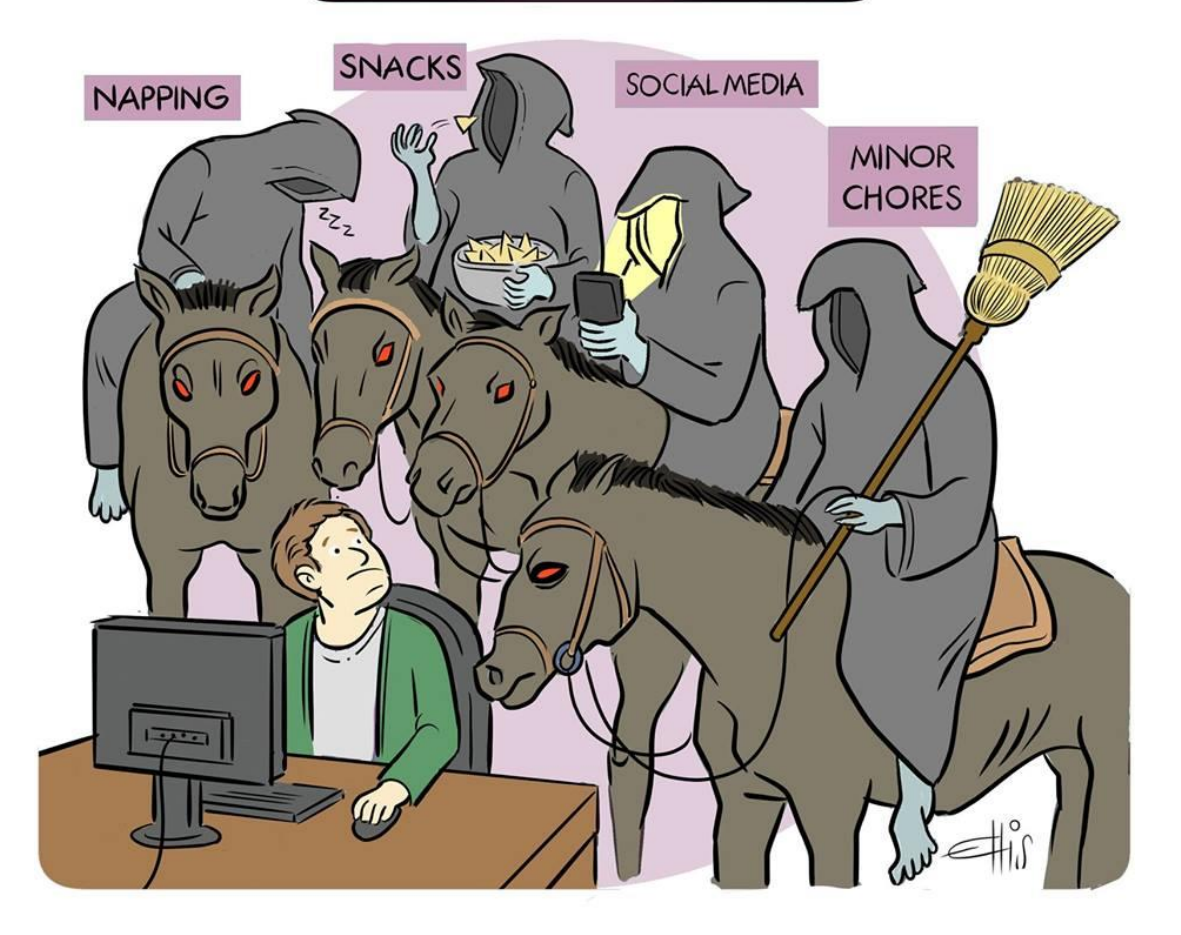

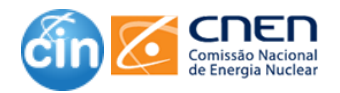

#### DICAS – para superar a procrastinação

I'll do it tomorrow

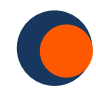

Divida o artigo em pequenas tarefas.

Defina seus próprios prazos.

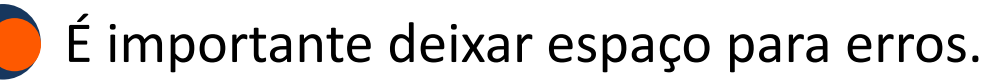

4. Obtenha mais fontes do que o necessário.

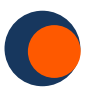

Gaste mais tempo na pesquisa do que a escrita real.

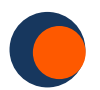

Agende horas específicas para escrever.

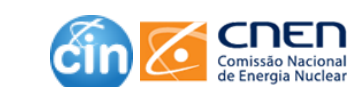

Fonte: https://www.theodysseyonline.com/write-research-paper-procrastinator

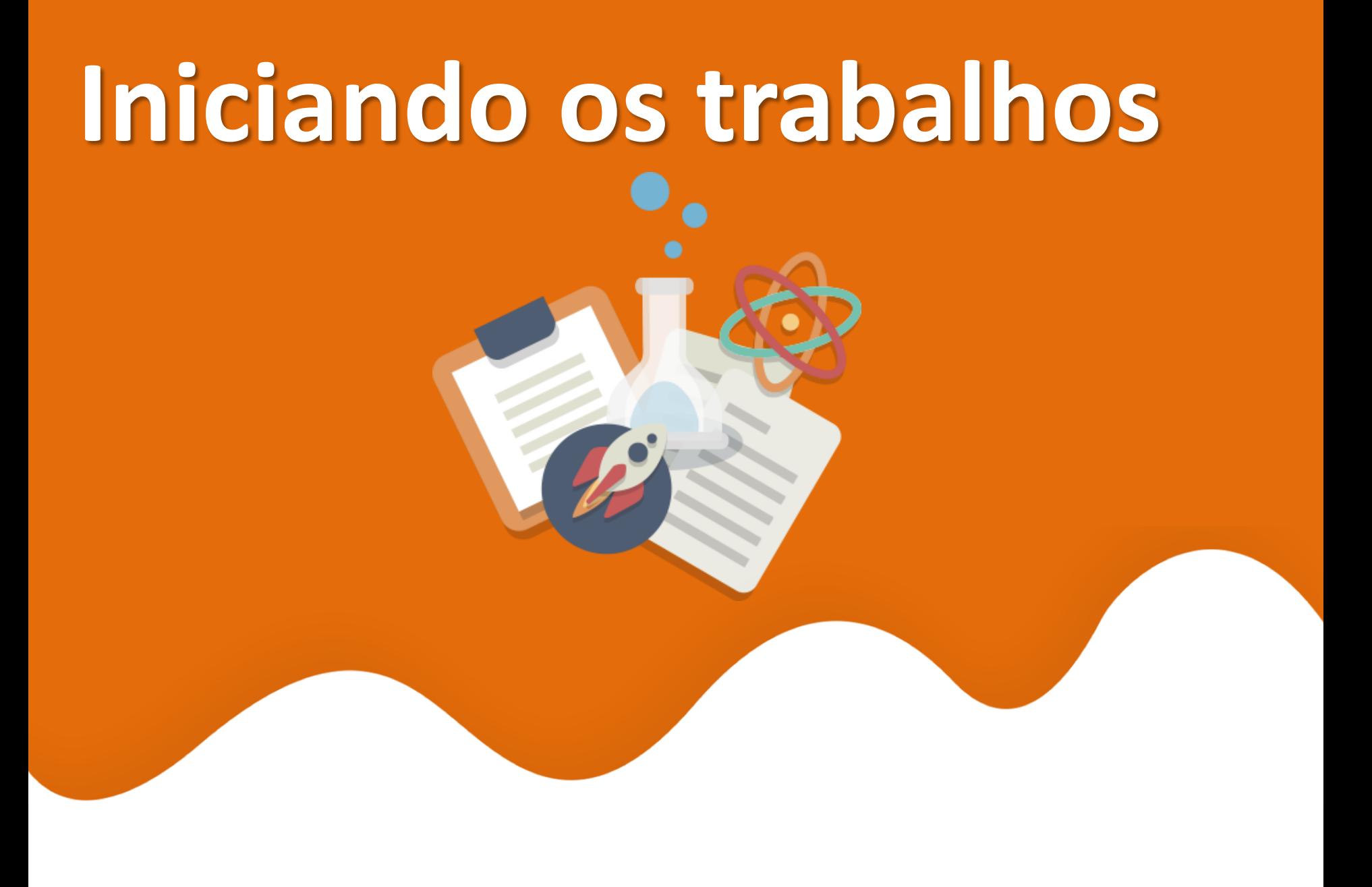

# Leia sobre o que já foi feito...

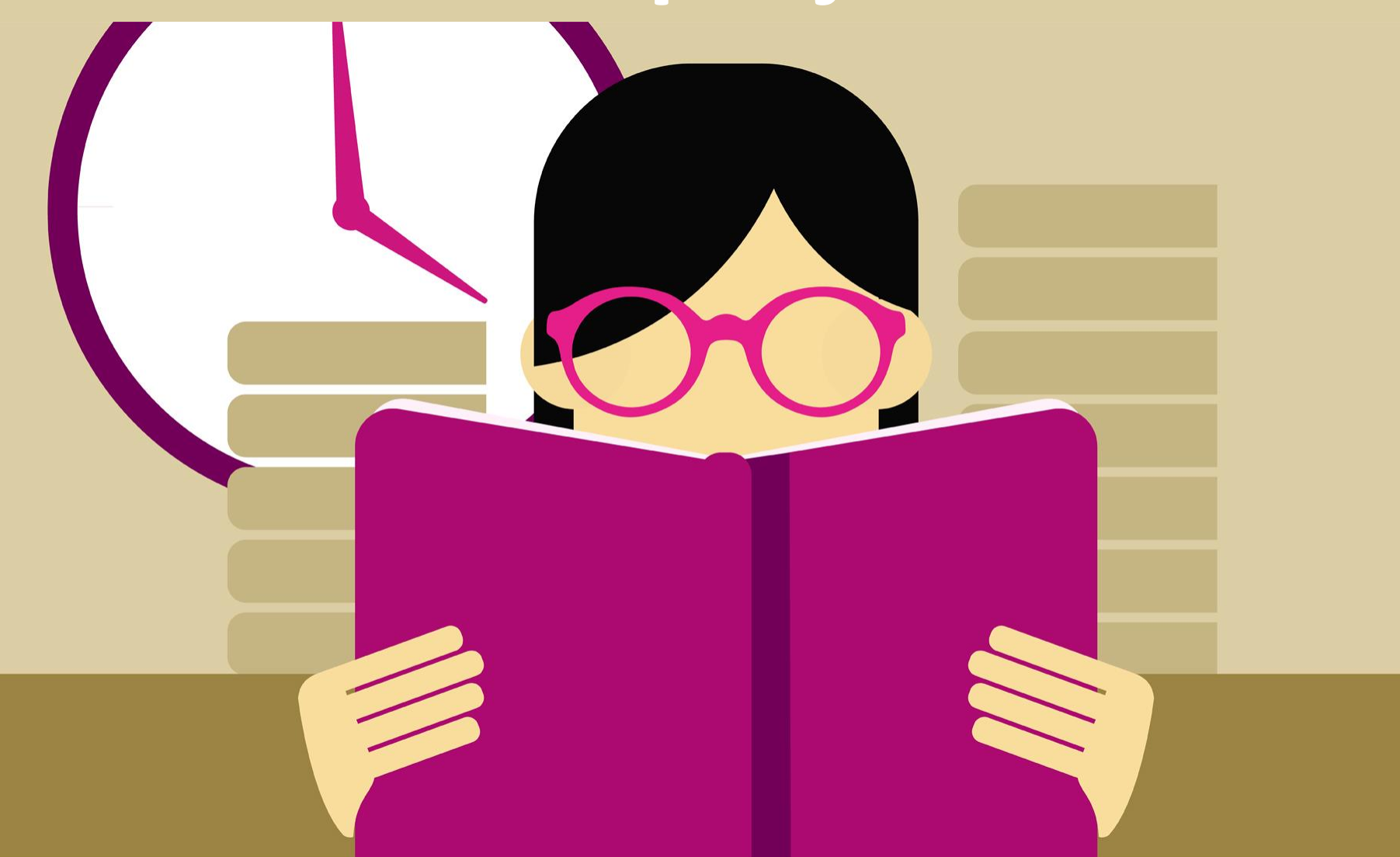

### **Como ler artigos científicos? Como ler um artigo científico**

#### **Passe os olhos**

- Tenha uma visão geral do texto;
- Observe títulos, subtítulos, palavras-chave, data de publicação.

#### **Releia atentamente**

E Pergunte-se:

**1**

**2**

**3**

- Qual o problema do estudo?
- As descobertas são sólidas?
- A literatura citada é sólida?
- Podem existir vieses?

#### **Interprete**

- Analise cuidadosamente as tabelas e figuras
- Ao ler as discussões e resultados, observe questões-chave e novas descobertas

- Tenha certeza de que você identificou os pontos principais. Caso contrário, leia o texto novamente.

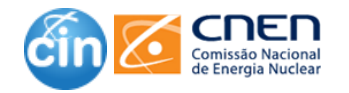

### **Como ler artigos científicos? Como ler um artigo científico**

#### **Faça um resumo**

- Marque e comente sobre os pontos mais importantes (isso vai ajudar muito na hora da escrita)

#### **Dicas finais**

**4**

**5**

- Faça inferências. Nem tudo no artigo está colocado explicitamente. - Identifique pontos principais do artigo buscado expressões como:

> Nossa hipótese é Propõe-se Os dados sugerem Surpreendentemente Inesperadamente Diferentemente de trabalhos anteriores O tema tem sido pouco explorado

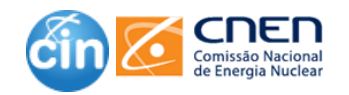

### **Onde procurar literatura?**

- ■Bases de dados das áreas de interesse (ex: INIS, Pubmed, etc.)
- ❑Portal de Periódicos da CAPES
- ❑Plataforma Lattes
- ❑Repositórios Institucionais
- ❑Redes Sociais Acadêmicas
- ❑Bibliotecas Institucionais
- ■Lista de Periódicos Página CIN

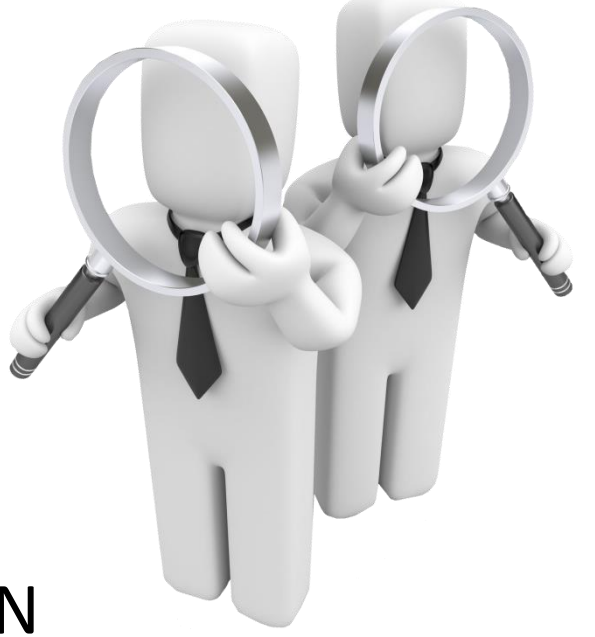

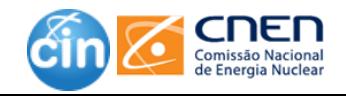

### ACESSO AO PORTAL DE PERIÓDICOS CAPES DE CASA

**ACESSO CAFE** 

**MEU ESPACO** 

**ACESSIBILIDADE** 

**ALTO CONTRASTE** 

**Perguntas frequentes** 

**MAPA DO SITE** 

Contato

Ir para o conteúdo 1 Ir para o menu 2 Ir para a busca 3 Ir para o rodapé 4

Portal de **Periódicos CAPES/MEC** 

MINISTÉRIO DA CIÊNCIA, TECNOLOGIA, INOVAÇÕES E COMUNICAÇÕES

PÁGINA INICIAL > MEU ESPAÇO

#### Acesso remoto via CAFe

**SCAPES** 

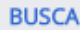

**Buscar assunto** 

Buscar periódico

**Buscar livro** 

**Buscar base** 

**INSTITUCIONAL** 

Histórico

Esta opção permite o acesso remoto ao conteúdo assinado do Portal de Periódicos disponível para sua instituição. Este serviço é provido pelas instituições participantes, ou seja, o nome de usuário e senha para acesso deve ser verificado junto à equipe de TI ou de biblioteca de sua instituição.

Para utilizar a identificação por meio da CAFe, sua instituição deve aderir a esse serviço provido pela Rede Nacional de Ensino e Pesquisa (RNP).

 $\overline{\mathbf{v}}$ 

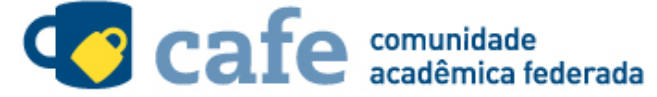

Selecione uma instituição

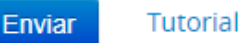

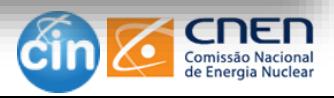

**Facebook.com/cnen.cin**

### **Onde procurar ?**

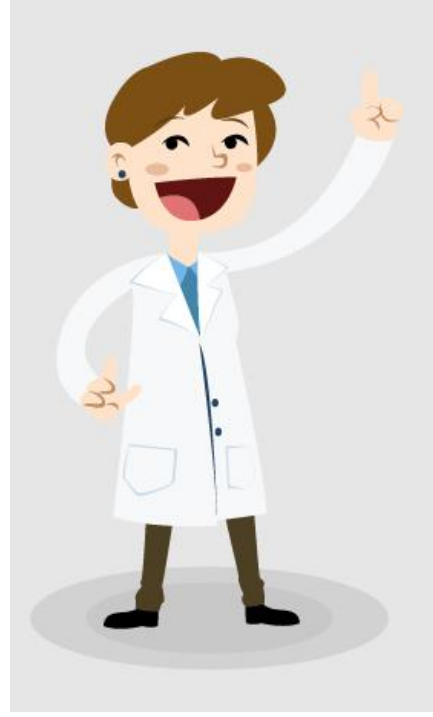

A Biblioteca Digital Brasileira de Teses e Dissertações (BDTD) tem por objetivo reunir, em um só portal de busca, as teses e dissertações defendidas em todo o País e por brasileiros no exterior.

> Acesse: http://bdtd.ibict.br/

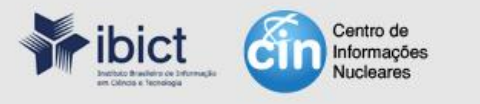

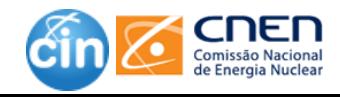

**Facebook.com/cnen.cin**

**Refine a sua pesquisa**

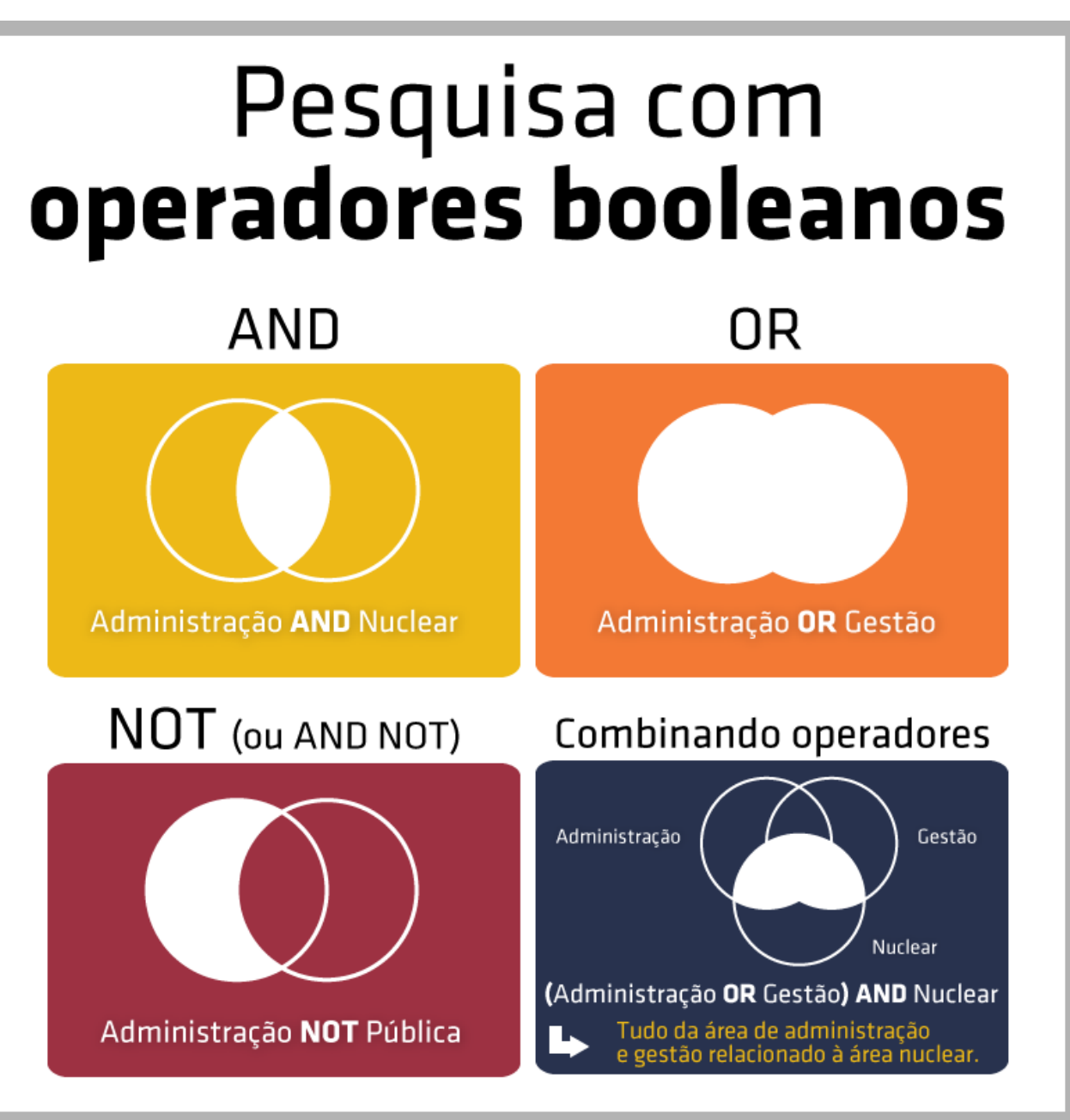

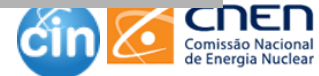

### **Solicitação de texto completo**

**Não achei o texto completo. Vou pedir ao CIN!!**

[

**Ou pelo email: servir@cnen.gov.br**

00 O.

**]** 

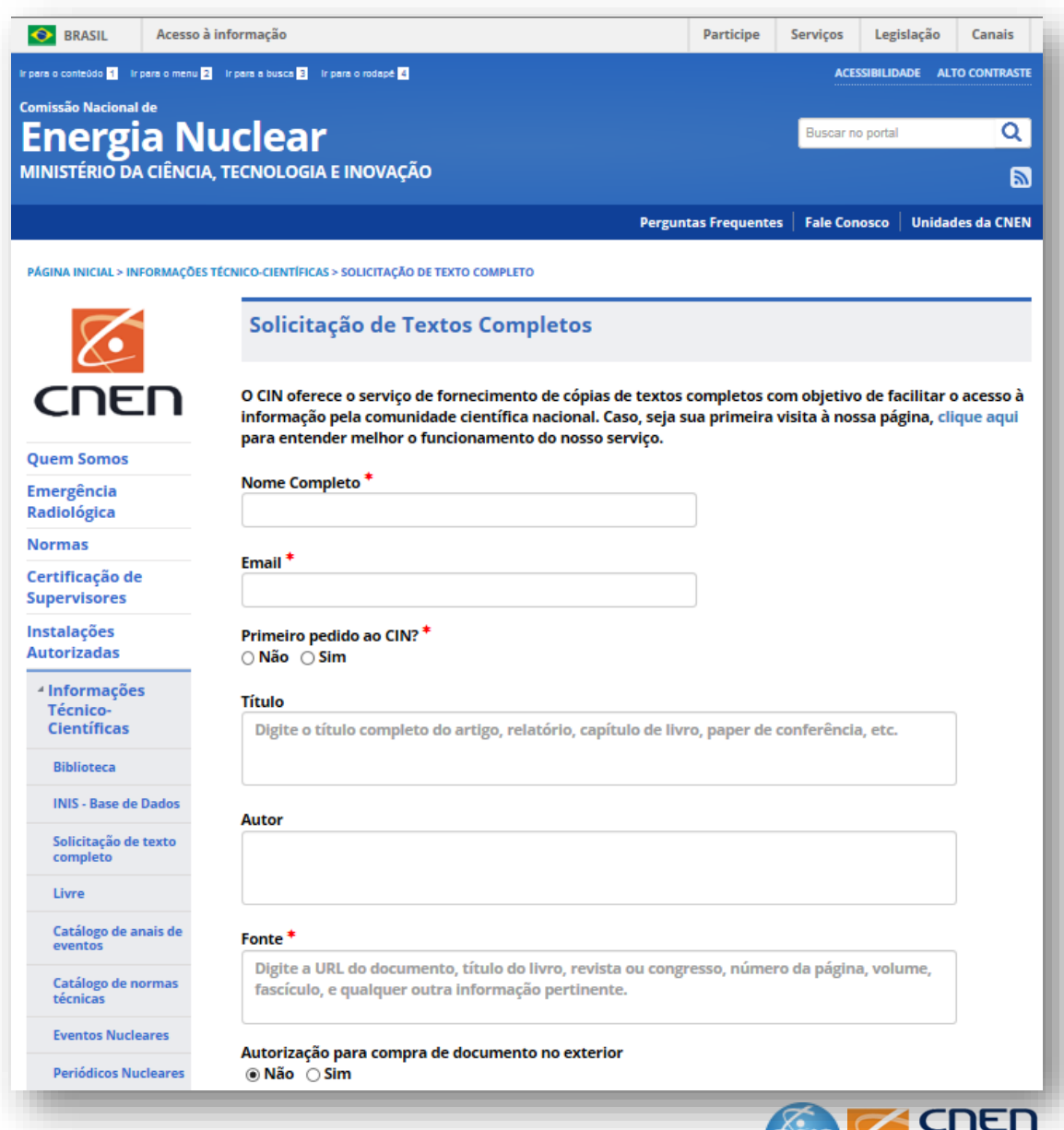

**CIN** 

Comissão Nacional de Energia Nuclear

# Partiu artigo!

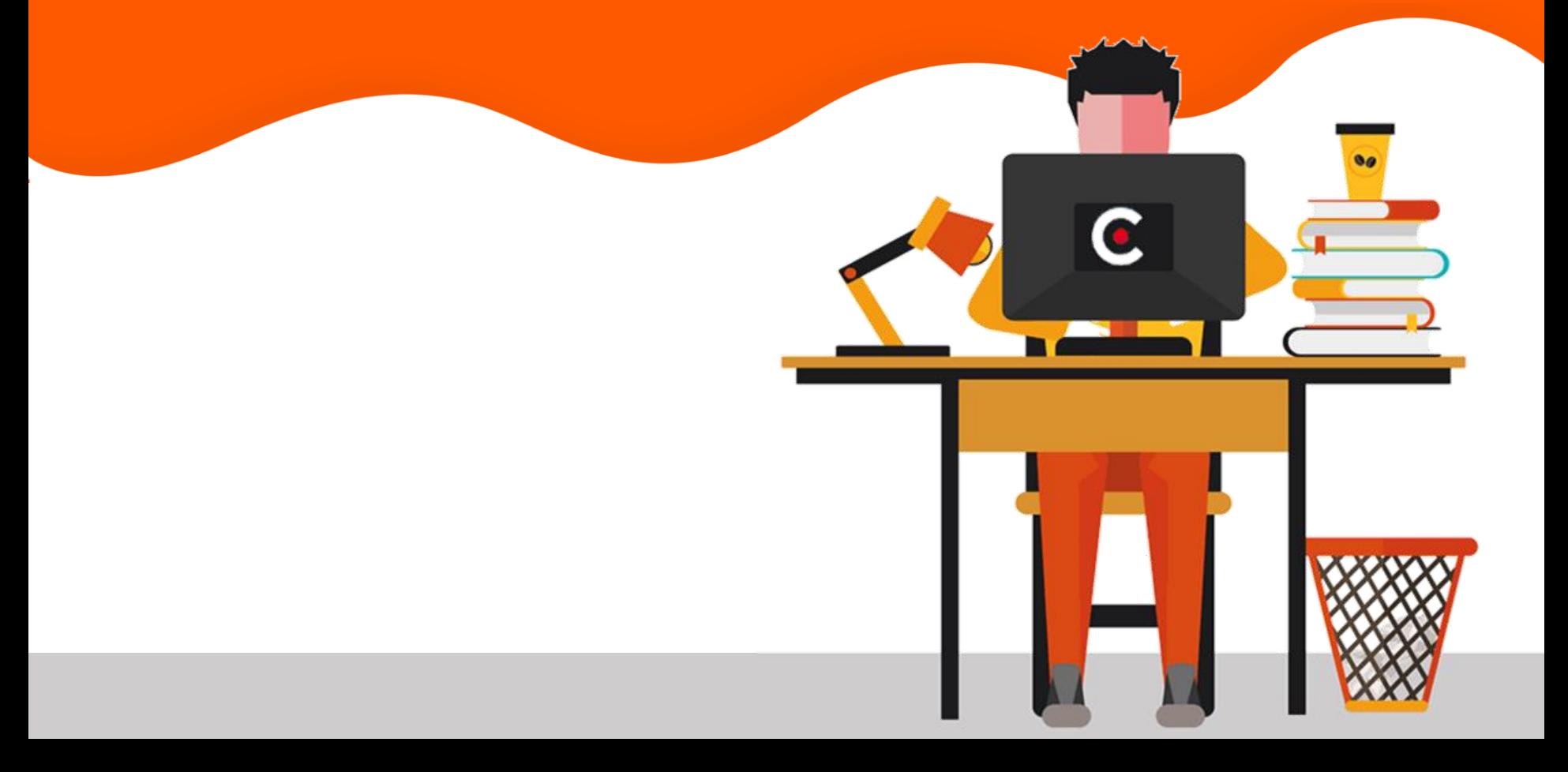

#### **9 PERGUNTAS DE UM ARTIGO CIENTÍFICO**

e suas respectivas seções

O que eu fiz em poucas palavras? **RESUMO INTRODUÇÃO** Qual é o problema de pesquisa? **REVISÃO DE** O que já foi falado sobre isso? **LITERATURA** Como resolvi o problema? **METODOLOGIA** O que descobri? **RESULTADOS** O que isso significa? **DISCUSSÃO** CONCLUSÃO Por que este tópico é importante ? Quem me ajudou? AGRADECIMENTOS REFERÊNCIAS A que fontes eu me referi?

**Facebook.com/cnen.cin**

### **Estrutura geral de um artigo científico**

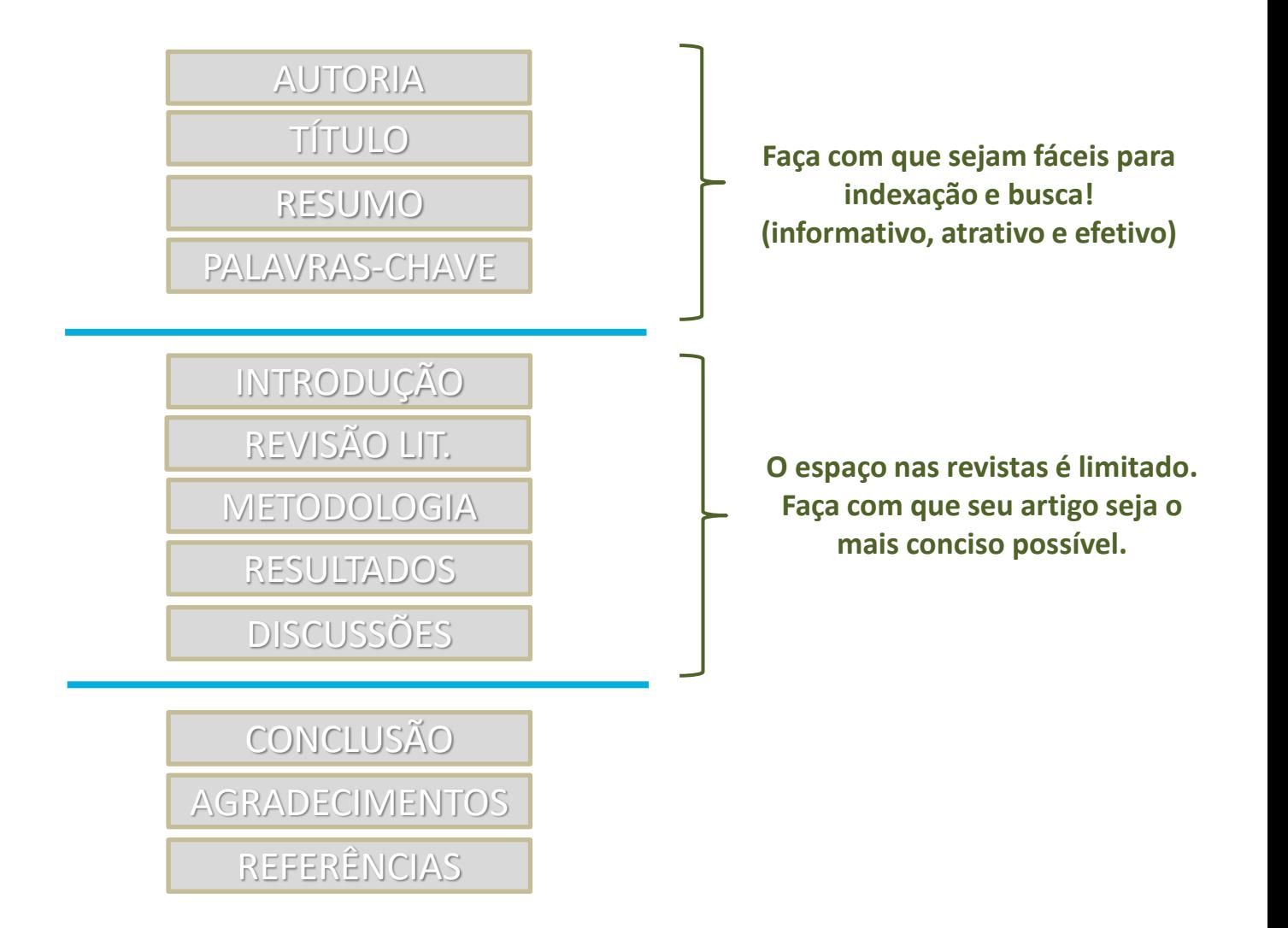

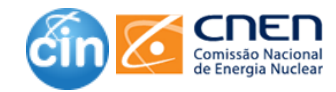

### **Estrutura geral de um artigo científico**

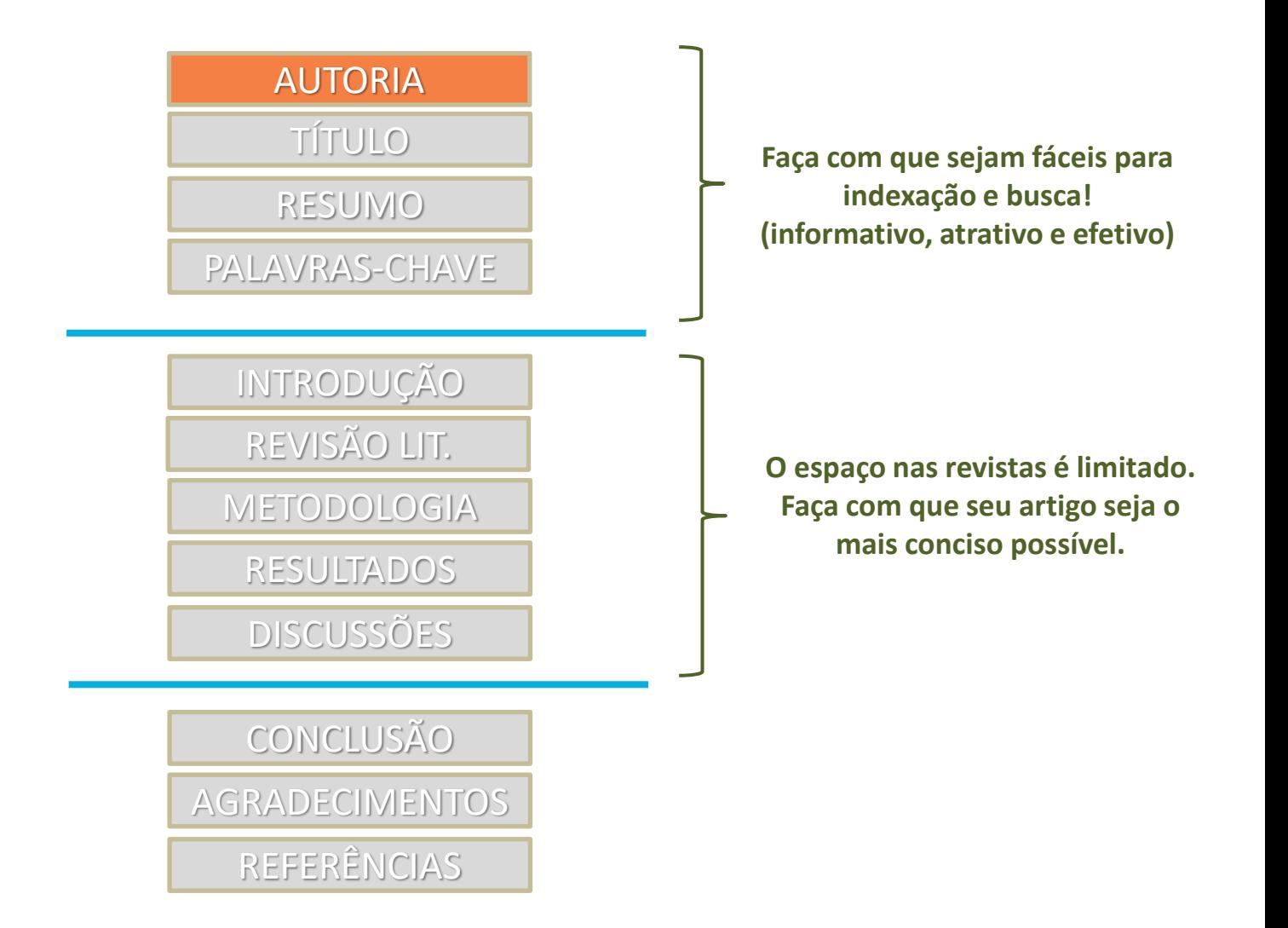

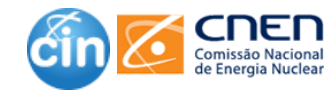

### **Autoria**

- ❑ Participar suficientemente do trabalho para tornar pública a responsabilidade pelo conteúdo.
- ❑ Contribuir para a concepção e planejamento ou análise e interpretação dos dados.
- ❑ Contribuir significativamente na elaboração do rascunho ou na revisão crítica do conteúdo.
- Participar da aprovação da versão final do Artigo.

Critérios do Comitê Internacional de Editores de Revistas Médicas (ICMJE)

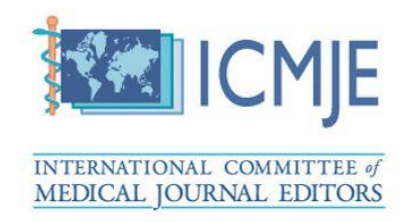

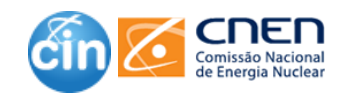
## **Seja honesto quanto a autoria**

❑ Autoria é uma fonte corrente de controvérsia entre colaboradores.

- ❑ A posição em uma autoria reflete a contribuição de cada autor.
- ❑ É aconselhável que haja um acordo quanto a posição de autoria **ANTES** de se conduzir a pesquisa.

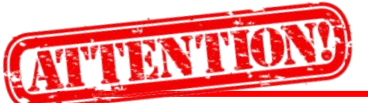

EM ALGUMAS ÁREAS, O **ÚLTIMO** AUTOR É O MAIS **IMPORTANTE.**

**CONTRIBUIR** PARA UM ARTIGO **NÃO É** A MESMA COISA **QUE SER AUTOR** DO ARTIGO.

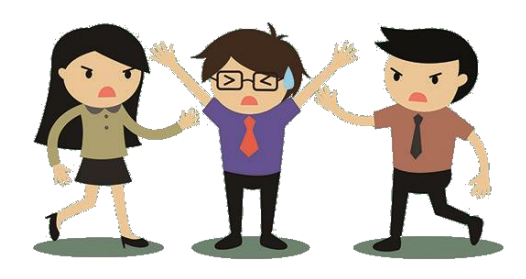

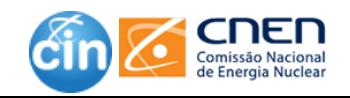

## **Autorias e Instituições**

### ❑ Autor (es)

- se for o caso, colocar o nome do orientador como coautor.
- ❑ Apresentar afiliação do autor (órgão: universidade, departamento, centro de pesquisa etc., incluindo localidade).
- ❑ Dependendo das normas, também é apresentado o e-mail de cada autor.
- ❑ Essas informações podem estar logo abaixo do nome do(s) autor(es) ou em nota de rodapé.

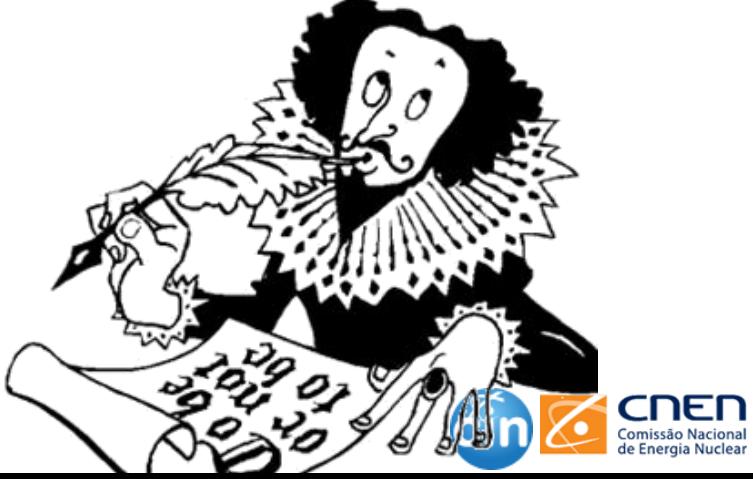

### **Autor correspondente** *(corresponding author)*

### ❑ Responsabilidades pré-publicação:

- Responsável pela comunicação com a revista durante a submissão, *peer review* e processo de publicação.
- Assegura ainda todos os requisitos administrativos da revista.

❑ Responsabilidades pós-publicação:

- Ponto de contato para questões sobre o artigo publicado.
- E-mail válido e ativo é obrigatório.

### **Autorias**

REPROVAÇÃO: Metodologia inadequada que contribui para a formação de cidadãos desacreditados e para a desaceleração do crescimento do país

> Alessandro Nunes Leite<sup>1</sup> Daniel de Farias Caixeta<sup>2</sup>

#### **RESUMO**

A educação brasileira tem se pautado em um modelo antigo e inadequado para a produção e promoção de cidadãos qualificados para o mercado de trabalho e para a vida pessoal. A reprovação é um mecanismo degenerativo que fere a autoestima do aluno, além de não contribuir para o desenvolvimento do país. O sistema atual age de forma punitiva onde aquele que não supera os "obstáculos" impostos pelo sistema é considerado inapto, inadequado, incompetente e, portanto, deve ser reprovado. Assim como afirma (GARDNER, 2000) esse sistema não privilegia a individualidade dos alunos. Cada ser exerce suas habilidades de forma distinta; uns através da palavra escrita, outros através da palavra falada, outros ainda sem palavras, somente com atitudes; sendo assim, a metodologia avaliativa também deve ser diversificada. Os alunos devem ser estimulados a produzirem bons resultados e não ameaçados com a reprovação. Deve haver uma conscientização dos discentes de que os resultados positivos lhes trarão crescimento em todas as áreas da sua vida adulta. É necessária a mudança urgente do sistema punitivo que vigora atualmente para um sistema construtivo que privilegia não só o estudante, mas também a sociedade.

Palavras-chave: reprovação, progressão, educação, estudante, sistema.

#### **ABSTRACT**

The Brazilian education has been based on an old model and unsuitable for the production and promotion of qualified individuals for the labor market and personal life. Retention is a degenerative mechanism that hurts the student's self-esteem, and brought back to the country. The current system acts in a punitive manner where he who does not overcome the "obstacles" imposed by the system is considered unsuitable, inadequate, incompetent and therefore should be disapproved. Just as says (GARDNER, 2000) this system does not favor the individuality of students. Each being has his skills in different ways: some through the written word, others through the spoken word, others without words, only with attitudes, therefore, the evaluative methodology should also be diversified. Students should be encouraged to produce good results and not threatened with failure. There must be an awareness of students that will bring positive growth in all areas of his adult life. It is urgently necessary to change the punitive system currently in force for a building system that focuses not only students, but also society

Keywords:failure, progression, education, student, system.

<sup>1</sup> Pós-graduando em Docência do Ensino Superior (CAAPS) e graduado em Letras - Português e Inglês (JK). Email: crer100ver@yahoo.com.br 2Orientador especialista em Docência do Ensino Superior CAAPS. E-mail: dicaixeta@gmail.com

**Fonte: https://pt.slideshare.net/alessandronunesleite/artigocientfico-caapsversofinal**

#### Development of a new model of actinic enteritis in rats using a cobalt-60 open source and a protection device as a collimator<sup>1</sup>

Vinicius Rodrigues Taranto Nunes<sup>1</sup>, Paula Vieira Teixeira Vidigal<sup>11</sup>, Márcio Tadeu Pereira<sup>111</sup>, Luís Carlos Duarte Ladeira", Rafael Calvão Barbuto", Ivana Duval-Araujo<sup>iv</sup>

'MS, Fellow PhD degree, Medical School, Universidade Federal de Minas Gerais (UFMG), Belo Horizonte-MG, Brazil. Conception and design of the study, acquisition of data, manuscript writing.

"PhD, Assistant Professor, Medical School, UFMG, Belo Horizonte-MG, Brazil. Acquisition of data, critical revision. "Nuclear Physicist, PhD, Centro de Desenvolvimento da Tecnologia Nuclear (CDTN), UFMG, Belo Horizonte-MG, Brazil. Acquisition of data, critical revision.

"PhD, Associate Professor, Medical School, UFMG, Belo Horizonte-MG, Brazil. Critical revision, final approval.

#### **http://www.scielo.br/pdf/acb/v32n4/1678-2674-acb-32-04-00319.pdf**

Journal of Electronic Commerce Research, VOL 19, NO 3, 2018

#### **EXPLORING FACTORS INFLUENCING ORGANIZATIONAL ADOPTION OF AUGMENTED REALITY IN E-COMMERCE: EMPIRICAL ANALYSIS USING TECHNOLOGY-ORGANIZATION-ENVIRONMENT MODEL**

Shalini Chandra S P Jain School of Global Management 10, Hyderabad Road, Singapore - 119579 shalini.chandra@spjain.org

Karippur Nanda Kumar S P Jain School of Global Management 10, Hyderabad Road, Singapore - 119579 kumar.karippurnanda@spjain.org

#### **ABSTRACT**

Despite positive attitudes towards augmented reality (AR) technology and the rich consumer experience that the technology offers, AR technology adoption and usage to enhance the customer experience in e-commerce is rather limited. In this research, leveraging on the technology-organization-environment (TOE) theoretical framework, we propose various factors that influence the adoption intention of AR from an organizational perspective. Analysis of organizational adoption of AR for e-commerce will bring out important factors organizations should focus on while considering the implementation of AR technologies to enhance the shopping experience of their consumers. Specifically, the study theorizes the role of technological factors (technological competence and relative advantage), organizational factors (decision-makers' knowledge, financial strength, and top management support), and environmental factors (consumer readiness and competitive pressure) in influencing an organization's adoption of AR for e-commerce. We test the proposed research model via a sample of potential adopters from Singapore, India, and the USA. Results highlight the significant roles of technology competence, relative advantage, top management support, and consumer readiness in influencing an organization's adoption intention of AR for e-commerce. Implications for research and practice are also discussed.

Keywords: Technology-organization-environment model; Augmented reality; Technology adoption; E-commerce

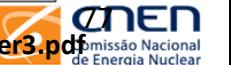

**Fonte: http://www.jecr.org/sites/default/files/2018vol19no3\_paper3.pdf**

## **Estrutura geral de um artigo científico**

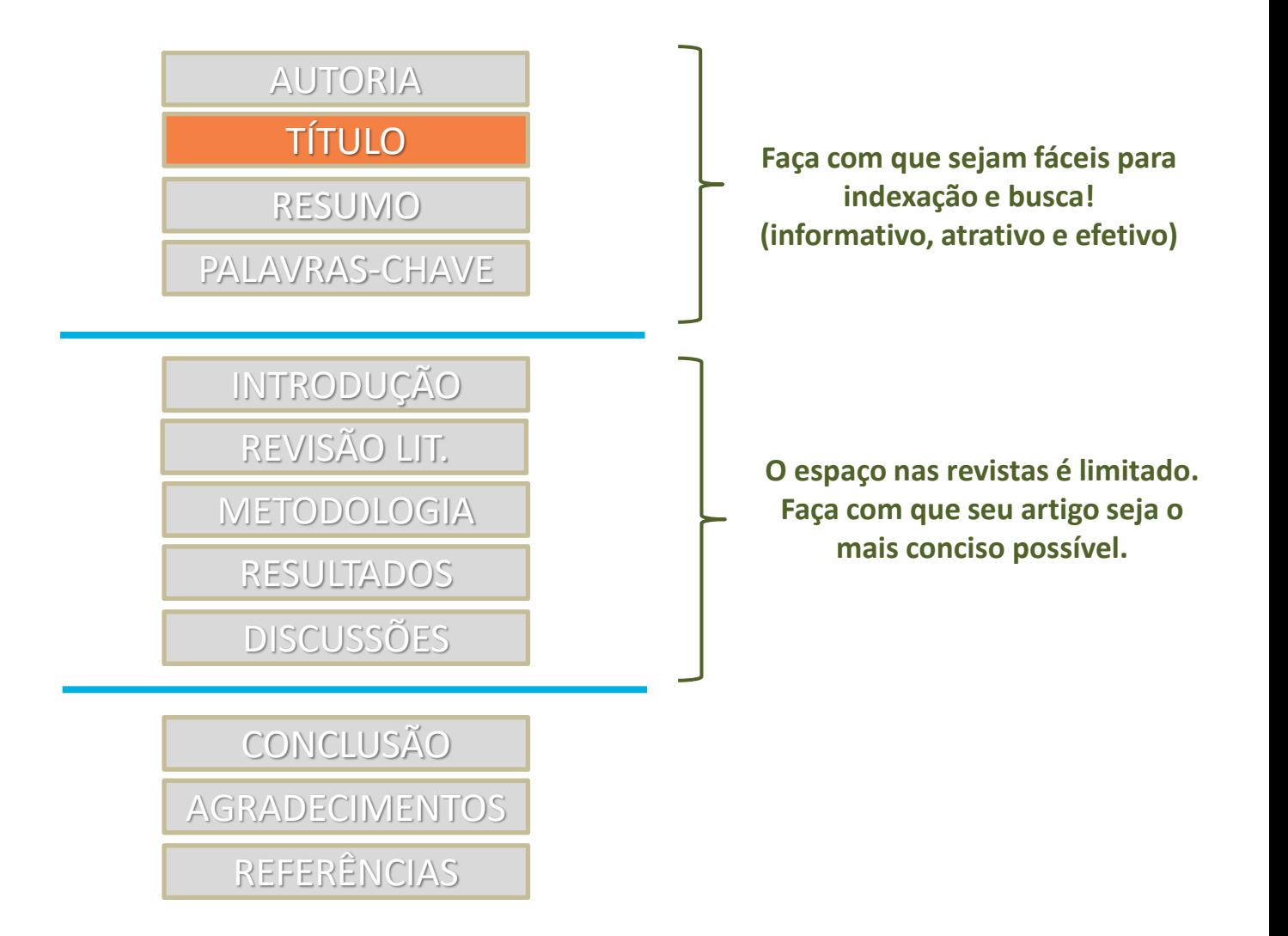

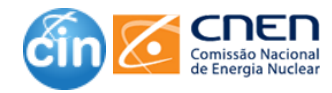

## **Definindo um título**

- ❑ Deve representar o conteúdo do documento para facilitar a recuperação/visibilidade.
- Deve ser sucinto e direto.
- ❑ Procure colocar sempre o título em inglês. Mas não esqueça de verificar se este está de acordo com o título em português.
- ❑ Nada de ponto (.) ao final do título.
- ❑ Evite o uso de frases como "Um estudo de ...", "uma investigação sobre..."; "uma análise de ..."; "O objetivo é...".

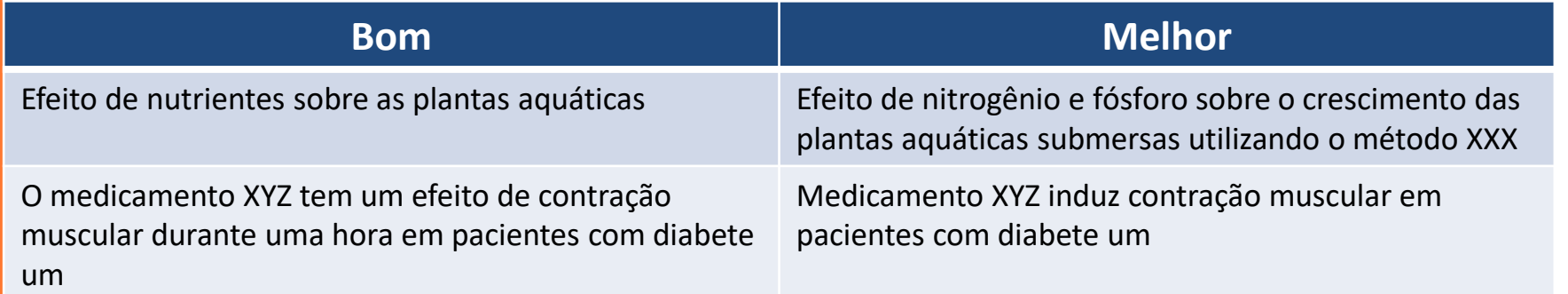

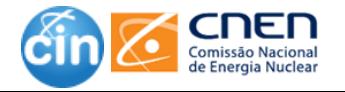

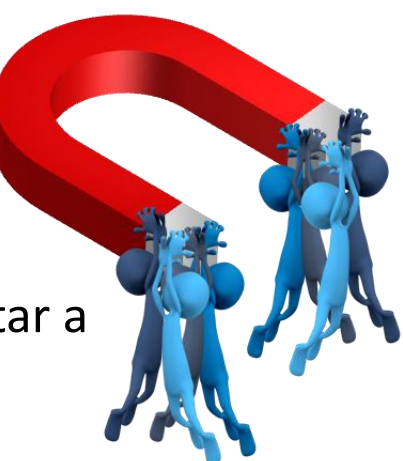

## **Definindo um título**

Procure colocar sempre o título em inglês. Mas não esqueça de verificar se este está de acordo com o título em português

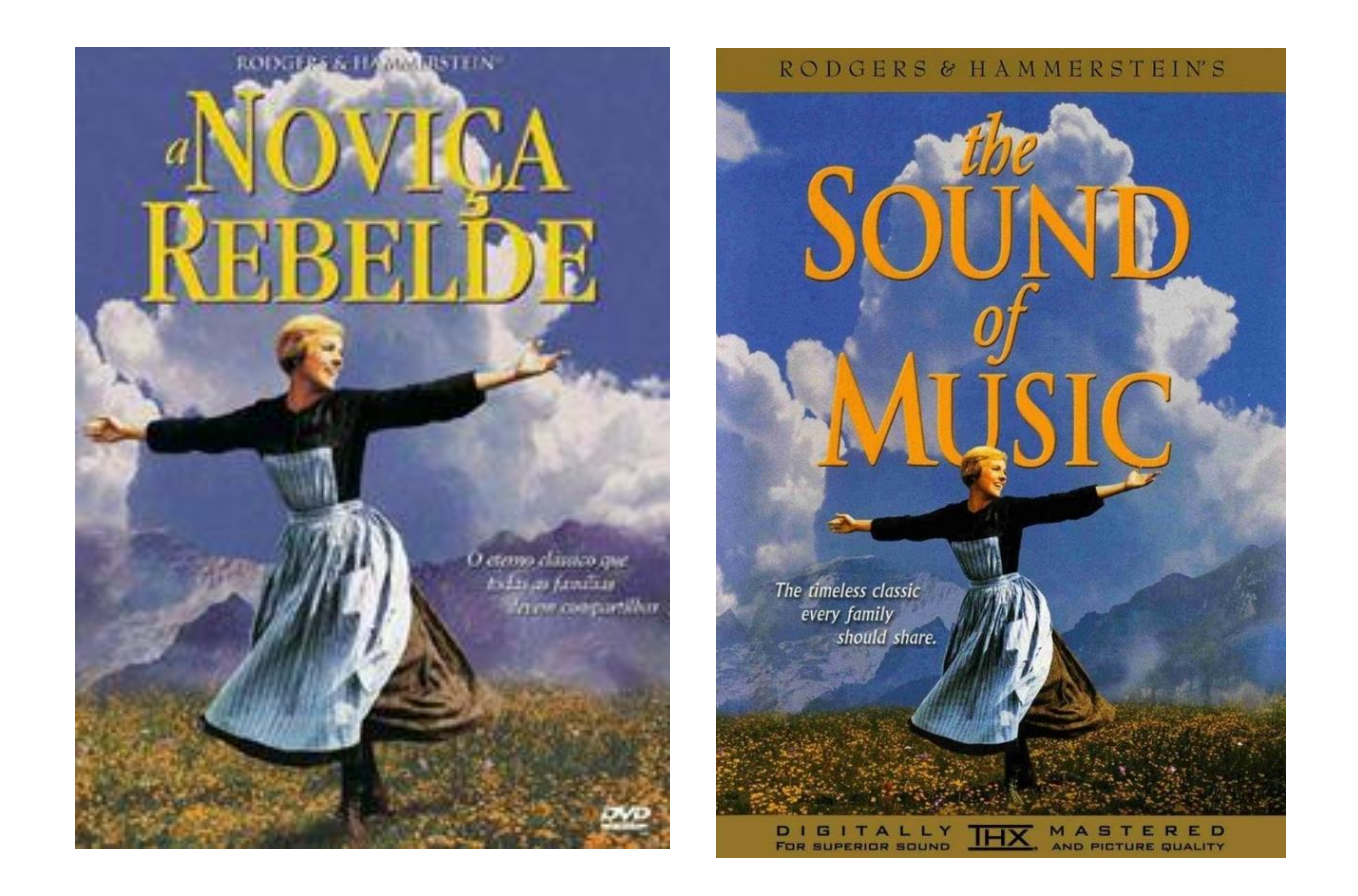

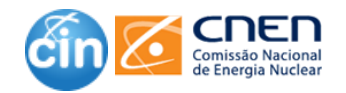

#### **Criando um título poderoso para o seu artigo**

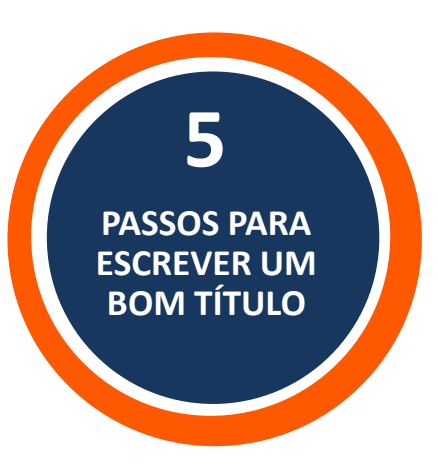

**Passo 1** - Faça a si mesmo estas perguntas e anote as respostas:

- O meu artigo é sobre o quê ?
- Quais técnicas/modelos foram usados?
- Quem ou o que foi estudado?
- Quais foram os resultados?
- **Passo 2** Use suas respostas para listar palavras-chave.
- **Passo 3**  Crie uma frase que inclua as palavras-chave que você listou.
- **Passo 4** Exclua todas as palavras desnecessárias / repetitivas e vincule as restantes.
- **Passo 5** Exclua informações não essenciais e reformule o título.

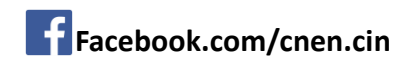

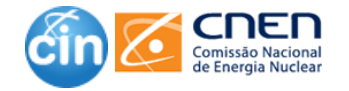

## **5 passos para o seu Título**

- PASSO 1 Faça a si mesmo estas perguntas e tome nota das respostas:
	- O meu artigo é sobre o que ?
		- Meu trabalho estuda se a terapia X melhora a função cognitiva de pacientes que sofrem de demência.
	- Quais técnicas/modelos foram usados?
		- Foi um estudo randomizado.
	- Quem ou o que foi estudado?
		- Foram estudados 40 casos em 6 cidades no Japão.
	- Quais foram os resultados?
		- Houve melhora na função cognitiva dos pacientes.
- PASSO 2 Use suas respostas para listar palavras-chave
	- Terapia X, Estudo randomizado, Demência, 6 cidades japonesas, 40 casos, Função cognitiva melhorada
	- PASSO 3 Crie uma frase que inclua as palavras-chave que você listou
		- Este trabalho é um estudo randomizado que investiga se a terapia X melhorou a função cognitiva em 40 pacientes com demência de 6 cidades no Japão; ele reporta ter melhorado a função cognitiva (Tamanho atual: 33 palavras)

Fonte: https://www.editage.com/insights/5-simple-steps-to-write-agood-research-paper-title?regid=1525782017

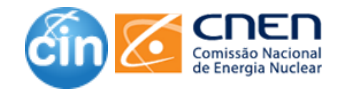

## **5 passos para o seu Título**

❑ PASSO 4 - Exclua todas as palavras desnecessárias / repetitivas e vincule as restantes

- **Este trabalho é um** estudo randomizado que investiga se a terapia X melhorou a função cognitiva em 40 pacientes com demência de 6 cidades no Japão; ele reporta ter m a função cognitiva
- Estudo randomizado de terapia X para melhorar a função cognitiva em 40 pacientes com demência de 6 cidades no Japão (Tamanho do título revisado: 20 palavras)

#### ❑ PASSO 5 - Exclua informações não essenciais e reformule o título

- Estudo randomizado de terapia X para melhorar a função cognitiva em 40 pacientes com demência de 6 cidades do Japão
- Estudo randomizado de terapia X para melhorar a função cognitiva em 40 pacientes com demência (Tamanho do título finalizado: 15 palavras)

#### **OU**

– Terapia X melhora a função cognitiva em pacientes com demência: um estudo randomizado (Tamanho do título: 13 palavras)

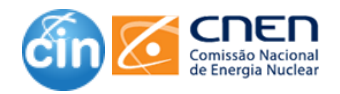

# DICAS - Título

- ❑ No Guia para Autores, você encontrará orientações com relação a formação do título como, por exemplo, o número máximo de palavras (ou caracteres) permitido em um título.
- ❑ Evite palavras com pouco ou nenhum significado, pois elas aumentam o comprimento total. Palavras-chave no título ajudam na indexação do artigo.
- ❑ Um título muito longo pode indicar que há palavras desnecessárias. Por outro lado, um título muito curto, muitas vezes, usa palavras que são muito amplas e não diz ao leitor o que foi estudado.
- Comece com um rascunho. Concentre-se em escrever o corpo do artigo e retorne ao título quando o texto estiver pronto para decidir sobre a versão final.
- ❑ Evite usar abreviações, jargões ou acrônimos, a menos que sejam comumente conhecidos. Use a nomenclatura atual do campo de estudo.
- ❑ O título deve fornecer um resumo preciso do conteúdo do trabalho e distinguir o artigo de outros sobre um tópico semelhante.

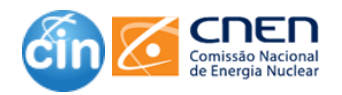

## **Estrutura geral de um artigo científico**

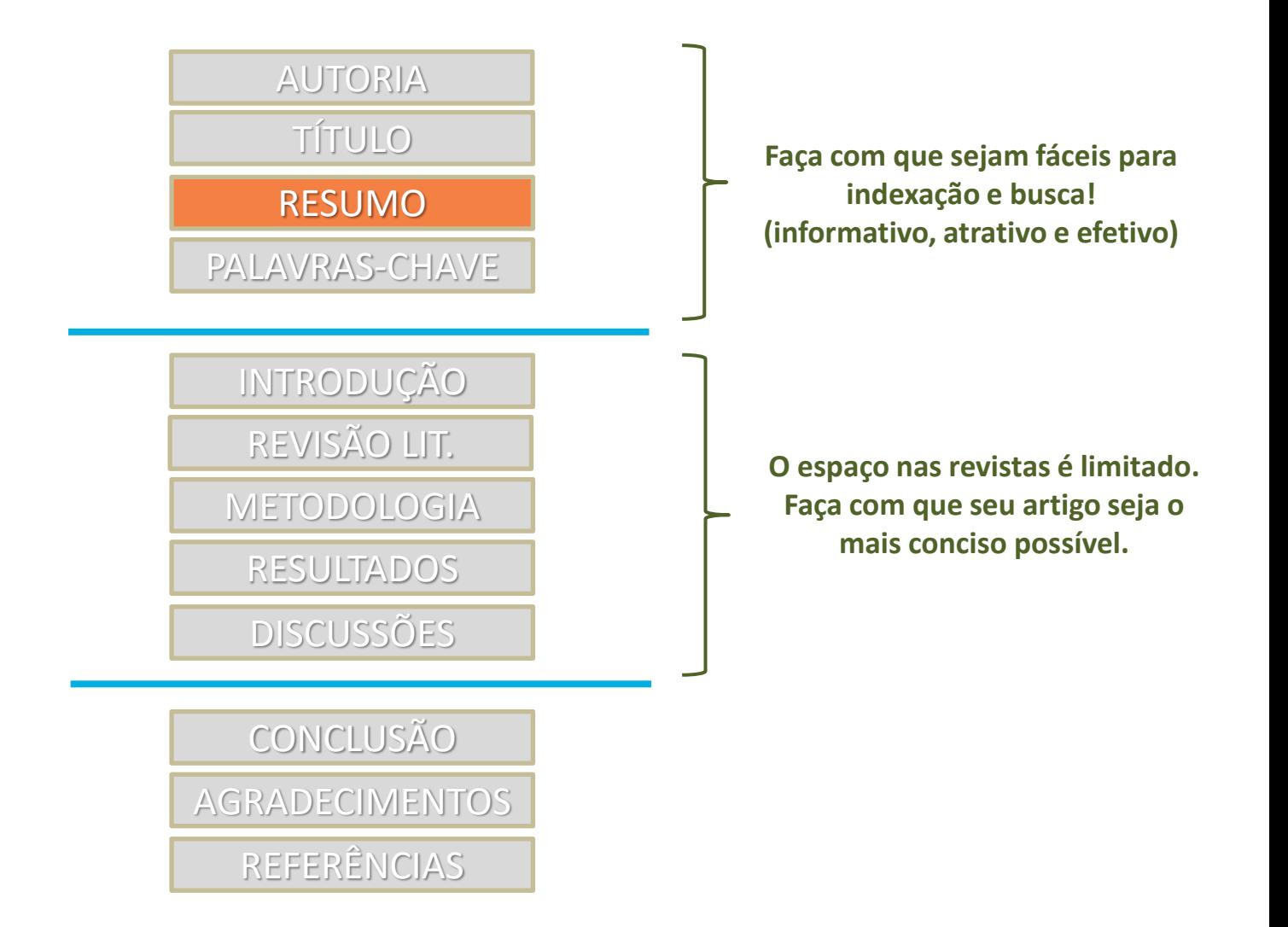

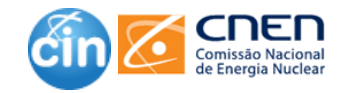

### **Como escrever: Resumo**

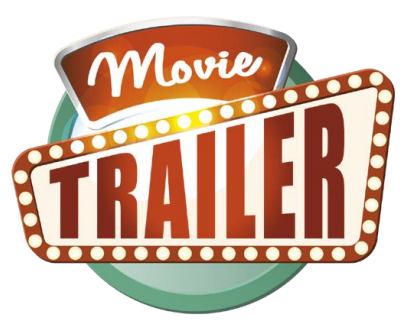

❑ Apresentação concisa dos pontos relevantes de um documento.

#### Deve conter:

- Introdução ( 1 a 2 frases); objetivo(s); materiais e métodos; resultados; discussão e conclusão.
- Escrito de forma impessoal.
- Redigido de tal forma que possa dispensar a consulta ao documento original.
- Indicar a lacuna do conhecimento, isto é , onde sua pesquisa se encaixa.

❑ O tamanho máximo do resumo vai estar indicado no guia para autores.

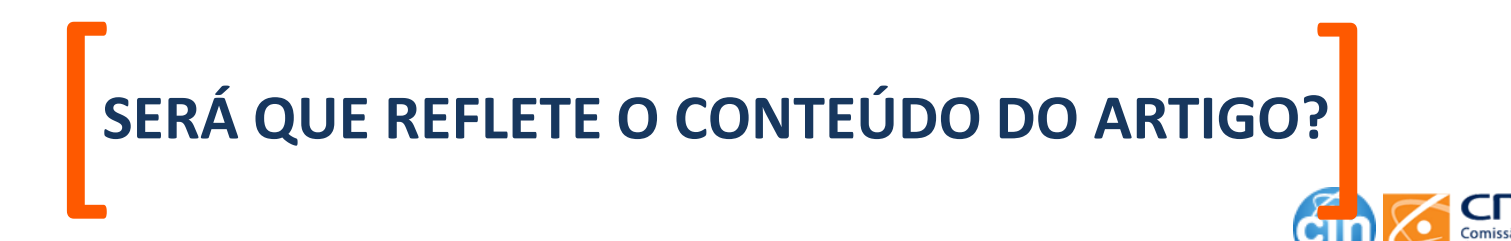

### **Organização e Clareza**

#### **Resumo estruturado Exemplo**

Radioterapia e Hormonioterapia no Câncer de Próstata de Risco Intermediário: uma Revisão Crítica

Radiotherapy and Hormone Therapy in Intermediate Risk Prostate Cancer: a **Critical Review** 

Radioterapia y Terapia Hormonal en el Cáncer de Próstata de Riesgo Intermedio: una Revisión Crítica

Rejane Carolina Franco<sup>1</sup>; Luis Souhami<sup>2</sup>

#### **Resumo**

Introdução: O tratamento padrão da neoplasia prostática de alto risco é o uso combinado de radioterapia (RT) e hormonioterapia (HT). Em relação aos pacientes estratificados como risco intermediário, o tratamento hormonal associado à RT permanece controverso, devendo ter indicação criteriosa e baseada em evidências disponíveis. Objetivo: Avaliar criticamente os resultados publicados na literatura com o uso de hormônio por curto tempo, período medio de seis meses, associado à RT no tratamento de pacientes com neoplasia prostática localizada e classificada como risco intermediário. Método: Revisão de literatura com estudos randomizados utilizando RT e HT para pacientes com câncer de próstata de risco intermediário foram encontrados e considerados. Busca estruturada por meio do 'PubMed' com os termos 'androgen supression therapy', 'radiotherapy', 'randomized trials', 'phase 3 trial', 'prostate cancer' e 'intermediate risk'. **Resultados: Qu**atro estudos randomizados comparando RT *versus* RT e HT de curta duração foram considerados. A maioria agrupa pacientes com riscos intermediário e alto e não os separa exclusivamente pela estratificação do risco intermediário. Os dados encontrados, no entanto, sugerem benefício significativo de sobrevida livre de doença, sobrevida livre de falha bioquímica e sobrevida global para o uso do tratamento combinado. Conclusão: Por meio dos estudos publicados até o momento, observaram-se melhores resultados para o grupo de tratamento combinado de RT com HT. Dados de estudos randomizados comparando RT isolada versus RT e HT de curta duração avaliando apenas pacientes com risco intermediário estão sendo realizados.

Palavras-chave: Neoplasias da Próstata/terapia; Radioterapia; Hormônios/uso terapêutico; Terapia Combinada; Revisão

<sup>2</sup>Médico Radio-Oncologista do Departamento de Radioterapia McGill University. Montreal, Quebec, Canadá. E-mail: luis.souhami@mcgill.ca. Endereço para correspondência: Rejane Carolina Franco. Rua Alferes Ângelo Sampaio, 469 - Aguá Verde. Curitiba (PR), Brasil. CEP: 802501-120. E-mail: rejanefranco@icloud.com.

<sup>&</sup>lt;sup>1</sup>Médica. Preceptora da Residência de Radioterapia do Hospital das Clínicas da Faculdade de Medicina de São Paulo. São Paulo (SP), Brasil. E-mail: rejanefranco@icloud.com.

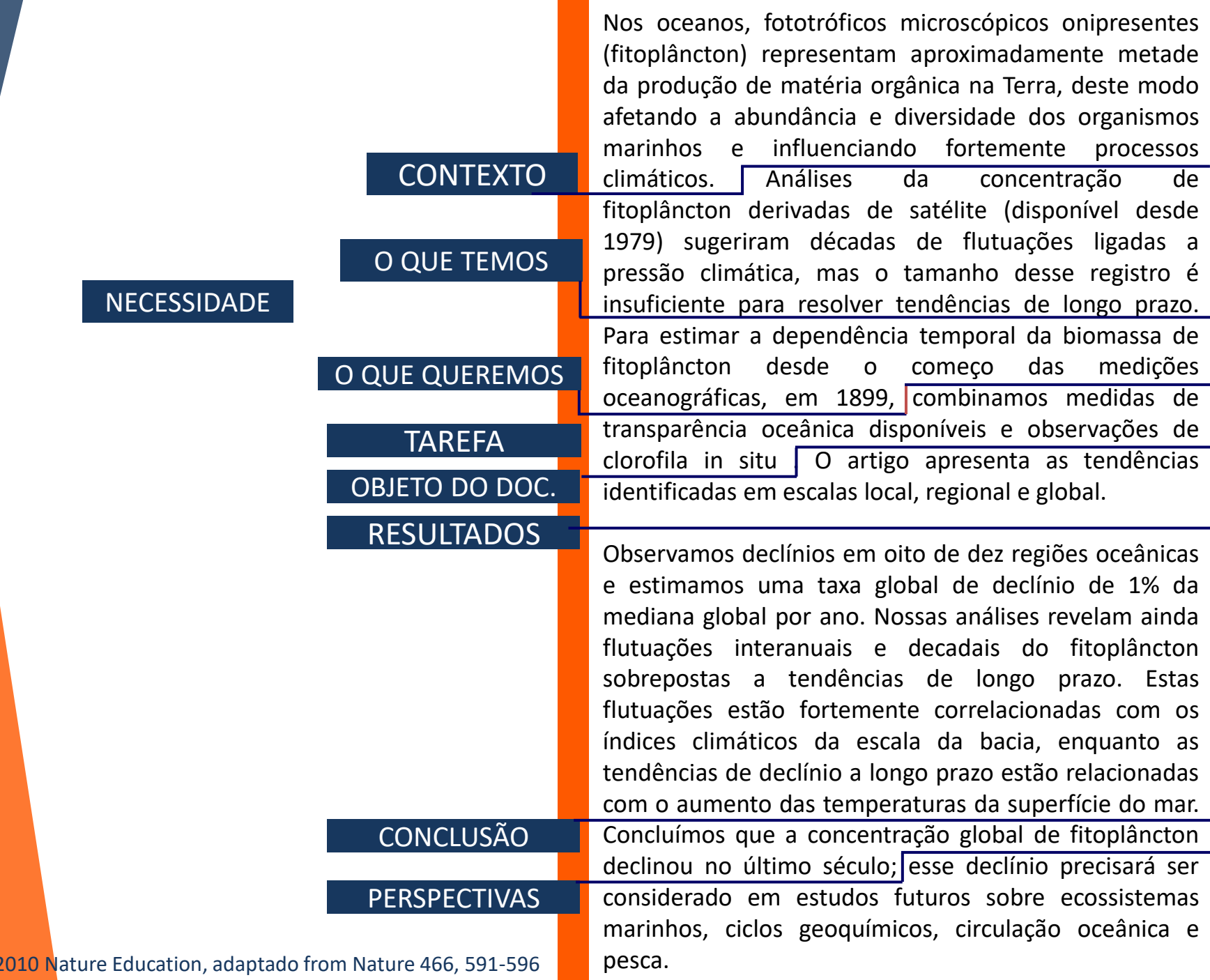

Fonte: 2

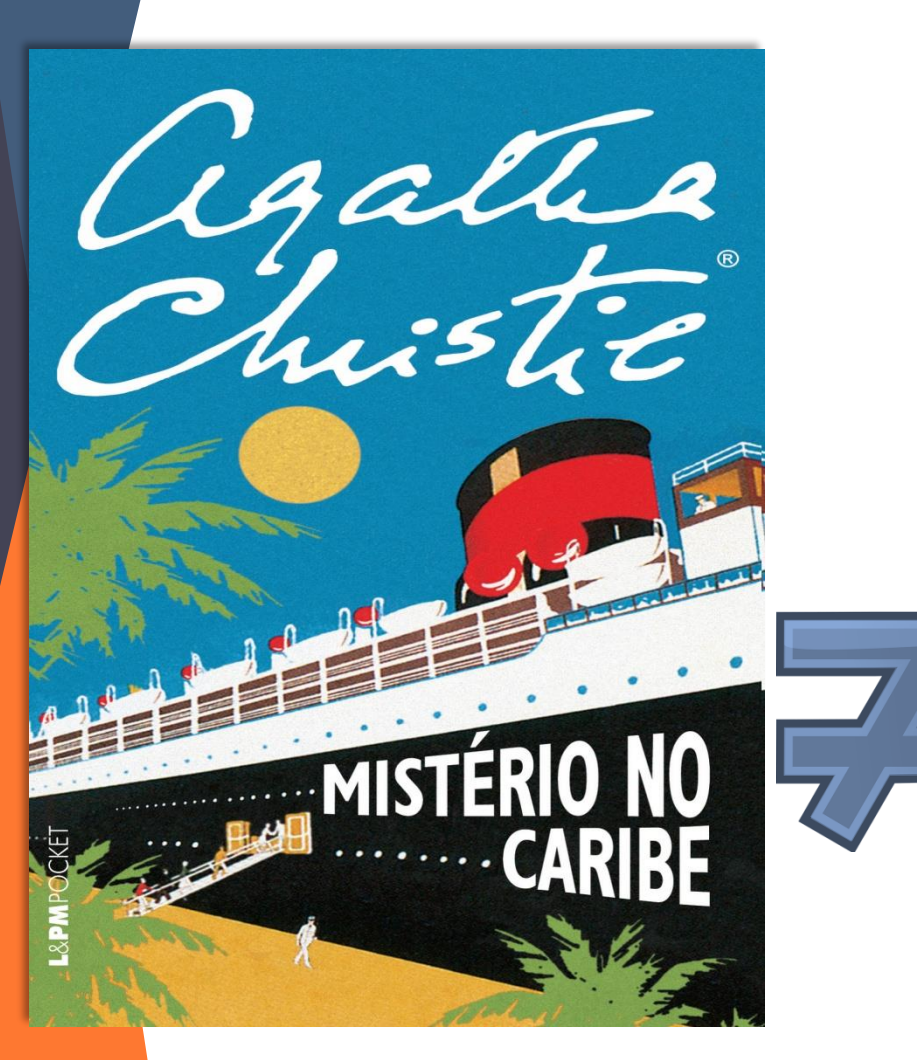

**Não guarde o resultado para o final!! Artigo cientifico não é para ter suspense!!!**

#### **Uma dica importante é não manter o leitor em suspense; permita que este siga o progresso das evidências.**

#### Augmenting Bag-of-Words: Data-Driven Discovery of Temporal and Structural **Information for Activity Recognition**

Vinay Bettadapura<sup>1</sup> Grant Schindler<sup>1</sup> vinav@satech.edu

schindler@gatech.edu thomas.ploetz@ncl.ac.uk

irfan@cc.gatech.edu

Thomas Plaz<sup>2</sup>

<sup>1</sup>Georgia Institute of Technology, Atlanta, GA, USA <sup>1</sup>Newcastle University, Newcastle upon Tyne, UK http://www.cc.gatech.edu/cnl/projects/about

#### **Abstract**

We present data-driven techniques to augment Bag of Wonls (BoW) models, which allow for more robust modeling and recognition of complex long-term activities, expecially when the structure and topology of the activities are not known a priori. Our approach specifically addresses the limitations of standard BoW approaches, which fail to represent the underlying temporal and causal information that is inherent in activity streams. In addition, we also propose the use of randomly sampled regular expressions to discover and encode patterns in activities. We demonstrate the effectiveness of our approach in experimental evaluations where we successfully recognize activities and detect anomalies in four complex datasets.

#### 1. Introduction

Activity recognition in large, complex datasets has become an increasingly important problem. Extracting activity information from time-varying data has applications in domains such as video understanding, activity monitoring for healthcare and surveillance. Traditionally, sequential models like Hidden Markov Models (HMMs) and Dynamic Bayesian Networks have been used to address activity recognition as a time-series analysis problem. However, the assumption of Markovian dynamics restricts the application of such sequential models to relatively simple problems with known spatial and temporal structure of the data to be analyzed [22]. Similarly, syntactic methods like Parse Trees and Stochastic Context Free Grammars [18, 11] are not well suited for recognizing weakly structured activities and are not robust to erroneous or uncertain data.

As a promising alternative, research in activity recognition from videos and other time-series data has moved towards bag-of-words (BoW) approaches and away from the traditional sequential and syntactic models. However, while BoW approaches are good at building powerful and sparser

representations of the data, they completely ignore the ordering and structural information of the particular words reearding their absolute and relative positions. Furthermore, standard BoW approaches do not account for the fact that different types of activities have different temporal signatures. Each event in a long-term activity has a temporal duration, and the time that passes between each pair of consecutive events, is different for different activities

Irfan Essal

We introduce novel BoW techniques and extensions that explicitly encode the temporal and structural information gathered from the data. Recent activity recognition approaches such as [19] have extended the BoW approach with topic models [23] using probabilistic Latent Semantic Analysis [10] and Latent Dirichlet Allocation [1], leading to more complex classification methods built on top of standard BoW representations. In contrast, we increase the richness of the features in the BoW representation and with the use of standard classification backends (like k-NN, HMM and SVM), we demonstrate that our augmented BoW techniques lead to better recognition of complex activities.

Contributions: We describe a method to represent temporal information by quantizing time and defining new temporal events in a data-driven manner. We propose three encoding schemes that use n-grams to augment BoW with the discovered temporal events in a way that preserves the local structural information (relative word positions) in the activity. This narrows the conceptual gap between BoW and sequential models. In addition, to discover the global patterns in the data, we augment our BoW models with randomly sampled Regular Expressions. This sampling strategy is motivated by the random subspace method as it is commonly used for decision tree construction [2] and related approaches which have shown success in a wide variety of classification and visual recognition problems [14].

We evaluate our approach in comparison to standard BoW representations on four diverse classification tasks: i) Vehicle activity recognition from surveillance videos (Section 4.1); ii) Surgical skill assessment from surgery videos

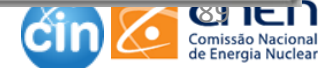

## **Resumo gráfico**

Um resumo gráfico (*graphical abstract*) serve como um resumo visual das principais descobertas de um artigo. Os resumos gráficos têm sido amplamente aceitos por editores científicos como Nature, ACS, Springer, Wiley, RSC, IEEE, etc.

#### DICAS

- ❑ Não deixe espaços em branco desnecessários.
- ❑ Não tente colocar muitas coisas em uma imagem. Vai parecer confuso.

Example 3: Layer-by-layer capsules for magnetic resonance imaging and drug delivery, Hua Ai, Advanced Drug Delivery Reviews, Volume 63, Issue 9, 14 August 2011, Pages 772-788. http://dx.doi.org/10.1016/j.addr.2011.03.013

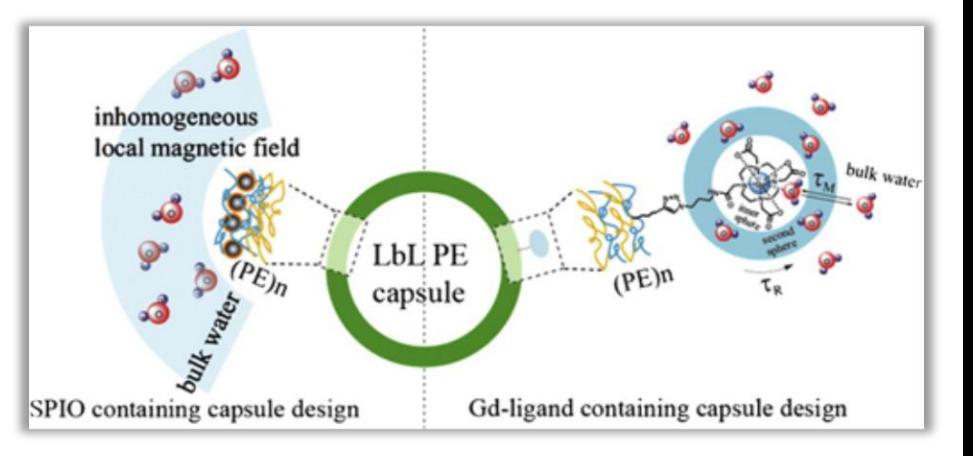

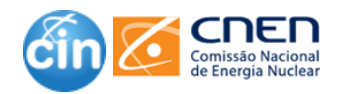

### **Resumo em Vídeo (Video Abstracts)**

❑ O resumo em vídeo surgiu nos últimos anos como uma nova maneira de comunicar os resultados da pesquisa acadêmica;

❑ São uma ótima maneira de explicar sua pesquisa com maior liberdade e variedade do que da forma tradicional;

❑ Num resumo em vídeo, você pode demonstrar fisicamente seus experimentos, ilustrar fenômenos teóricos complexos através de demonstrações práticas, introduzir os espectadores no equipamentos e ferramentas que você usou e se envolver com seu público em uma maneira mais informal.

❑ Se você tiver dados visuais, como simulações ou animações, resumos em vídeo são um bom lugar para apresentá-los e explicar suas implicações em tempo real.

❑ A chave é ser criativo e fazer pleno uso do meio audiovisual.

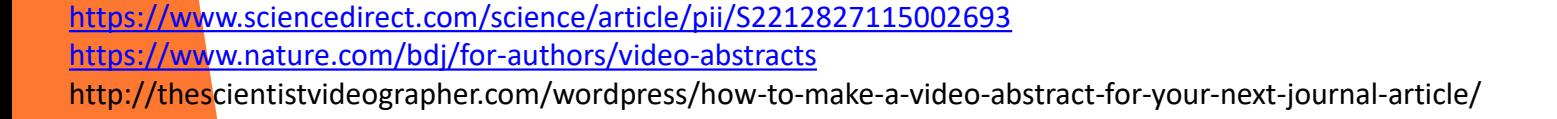

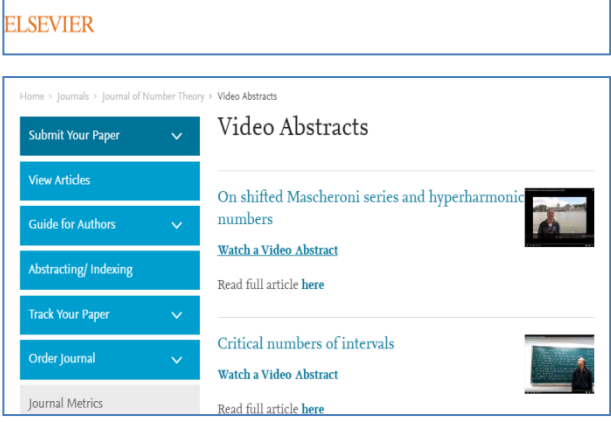

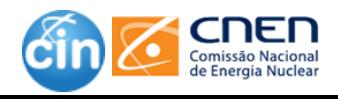

## **Tweetable Abstracts**

- ❑ O objetivo é, presumivelmente, facilitar a rápida disseminação do conteúdo.
- Contém a essência de um estudo e um hiperlink com o DOI or URL do artigo em não mais de 280 carateres.
- Exemplo:
	- Academic writing styles change little with age when writing book reviews—study finds. <https://doi.org/10.1007/s11192-016-2114-z>
	- vortexR is an R package to automate the statistical analysis and visualisation of outputs of the PVA software Vortex.

<http://iopscience.iop.org/journal/0022-3727/page/Scope> <https://imcc2018.wordpress.com/tag/tweetable-abstracts/>

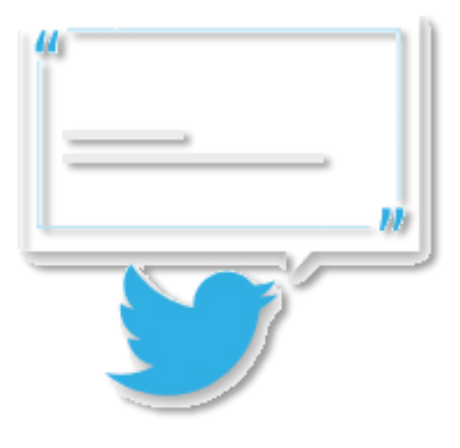

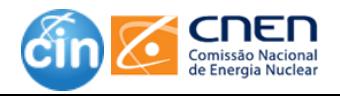

## **Seu resumo deve responder a essas perguntas sobre o seu artigo:**

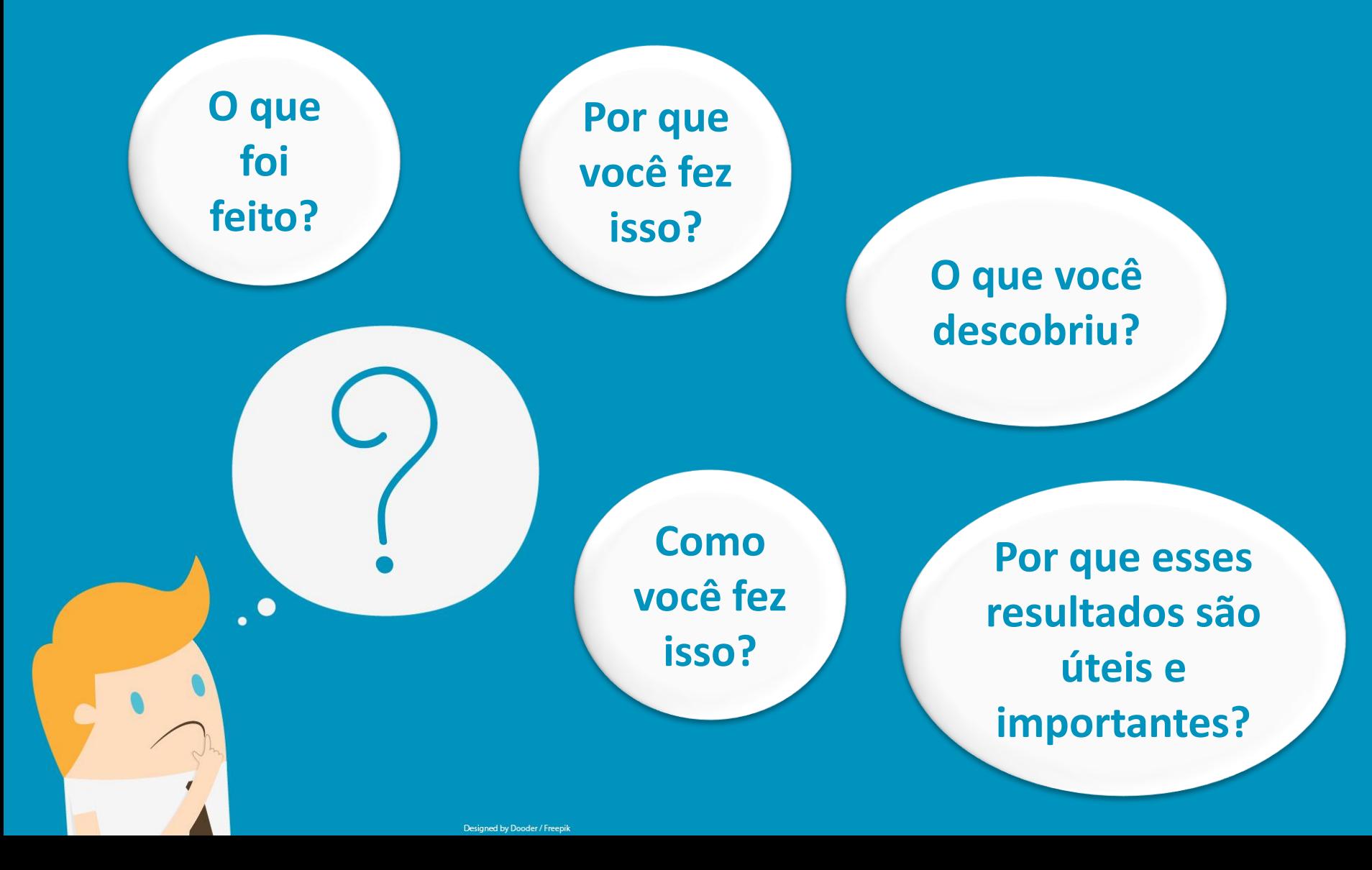

## **Praticando**

Verifique se o resumo abaixo está estruturado corretamente com: Introdução, Objetivo, Metodologia Resultados e Conclusão

#### **RESUMO**

A pesquisa científica contemporânea produz e utiliza intensivamente dados digitais de pesquisa. Nesse contexto de mudanças, os dados deixam de ser simples subprodutos das atividades de pesquisa e se tornam recursos informacionais de primeira grandeza, caracterizando um novo paradigma científico pautado pelo compartilhamento, amplo acesso e reuso de dados. O ensaio se propõe a identificar o papel dos repositórios digitais de dados nos novos cenários de pesquisa científica e apresentar um panorama das suas principais características, categorias, benefícios, funções e infraestruturas através da análise da literatura da área e os principais sistemas que dão sustentação a infraestruturas de acesso e gestão de dados de pesquisa. O ensaio demonstra que para que os dados de pesquisa transmitam conhecimento e sejam reusados é necessária a implantação de uma infraestrutura tecnológica e gerencial que permita que eles sejam cuidados ao longo de todo o seu ciclo de vida. No centro dessa infraestrutura estão os repositórios digitais de dados de pesquisa, que são sistemas voltados para apoiar a seleção, catalogação, arquivamento, acesso e compartilhamento de dados de pesquisa. Pela sua importância como recurso informacional, os repositórios de dados se tornam rapidamente parte essencial das infraestruturas de pesquisa em escala global, tornando visível e aberta para toda a sociedade uma parcela importante da atividade de pesquisa.

Fonte: Sayão, Luis Fernando; Sales, Luana farias. **Algumas considerações sobre os repositórios digitais de dados de pesquisa**. Inf. Inf., Londrina, v.21, n.2, p.90-115, maio/ag., 2016

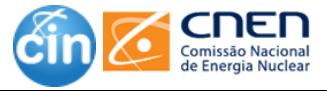

## **Praticando**

#### **RESUMO Introdução Objetivo Metodologia Resultados Conclusão**

**A pesquisa científica contemporânea produz e utiliza intensivamente dados digitais de pesquisa. Nesse contexto de mudanças, os dados deixam de ser simples subprodutos das atividades de pesquisa e se tornam recursos informacionais de primeira grandeza, caracterizando um novo paradigma científico pautado pelo compartilhamento, amplo acesso e reuso de dados. O ensaio se propõe a identificar o papel dos repositórios digitais de dados nos novos cenários de pesquisa científica e apresentar um panorama das suas principais características, categorias, benefícios, funções e infraestruturas através da análise da literatura da área e os principais sistemas que dão sustentação a infraestruturas de acesso e gestão de dados de pesquisa. O ensaio demonstra que para que os dados de pesquisa transmitam conhecimento e sejam reusados é necessária a implantação de uma infraestrutura tecnológica e gerencial que permita que eles sejam cuidados ao longo de todo o seu ciclo de vida. No centro dessa infraestrutura estão os repositórios digitais de dados de pesquisa, que são sistemas voltados para apoiar a seleção, catalogação, arquivamento, acesso e compartilhamento de dados de pesquisa. Pela sua importância como recurso informacional, os repositórios de dados se tornam rapidamente parte essencial das infraestruturas de pesquisa em escala global, tornando visível e aberta para toda a sociedade uma parcela importante da atividade de pesquisa.**

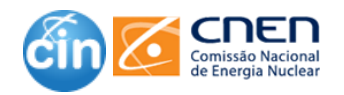

### **Como escrever: Resumo**

**Facebook.com/cnen.cin**

# 6 passos da escrita do **RESUMO**

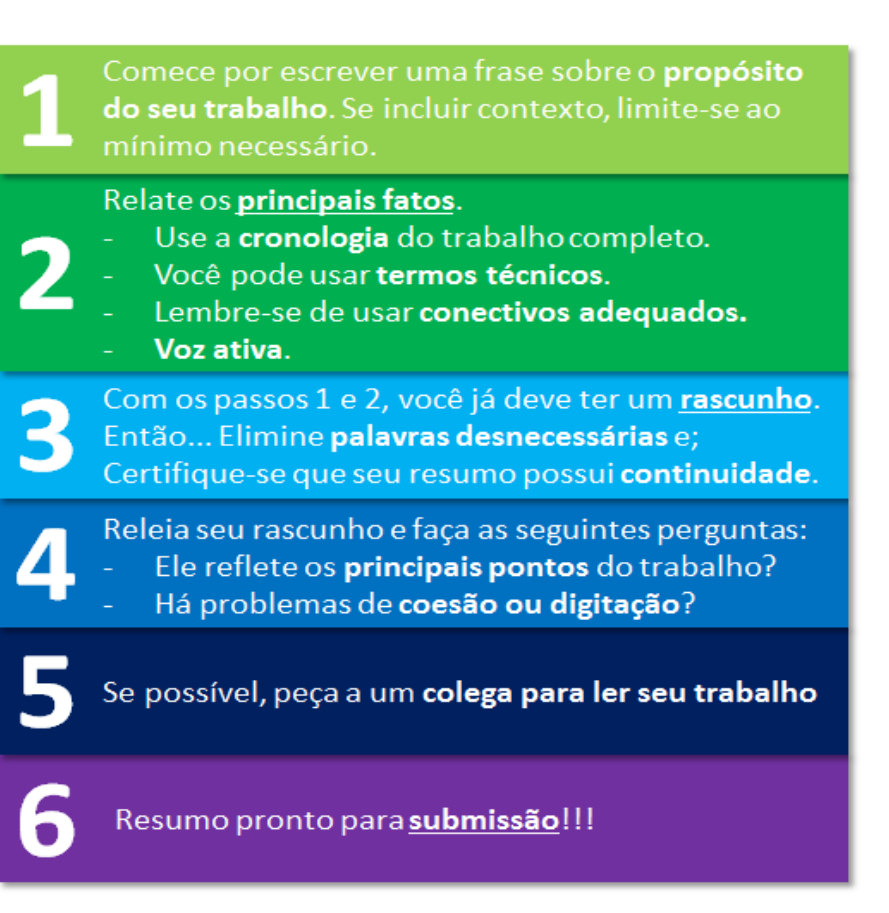

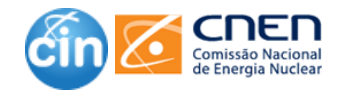

## *Highlights* **(Destaques)**

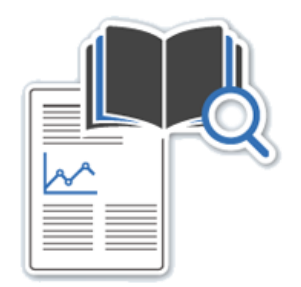

### ❑O que são ?

- Pequena coleção de destaques que transmitem os principais achados e oferecem um rápido resumo geral do texto.
- Esses três a cinco destaques descrevem a essência da pesquisa (ex.: resultados ou conclusões) e destacam seus respectivos diferenciais.

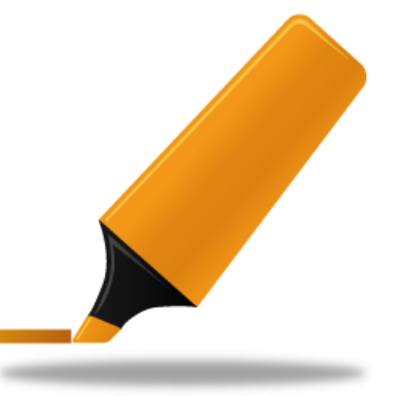

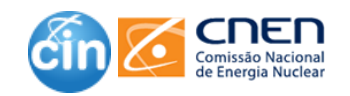

## *Highlights* **(Destaques)**

#### **Instruções para autores (Elsevier)**

Os Highlights devem ser submetidos em um arquivo separado no sistema de submissão de manuscritos (isto é, Microsoft Word, e não PDF), selecionando-se "Highlights" da lista do menu durante a transferência de arquivos. Siga as especificações a seguir.

#### **Especificações:**

- Inclua **3 a 5 destaques**.
- O número máximo de caracteres é 85, incluindo espaços, por destaque.
- Apenas os resultados principais do artigo devem ser cobertos.

#### Exemplos

Cancer Cell, Volume 32, Issue [2, 14 August 2017, Pages](http://www.sciencedirect.com/science/article/pii/S1535610817302970) 169-184.e7

#### **Destaques**

- ❑ Metastases mostly disseminate late from primary breast tumors, keeping most drivers
- Drivers at relapse sample from a wider range of cancer genes than in primary tumors
- ❑ Mutations in SWI-SNF complex and inactivated JAK-STAT signaling enriched at relapse
- ❑ Mutational processes similar in primary and relapse; radiotherapy can damage genome

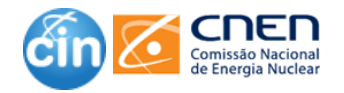

## **Estrutura geral de um artigo científico**

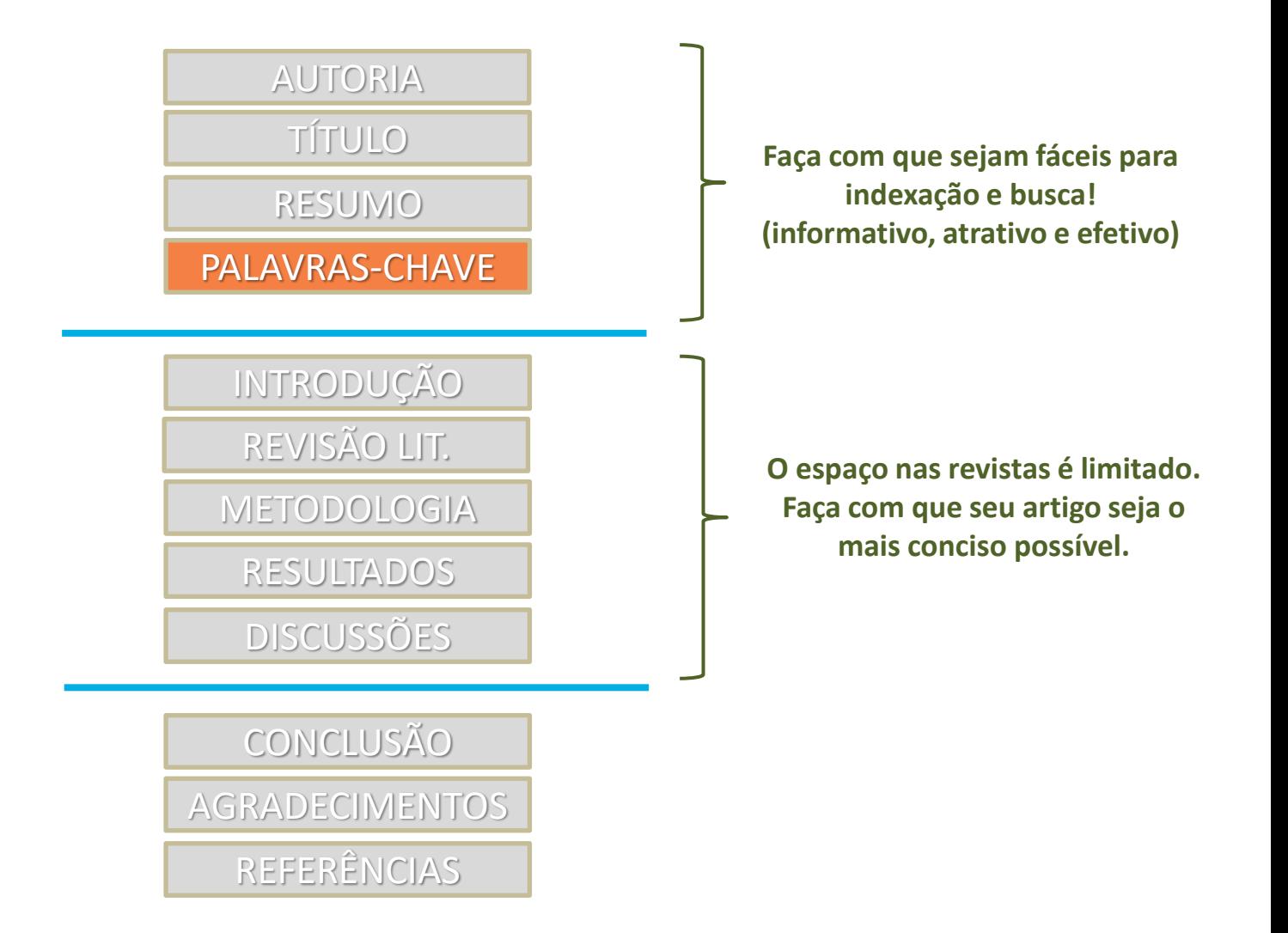

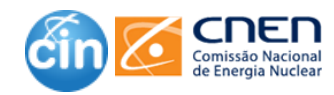

#### **É PRECISO SABEDORIA AO ESCOLHER AS PALAVRAS-CHAVE PARA O SEU ARTIGO**

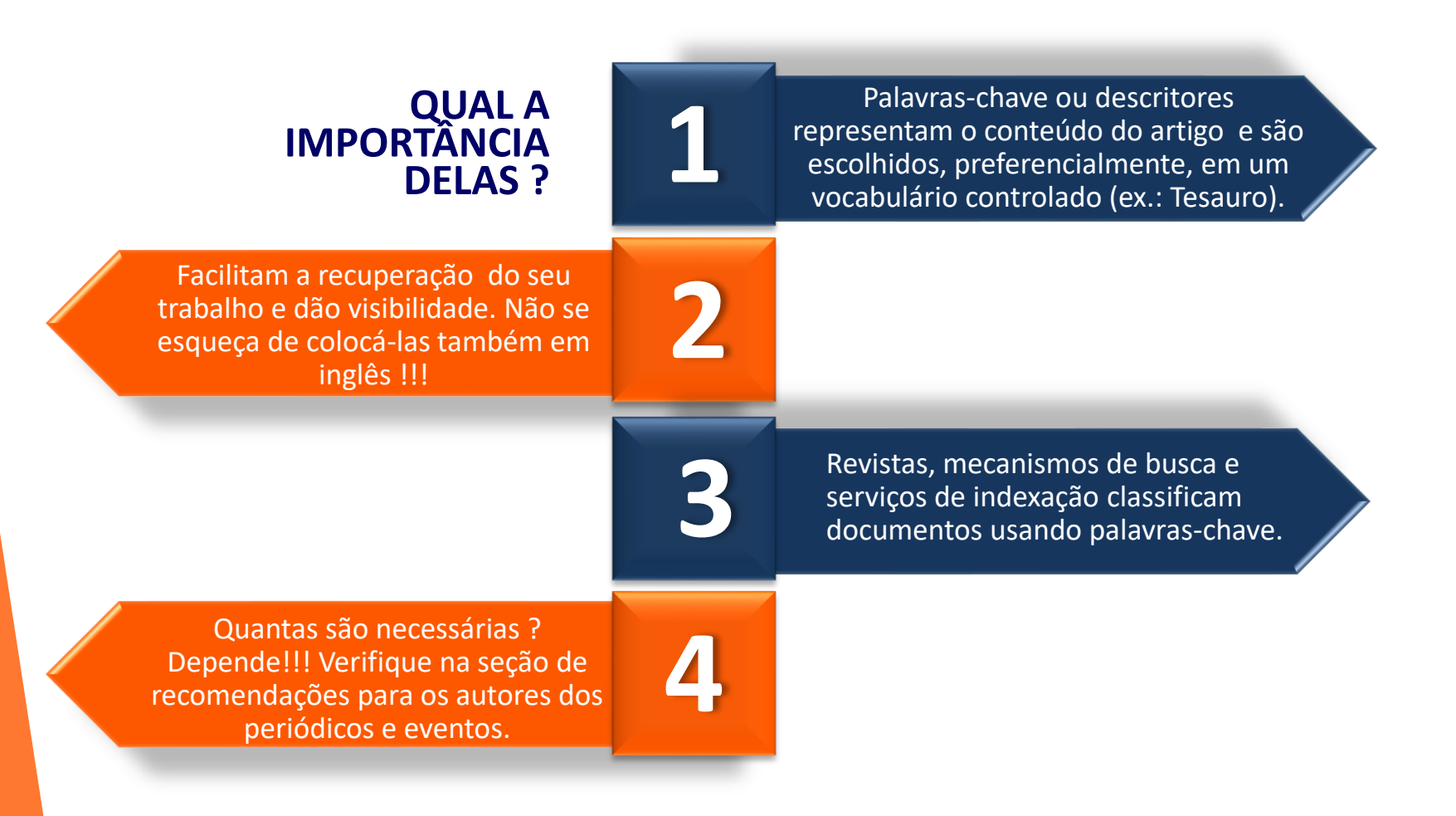

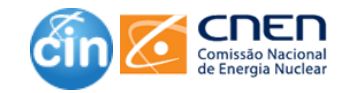

•Antes de enviar seu artigo, **digite as palavras-chave num mecanismo de busca** e verifique se os resultados que aparecem correspondem ao assunto de seu artigo.

•Isso irá ajudá-lo a **determinar se as palavras-chave são adequadas** para o tema do seu artigo.

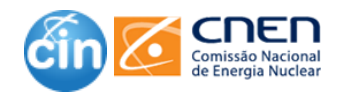

# DICAS – Palavras-chave

## COMO ESCOLHER

- ❑ Se sua pesquisa gira em torno de um método ou técnica especial, verifique se o termo está localizado na sua palavra-chave.
- ❑ Inclua também palavras estreitamente relacionadas ao seu tópico. (ex.: se o artigo trata de doenças cardíacas, use palavras como AVC, sistema circulatório, sangue, etc.
- ❑ Idealmente, as palavras-chave devem ser frases de 2 a 4 palavras; palavraschave de palavra única são aceitáveis, mas podem levar a muitas correspondências falsas.
- ❑ As formas completas de palavras abreviadas ou acrônimos e abreviações também podem ser incluídas.
- ❑ Use também termos ou frases de variantes que os leitores provavelmente usarão (ex.: se o trabalho for sobre distúrbios da coluna, use palavras como medula espinhal, etc.)

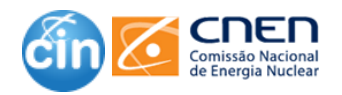

## **Praticando**

Identifique as palavras-chave:

#### **RESUMO**

A pesquisa científica contemporânea produz e utiliza intensivamente dados digitais de pesquisa. Nesse contexto de mudanças, os dados deixam de ser simples subprodutos das atividades de pesquisa e se tornam recursos informacionais de primeira grandeza, caracterizando um novo paradigma científico pautado pelo compartilhamento, amplo acesso e reuso de dados. O ensaio se propõe a identificar o papel dos repositórios digitais de dados nos novos cenários de pesquisa científica e apresentar um panorama das suas principais características, categorias, benefícios, funções e infraestruturas através da análise da literatura da área e os principais sistemas que dão sustentação a infraestruturas de acesso e gestão de dados de pesquisa. O ensaio demonstra que para os dados e coleções de dados de pesquisa transmitam conhecimento no tempo e no espaço e sejam reusados é necessária a implantação de uma infraestrutura tecnológica e gerencial, permanente e sustentável, que permita que eles sejam cuidados ao longo de todo o seu ciclo de vida. No centro dessa infraestrutura estão os repositórios digitais de dados de pesquisa, que são sistemas voltados para apoiar a seleção, catalogação, arquivamento, acesso e compartilhamento de dados de pesquisa. Pela sua importância como recurso informacional, os repositórios de dados se tornam rapidamente parte essencial das infraestruturas de pesquisa em escala global, tornando visível e aberta para toda a sociedade uma parcela importante da atividade de pesquisa.

Palavras-chave: Dados de pesquisa. Repositório digital de dados de pesquisa. Gestão de dados de pesquisa. Curadoria digital. Ciência aberta.

Fonte: Sayão, Luis Fernando; Sales, Luana farias. **Algumas considerações sobre os repositórios digitais de dados de pesquisa**. Inf. Inf., Londrina, v.21, n.2, p.90-115, maio/ag., 2016

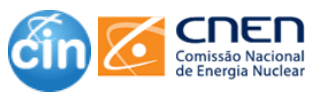

## **Estrutura geral de um artigo científico**

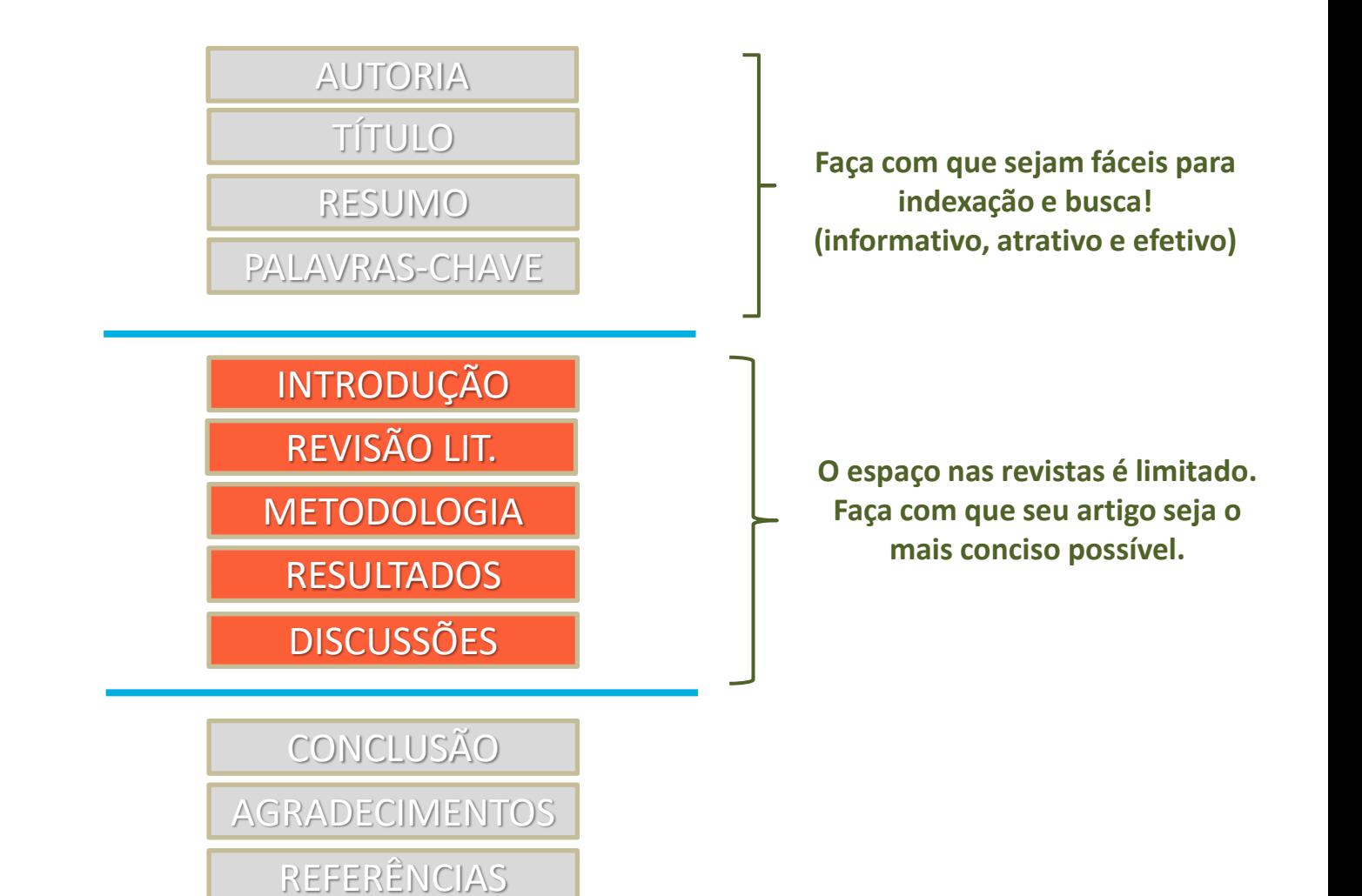

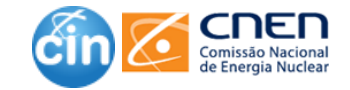

## **Estrutura geral de um artigo científico**

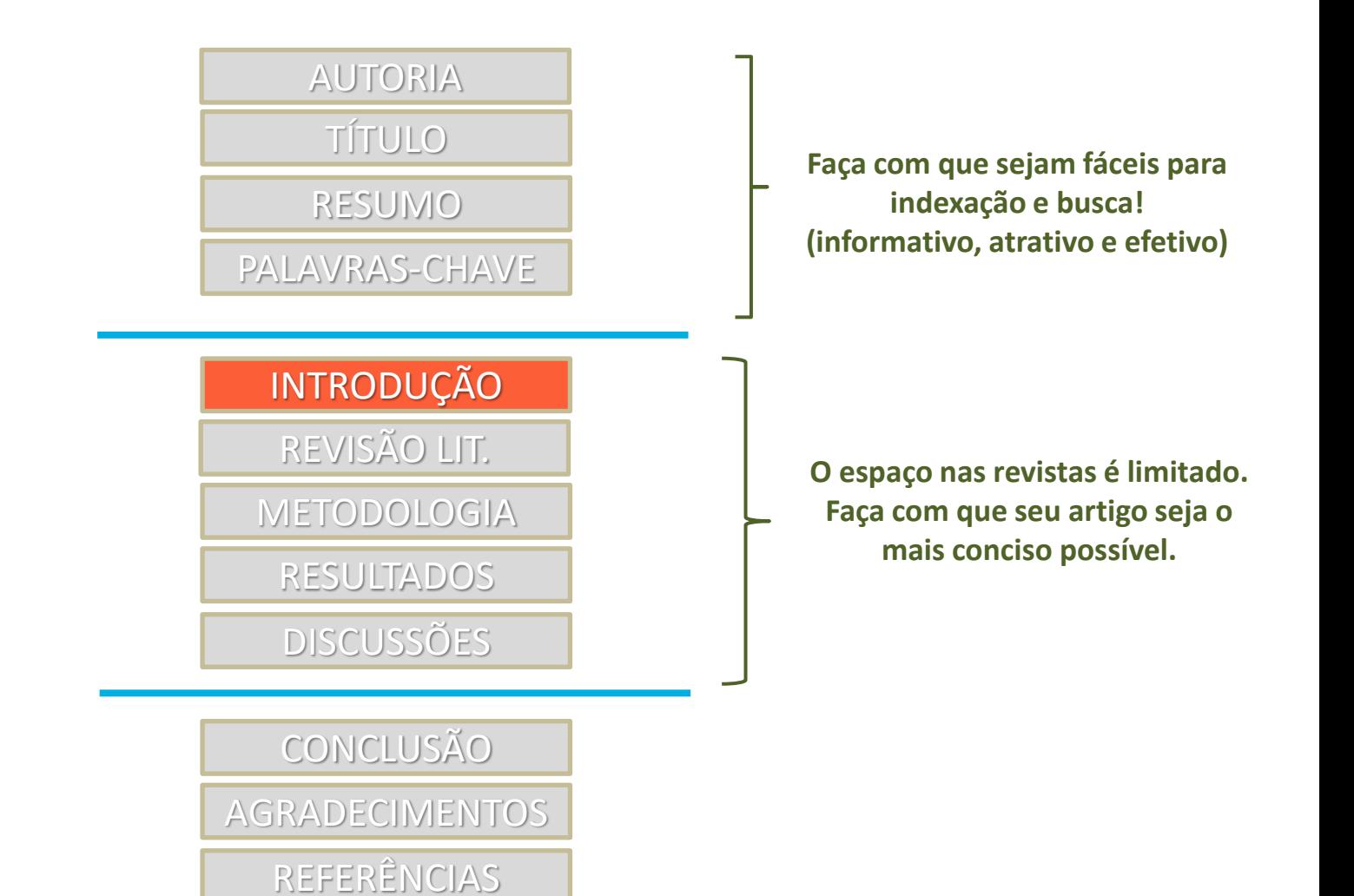

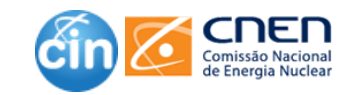

## **Como escrever: Introdução**

- Ela serve o propósito de levar o leitor de uma área de assunto geral para um campo particular de pesquisa.
- ❑ Ela estabelece o contexto da pesquisa que está sendo conduzida resumindo a compreensão atual e as informações básicas sobre o tópico.
- Pense na introdução como um roteiro mental que deve responder ao leitor estas quatro perguntas:
	- **POR QUE ESSE TÓPICO É IMPORTANTE?**

**1**

**2**

**3**

**4**

**COMO O FOCO DA PESQUISA SE RELACIONA COM QUESTÕES MAIORES DO CAMPO DO ESTUDO?**

**QUE LACUNAS DE CONHECIMENTO A PESQUISA ABORDARÁ?**

**QUAIS SÃO OS OBJETIVOS QUE SE PRETENDE ATINGIR ? COMO A MINHA PESQUISA AVANÇA EM NOVOS CONHECIMENTOS ?**

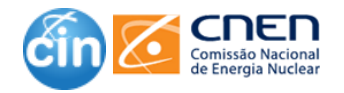

## **Como escrever: Introdução**

A estrutura da Introdução pode ser pensada como um triângulo invertido : a parte mais ampla no topo representa as **informações mais gerais** ; focando para baixo o **problema específico** que você estudou.

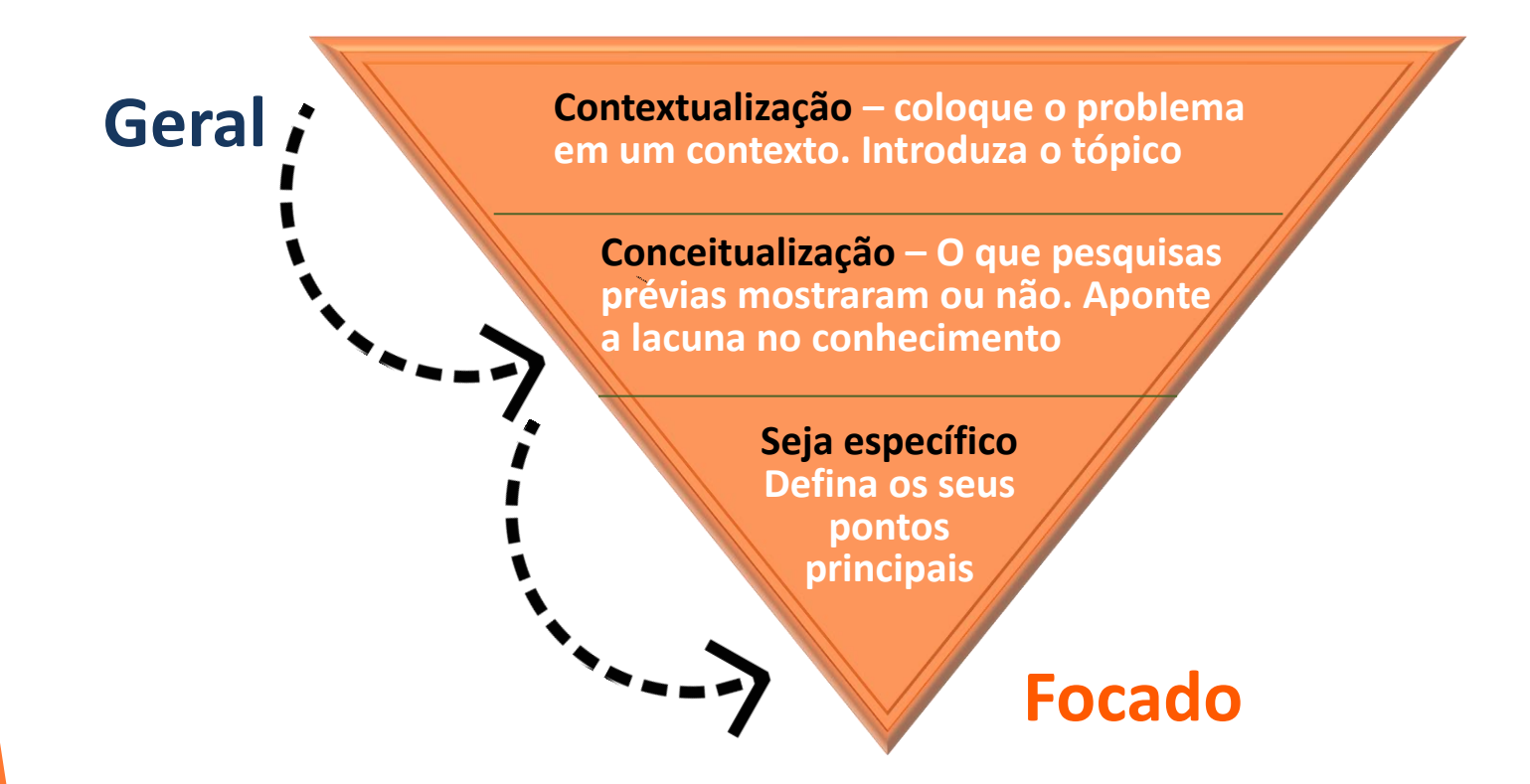

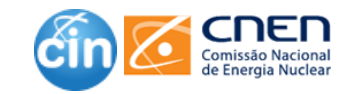

Para facilitar a organização dessa parte do trabalho as autoras do livro "*Scientific Writing"* criaram a regrinha dos 3 parágrafos.

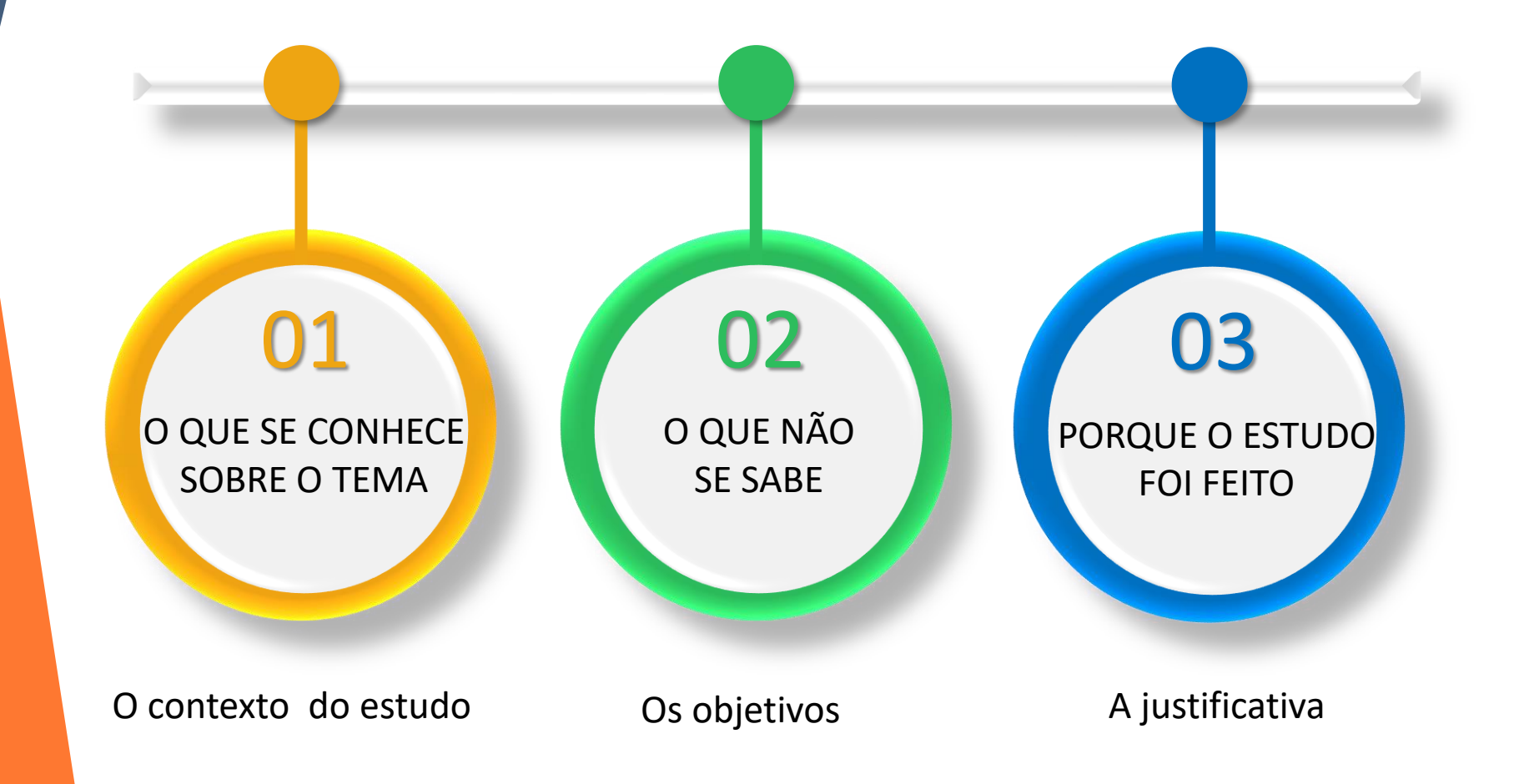

**Scientific Writing** - easy when you know how. Jennifer Peat, Elizabeth Elliott, Louise Baur and Victoria Keena. BMJ books, 2002.

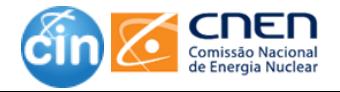

#### **No tópico: "Estudo Comportamental do Fenômeno da Obediência"**

As teorias modernas tendem a associar o mau comportamento e as ações intencionais que prejudicam os outros com características pessoais. Os psicólogos e médicos em uma pesquisa previram que apenas uma pequena parte das pessoas (cerca de 1 a 3%) prejudicaria intencionalmente alguém depois de ter sido instruído a fazê-lo.

#### **O QUE SE CONHECE SOBRE O TEMA**

Um bom exemplo desse fenômeno é um recente julgamento de guerra, como resultado do qual Adolph Eichmann alegara estar apenas seguindo as ordens dadas. O autor queria verificar essa afirmação. É possível que as pessoas possam causar danos aos outros apenas por causa de sua obediência? As pessoas podem trair suas convicções morais se elas foram ordenadas a fazê-lo?

#### **O QUE NÃO SE SABE**

Durante o experimento, busca-se verificar se alguém pode continuar administrando choques elétricos dolorosos que prejudicam outra pessoa simplesmente porque ele ou ela é instruído a fazê-lo. Espera-se que muito poucos continuem e que a maioria dos participantes não cumpram a ordem.

**Introdução (1)**

#### **PORQUE O ESTUDO FOI FEITO**

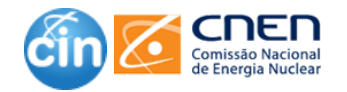
#### **CONTEXTO**

### **Introdução (2)**

#### **NECESSIDADE**

#### O QUE TEMOS

O QUE QUEREMOS

#### OBJETO DO DOC.

TAREFA

With approximately 243 million cases and 863000 attributed deaths reported globally in 2009, malaria is one of the most severe infectious diseases, primarily affecting the world's most disadvantaged populations. Of the four typically recognized Plasmodium species causing disease in humans, Plasmodium falciparum causes most mortality, mainly in children below the age of 5, and Plasmodium vivax most morbidity, additionally representing a reservoir of latent infection that hampers current control and future elimination efforts. No new class of antimalarials has been introduced into clinical practice since 1996, because of the intrinsic difficulties in discovering and developing new antimicrobials, as well as a relative lack of public and private resource commitment towards antimalarial research. Today, the last class of widely efficacious drugs, the artemisinins, is being compromised by the rise of P. falciparum strains with reduced clinical response to artemisinin-containing drug combinations. The genomics revolution has not yet led to new antimalarial medicines and target-based lead discovery has produced disappointing results, generally for lack of whole-cell activity as documented for antibacterials. To secure this property in all chemical starting points for new antimalarial leads, we have tested the approximately two-million-compound library used for high-throughput screening at GlaxoSmithKline (GSK) for inhibitors of P. falciparum's intraerythrocytic cycle, the parasite's growth phase responsible for disease symptoms, which is amenable to in vitro culture. This paper describes  $13533$ compounds confirmed to inhibit parasite growth by more than 80% at 2 mM concentration, 82% of which were proprietary and thus unknown to the general research community.

Fonte: 2010 Nature Education, adaptado from Nature 465, 305-310

# **Não se esqueça de delimitar seu artigo**

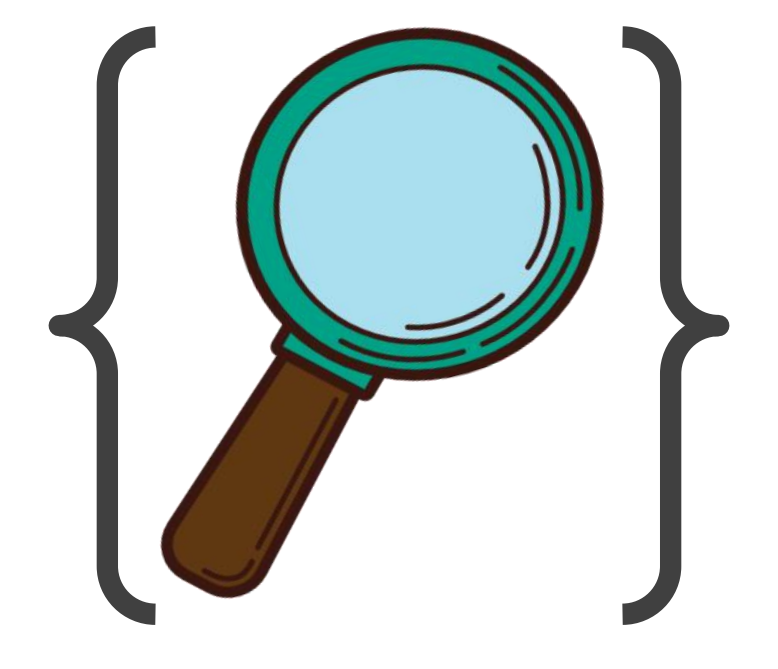

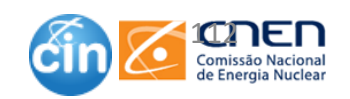

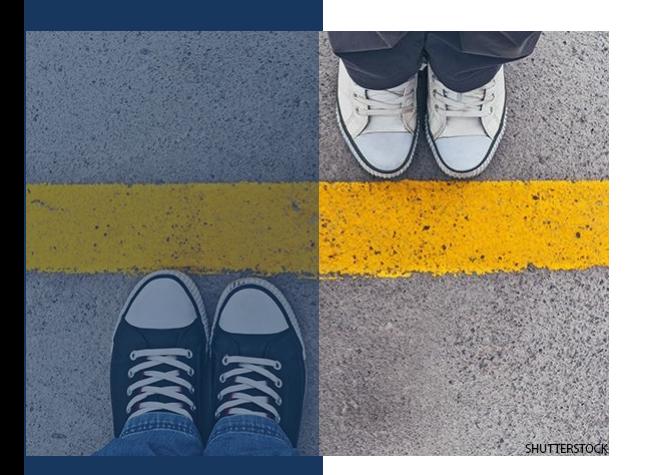

# **Escopo e delimitação**

- O escopo de uma pesquisa explica que informação ou assunto está sendo analisado. Uma vez que é impossível estudar cada aspecto de cada assunto, o escopo de estudo diz ao leitor quais os aspectos de um assunto que o autor escolheu para analisar
	- Por exemplo, um documento de pesquisa histórica inclui uma seção de escopo que explica o período de tempo que o autor está analisando..
- A delimitação do estudo é a explicação do escopo de estudo. Esta seção permite ao autor explicar porque certos aspectos de um assunto foram escolhidos e porque outros foram excluídos.

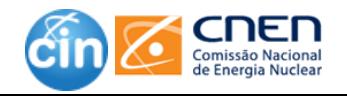

# **Escopo e delimitação**

- ❑ Inicialmente, ter as duas seções parece um pouco redundante, mas você deve lembrar que as duas seções são realmente importantes.
- ❑ Ao definir o que você vai fazer, e o que você não vai fazer, você está removendo a ambiguidade, assegurando que todos os leitores saibam exatamente o que esperar do seu artigo.

#### ESCOPO

"Este estudo reúne estatísticas sobre os alunos do ensino médio e sua educação, que estão matriculados em escolas públicas e privadas."

#### LIMITES

"No entanto, não foram incluídos os estudantes que estão em estabelecimentos de ensino alternativo, e aqueles que estão em centros de detenção juvenil."

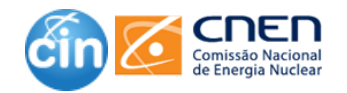

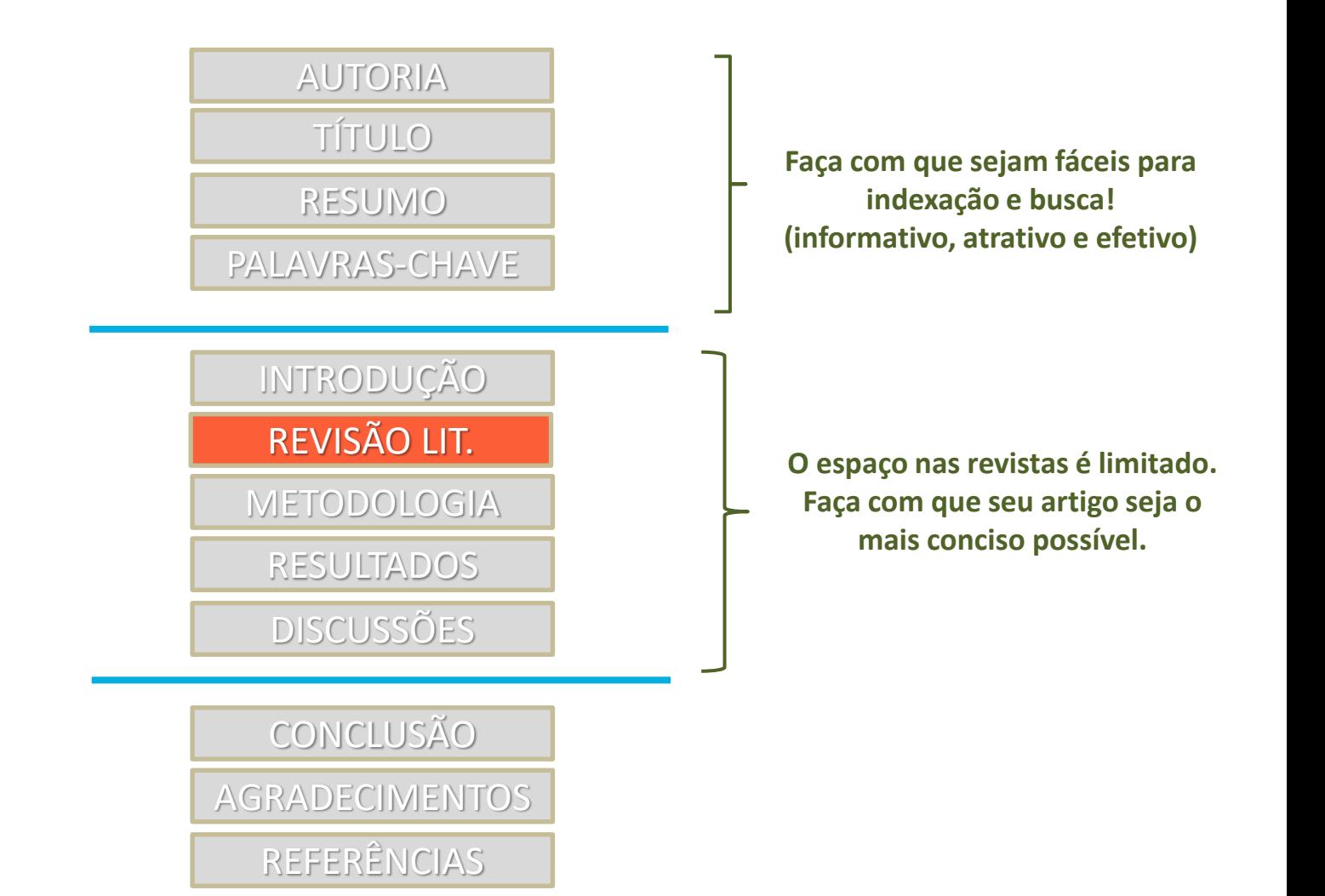

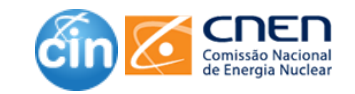

# **Revisão da Literatura**

- ❑ Uma revisão de literatura é uma pesquisa de fontes acadêmicas sobre um tópico específico que fornece uma visão geral das principais descobertas, conceitos e desenvolvimentos em relação a um problema ou questão de pesquisa.
- ❑ Uma boa revisão de literatura tem como objetivo:
	- Analisar, interpretar e avaliar criticamente a literatura;
	- Delimitar o escopo do que você realmente precisa olhar com cuidado;
	- Sintetizar fontes para destacar padrões, temas, conflitos e lacunas e;
	- Mostrar o estado do conhecimento atual em relação a uma questão central de pesquisa ou hipótese

#### **ELA FORNECE UMA VISÃO GERAL DO:**

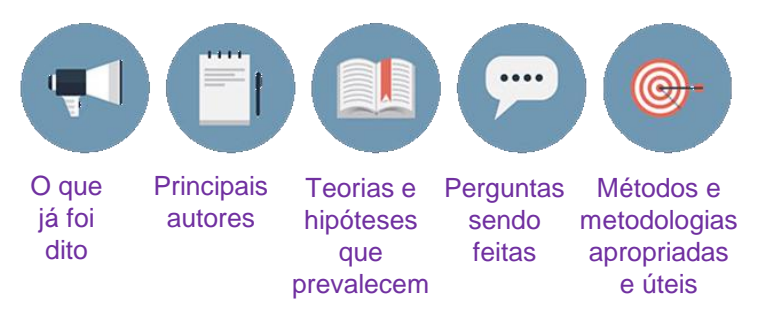

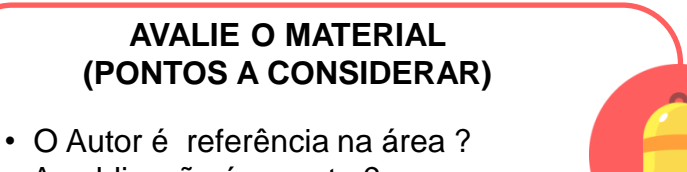

- A publicação é recente ?
- Se for livro, é a ultima edição ?
- Se for periódico, é avaliado pelos pares ?
- O público alvo é acadêmico ?

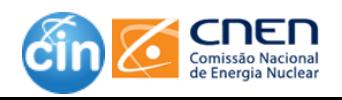

 $\mathbf f$  Facebook.com/cnen.cin

# Revisão de literatura

#### **DEFINA SEU TÓPICO**

O primeiro passo é definir sua tarefa - escolher um tópico e anotar as perguntas que você tem sobre o tópico. Isso fornecerá um foco que orientará sua estratégia e fornecerá possíveis palavras a serem usadas nas pesquisas.

#### **LOCALIZE E ANALISE A INFORMACÃO**

Nesta etapa, você implementa a estratégia desenvolvida em II para localizar artigos específicos, livros, relatórios técnicos, etc. Agrupe os artigos em categorias. Avalie: a informação é confiável ? A fonte é conhecida ? Oual a recenticidade?

#### **CONCLUSÃO DA REVISÃO**

A conclusão é um resumo conciso de todas as evidências que você encontrou e seu significado. Como você conclui sua revisão depende em grande parte de seu propósito. Se o seu propósito é apoiar a sua pesquisa, a revisão se concentra em destacar as lacunas de pesquisa nos estudos existentes.

#### **DESENVOLVA UMA ESTRATÉGIA**

A estratégia envolve descobrir quais as fontes de informação que podem conter as informações que você está procurando. Identifique quais são as ferramentas mais adequadas para explorar essas fontes.

#### **ESCREVA A SUA REVISÃO** (SINTETIZE)

Na etapa IV, você dará sentido ao que aprendeu demonstrará  $\mathbf{a}$ seu conhecimento. Organize e integre as informações, obtidas de múltiplas fontes, de modo que você possa usar suas próprias palavras para apoiar e explicar seu projeto de pesquisa e sua relação com as pesquisas existentes de outras pessoas. Analisar suas fontes mais do que apenas as descrever.

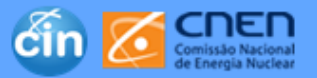

cin

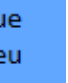

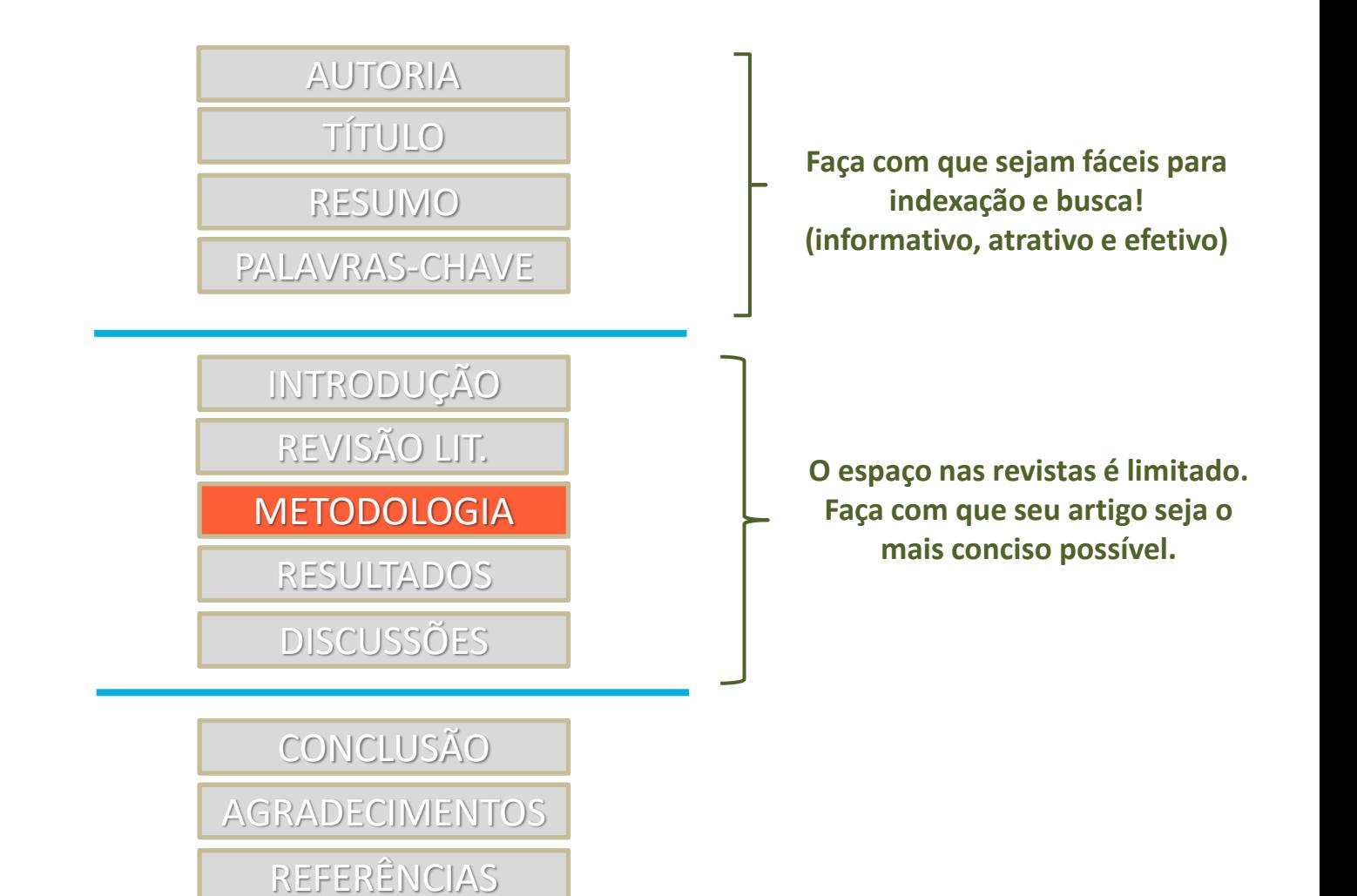

Comissão Nacional

### **METODOLOGIA**

O objetivo da seção de metodologia é fornecer informações suficientes para que se possa replicar o estudo. Nesta seção você informa aos leitores como o estudo foi realizado, quais métodos e técnicas foram utilizados e o porquê do estudo.

119

#### **FAZENDO UMA RECEITA DE BRIGADEIRO**

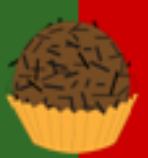

#### **ESCREVENDO O CAPÍTULO DE METODOLOGIA**

#### **INGREDIENTES**

1 Colher de sopa - Manteiga 1 Lata - Leite Condensado 4 Colheres de sopa - Chocolate em Pó 1 Pacote - Chocolate Granulado

se o Ieite condensado e o chocolate não forem de boa qualídade, o sabor fínal do brígadeíro pode não ficar muito bom.

#### MODO DE PREPARO

Aqueça a panela em <del>fogo</del> médio. Depois acrescente 1 colher de sopa de manteiga. Logo após, utilize todo o Leite Condensado junto à manteiga. Em seguida, acrescente 4 colheres de sopa de Chocolate em Pó e mexa sem parar até desgrudar da panela. Unte um recípiente onde a mistura será despejada e faça pequenas bolas com a mão, passando a mistura no chocolate granulado.

**Tempo de preparo:** 2 minutos Tempo de cozimento: 11 minutos Tempototali 13 minutos

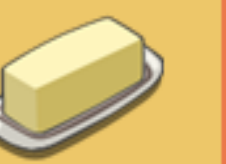

#### **RECURSOS**

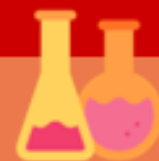

**OUAIS** recursos você precisou na condução do estudo ?

Ex: software, obtenção dos dados, modelos analíticos, método da pesquisa

#### **JUSTIFICATIVAS**

**POR OUE** estes recursos são importantes na condução do estudo ?

Ex: por qual motivo o modelo  $X$  foi utilizado, ao invés do modelo Y, para análise dos dados

#### **UTILIZAÇÃO**

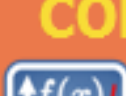

 $\mathbb{C}(\mathbb{O})$   $\mathbb{N}(\mathbb{O})$  estes recursos foram utilizados na condução do estudo ?

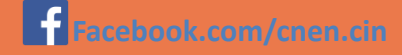

# **Como escrever: Metodologia**

**Também conhecida como PROCEDIMENTOS METODOLÓGICOS** ou **MATERIAIS E MÉTODOS**

Você deve explicar como obteve e analisou seus resultados pelas seguintes razões:

- ❑ O leitor quer saber como os dados foram coletados ou gerados porque o método escolhido afeta os resultados e, por extensão, a sua interpretação.
	- Por exemplo, se você estiver usando um questionário de múltipla escolha, os leitores precisam saber se ele ofereceu aos entrevistados uma quantidade razoável de respostas para ele escolher.
- ❑ A metodologia é crucial para qualquer ramo de estudos porque um método pouco confiável produz resultados não confiáveis e, consequentemente, prejudica o valor de suas interpretações dos resultados.
- ❑ Na maioria dos casos, há uma variedade de métodos diferentes que você pode escolher para investigar um problema de pesquisa. A seção de metodologia de seu trabalho deve claramente articular as razões pelas quais você escolheu um determinado procedimento ou técnica.

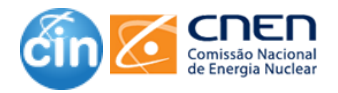

## **Como escrever: Metodologia**

Cont.:

- ❑ O método deve ser adequado ao cumprimento dos objetivo gerais do estudo.
	- Por exemplo, você precisa garantir que o tamanho de sua amostra seja suficientemente grande para ser capaz de generalizar e fazer recomendações com base nas descobertas.
- ❑ A metodologia deve discutir os problemas que foram antecipados e os passos que você tomou para impedi-los de ocorrer. Para quaisquer problemas que surjam, você deve descrever as maneiras como foram minimizados ou por que esses problemas não impactaramm de forma significativa a sua interpretação das descobertas.
- ❑ É importante sempre fornecer informações suficientes para permitir que outros pesquisadores adotem ou repliquem a sua metodologia.

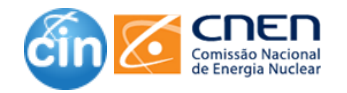

# DICAS - Metodologia

- ❑ Preocupe-se com a ordem
- Justifique suas escolhas

|

- Detalhes irrelevantes são dispensáveis
- ❑ Você não está escrevendo um guia prático
- Problemas com os dados não ignore
- ❑ Reprodutibilidade

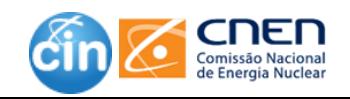

|

# **Published results**

Results when<br>someone tries<br>to replicate<br>the experiment

Fonte: https://www.facebook.com/phdhumour/

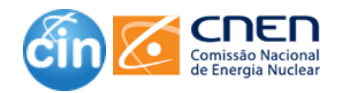

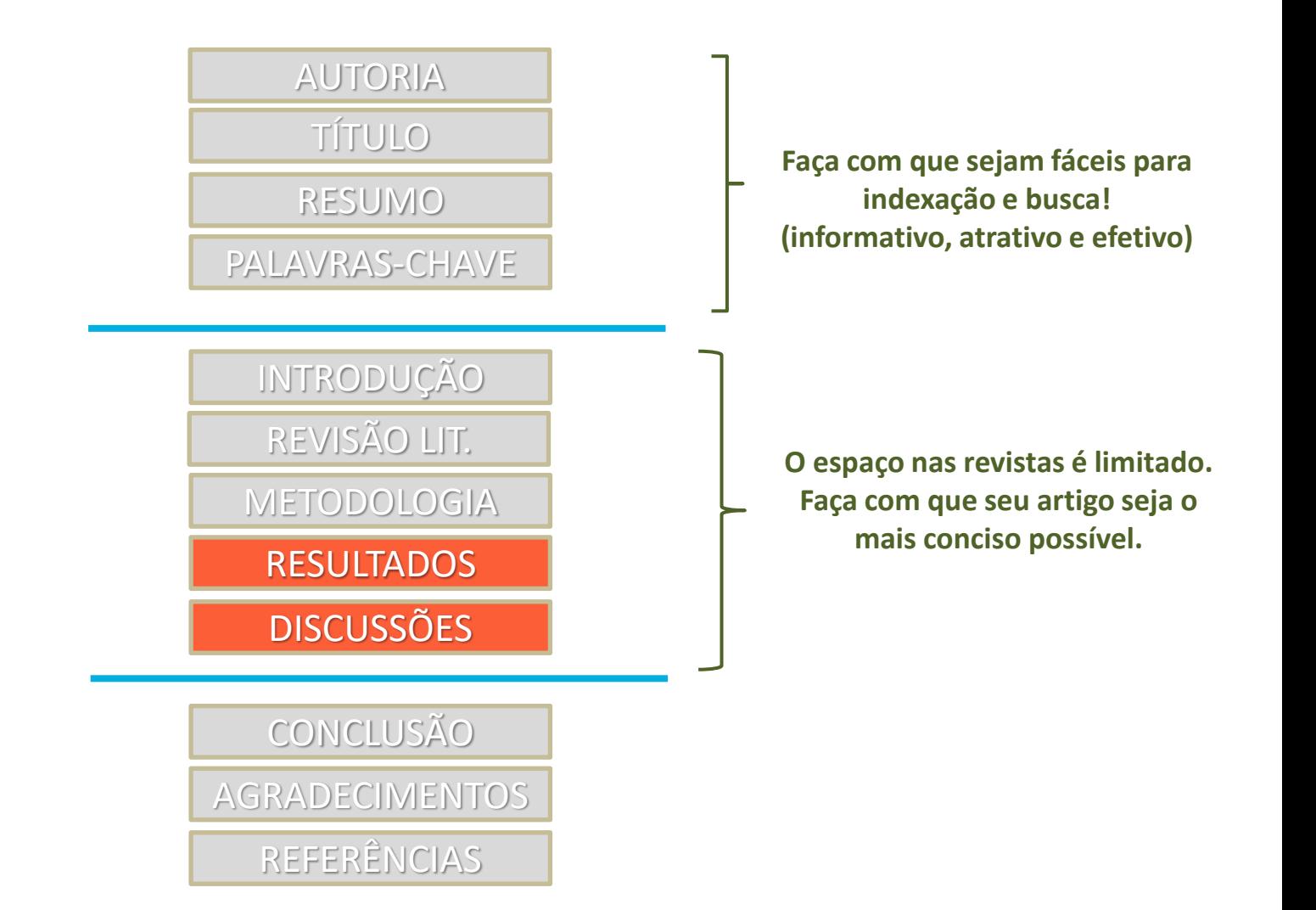

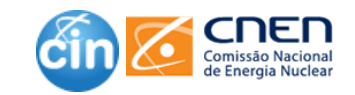

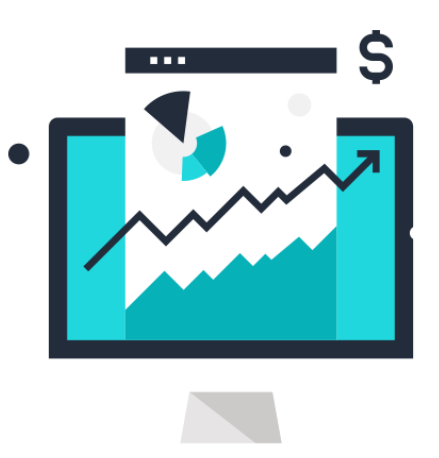

# **Resultados**

- ❑ Relate suas principais descobertas
- ❑ Organize esta seção cronologicamente ou da maior para a menos importante.
- ❑ Abuse das tabelas, gráficos, figuras etc.
- ❑ Atenha-se aos fatos: não forneça conclusões, especulações, ou comparações com outros estudos
- ❑ Não omita resultados negativos! Se alguns dados não suportam sua hipótese, isso não significa que esses dados não são importantes.
- ❑ Ela deve ser organizada de tal forma que se destaque as evidencias necessárias para responder cada questão de pesquisa ou hipótese que você investigou.

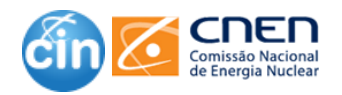

# **Discussão**

Nesta seção : o autor liga os pontos – explicando o que os dados significam e porque eles apoiam, ou não, os objetivos propostos na Introdução

- Compare suas descobertas com estudos anteriores
- ❑ Descreva quaisquer limitações do seu estudo
- ❑ Mencione descobertas inesperadas
- ❑ No final, forneça o fechamento: reafirme sua interpretação dos resultados e explique a significância / implicações do seu trabalho

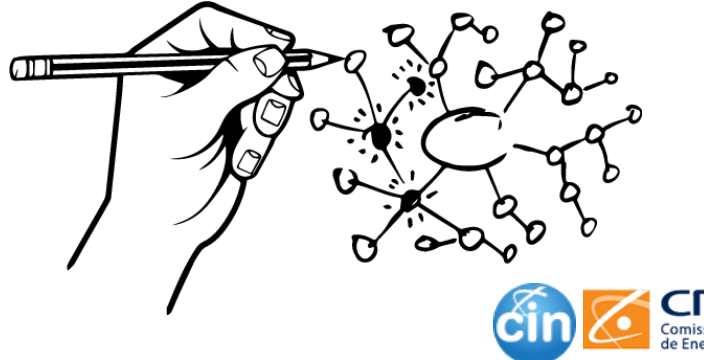

# Resultados ys Discussão

### **ANATOMIA DE UM ARTIGO CIENTÍFICO**

#### Análise das cores de maçãs existentes

**Ida Cortland SUNY-Orchard Grove** icort@sunyyog.edu

#### Resumo:

Examinamos diversas cores de maçãs.Embora a maioria seja vermelha, algumas não são.

Palavras-chave: maçã, cores

#### Introdução:

Uma questão antiga é: todas as maçãs são vermelhas ? Macintosh (1993) pensava que sim. G. Smith (1999) pensa diferente. Esperamos resolver esta questão de uma vez por todas.

#### Metodologia:

Visitamos as mercearias locais e compramos uma maçã de cada tipo que eles tinham. As levamos para casa, tiramos das sacolas, colocamos em cima da mesa e observamos.

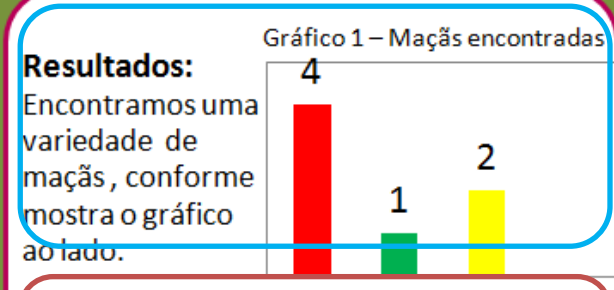

#### Discussão:

Como encontramos uma maçã verde e duas maçãs amarelas, deve ser verdade que nem todas as maçãs são vermelhas. Concordamos com as descobertas de G Smith's.

#### Referências:

Macintosh (1993) Journal of Fruit Science.  $4(3): 121-135.$ Smith, G. (1999) Apple Technology Today.  $7(3): 4-8.$ 

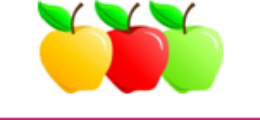

#### VOCÊ NÃO DEVE INCLUIR REFERÊNCIAS NA SECÃO DE **RESULTADOS**

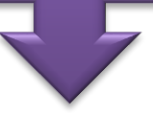

SE VOCÊ SE REFERE A **OUTRAS PESSOAS, É** PORQUE ESTÁ DISCUTINDO SEUS RESULTADOS, E ISSO DEVE SER INCLUÍDO NA **SEÇÃO DISCUSSÃO** 

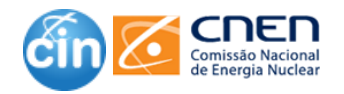

https://www.slideshare.net/hcsc2016/how-to-read-a-scientific-paper-52437563

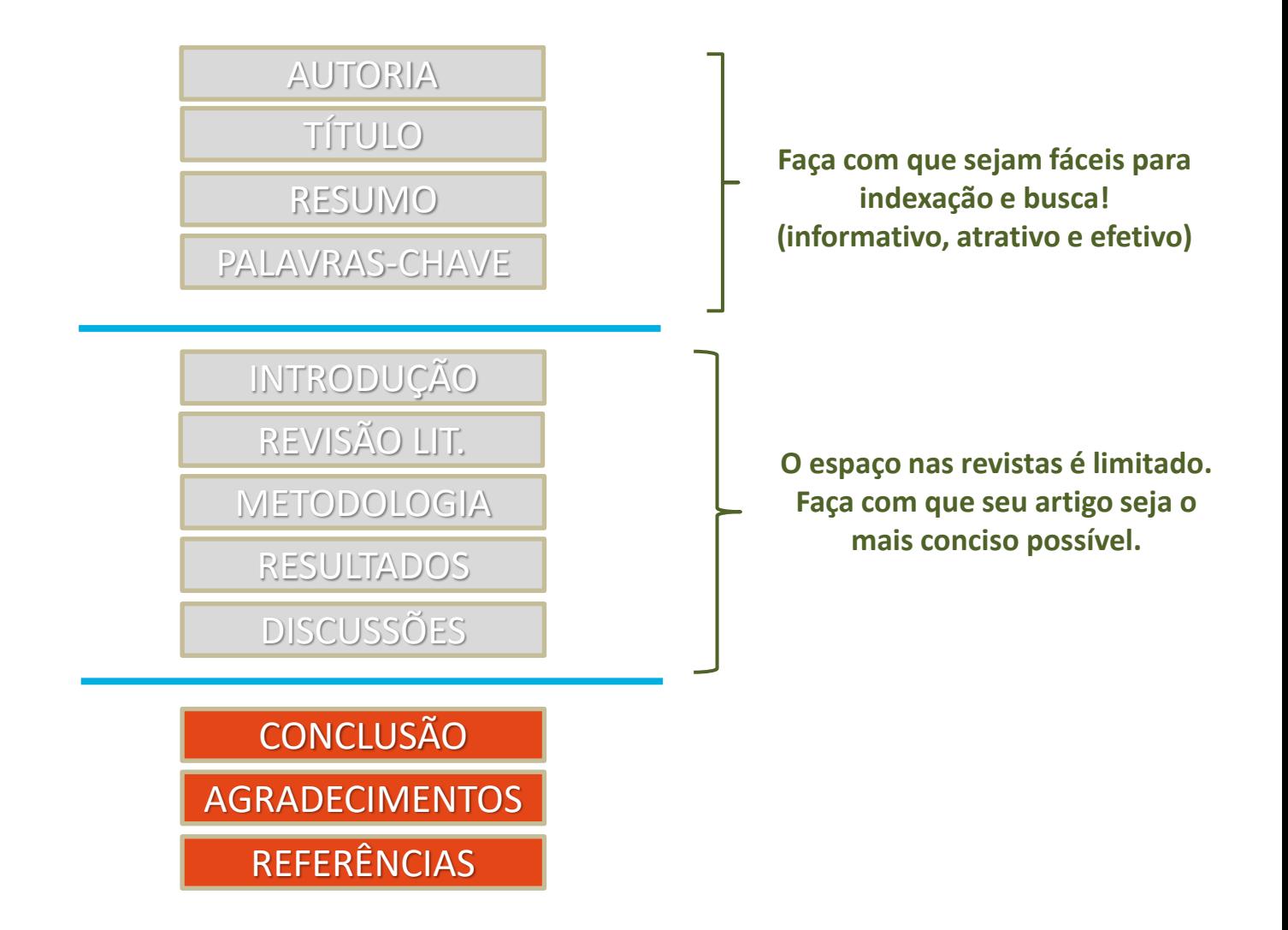

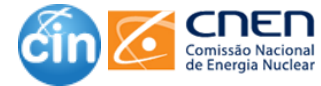

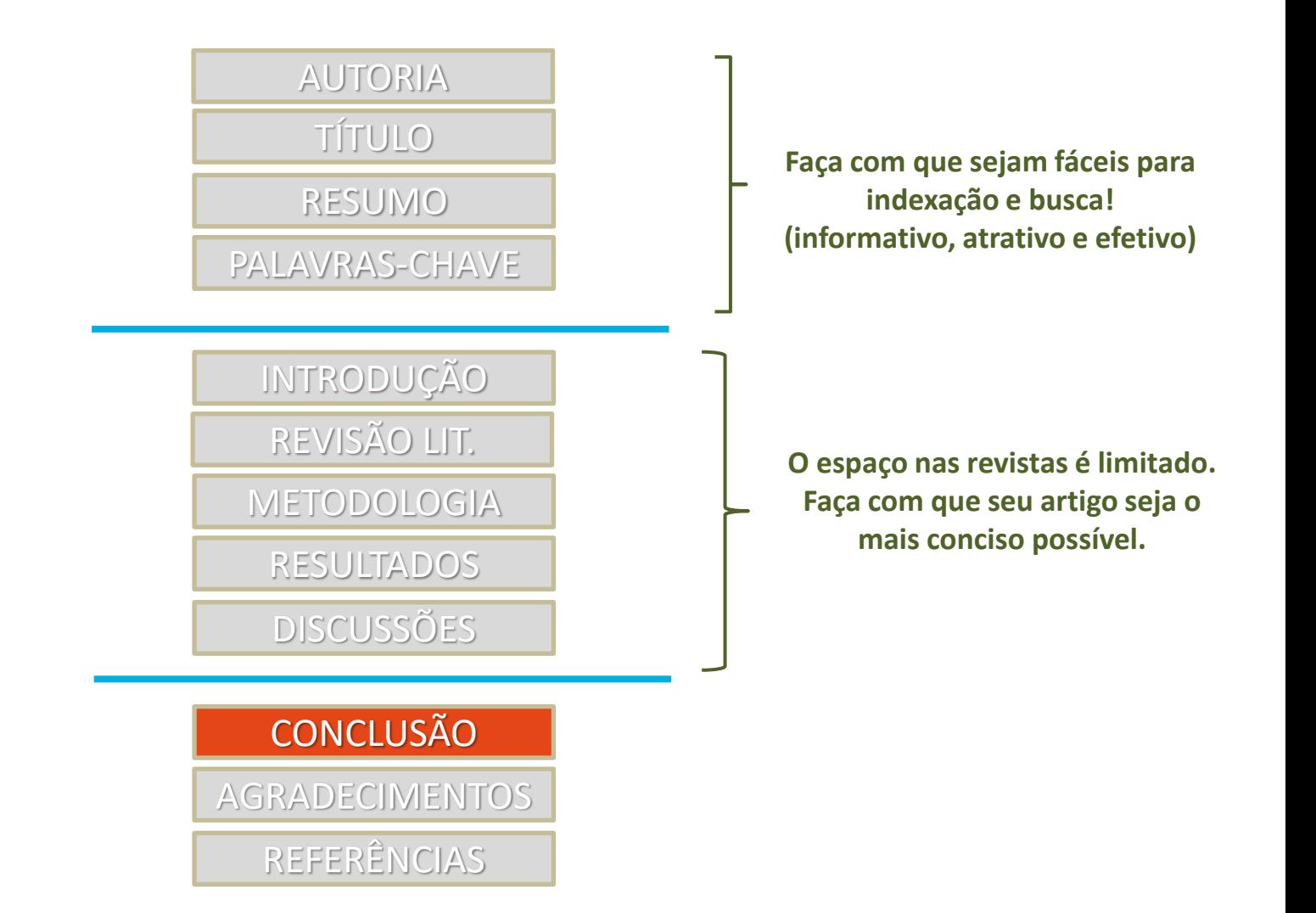

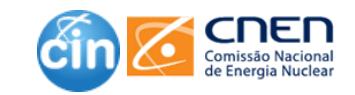

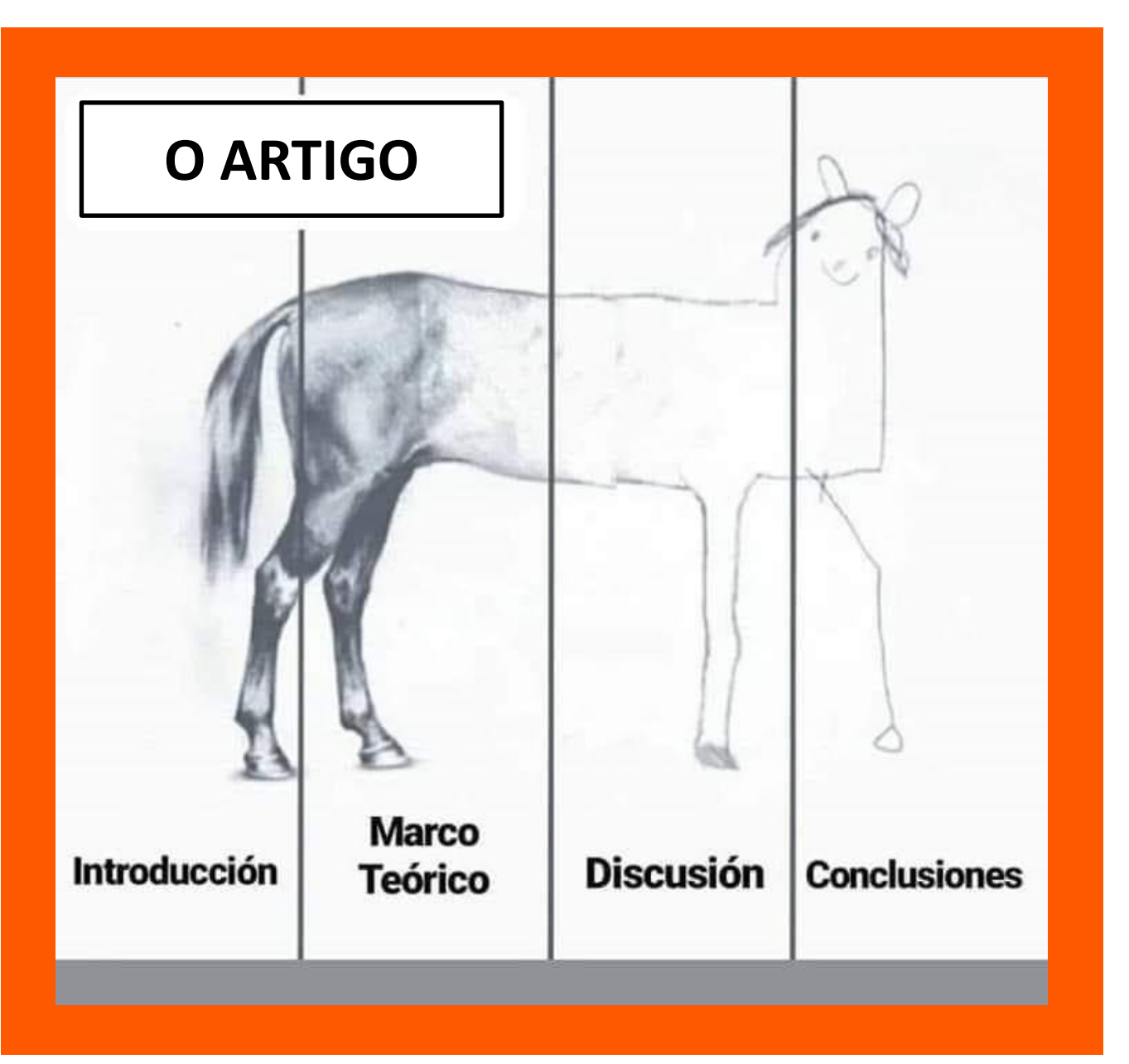

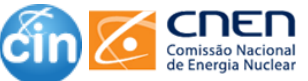

# **Como escrever: Conclusão**

❑ A conclusão é a última seção do seu artigo

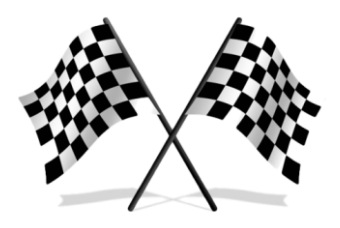

- A conclusão mais efetiva é aquela que sumariza os principais pontos do seu artigo, sem repetir o que já foi escrito antes
- ❑ Uma conclusão sólida é parte essencial de um bom artigo
- ❑ Dê sugestões para estudos futuros
- Lembre-se de nunca introduzir qualquer informação nova na sua conclusão

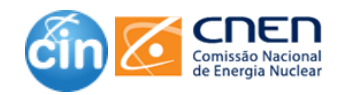

### **Como escrever: Conclusão**

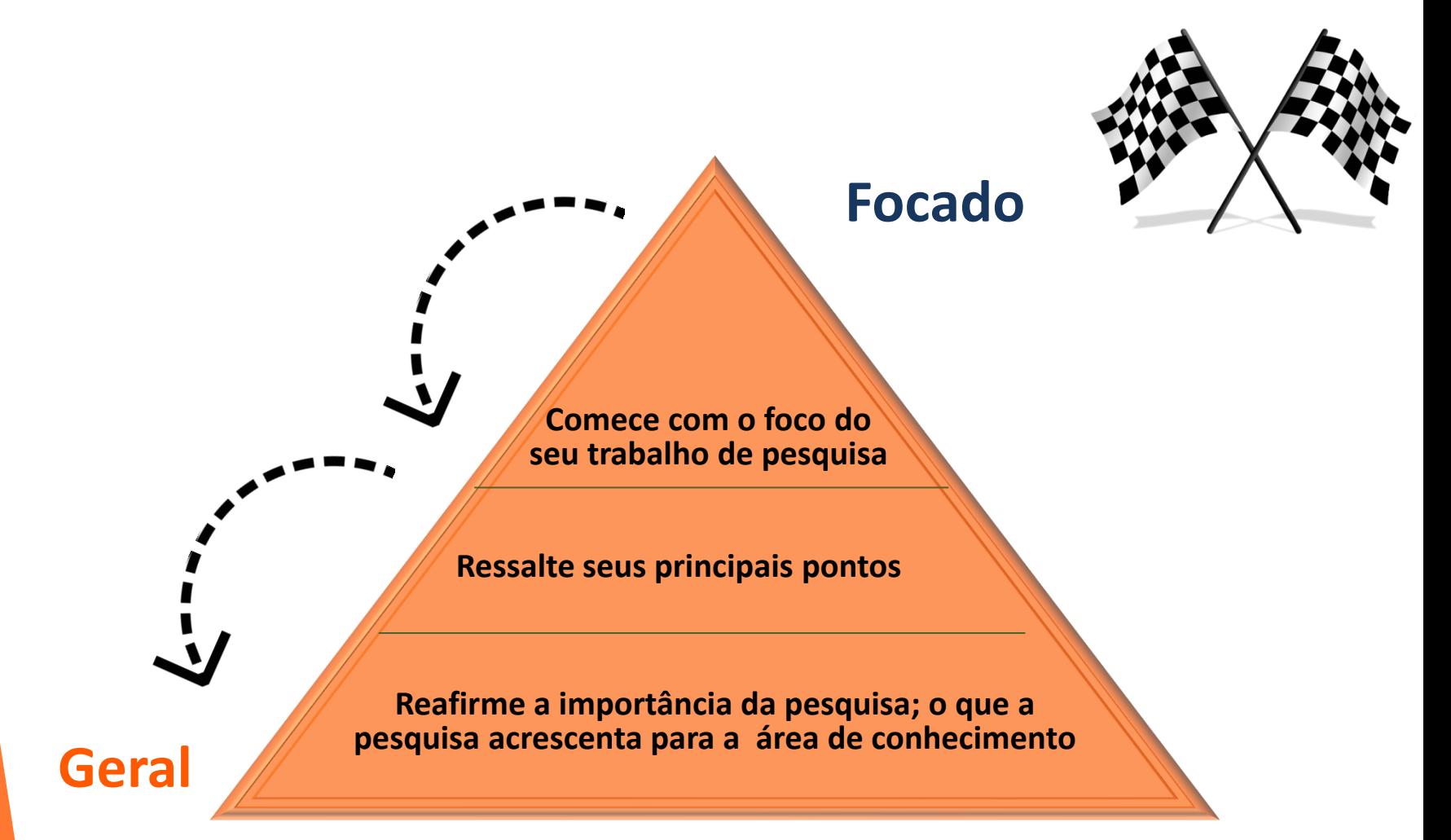

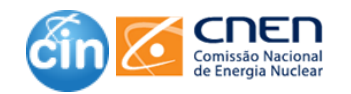

# **Prepare as Tabelas e Figuras**

Tabelas e figuras são usadas para apresentar concisamente uma grande quantidade de informações que não podem ser facilmente ou claramente apresentadas no texto.

Uma boa tabela ou figura é interpretável por si mesma; Portanto, quaisquer rótulos, notação especial ou abreviaturas devem ser definidos na legenda ou na própria tabela / figura.

Não use os mesmos dados em uma tabela e uma figura.

**IMAGEM** VALE + QUE **PALAVRAS** 

Todos os tipos de gráficos e diagramas são considerados como figuras e devem ser tratados como tal.

As tabelas são numeradas independentemente de figuras.

Fique atento à resolução da imagem sugerida pela revista e lembre-se que cores podem sair caro!!!

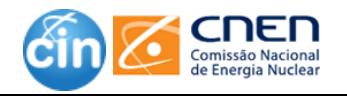

# **Tabelas**

❑ **Identificação**. O número da tabela e o título vêm acima do quadro

- O título deve resumir exatamente quais dados são apresentados.
- Qualquer outra informação necessária para compreender a tabela e não prontamente disponível no texto de acompanhamento deve estar em uma nota de rodapé diretamente abaixo da tabela. (ex:Fonte)
- ❑ **Itens**. Não deixe espaços em branco em uma tabela. Se uma observação tem um zero associado a ela, inclua o zero. Se uma observação estiver ausente, coloque um traço (-) no espaço apropriado.
- ❑ **Unidades**. Os dados de medição (por exemplo, comprimento, peso) devem estar em unidades métricas.

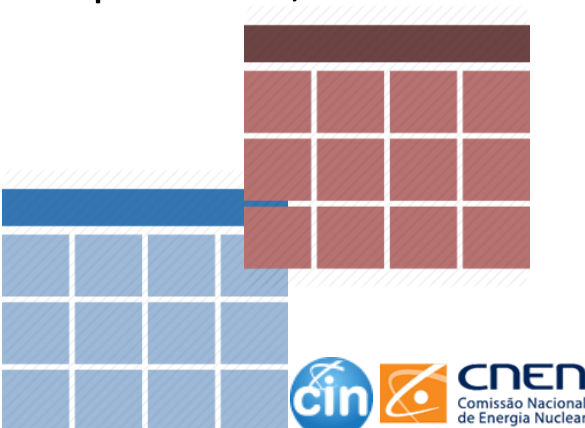

# **Tabelas**

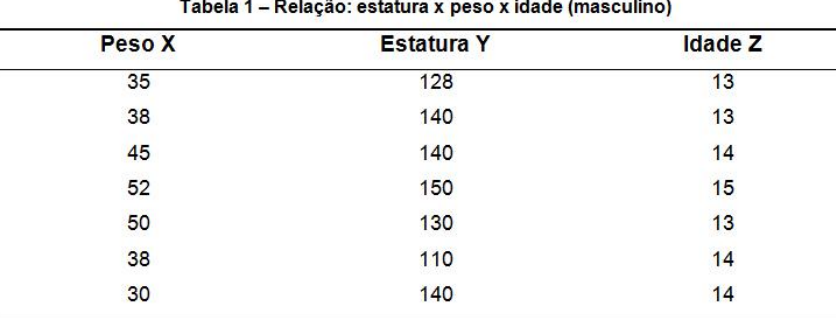

Fonte: DUARTE (1985, p. 19)

#### Fonte: http://ava.grupouninter.com.br/tead/armando/html5/normas/

#### Tabela 3.1. Participação científica dos médicos no Sul

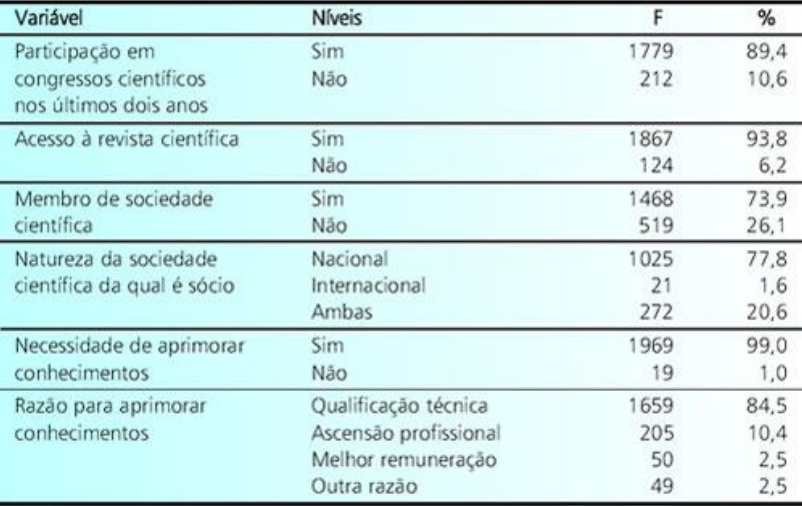

Notas: F = Freqüência; % = Percentual em função das respostas válidas.

#### Fonte:

http://www.portalmedico.org.br/include/biblioteca\_virtual/medi co\_e\_seu\_trabalho/regiao\_sul/010.htm

Tabe la 4-A locação de ativos no Brasil: outubro de 2005

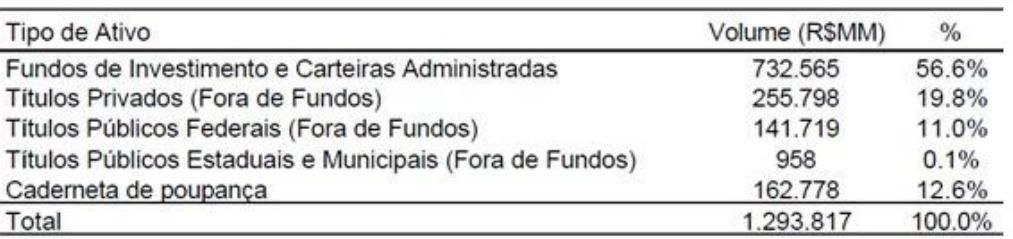

Fonte: ANBID e BACEN (sites em 19 dez. 2005) Nota: Dados trabalhados pe lo autor

Fonte:" O COMPORTAMENTO DO INVESTIDOR BRASILEIRO NA ALOCAÇÃO DE ATIVOS", IGLESIAS, Martin http://bibliotecadigital.fgv.br/dspace/bitstream/handle/10438/2080/martincasalsturma2003.pdf?sequence=2

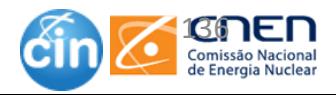

# **Figuras**

### ❑ Identificação

- Cada figura requer uma legenda localizada acima da figura.
- A legenda deve incluir:
	- A palavra "Figura" seguido de um numeral
	- Um título que indica brevemente o conteúdo da figura e a fonte

❑ A Figura inclui gráficos, ilustrações, desenhos, fotos, e qualquer outro material que não seja classificado como tabela;

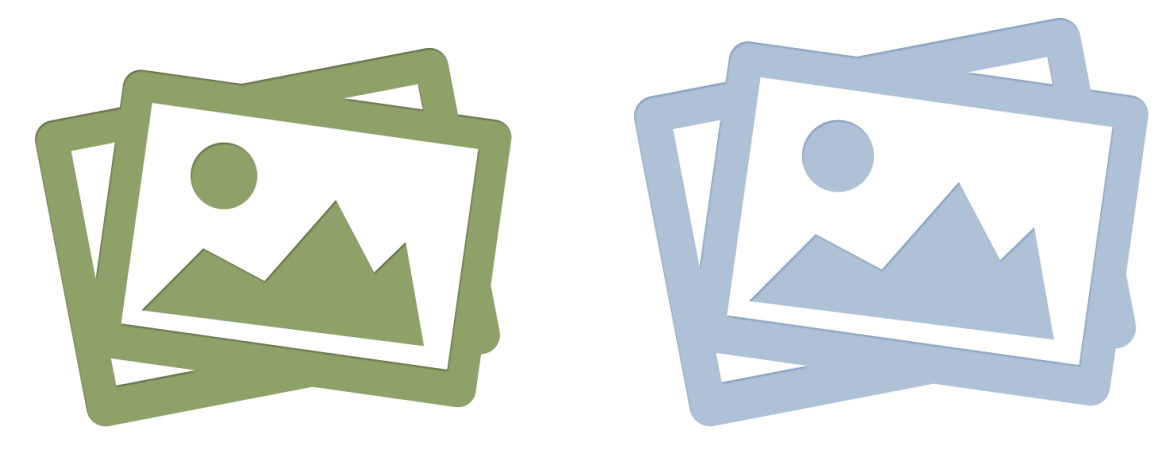

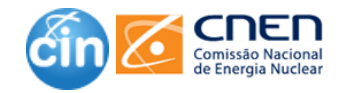

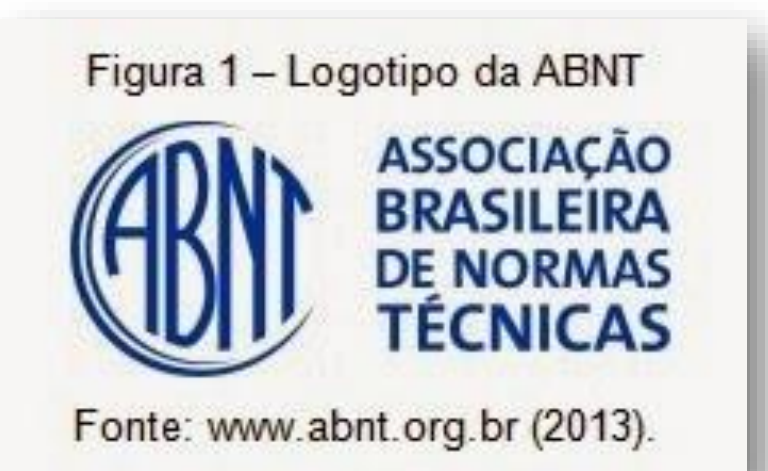

# Figuras

**CALE**<br>Comissão Nacional

de Energia Nuclear

cin

#### Mapa 1 - Fronteiras do Brasil

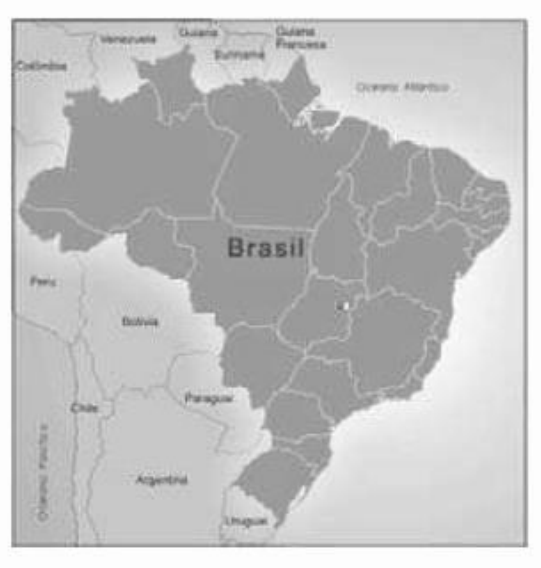

Fonte: IBGE (2016)

**Facebook.com/cnen.cin**

# DICAS PARA UTILIZAÇÃO DE TABELAS,<br>FIGURAS OU TEXTO EM UM ARTIGO

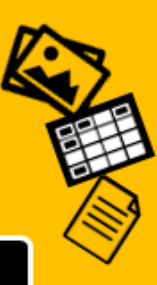

#### Que tipo de dados você tem para apresentar?

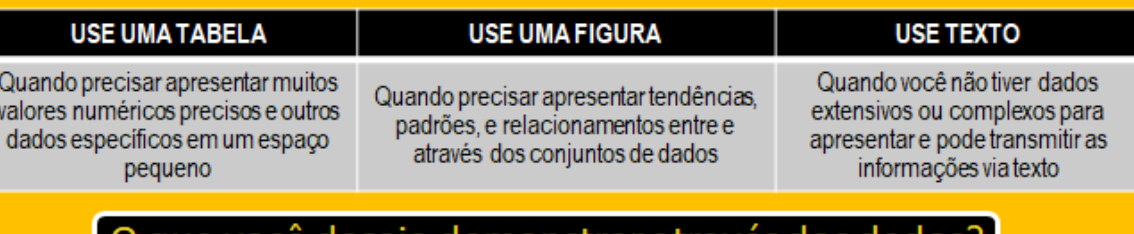

#### ie voce deseja demonstrar atraves dos dados?

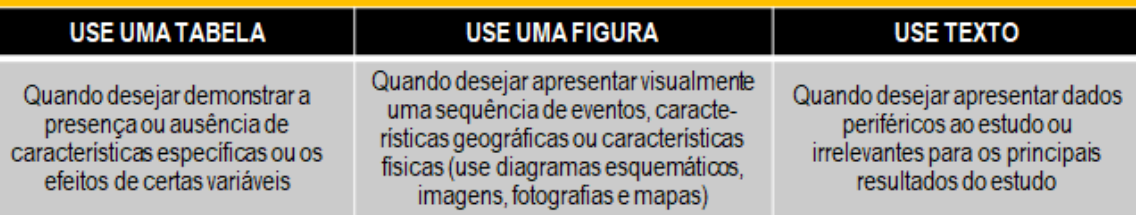

#### Qual é o seu objetivo ao apresentar os dados?

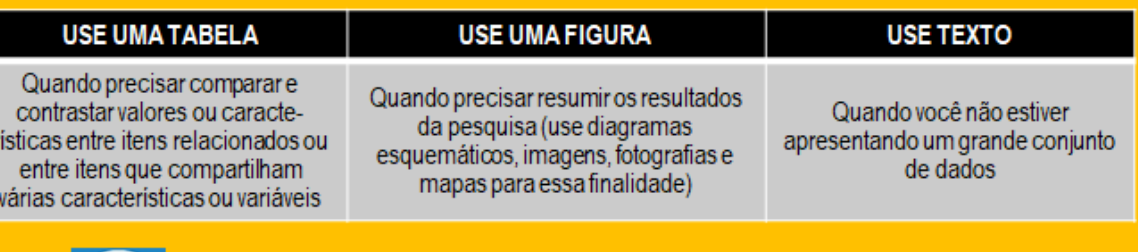

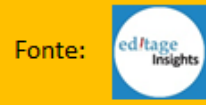

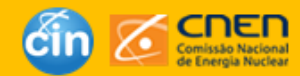

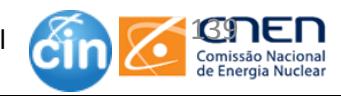

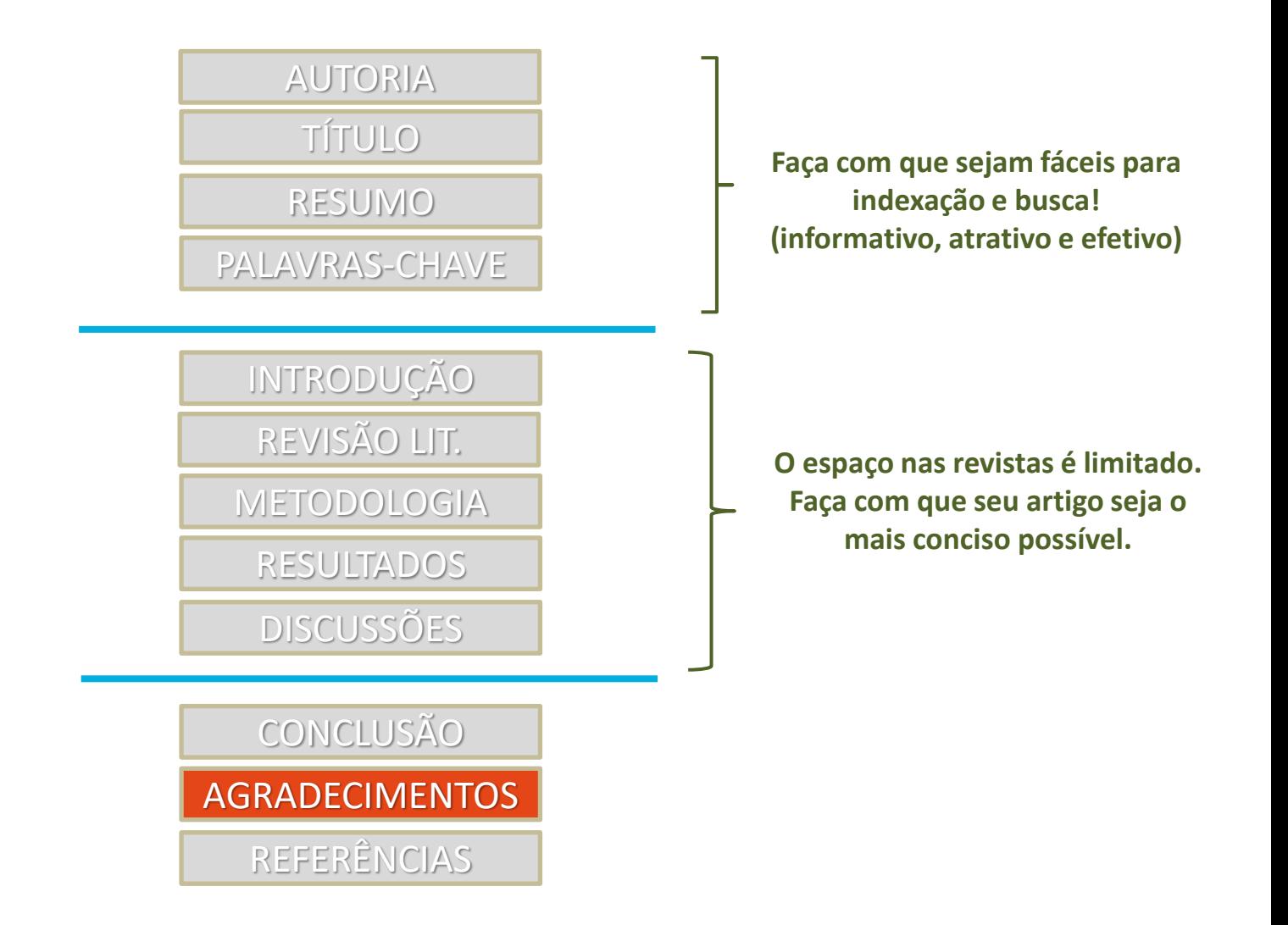

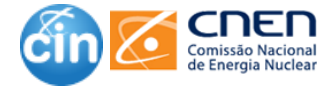

# **Não se esqueça dos Agradecimentos**

- Deve figurar em nota de rodapé da página de rosto ou apêndice do texto (verificar requisitos do periódico de interesse) e especificar:
	- agradecimentos por colaboração técnica;
	- agradecimentos por apoio financeiro ou material, os quais devem especificar a natureza do auxílio;
	- contribuições intelectuais que não justifiquem autoria podem ser mencionadas nesta seção, devem ser indicados: nome, cargo e tipo de contribuição (por exemplo, "consultor científico," "revisão crítica da proposta do estudo", "coleta de dados" ou "participação em investigação clínica");
	- tais pessoas devem fornecer permissão para a menção aos seus nomes;é responsabilidade do autor obter a permissão.

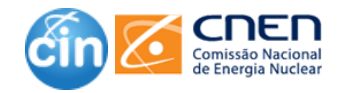

oio à construção de indicadores infométricos para a área de

analisado. A despeito da energia despendida nos repetidos processamentos e análises aprofundadas que se fazem necessários à aplicação da DCT, os resultados comprovam ser compensador lançar mão desse recurso para a extração de conhecimento de conteúdos textuais anteriormente desconhecidos e pouco valorizados.

#### **AGRADECIMENTO**

Agradecemos à Coordenação da rede SBRT, pela liberação dos dados, e ao SAS Institute Brasil Ltda., pela cessão das ferramentas, elementos essenciais à realização do estudo que deu origem a este artigo, assim como à Diretoria do Ibict, pelo apoio incondicional ao desenvolvimento da pesquisa.

Artigo submetido em 19/01/2009 e aceito em 06/02/2009.

#### **REFERÊNCIAS**

AIRES, Rachel Virgínia Xavier. Uso de marcadores estilísticos para a busca na Web em português. Orientadora: Profa. Dra. Sandra Maria Aluísio, Co-orientadora: Dra. Diana Santos. 2005, 202 p. Tese (Doutorado em Ciências de Computação e Matemática Computacional)-USP-São Carlos- Instituto de Ciências Matemáticas e de Computação - ICMC-USP.

Fonte:" Aplicação da descoberta de conhecimento em textos para apoio à construção de indicadores infométricos para a área de C&T " Bräscher; Ramos http://www.scielo.br/pdf/ci/v38n2/05.pdf

# **Agradecimentos**

compreender como a extração automática de conceitos e sua representação gráfica pode contribuir em outras atividades educacionais, como por exemplo, em processos de letramento e resolução de problemas.

#### **Agradecimentos**

Esta pesquisa foi parcialmente financiada pelo CNPq, processo 476398/2010-0, e FAPERGS, processo 1018248.

#### **Referencias:**

Ausubel, D. P. (1982) A aprendizagem significativa: a teoria de David Ausubel. São Paulo: Moraes..

Fonte: "Análise de Ferramentas de Mineração de Textos para Apoio à Produção Textual". Klemann; Reategui; Rapkiewicz1 http://www.br-ie.org/pub/index.php/sbie/article/viewFile/1866/1632

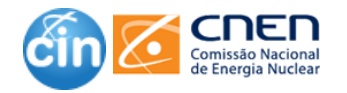

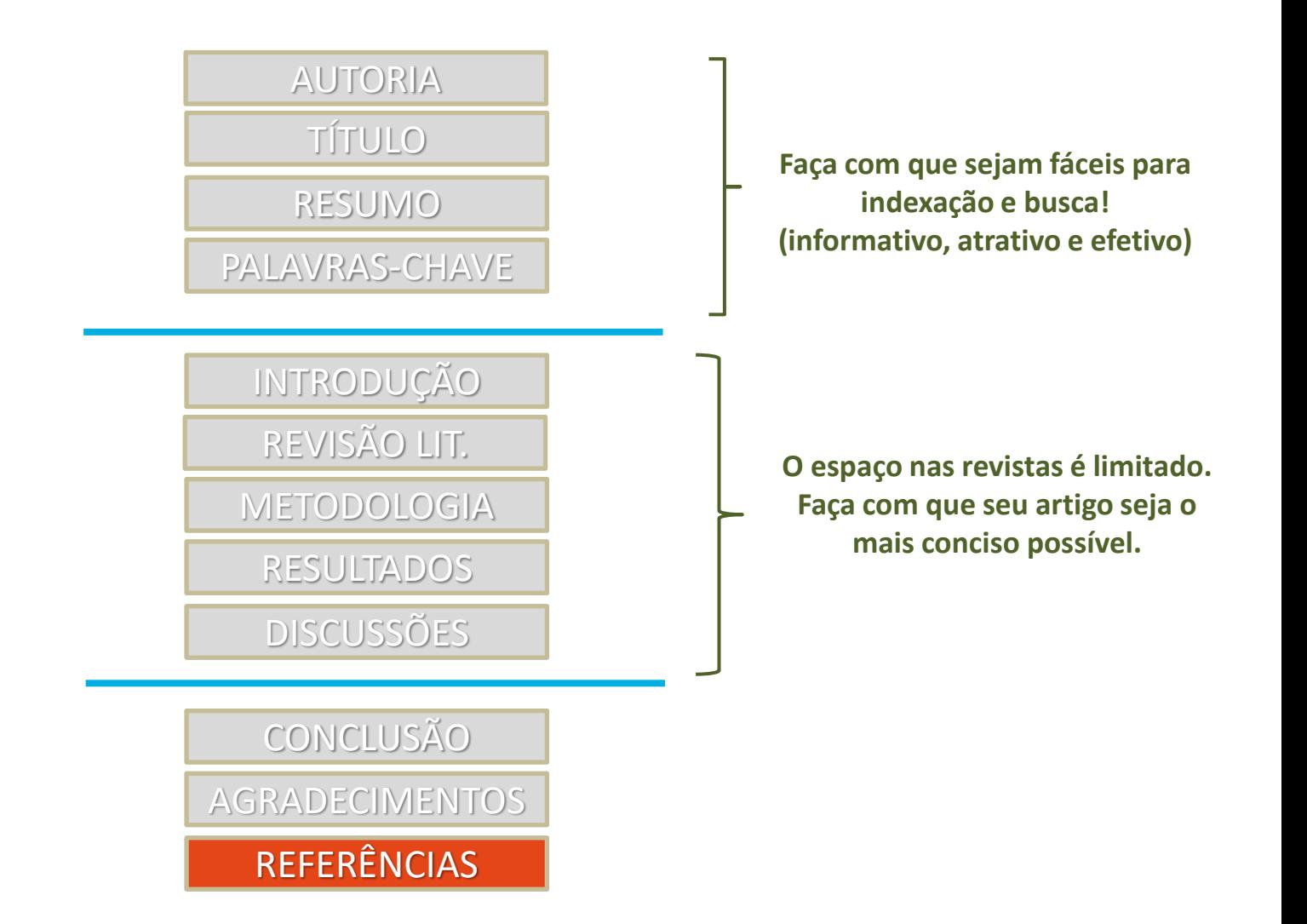

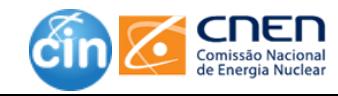

# Como fazer citações e<br>referências

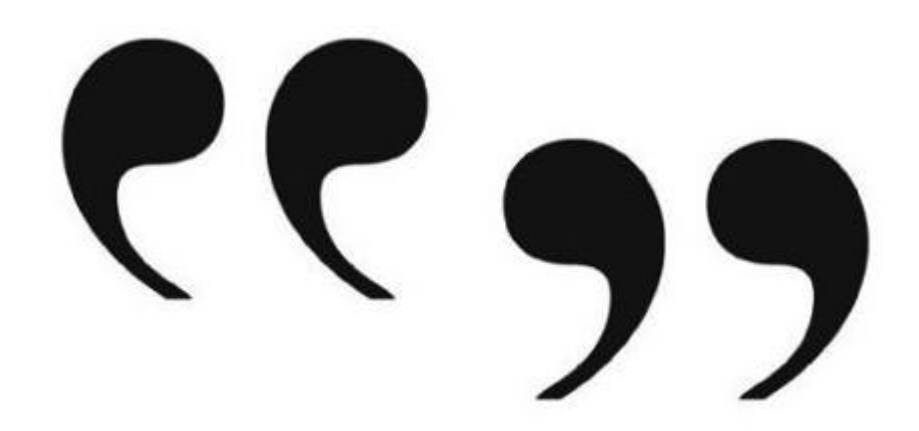

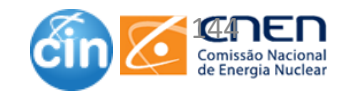

# **Citações**

### ❑ Quanto a normatização:

- O sistema de citação pode ser por Autor/Data, número ou outro
- As informações sobre as citações devem estar corretas e completas (As pessoas podem encontrá-la a partir de suas informações?)
- Fazer corretamente as citações que podem aparecer no texto ou em notas de rodapé de acordo com a norma
	- NBR 10520–Informação e documentação Citações em documentos– Apresentação

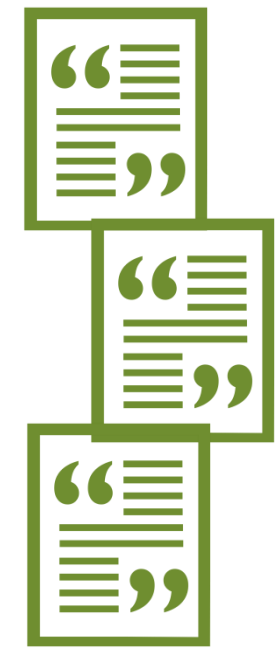

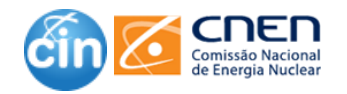

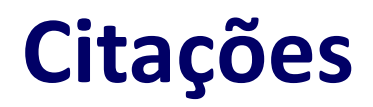

# **Se você nunca usou o "apud" você é privilegiado sim!**

**Fonte: Biblioteca UFPR Litoral**

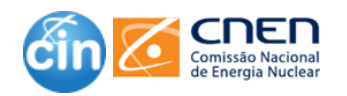
#### **Referências**

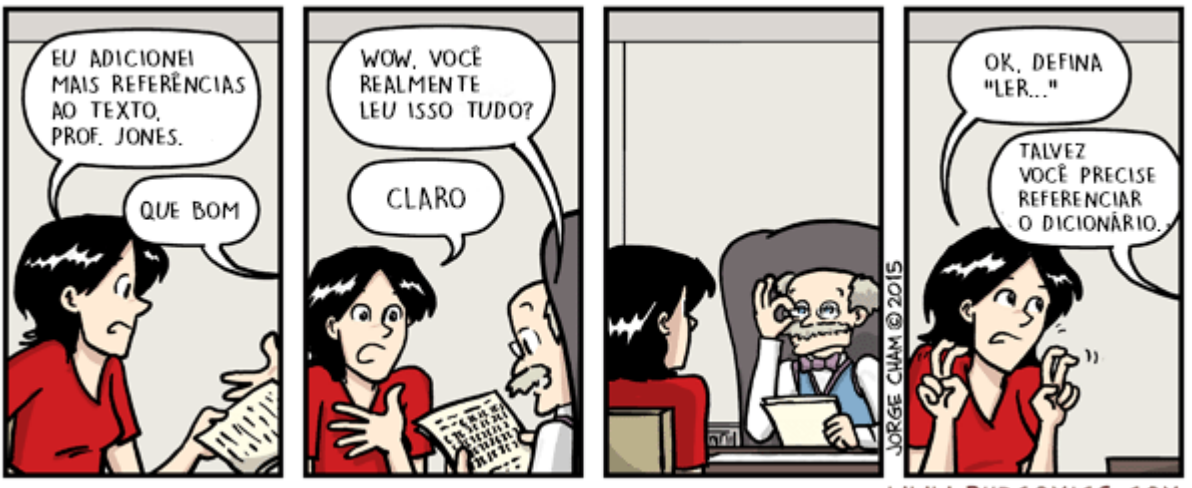

WWW.PHDCOMICS.COM

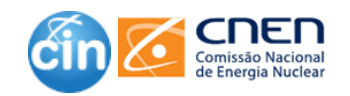

## **Referências**

#### **Referências**

- Contém apenas os artigos citados em seu trabalho
	- Usar a melhor literatura e a mais atualizada
	- Certifique-se de sua relevância
	- Não exagere
	- Evitar auto citação
- Verificar se as referências estão de acordo com a norma:
	- NBR 6023 –Informação e documentação–Referências– Elaboração)
- Deve estar em conformidade com o estilo da publicação
	- A maioria das publicações é rigorosa quanto a este item

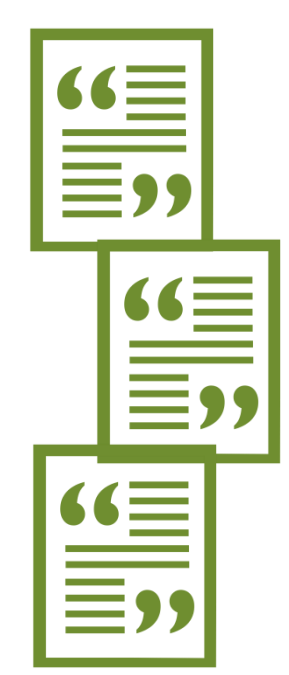

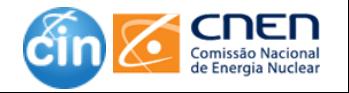

### **Citações e Referências**

Exemplo:

❑ F*requent Itemset based Hierarchical Clustering* – FIHC é um algoritmo para agrupamento desenvolvido por (FUNG *et al*., 2003) baseado na ideia de conjuntos de itens frequentes proposta por (AGRAWAL ; SRIKANT, 1994). Esta técnica emprega a noção de FIs para a construção e organização dos agrupamentos em uma hierarquia de tópicos.

❑ No capítulo de **Referências**

- AGRAWAL, R.; SRIKANT, R. Fast Algorithms for Mining Association Rules in Large Databases. In: INTERNATIONAL CONFERENCE ON VERY LARGE DATA BASES, 20. Santiago de Chile, 1994. **Proceedings ...** Santiago de Chile: Morgan Kaufmann, 1994. p. 487–499.
- FUNG, B. C. M. et al. Hierarchical document clustering using frequent itemsets. In: SIAM INTERNATIONAL CONFERENCE ON DATA MINING, SDM'03, San Francisco, CA, 2003. **Proceedings** … San Francisco, CA: 2003. p. 59-70.

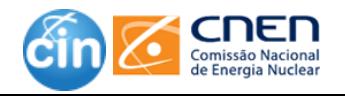

### **Redes Sociais – como citar ?**

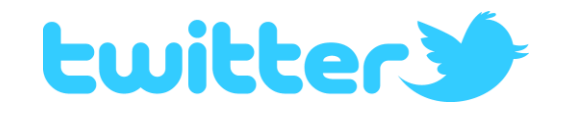

ÚLTIMO NOME, Primeiro nome. **Texto do Tweet**. Cidade, dia, mês. ano. Twitter: @nome de usuário. Disponível em: link. Acesso em: data de acesso.

#### **Na citação**

Kotler (2016) cita em seu livro "Democracy in Decline and in Varoufakis" que o capitalismo acabará com a democracia.

#### **Nas referências**

KOTLER, Philip. **Capitalism will eat democracy is analyzed in Kotler's new book Democracy in Decline and in Varoufakis recent TED talk**. Illinois, 2 jun. 2016. Twitter: @kotl. Disponível em: https:twitter.com/kotl/status/738384125753581569. Acesso em: 02 jun.

Fonte: https://normas-abnt.espm.br/index.php?title=Recursos\_virtuais -ABNT 6023

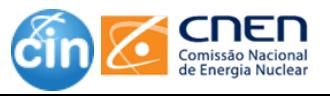

## **Redes Sociais – como citar ?**

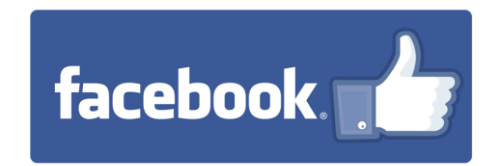

ÚLTIMO NOME, Primeiro nome (nome de usuário). **Texto do post**. Cidade, dia mês., ano. Facebook: usuário Facebook. Disponível em: link. Acesso em: data de acesso.

#### **Na Citação**

Em seu perfil do Facebook, Zé Padilha, anuncia seu novo trabalho que será uma produção original do Netflix. (PADILHA, 2016).

#### **Nas referências**

PADILHA, José (Zé Padilha). **Netflix anuncia série sob minha direção sobre a Operação Lava-Jato: produção deve estrear em 2017**. Rio de Janeiro, 16 abr. 2016. Facebook: padilhajose. Disponível em: https:www.facebook.com/photo.php?fbid=268996613442320&set=a.2332865603 46659.1073741827.100009959490068&type=3&theater. Acesso em: 2 jun. 2016.

Fonte: https://normas-abnt.espm.br/index.php?title=Recursos\_virtuais -ABNT 6023

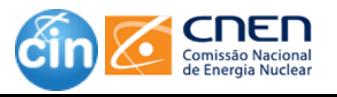

#### **Redes Sociais – como citar ?**

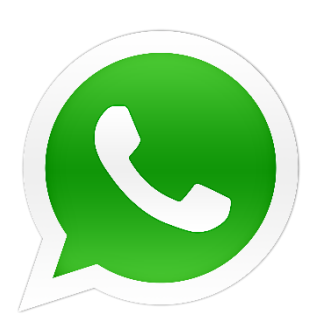

#### Como fazer referência de mensagem de Whatsapp

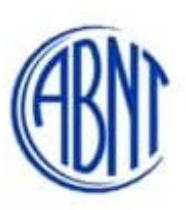

, título da informação

SOUZA, Tatiane. [Uso/da brinquedoteca]. WhatsApp: [Grupo Condomínio Vila Nova]. 8 out. 2019. 15:30. 1 mensagem WhatsApp. Descrição do meio eletrônico data autor

elemento complementar

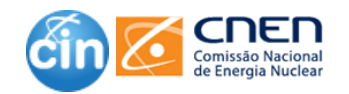

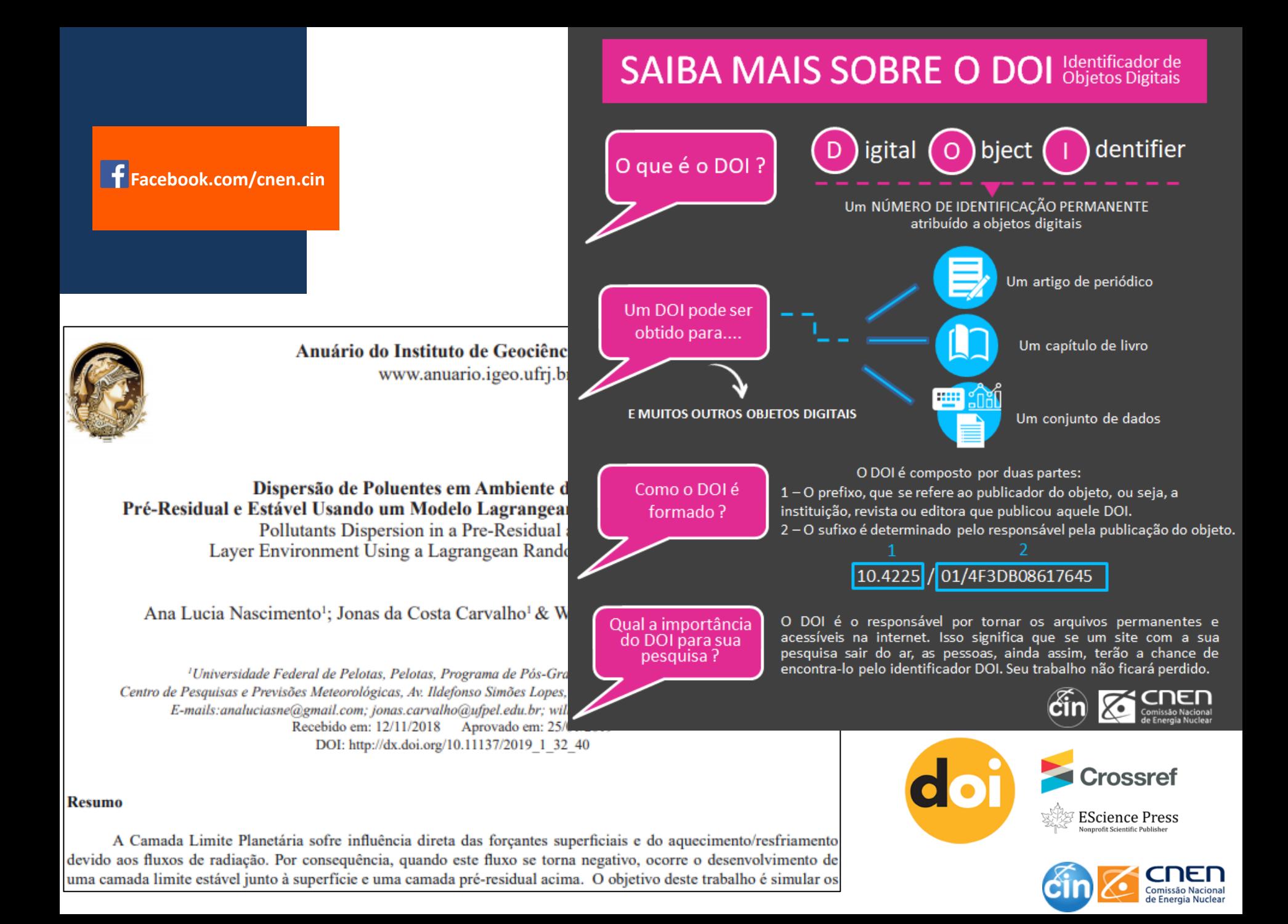

#### **MORE.UFSC.BR**

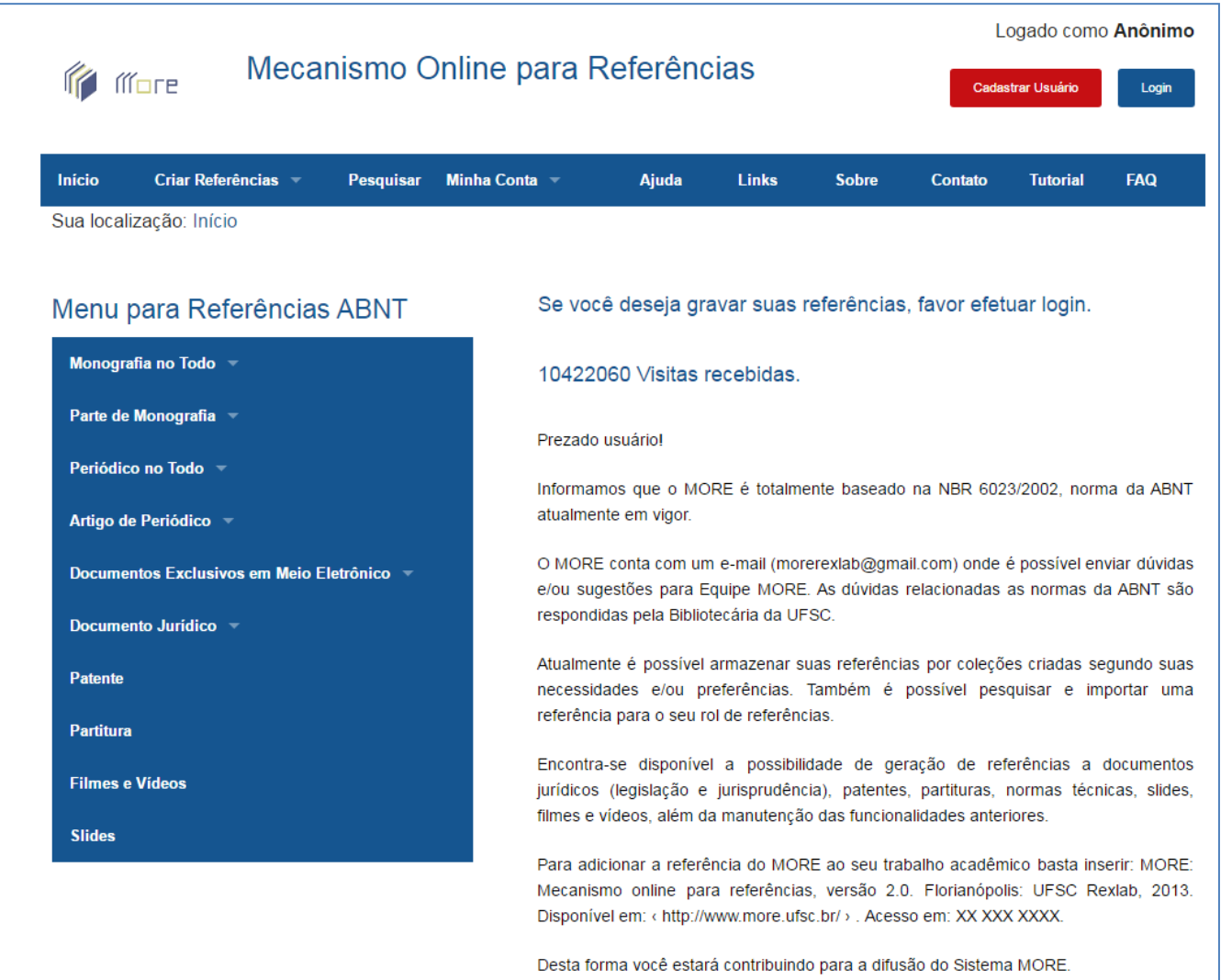

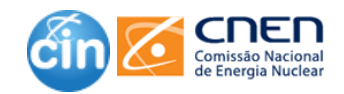

#### **EXTRAINDO UM ARTIGO DE UMA TESE**

**Facebook.com/cnen.cin**

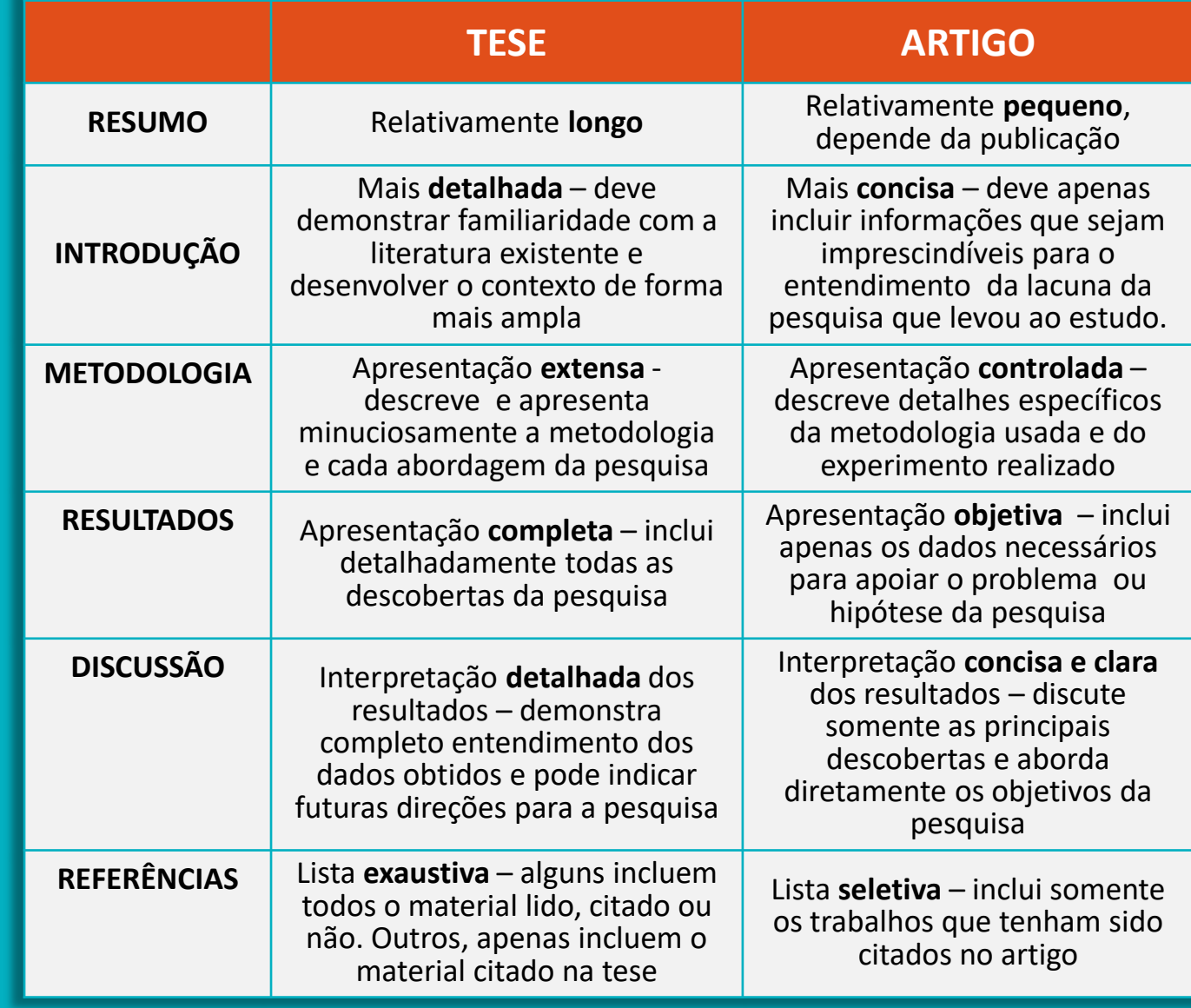

#### **Cover letter (carta de apresentação)**

Fabiane dos Reis Braga Centro de Informações Nucleares Comissão Nacional de Energia Nuclear Rua General Severiano 90 Térreo Botafogo, Rio de janeiro fabiane@cnen.gov.br

Dr. Eduardo Arruda Editor chefe Jornal da Ciência

Rio 31 de outubro de 2018

Prezado Dr. Arruda,

Tenho o prazer de submeter o original do artigo intitulado "Extração semiautomática de uma taxonomia de conceitos aplicando técnicas de mineração de textos", de autoria minha e do Dr. Fernando Damasceno, para publicação no Jornal da Ciência. Ambos os autores leram e aprovaram a versão final submetida.

Neste artigo, mostramos como ....(listar alguns resultados importantes)

Acreditamos que o assunto abordado no artigo seja apropriado para publicação no Jornal da Ciência visto que........ (especificar um link para o escopo da revista ou para outros artigos similares já publicados na revista). O artigo abre novas possibilidades para estudos futuros na extração de taxonomias de conceitos.

Este artigo é inédito e não se encontra em revisão por nenhuma outra revista. Não temos nenhum conflito de interesse. Potencias revisores que apresentam grande experiência no assunto abordado por este artigo são:

Dr. Mauricio Palhares email:palhares@gmail.com Dra. Cecília Andrade email:cecilia@gmail.com

Atenciosamente,

Fabiane Braga

A cover letter é a oportunidade do pesquisador "vender" seu trabalho para o editor.

#### Deve conter:

- 1. Tema do estudo;
- 2. Principais resultados;
- 3. Relação do seu artigo com os objetivos e escopo da revista.

**DICA**: Se possível, mencione um trabalho já publicado no mesmo periódico alinhado com o seu.

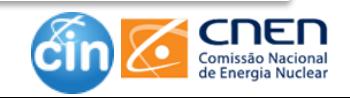

## Boas práticas<br>da Redação

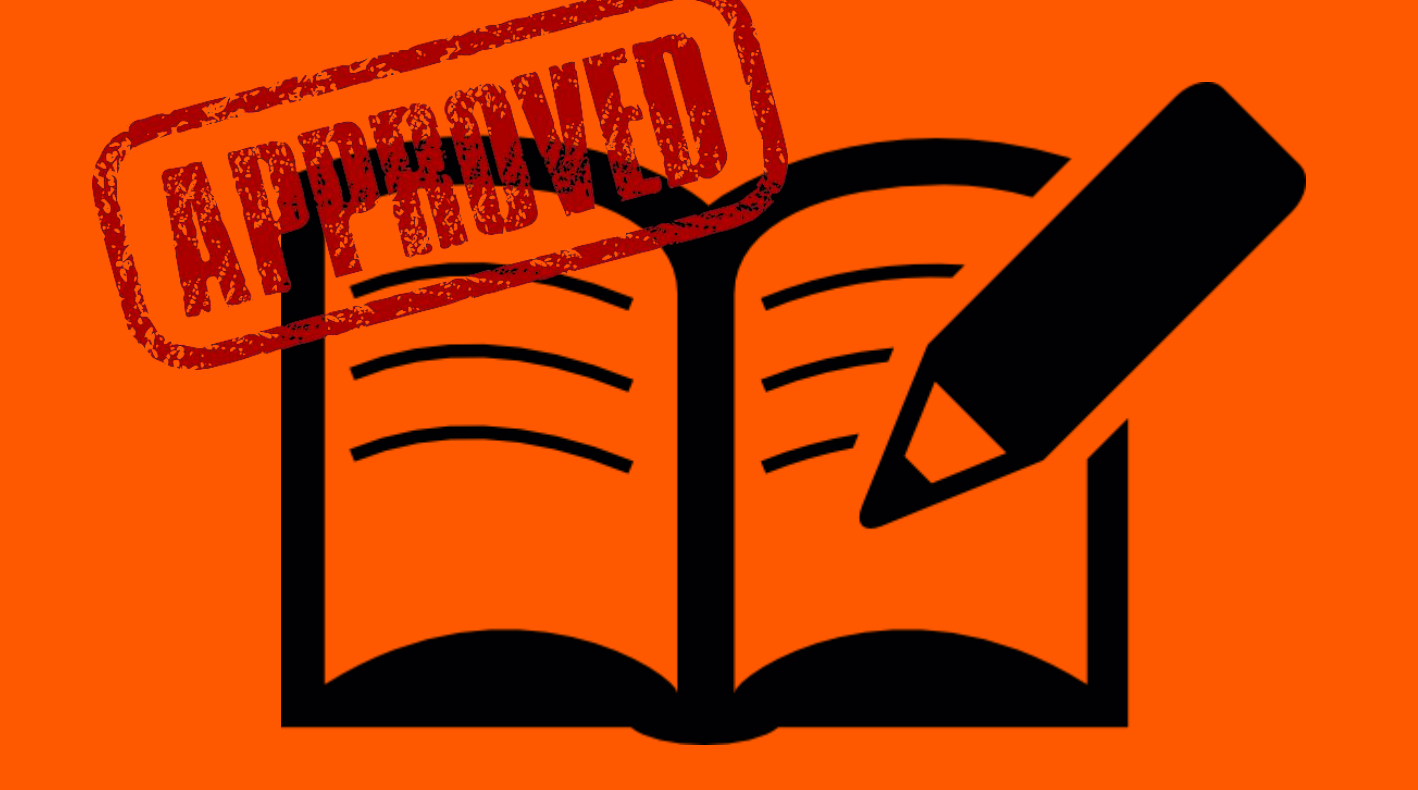

- Coesão textual
- Correção gramatical
	- Revisão cuidadosa
- Redação científica

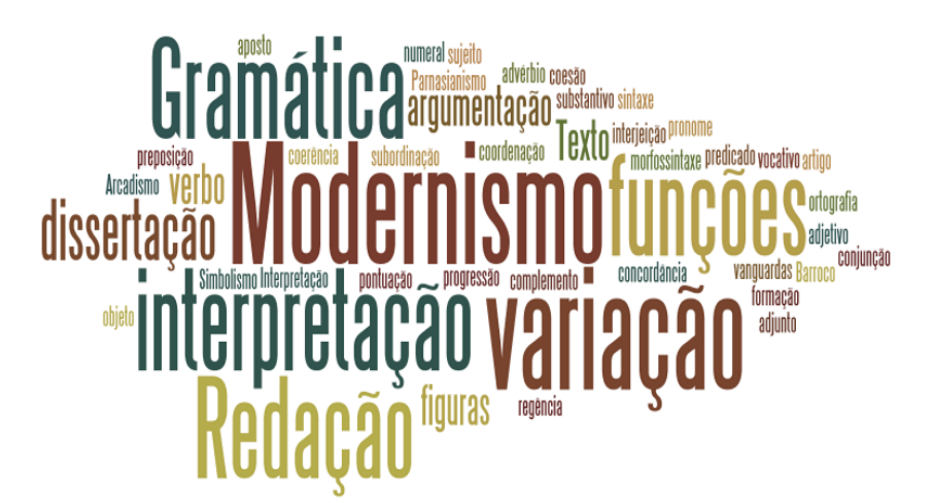

- Importância da comunicação de sua pesquisa à sociedade
	- Houve alguma dificuldade para o entendimento da mensagem?
	- Suscitou alguma dubiedade com relação aos fatos que se quer relatar?

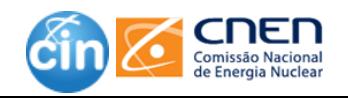

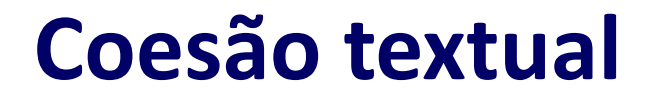

Uso adequado dos elementos gramaticais que favorece o encadeamento de ideias do texto, portanto, facilitando sua leitura.

*Eu estava doente. Não fui ao curso.*

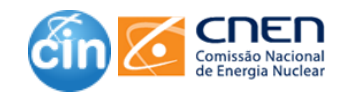

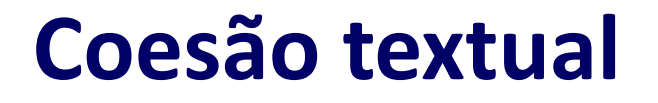

Uso adequado dos elementos gramaticais que favorece o encadeamento de ideias do texto, portanto, facilitando sua leitura.

*Eu estava doente. Não fui ao curso.*

*Como eu estava doente, não fui ao curso.*

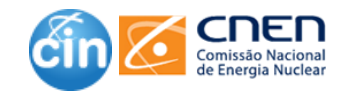

### **Coesão textual**

*Os alunos da UFRJ foram visitar a Universidade de Harvard. Os alunos da UFRJ foram acompanhados pelos seus orientadores acadêmicos.*

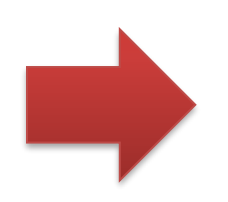

*Os alunos da UFRJ foram visitar a Universidade de Harvard. Eles foram acompanhados pelos seus orientadores acadêmicos.*

*Os participantes foram advertidos pelo mau comportamento. Caso o mau comportamento volte a acontecer, os participantes não poderão permanecer no ambiente.*

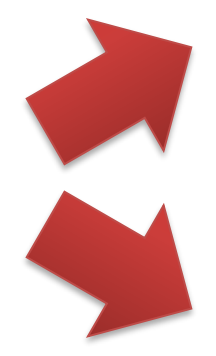

*Os participantes foram advertidos pelo mau comportamento. Caso isso volte a acontecer, eles não poderão permanecer no ambiente.*

*Os participantes foram advertidos pelo mau comportamento. Caso volte a acontecer, eles não poderão permanecer no ambiente.*

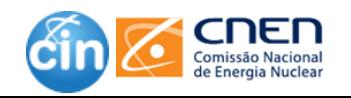

Regra de ouro na escrita de qualquer texto:

#### **Sua referência é o leitor**!

*Para quem escrevo? Com que finalidade? O que desejo comunicar?*

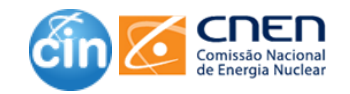

## **Critérios Fundamentais**

Impessoalidade

Objetividade

Clareza

Imparcialidade

Coesão

Coerência

Concisão (evitar redundâncias)

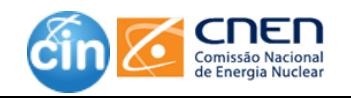

### **Pontos de Atenção**

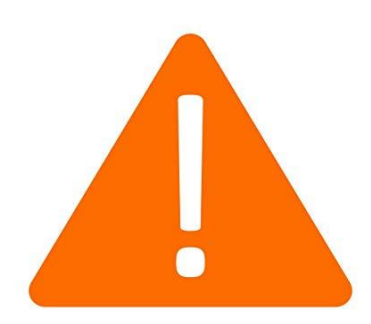

- **O** Ordem direta
- **O** Voz ativa
- **O** Evitar frases excessivamente longas
- O Uso de maiúsculas e minúsculas
- **C** Atenção com as repetições

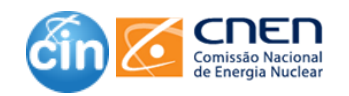

#### **Fique Atento**

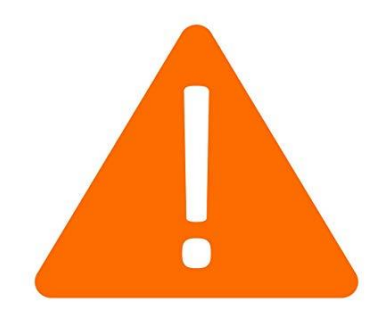

Lembretes:

- Haver no sentido de existir é impessoal "Haverão Haverá cinco grupos de trabalho no evento."
- Fazer quando exprime tempo é impessoal "Fazem Faz cinco dias que terminou o prazo de submissão."
- Acordo ortográfico (consultar)

■ Sugestões de leitura

- Universidade de Southampton:
- http://users.ecs.soton.ac.uk/hcd/reviewing.html
- ANPAD:
- http://www.anpad.org.br/diversos/boas\_praticas.pdf

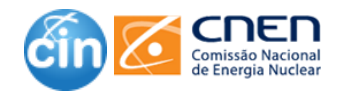

## **Fique Atento**

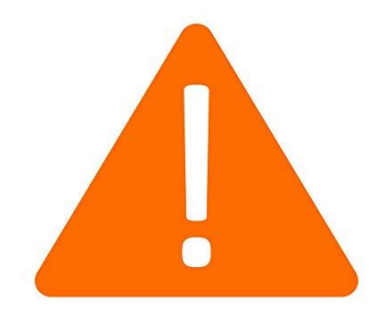

#### ❑Gírias:

- "...elas demonstram um aluno sem noção, prá caramba".
- ❑Expressões coloquiais:
	- "...escrever sobre isso foi uma mão na roda, pois já tenho experiência no assunto e consigo dar conta...".
- ❑Juízos de valor/adjetivos desnecessários:
	- "...essas políticas são excelentes para ajudar as pessoas que falam a verdade sobre sua condição de vida; eles é que as merecem".

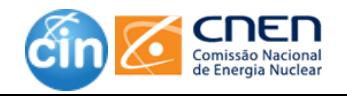

# Dicas para escrever  $\frac{3}{2}$

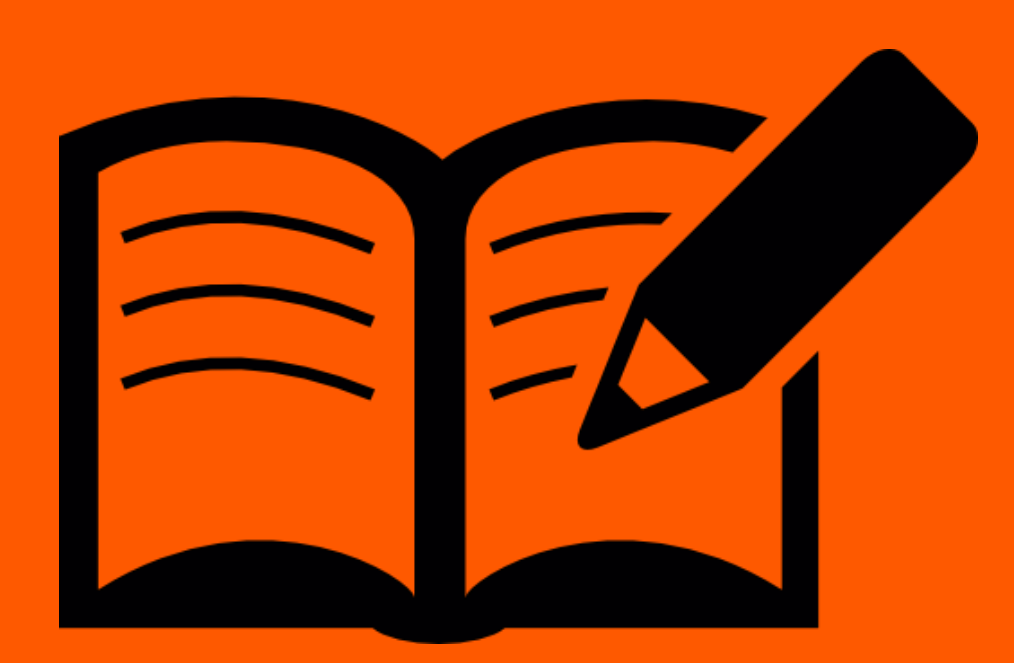

*Artigos científicos escritos em português e em inglês têm estilos diferentes.*

*x*

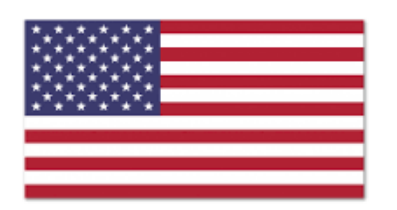

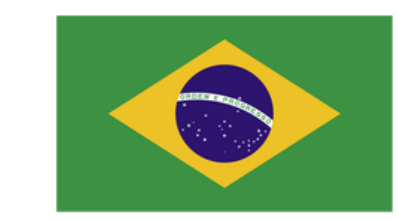

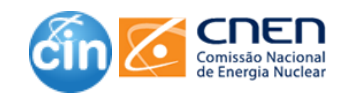

#### Uso da voz passiva

Ex.: Neste artigo, é apresentado um novo modelo...

In this paper, **is presented** a new model...

In this paper, **it is presented** a new model...

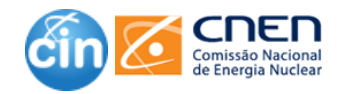

- Uso da voz passiva
	- Ex.: Neste artigo, é apresentado um novo modelo...
	- In this paper, **is presented** a new model...
	- In this paper, it is presented a new me
	- **In this paper, a new model is presented.**

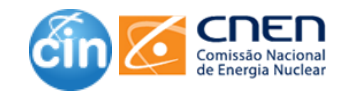

#### Uso do "the"

- Utilizar somente quando houver referência a algo específico
- Ex.: As células foram observadas pela primeira vez em 1665.

The cells were observed for the first time in 1665.

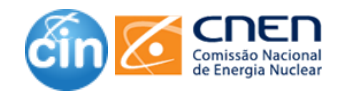

#### ❑Uso do "the"

– Utilizar somente quando houver referência a algo específico

Ex.: As células foram observadas pela primeira vez em 1665.

**The Cells** were observed for the first time in 1665.

All **the cells** in a monolayer may be examined…

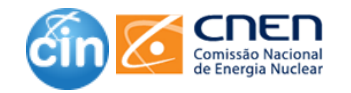

#### **Fique atento**

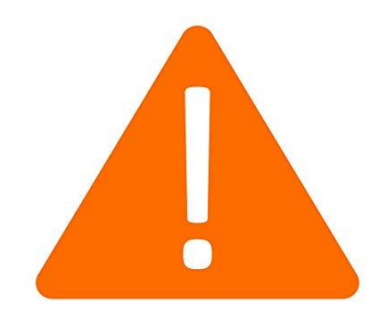

O uso da vírgula como separador decimal deve ser substituído pelo **ponto.**

10,87 -> 10.87 100.000.000 -> 100,000,000 R\$ 50.000,50 -> R\$ 50,000.50

Não usar contrações.

can't -> cannot  $\theta$  do not  $i$ <sup>t's</sup> -> it is/it has

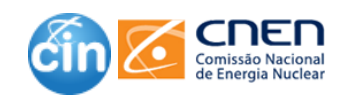

#### **Fique atento**

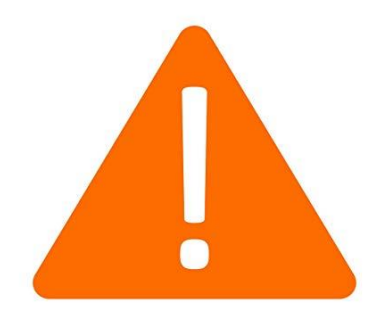

#### Uso obrigatório da inicial maiúscula em:

Meses do ano – January, February... Dias da semana – Monday, Friday... Idiomas – English, Portuguese, Spanish... Nacionalidades – Brazilian, British, French...

Palavra "work"

Neste trabalho, mostramos que...

In this work, we showed...

**In this study/paper/investigation...** 

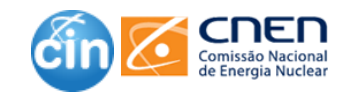

#### **Fique atento**

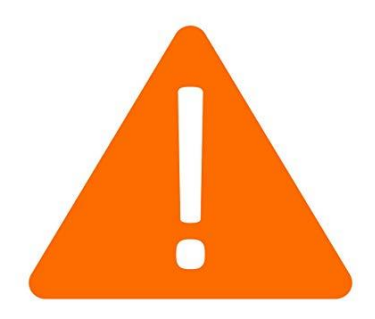

- ❑ Pretend fingir
- ❑ Intend pretender
	- Pretendemos mostrar -> **we intend to show**
- ❑ Actualize realizar ❑ Update - atualizar
- ❑ Actually Na realidade/Na verdade  $\Box$  Currently – Atualmente

Administer -> to administer a drug ❑ Administrate -> to manage an entreprise

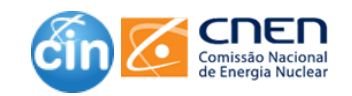

**Facebook.com/cnen.cin**

#### **Academic Phrasebank**

O Academic Phrasebank é um recurso desenvolvido para ajudar acadêmicos não nativos a escrever em inglês. A ferramenta lista as frases mais comuns da escrita acadêmica. organizadas de acordo com sua adequação a cada uma das tradicionais seções dos trabalhos científicos (Ex.: introdução, metodologia, conclusão, etc.). As expressões listadas podem ser usadas tanto para ajudar a pensar sobre o conteúdo e a organização de sua própria escrita, como podem ser incorporadas diretamente no texto, em local apropriado.

http://www.phrasebank.manchester.ac.uk/

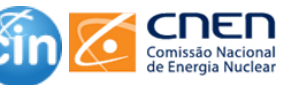

**Facebook.com/cnen.cin**

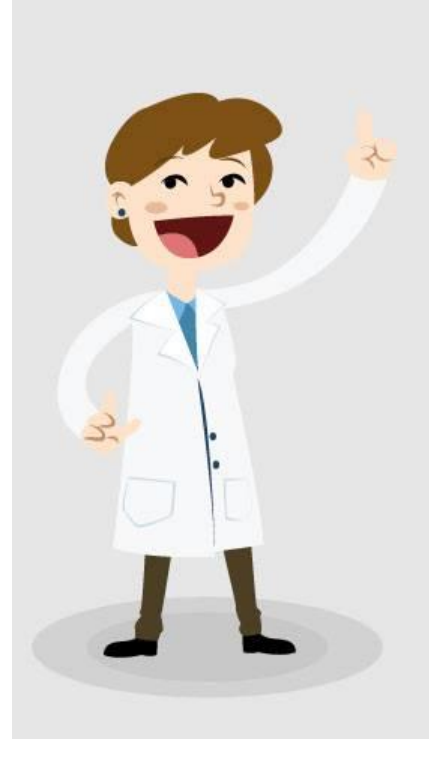

#### **Cambridge English**

#### Write&Improve

ferramenta Write&Improve foi A desenvolvida com objetivo de ajudar as pessoas que buscam melhorar sua escrita em língua inglesa. O Write&Improve permite ao usuário escrever uma redação com até 600 palavras para ser analisada pelo sistema, fornecendo indicações de como o texto pode ser aperfeiçoado. Depois de corrigido, você ainda pode resubmetê-lo para uma nova avaliação.

A ferramenta conta também com um gráfico que mostra o progresso do usuário.

#### https://writeandimprove.com/

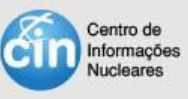

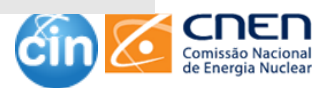

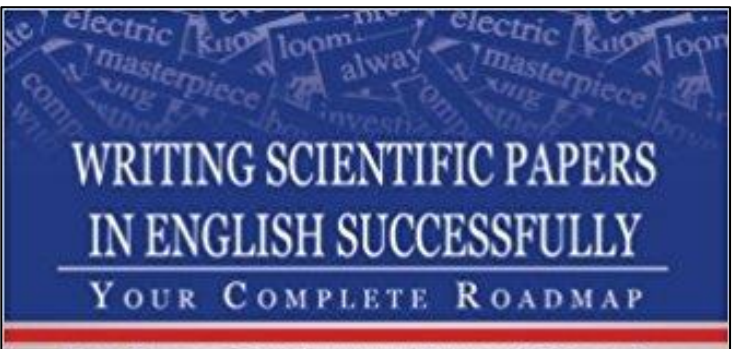

ETHEL SCHUSTER | HAIM LEVKOWITZ | OSVALDO N OLIVEIRA JR. (EDITORS)

EMPORTANCE OF SCHOOLS

**Scripture Co.** which has been command as a to researce and acchaeology treemen or the meet is stry<br>of theology Discovering treement of the meet is stry and tindages. Distinguished n'icainet de the weed to sho<br>cinne at a weiting of a paper may account the That the importance any nomentike needt Indered mervoortale packadeng poprense<br>CHRMACH Melicano the promocy makematic market maximisticle publishing papers<br>red maximi sur matematic of a remains perthemance. Ne madone energi evazetar sore ermininge en normanis energiammanas. Ne namda<br>Anexe matur eta constantige en normanis arritique. Etacar canto navo ar kroen wikat dae maan zonagevanende oos provinsie maat pan<br>Vers aar ensemings in het voorgevanende vol a provin mee maat pan er ave engineerinen is de inscriteren mikrot war von ann man po<br>meettimme en tee mikrot incetta acunt, cui dui sector acuns concerna contrasti senço: sua sincetar co.<br>March descrit atacas considerant concern contrasti cenço considera das cui ciano and have chost examentary creation and comparative and state.<br>Arrate in these cameras constants is Commentary in security and Arrak in Mear canwer outen ever province from an anno.<br>Waar aan de commerce outen over oprovince porto os port prediktioner aktigerise ikke eines sakantele om intersekungen.<br>Internetten verklanden internetten internetten om internetten internetten verklanden.

VELENCIES INFORTANCE AND

tion in Eggleb is messear in textors themelor more candi-

#### **Writing Scientific Papers in English Successfully: Your Complete Roadmap**

Ethel [Schuster Editor](https://www.amazon.com/s/ref=dp_byline_sr_book_1?ie=UTF8&text=Ethel+Schuster+Editor&search-alias=books&field-author=Ethel+Schuster+Editor&sort=relevancerank) (Author), Haim Levkowitz Editor (Author), [Osvaldo N. Oliveira Jr](https://www.amazon.com/s/ref=dp_byline_sr_book_3?ie=UTF8&text=Osvaldo+N.+Oliveira+Jr+Editor&search-alias=books&field-author=Osvaldo+N.+Oliveira+Jr+Editor&sort=relevancerank) Editor (Author)

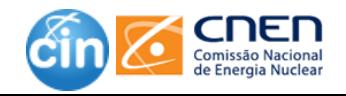

Ao se traduzir para o inglês, deve-se **verificar se aquela expressão traduzida é comum** nesse outro idioma.

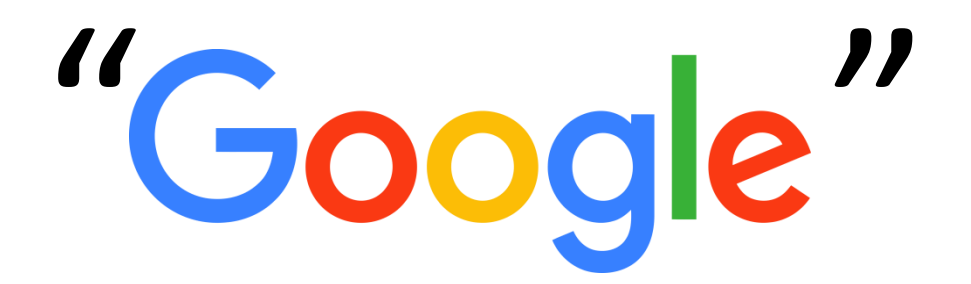

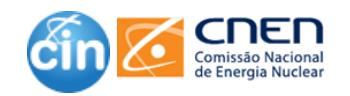

## **Duas dicas finais para escrever em inglês:**

## **1. Comece já escrevendo em inglês.**

**2. Leia textos de boas revistas e livros importantes** (inclusive textos já conhecidos e traduzidos para o português)

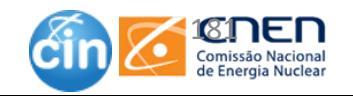

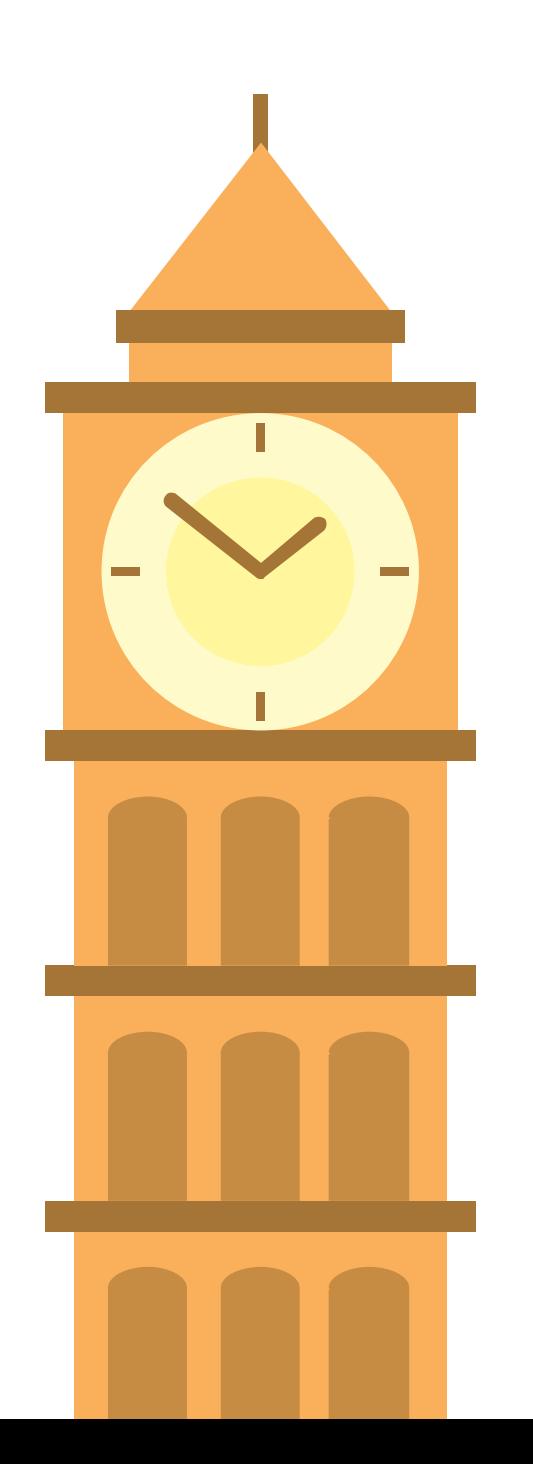

#### If it is poorly written in Portuguese, then it will be poorly written in English.

Mariel A. Marlow

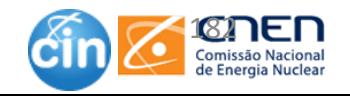

## Arquivo enviado...e agora

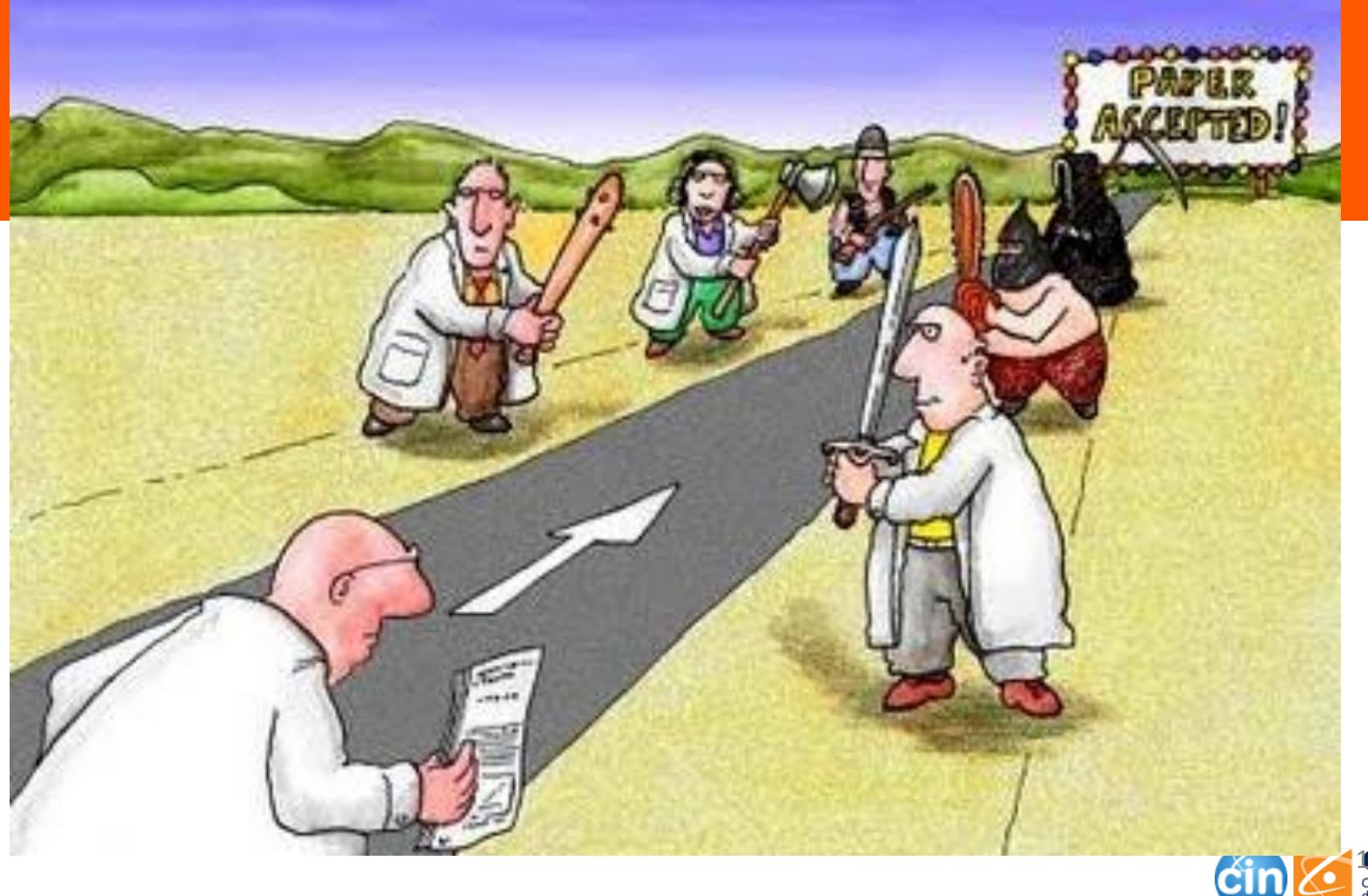

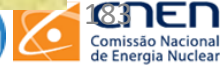
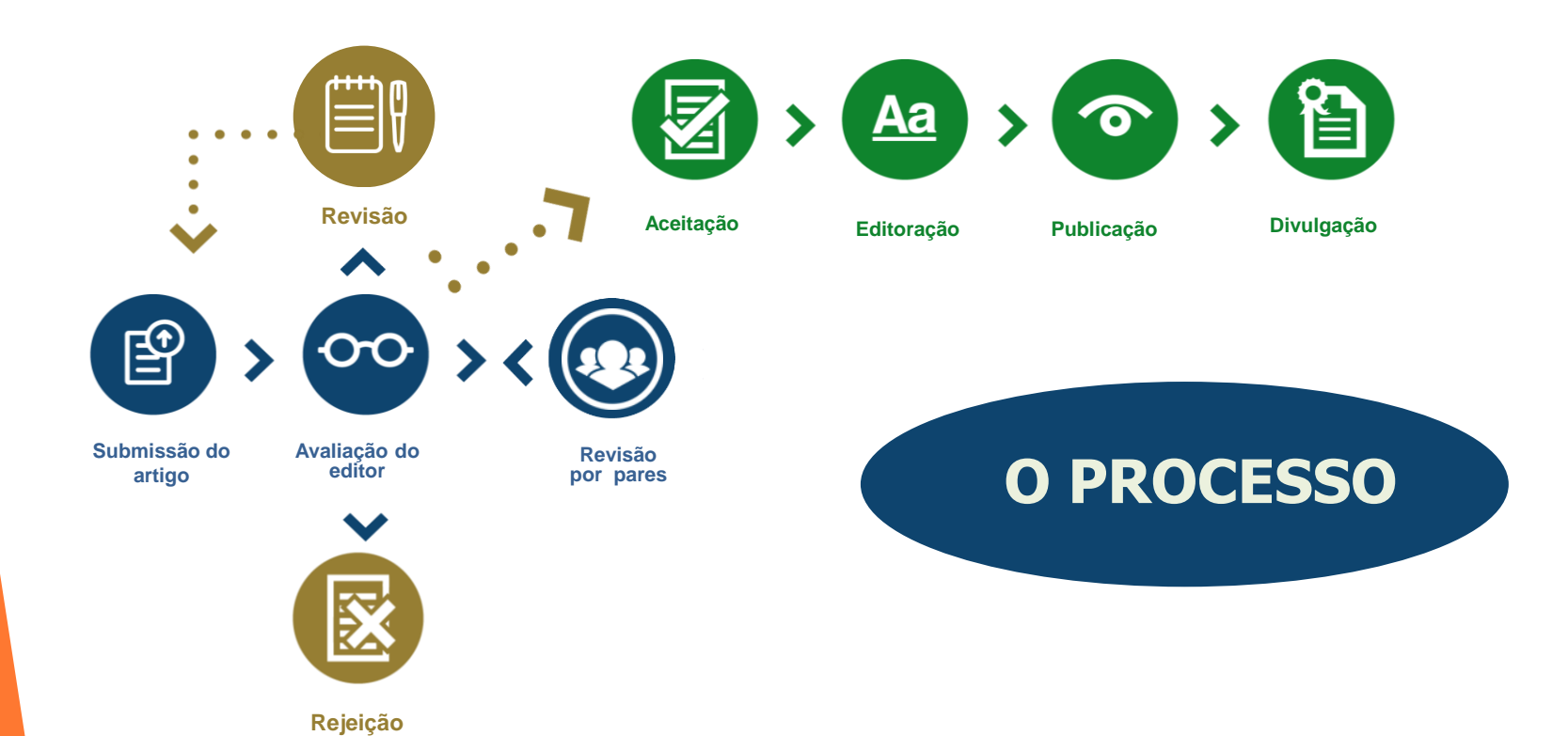

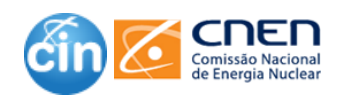

## **O QUE OS EDITORES E OS REVISORES PROCURAM?**

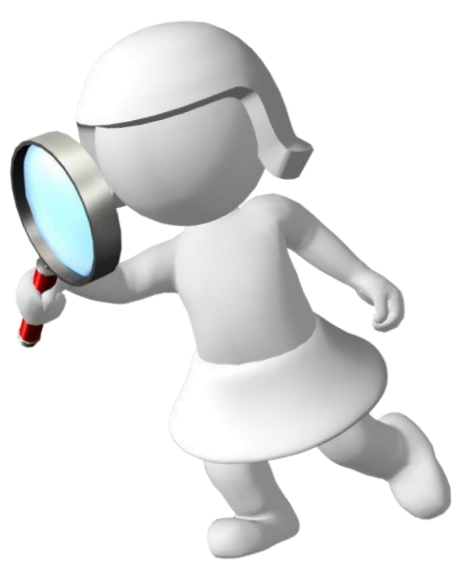

- ❑ **Aderência** ao escopo editorial e objetivos do periódico.
- ❑ **Originalidade**: esse material é diferente de publicações anteriores?
- ❑ **Validade**: o estudo é bem desenhado e executado?
- ❑ **Dados**: os dados foram relatados, analisados e interpretados corretamente?
- ❑ **Clareza**: as ideias são expressas de forma clara, concisa e logicamente?
- ❑ **Conformidade**: todos os requisitos éticos da revista foram atendidos?
- ❑ **Avanço**: isso é uma contribuição significativa para o campo de estudo?
- ❑ **Recenticidade e relevância** das referências.

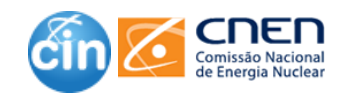

## **Revisão por pares (peer-review)**

Os nomes dos revisores não são revelados aos autores. O anonimato do revisor permite que as decisões sejam imparciais. Os revisores não serão influenciados pelos autores. Os revisores não podem usar o anonimato como justificativa para serem desnecessariamente críticos ou indelicados ao comentar o trabalho do autor.

Tanto o nome do revisor quanto do autor permanecem anônimos. O anonimato do autor impede qualquer tipo de parcialidade do revisor. Artigos escritos por autores prestigiados ou renomados são considerados com base no conteúdo de seus artigos e não na reputação dos autores.

**Revisão cega (single blind)**

> **Revisão aberta (Open-Review)**

**3**

**1**

**Revisão duplo-cega (Double blind) 2**

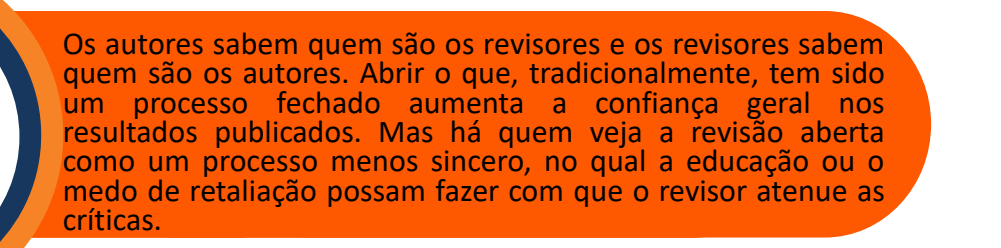

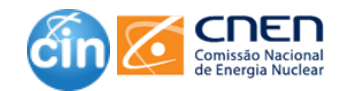

## **Como é feita a avaliação dos artigos**

### ❑ Finalidade da avaliação

- controle de qualidade (Eliminar artigos ruins).
- Escolha dos melhores artigos de um bom conjunto.
- ❑ Avaliadores
	- Especialistas nos temas
		- Está ou tem trabalhado em problema semelhante.
		- Conhece a literatura e outros pesquisadores da linha de pesquisa.
		- Compreende as metodologias.
		- Considera as nuances de seu trabalho / contribuição.
	- Especialistas da área
		- Conhece a área em geral, e como seu tópico específico se encaixa dentro dela.
		- Considera a contribuição do seu trabalho para a área em geral.
		- Avalia a compreensibilidade por um não-especialista.

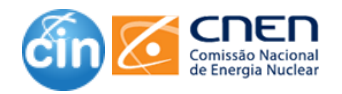

### **Exemplo de Critérios de avaliação dos artigos**

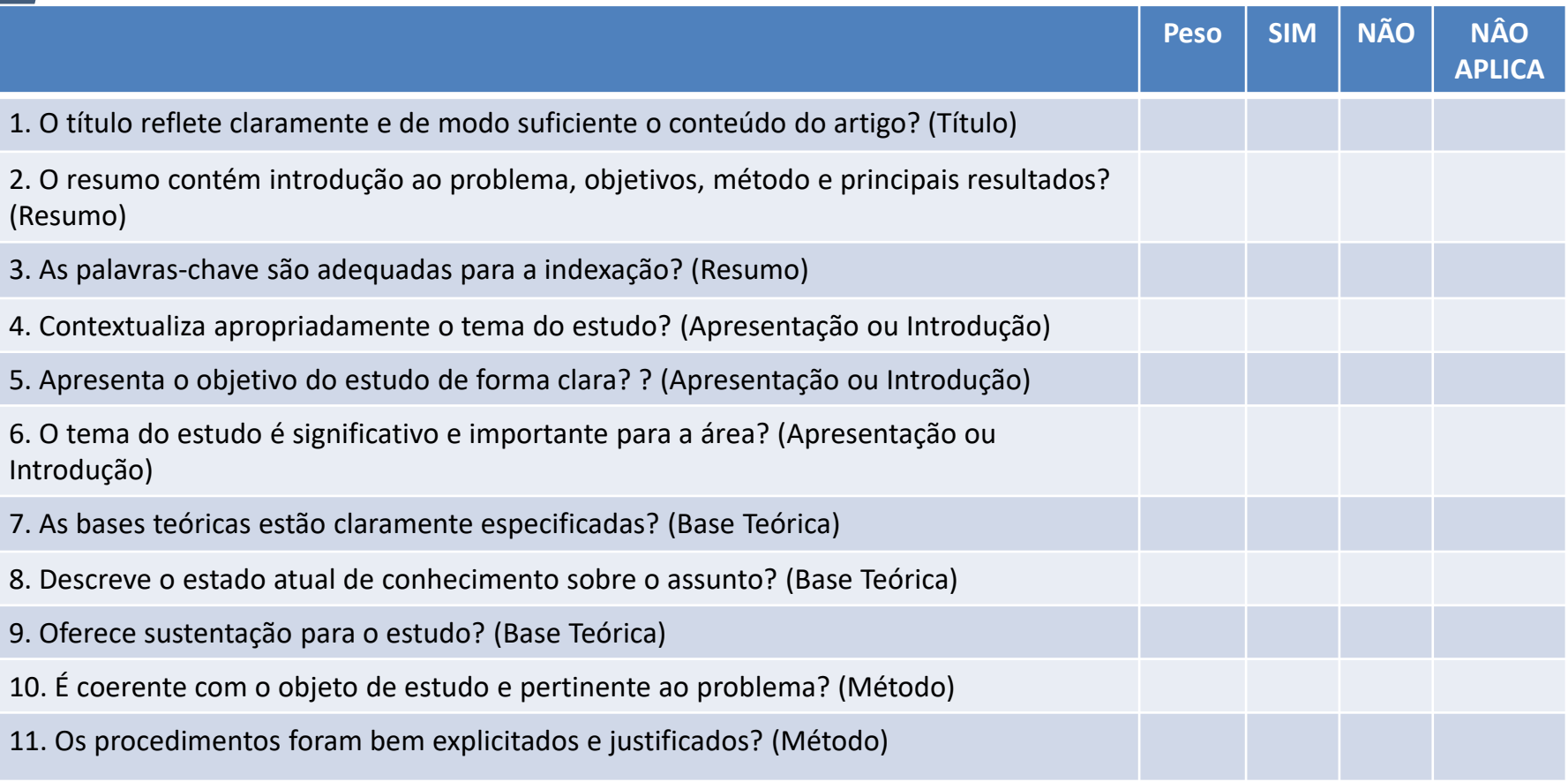

Fonte: Revista Brasileira de Psicologia

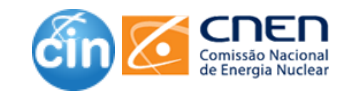

### **Exemplo de Critérios de avaliação dos artigos**

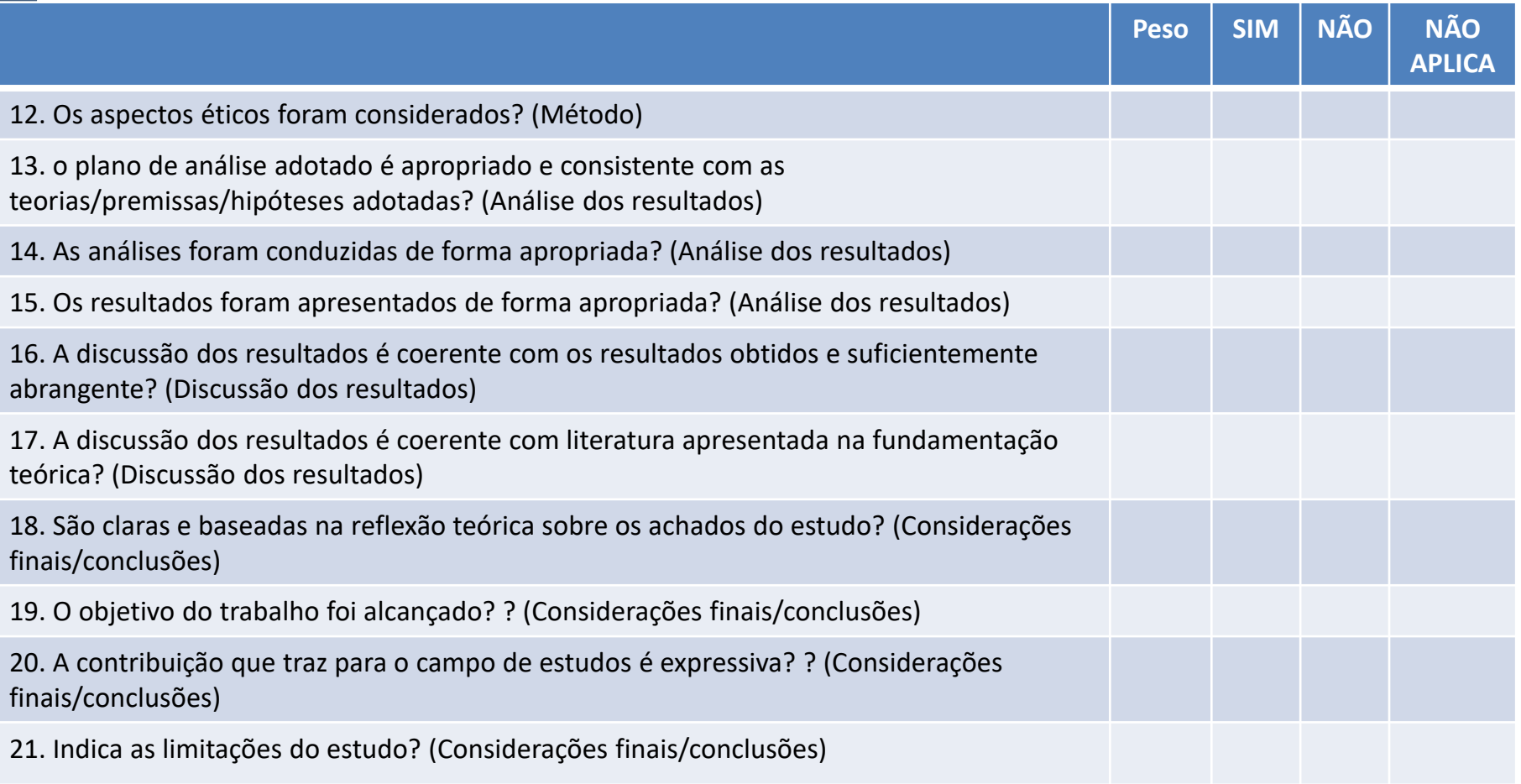

Fonte: Revista Brasileira de Psicologia

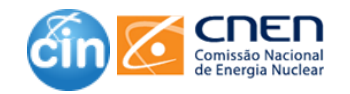

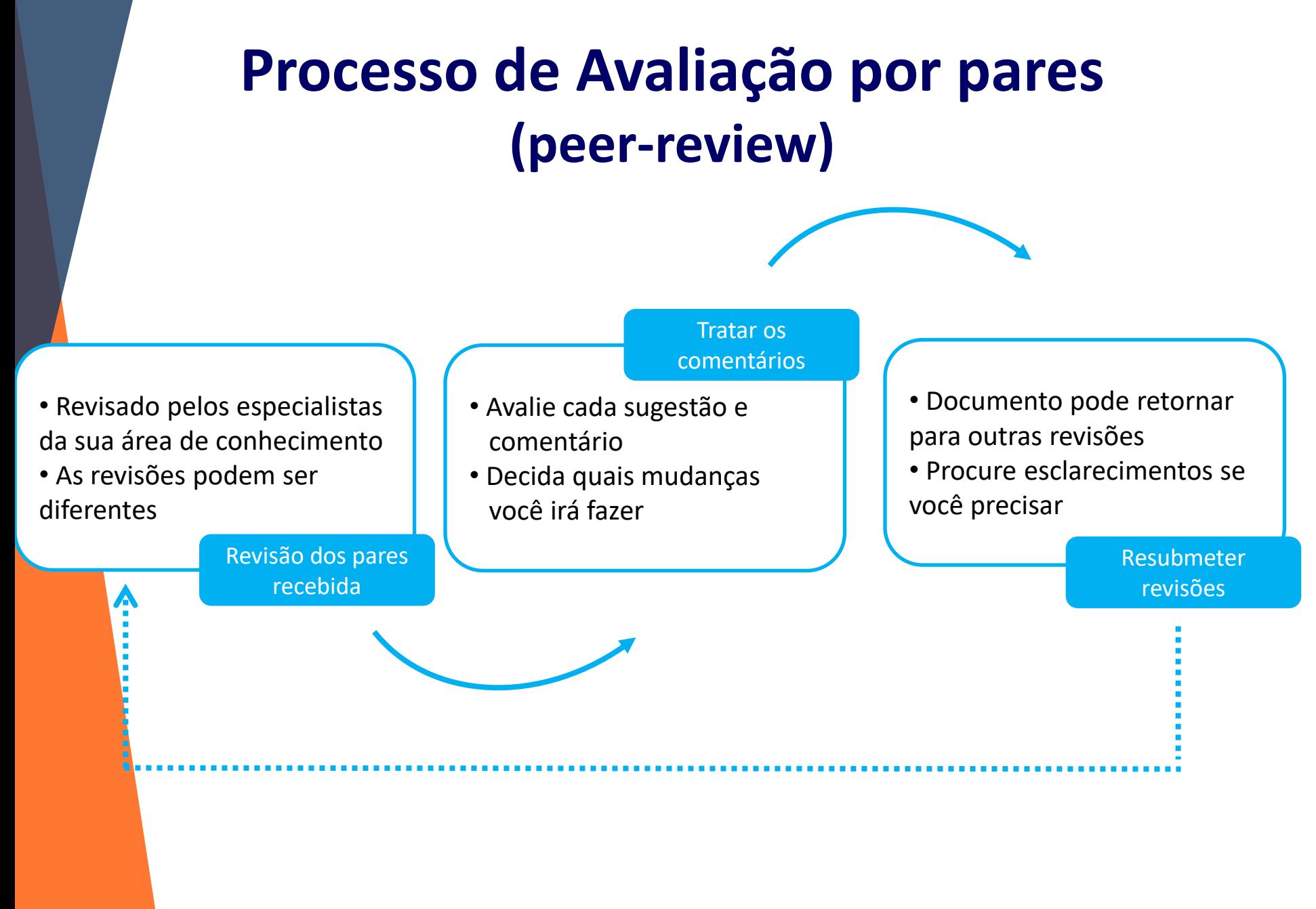

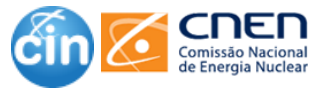

### **Tempo de resposta**

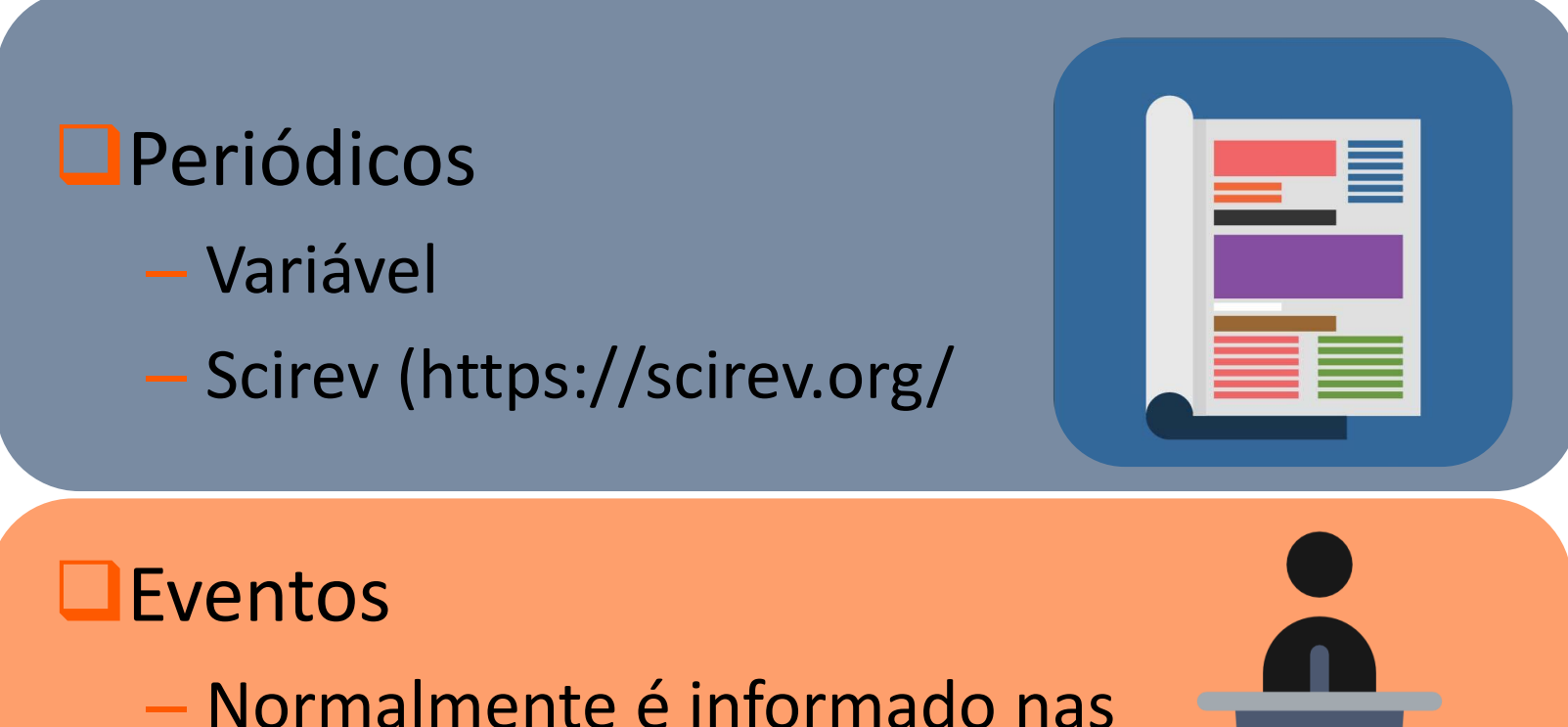

diretrizes para o autor.

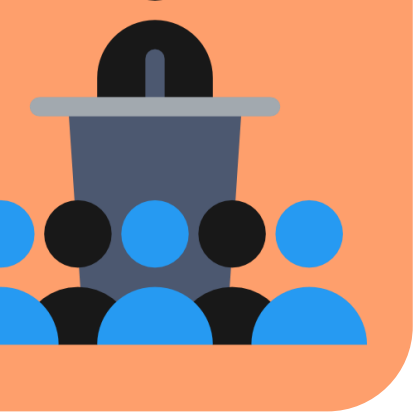

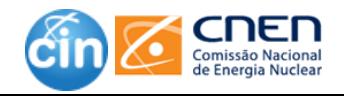

### Tempo de resposta

Journal of Computer Science

### **Original Research Paper**

### **Symbolic Aggregate approXimation-Local Binary Pattern Feature Descriptor Combination for Automatic Facial Expression Recognition**

### <sup>1</sup>Sumithra, M.D. and <sup>2</sup>M. Abdul Rahiman

<sup>1</sup>Research Scholar, Karpagam Academy of Higher Education, Coimbatore, Tamil Nadu, India <sup>2</sup>Managing Director, C-APT, Thiruvananthapuram, Kerala, India

Article history Received: 01-11-2018 Revised: 12-12-2018 Accepted: 07-01-2019

**Corresponding Author:** Sumithra, M.D. Karpagam Academy of Higher Education, Coimbatore, Tamil Nadu, India Email: sumithramdev@gmail.com

Abstract: Automatic identification of facial expression is a significant research area which is anticipated for real time processing in Human-Computer Interaction domain. Along with an efficient classifier for assigning the class label to each of the input face image, it is very necessary to have a strong feature vector for training the classifier. This paper proposes an effectual combination of Local Binary Pattern and Symbolic Aggregate approXimation method for the feature vector generation for the classifier. Twenty one facial patches are extracted from the face image and the LBP value and SAX string for these twenty one patches are utilised for feature vector generation. The feature vectors of images are submitted to the Ensemble Bag classifier for training purpose. Images which were not used for training is used for testing. An average accuracy of 98.7% was obtained when tested on JAFFE data set for seven expressions and an accuracy of 96.96% was obtained for nine expressions on fused database. A detailed analysis of the testing conducted on images with partial occlusion and illumination variance are presented here.

Keywords: Local Binary Pattern (LBP), Symbolic Aggregate approXimation (SAX), Feature Vector, Ensemble Bag Classifier, Learning

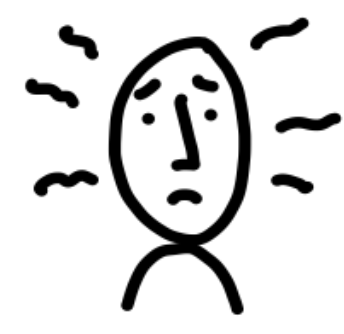

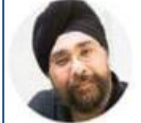

**Harmit Malik** @HarmitMalik

Puts your constant checking on manuscript review status online in perspective, doesn't it?

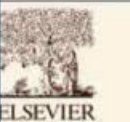

Available online at www.sciencedirect.com **ScienceDirect** 

Linear Algebra and its Applications 430 (2009) 1-6.

**LINEAR ALGEBRA AND ITS APPLICATIONS** 

www.elsevier.com/locate/laa

### Generators of matrix algebras in dimension 2 and 3

Helmer Aslaksen<sup>a,\*</sup>, Arne B. Sletsjøe<sup>b</sup>

<sup>a</sup> Department of Mathematics, National University of Singapore, Singapore 117543, Singapore <sup>b</sup> Department of Mathematics, University of Oslo, P.O. Box 1053, Blindern, 0316 Oslo, Norway

> Received 14 June 1995; accepted 8 May 2006. Available online 8 October 2008 Submitted by T.J. Laffey

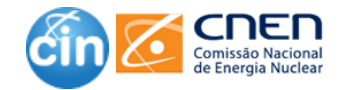

## **Razões para rejeição**

- 1. Artigo não é apropriado para o periódico escolhido.
- 2. Estudo mal desenhado ou mal conduzido.
- 3. Artigo mal escrito em português ou em inglês.
- 4. A pergunta de pesquisa não está especificada.
- 5. A estrutura do artigo é caótica.
- 6. O artigo não segue as orientações fornecidas pela publicação/evento.
- 7. A introdução é uma revisão extensiva da literatura.
- 8. As referências estão desatualizadas ou não podem ser acessadas pelos leitores.
- 9. A discussão não fornece uma resposta à pergunta da pesquisa.
- 10. Métodos, intervenções e instrumentos não foram descritos em detalhes.

**REJEIÇÃO PODE SER FALTA DE EXPERIÊNCIA.**  REJEIÇÃO PODE SER FALTA DE EXPERIÊNCIA.<br>SÓ ESCREVENDO E ENVIANDO ARTIGOS SE<br>ADQUIRE EXPERIÊNCIA.

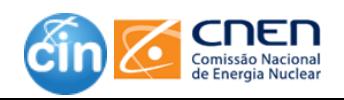

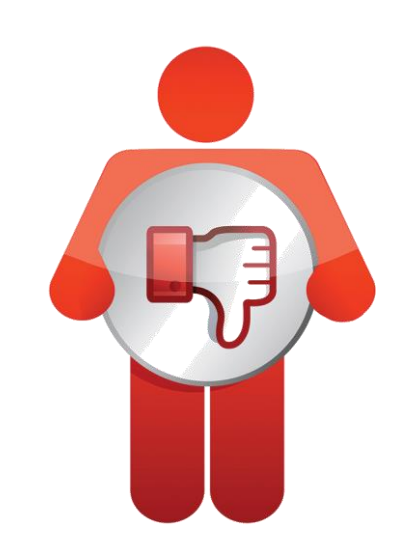

## **Seu artigo foi rejeitado... O que fazer ?**

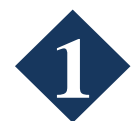

**Recorrer à rejeição.**

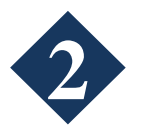

**Reenviar para o mesmo periódico.**

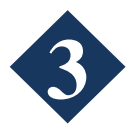

**Fazer alterações e enviar para um periódico diferente**

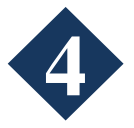

**Não fazer alterações e enviar para um periódico diferente.**

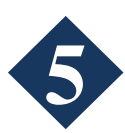

**Arquivar o artigo e nunca o reenviar.**

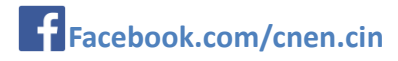

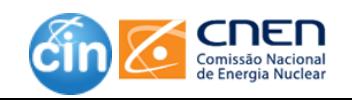

**Artigo publicado! Vamos divulgar?**

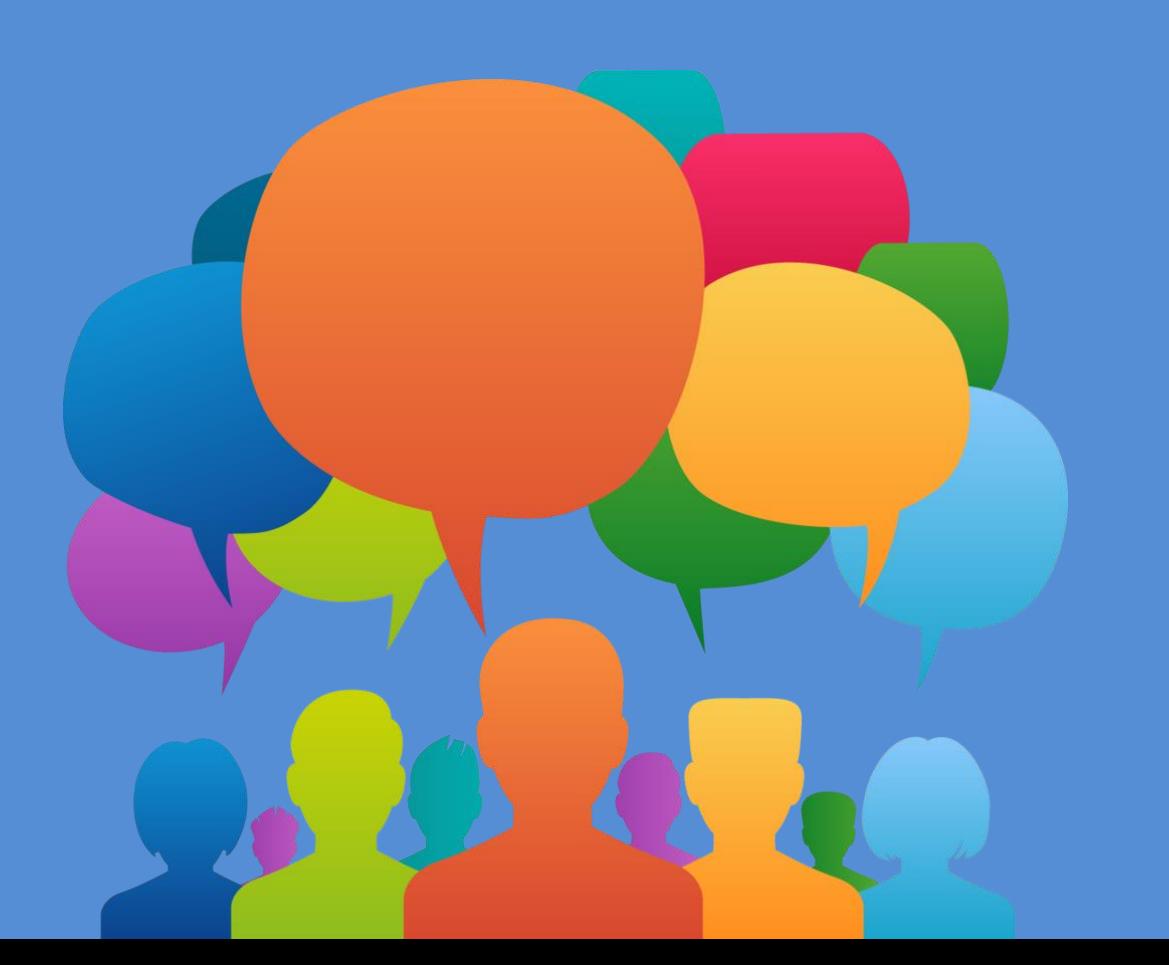

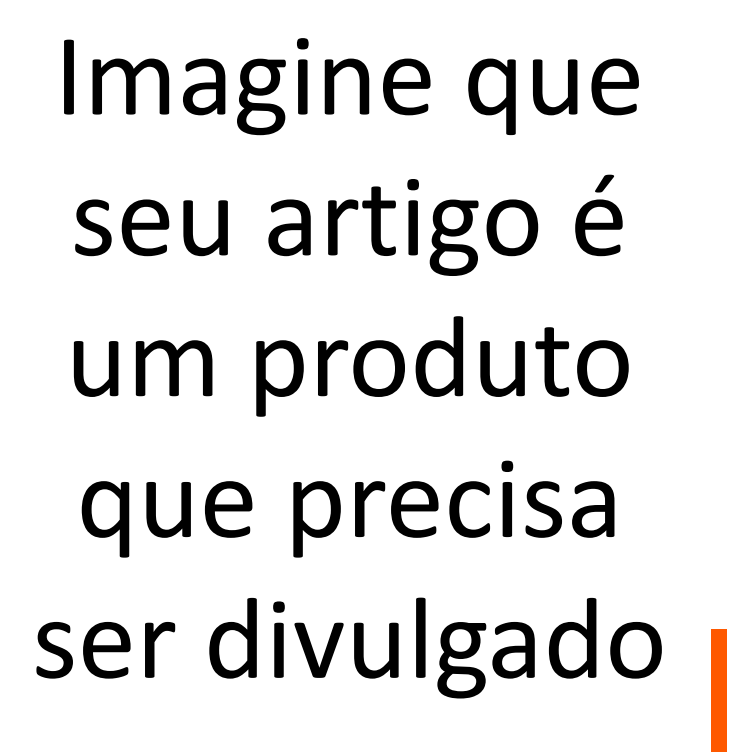

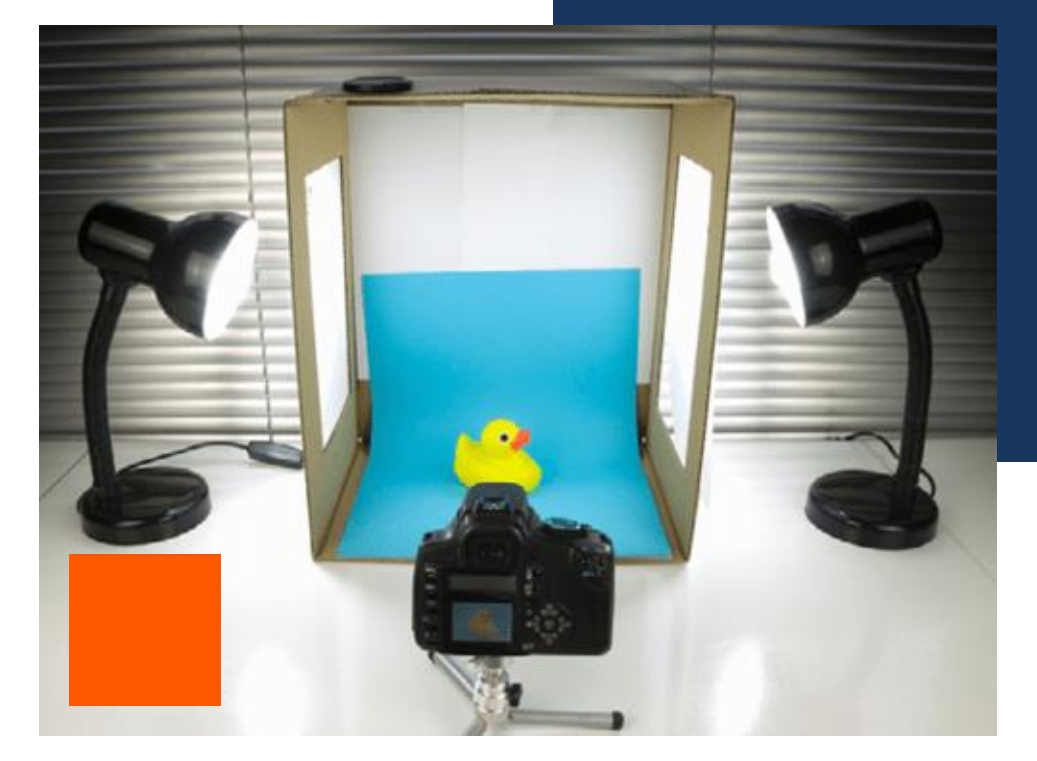

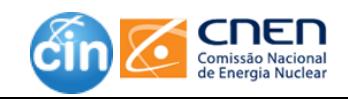

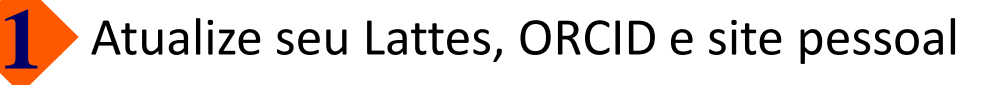

❑ Repositório Institucional (Ex.: Memória da CNEN)

❑ Redes sociais

**4**

**5**

**6**

**3**

**2**

❑ Redes sociais acadêmicas (Academia.edu, Research Gate)

❑ Compartilhe seu trabalho com a Biblioteca

❑ Compartilhe seu trabalho a área de comunicação

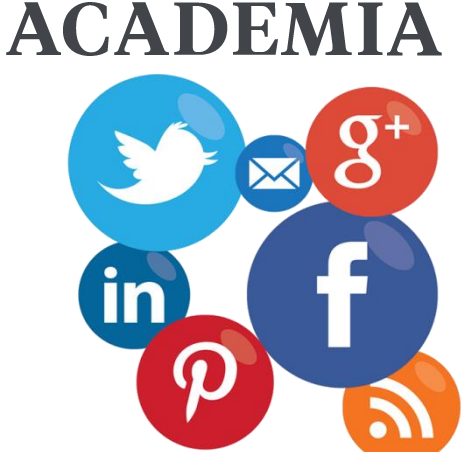

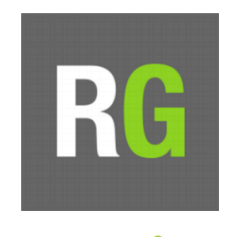

Connecting Research and Researchers

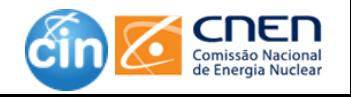

## **Desenvolva uma variedade de produtos para divulgar seu trabalho....**

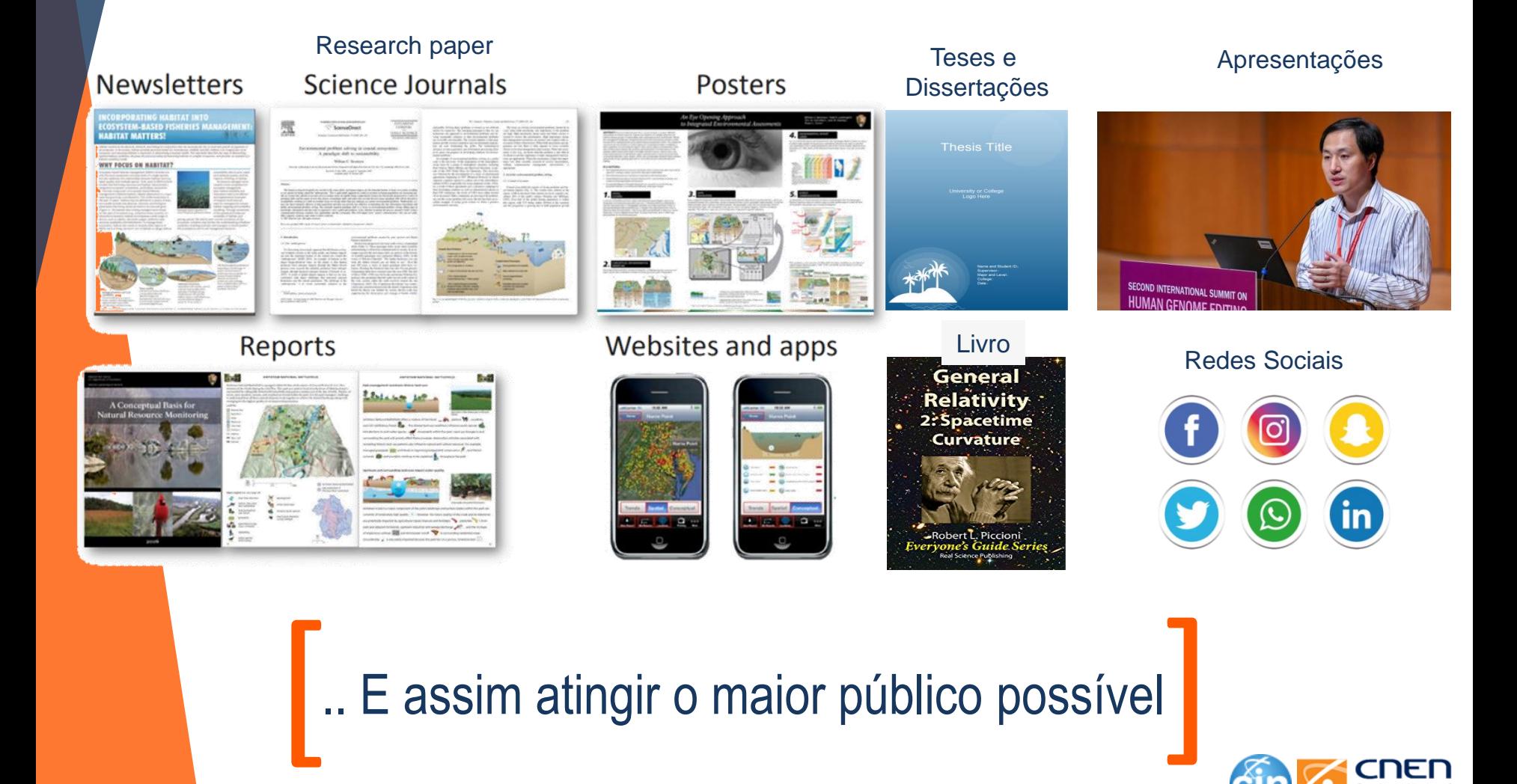

.. E assim atingir o maior público possível

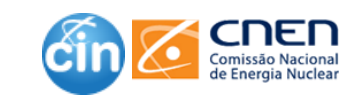

### F Facebook.com/cnen.cin

### **RESUMO**

Apenas forneça os destaques para a audiência com pequenos focos de atenção.

**COMO TRANSFORMAR UM ARTIGO** 

CIENTÍFICO EM PEQUENAS PEÇAS

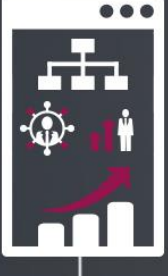

### **INFOGRÁFICO**

Identifique os principais dados e descobertas para criar uma imagem/infográfico, de fácil entendimento, para compartilhar.

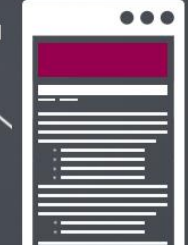

### **BLOG/ARTIGO**

Compartilhe o lado social. Entreviste pesquisadores, e demonstre como a sua pesquisa impacta a sociedade.

VÍDEO

Escreva sobre a história por trás da pesquisa. Considere como uma série apresentando cada etapa do seu processo de pesquisa, ou escreva sobre o que provocou o projeto.

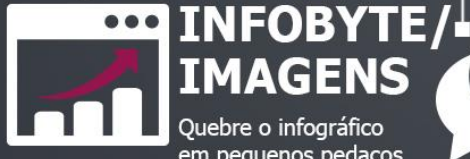

### Quebre o infográfico em pequenos pedaços para compartilhar nas mídias sociais.

### **REDES SOCIAIS**

Tweet ou poste trechos, destaques e citações do seu artigo. Lembre-se de mencionar os principais colaboradores e patrocinadores (instituições de fomento).

**FATHOM®** 

Traduzido pelo CIN

**SLIDESHARE** 

Tire proveito de um slideshare.

## **INFOGRÁFICOS**

Infográficos são quadros informativos que misturam texto e ilustração para transmitir uma informação visualmente. Em vez de contar, o infográfico mostra a notícia como ela é, com detalhes mais relevantes e forte apelo visual.

Facilitam a compreensão do texto e oferecem uma noção mais rápida e clara dos sujeitos, do tempo e do espaço da notícia.

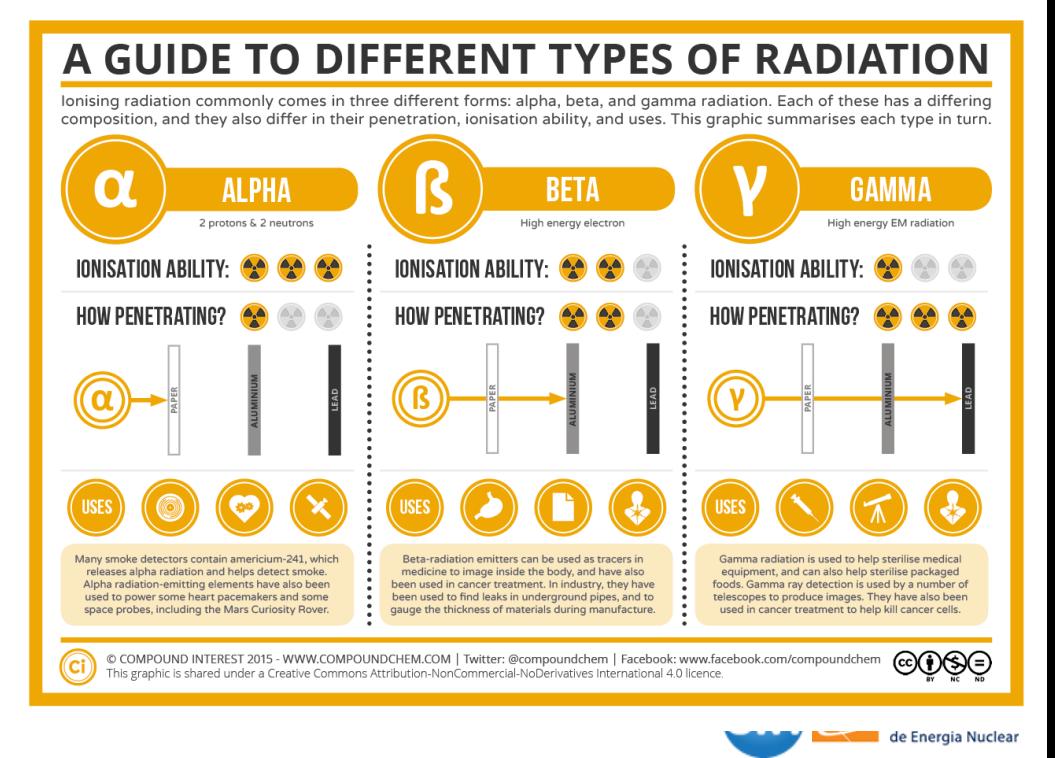

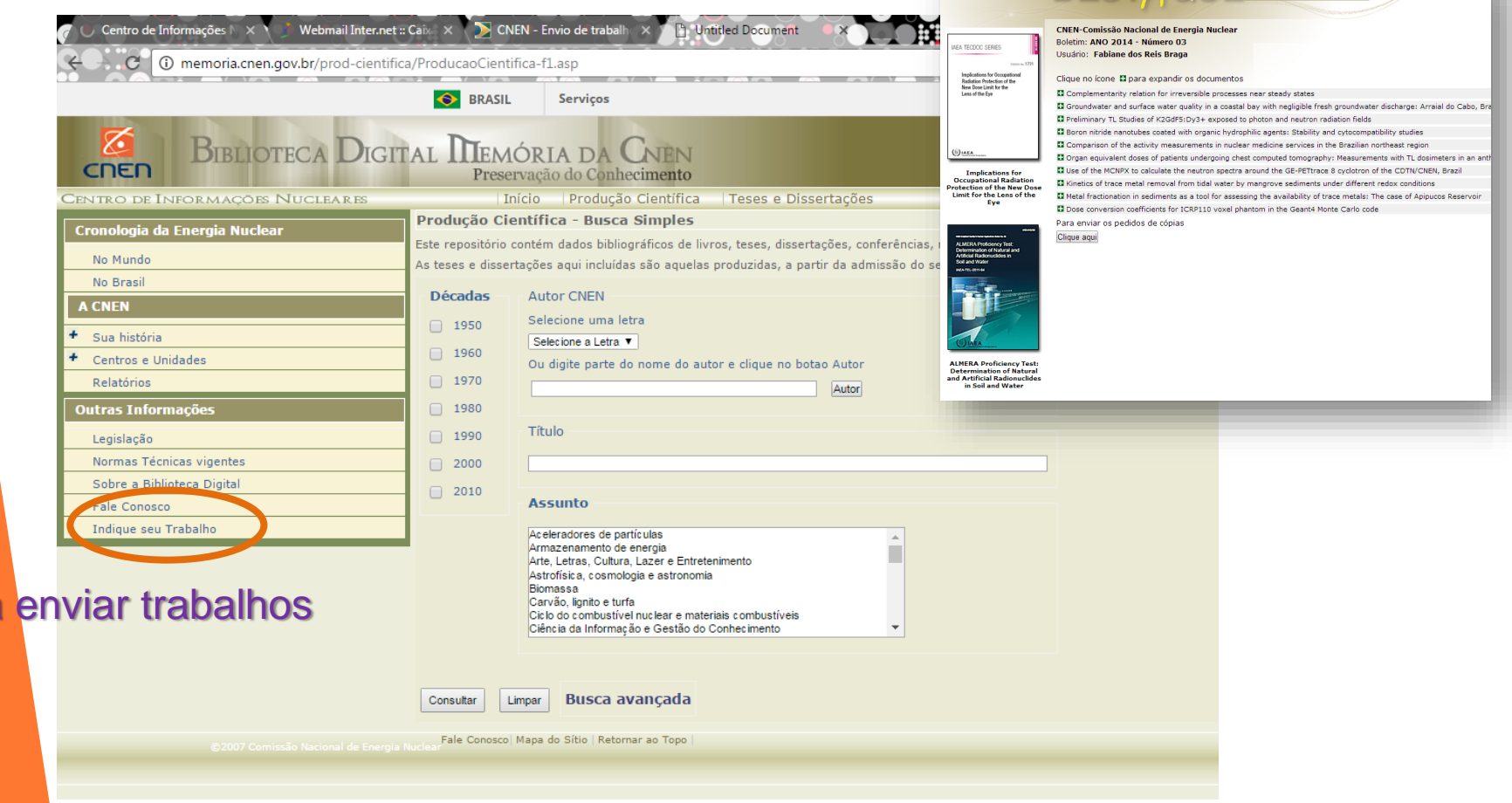

### Para acessar digite: [http://memoria.cnen.gov.br](http://memoria.cnen.gov.br/) ou acesse a página do CIN

Para

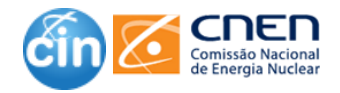

**DESTAQUE** Série MEMÓRIA DA CNEN

**INTERNATIONAL NUCLEAR INFORMATION SYSTEM - INIS** 

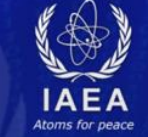

organizing the world's nuclear information on science and technology and making it universally accessible for peaceful uses

> over 150 Member States and international organizations

4P

millions of citations and abstracts published worldwide

hundreds of thousands of full-text non-conventional 'grey' literature

nuclear multilingual thesaurus in Arabic, Chinese, English, French, German, Japanese, Russian, Spanish

http://inis.iaea.org

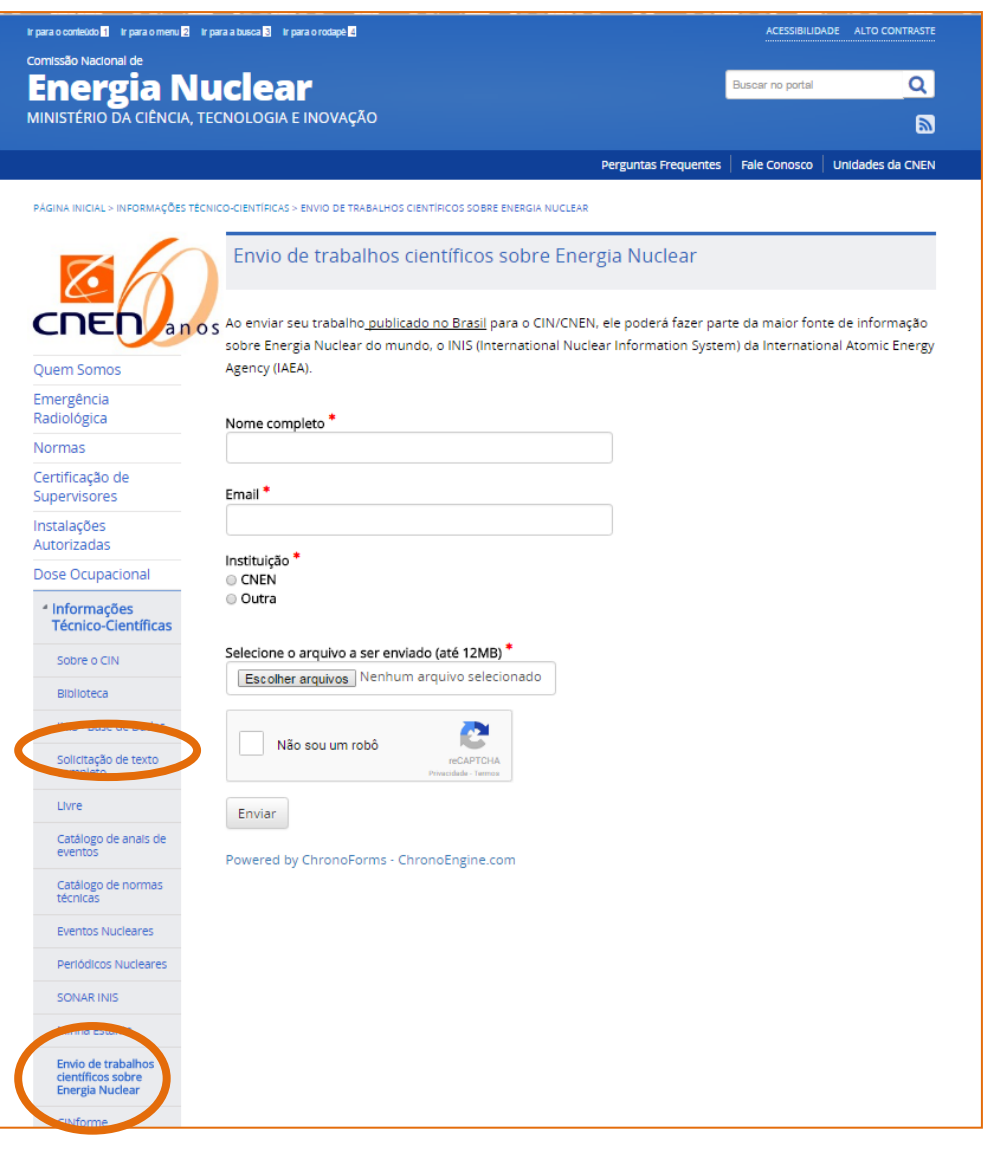

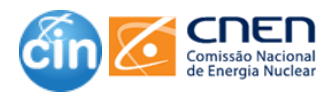

❑Envie um e-mail com o link do trabalho para seus principais colegas na área.

❑Mencione seu artigo sempre que estiver fazendo networking.

Envie seu trabalho para a seção acadêmica de um jornal.

Ex.: Nexo Jornal (https://www.nexojornal.com.br/academico)

Encontre uma pagina na Wikipédia que trate do seu tópico e inclua uma referência ao seu trabalho.

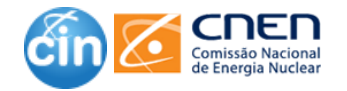

### **f** Facebook.com/cnen.cin

## MANEIRAS DE AUMENTAR<br>SUA CONTAGEM DE CITAÇÕES

- Cite seu trabalho anterior QUANDO FOR RELEVANTE para um novo artigo. No □ entanto, não faça referência a todos os trabalhos que você escreveu apenas para aumentar sua contagem de citações.
- $\Box$  Escolha cuidadosamente suas palavras-chave. Escolha palavras-chave que os pesquisadores em sua área pesquisarão para que seu trabalho apareça em uma pesquisa numa base de dados.
- □ Use uma forma consistente de seu nome em todos os seus trabalhos. Usar o mesmo nome em todos os seus trabalhos tornará mais fácil para os outros encontrar todos os trabalhos publicados
- $\Box$  Torne seu trabalho facilmente acessível. Se o seu artigo não estiver publicado em um periódico de acesso aberto, poste seus pré-prints ou pós-prints, mas antes verifique se o periódico permite.
- □ Compartilhe seus dados. Existem algumas evidências de que compartilhar seus dados pode aumentar suas citações.
- $\Box$  Use as mídias sociais. Forneça links para seus trabalhos em mídias sociais (por exemplo, Facebook, Twitter, Academia.edu, ResearchGate, Mendeley).
- $\Box$  Promova ativamente seu trabalho. Converse com outros pesquisadores sobre o seu trabalho, mesmo aqueles que não estão no seu campo, e envie por e-mail cópias do seu trabalho para pesquisadores que possam estar interessados. Crie um blog ou site dedicado à sua pesquisa e compartilhe-o.

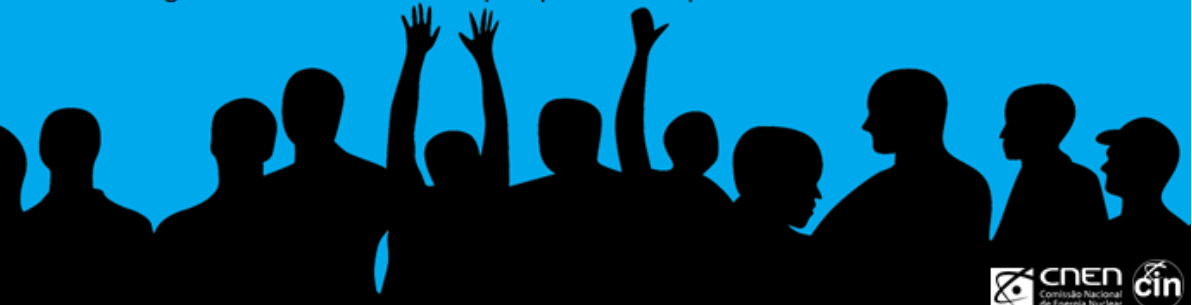

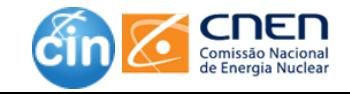

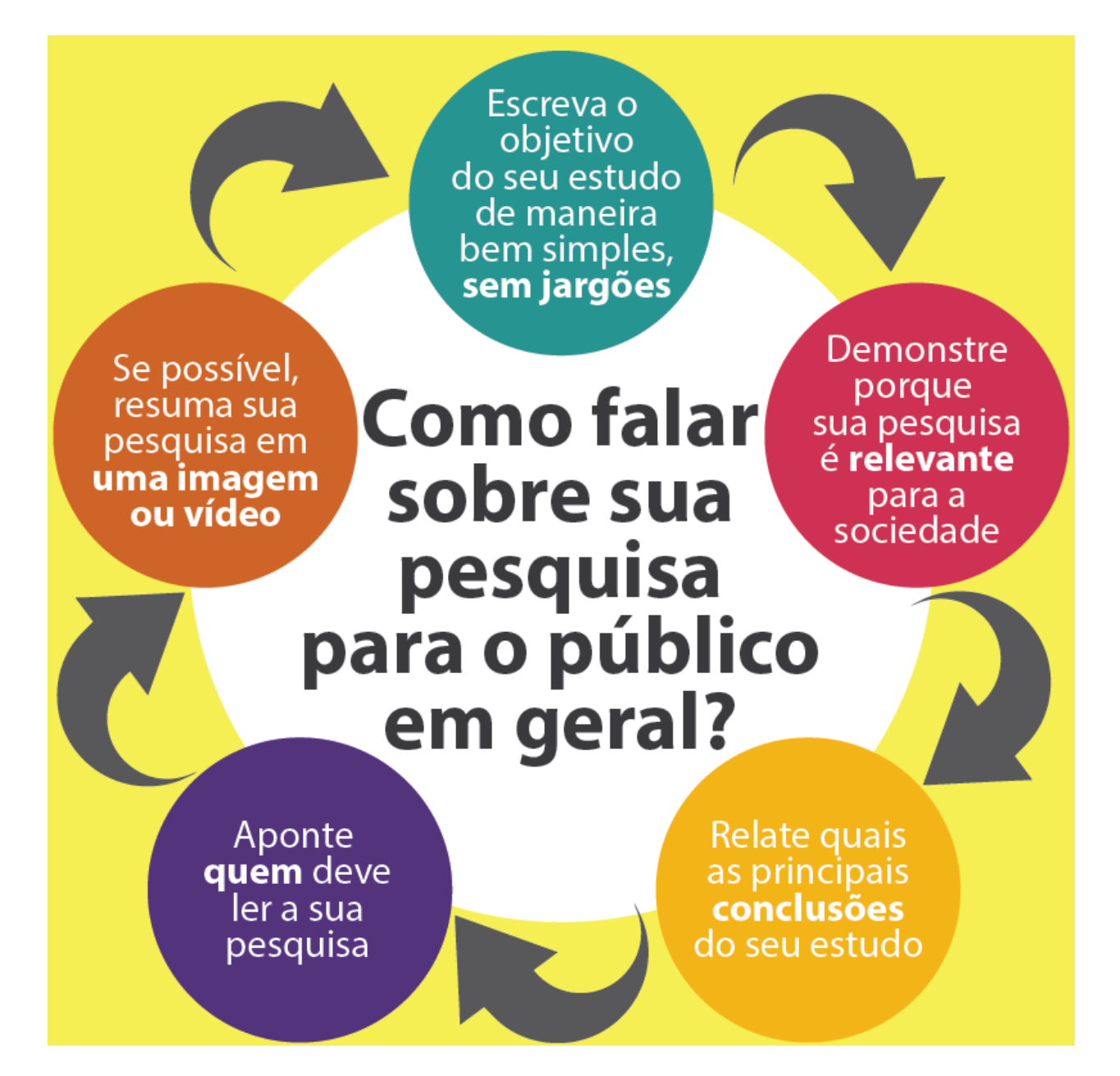

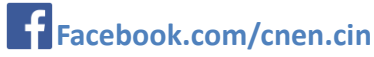

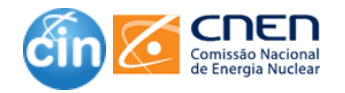

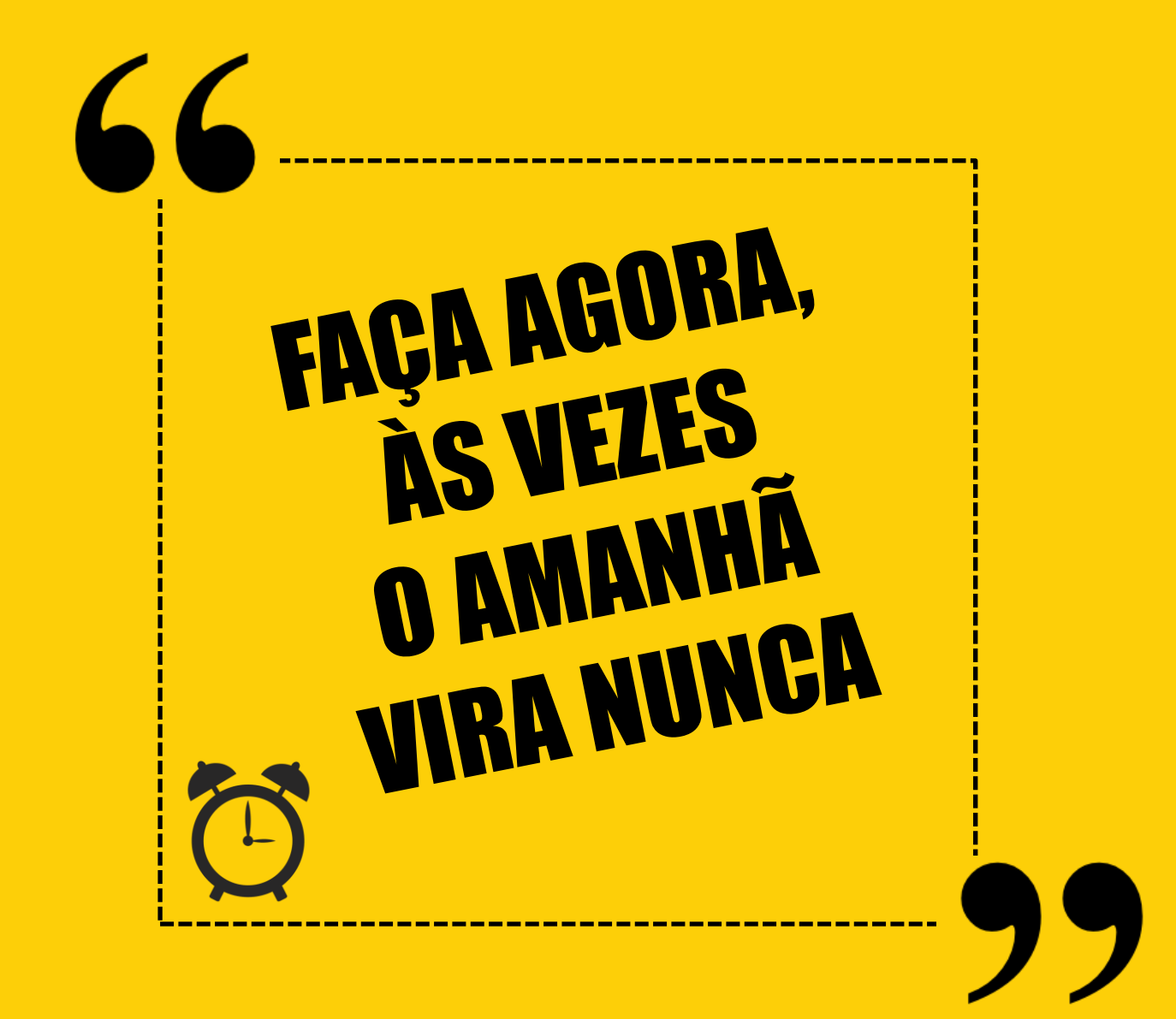

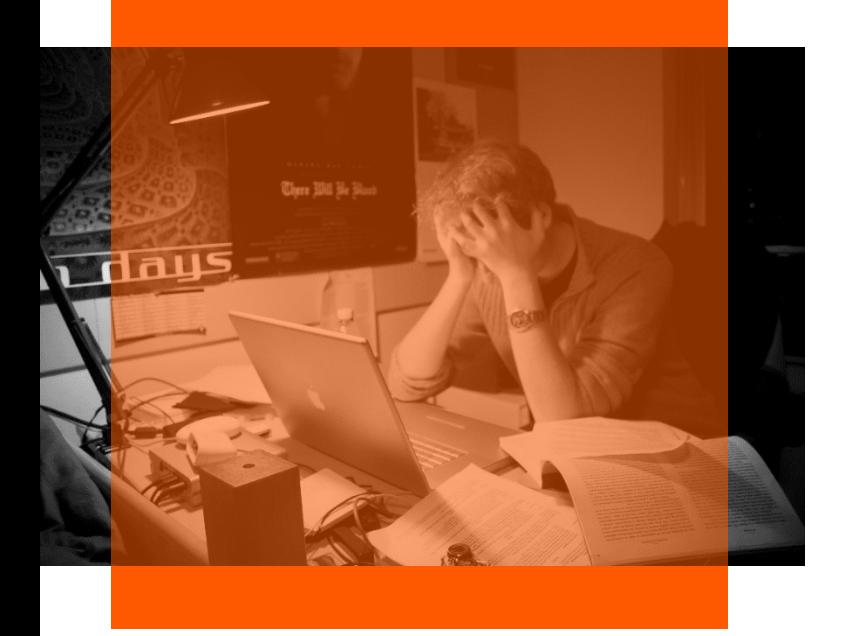

## **Bloqueio de escritor? Emperrado? Não sabe por onde começar?**

- **1. ORGANIZE SEUS MATERIAIS – SUAS NOTAS, FIGURAS, TABELAS E REFERÊNCIAS.**
- **2. VEJA OS ARTIGOS DO PERIÓDICO PARA O QUAL VOCÊ PRETENDE SUBMETER PARA APRENDER SOBRE ESTRUTURA, ESTILO ETC.**
- **3. LEIA AS INSTRUÇÕES PARA AUTORES QUE O PERIÓDICO FORNECE.**
- **4. COMECE COM UMA ÚNICA SEÇÃO OU PARÁGRAFO.**
- **5. ESCREVA O QUE VOCÊ DESEJA ESCREVER, NÃO O QUE VOCÊ ACHA QUE DEVERIA.**
- **6. ESTABELEÇA PRAZOS PARA VOCÊ OU PEÇA A ALGUÉM PARA DEFINI-LOS.**
- **7. SAIBA QUE VOCÊ NÃO ESTÁ SOZINHO - A MAIORIA DAS PESSOAS EXPERIMENTA O BLOQUEIO OU A DIFICULDADE DE ESCREVER AO MESMO TEMPO.**
- **8. PEÇA AOS COAUTORES QUE COMENTEM SEU RASCUNHO, SE VOCÊ ESTIVER EMPACADO.**

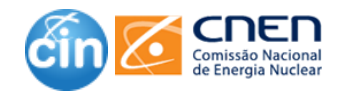

# Dúvidas ???

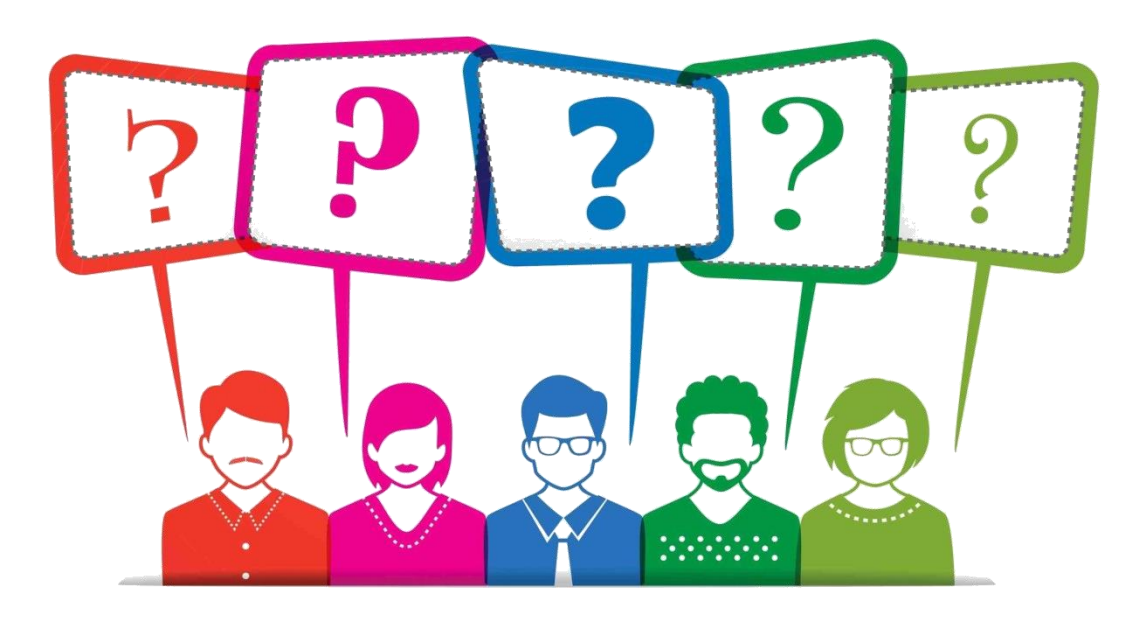

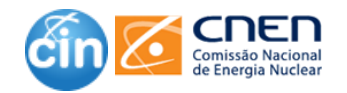

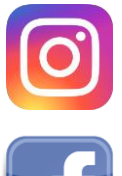

@centrodeinformacoesnucleares

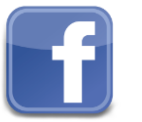

http://facebook.com/cnen.cin

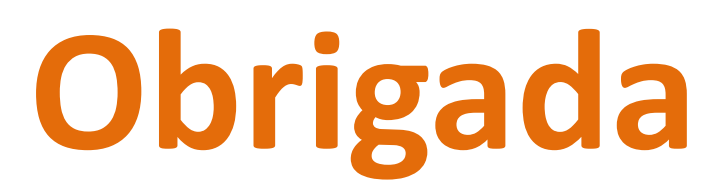

[cin@cnen.gov.br](mailto:cin@cnen.gov.br)

[fabiane@cnen.gov.br](mailto:fabiane@cnen.gov.br) [dpsilva@cnen.gov.br](mailto:dpsilva@cnen.gov.br) [smvvianna@cnen.gov.br](mailto:smvvianna@cnen.gov.br)

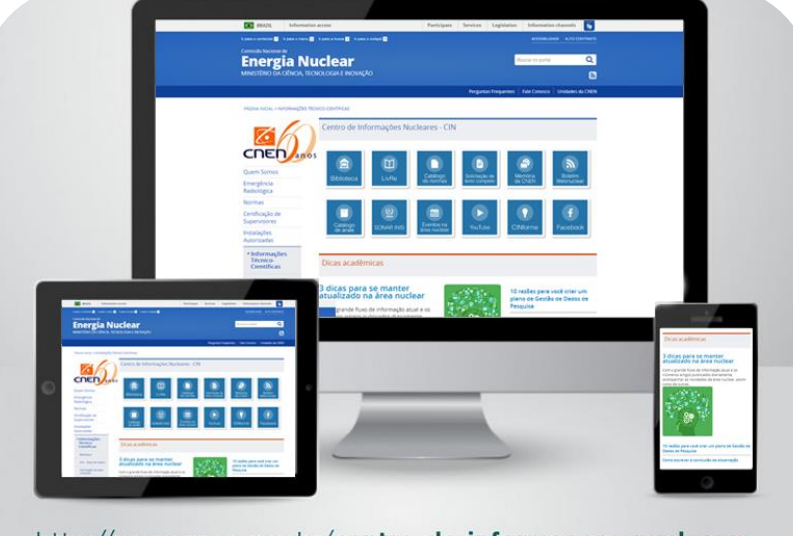

http://www.cnen.gov.br/centro-de-informacoes-nucleares

**Como referenciar o curso:**

CURSO DE ESCRITA E PUBLICAÇÃO DE ARTIGOS CIENTÍFICOS, 11, 2019, Rio de janeiro. **Slides.** Rio de Janeiro: Centro de Informações Nucleares, 2019.

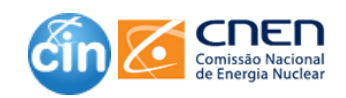